# **Sun Java SystemWeb Proxy Server 4.0.4 Configuration File Reference**

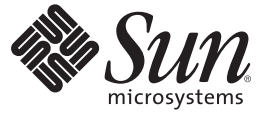

Sun Microsystems, Inc. 4150 Network Circle Santa Clara, CA 95054 U.S.A.

Part No: 819–5494–10 March 2007

Copyright 2007 Sun Microsystems, Inc. 4150 Network Circle, Santa Clara, CA 95054 U.S.A. All rights reserved.

Sun Microsystems, Inc. has intellectual property rights relating to technology embodied in the product that is described in this document. In particular, and without limitation, these intellectual property rights may include one or more U.S. patents or pending patent applications in the U.S. and in other countries.

U.S. Government Rights – Commercial software. Government users are subject to the Sun Microsystems, Inc. standard license agreement and applicable provisions of the FAR and its supplements.

This distribution may include materials developed by third parties.

Parts of the product may be derived from Berkeley BSD systems, licensed from the University of California. UNIX is a registered trademark in the U.S. and other countries, exclusively licensed through X/Open Company, Ltd.

Sun, Sun Microsystems, the Sun logo, the Solaris logo, the Java Coffee Cup logo, docs.sun.com, Java, and Solaris are trademarks or registered trademarks of Sun Microsystems, Inc. in the U.S. and other countries. All SPARC trademarks are used under license and are trademarks or registered trademarks of SPARC International, Inc. in the U.S. and other countries. Products bearing SPARC trademarks are based upon an architecture developed by Sun Microsystems, Inc.

The OPEN LOOK and SunTM Graphical User Interface was developed by Sun Microsystems, Inc. for its users and licensees. Sun acknowledges the pioneering efforts of Xerox in researching and developing the concept of visual or graphical user interfaces for the computer industry. Sun holds a non-exclusive license from Xerox to the Xerox Graphical User Interface, which license also covers Sun's licensees who implement OPEN LOOK GUIs and otherwise comply with Sun's written license agreements.

Products covered by and information contained in this publication are controlled by U.S. Export Control laws and may be subject to the export or import laws in other countries. Nuclear, missile, chemical or biological weapons or nuclear maritime end uses or end users, whether direct or indirect, are strictly prohibited. Export or reexport to countries subject to U.S. embargo or to entities identified on U.S. export exclusion lists, including, but not limited to, the denied persons and specially designated nationals lists is strictly prohibited.

DOCUMENTATION IS PROVIDED "AS IS" AND ALL EXPRESS OR IMPLIED CONDITIONS, REPRESENTATIONS AND WARRANTIES, INCLUDING ANY IMPLIED WARRANTY OF MERCHANTABILITY, FITNESS FOR A PARTICULAR PURPOSE OR NON-INFRINGEMENT, ARE DISCLAIMED, EXCEPT TO THE EXTENT THAT SUCH DISCLAIMERS ARE HELD TO BE LEGALLY INVALID.

Copyright 2007 Sun Microsystems, Inc. 4150 Network Circle, Santa Clara, CA 95054 U.S.A. Tous droits réservés.

Sun Microsystems, Inc. détient les droits de propriété intellectuelle relatifs à la technologie incorporée dans le produit qui est décrit dans ce document. En particulier, et ce sans limitation, ces droits de propriété intellectuelle peuvent inclure un ou plusieurs brevets américains ou des applications de brevet en attente aux Etats-Unis et dans d'autres pays.

Cette distribution peut comprendre des composants développés par des tierces personnes.

Certaines composants de ce produit peuvent être dérivées du logiciel Berkeley BSD, licenciés par l'Université de Californie. UNIX est une marque déposée aux Etats-Unis et dans d'autres pays; elle est licenciée exclusivement par X/Open Company, Ltd.

Sun, Sun Microsystems, le logo Sun, le logo Solaris, le logo Java Coffee Cup, docs.sun.com, Java et Solaris sont des marques de fabrique ou des marques déposées de Sun Microsystems, Inc. aux Etats-Unis et dans d'autres pays. Toutes les marques SPARC sont utilisées sous licence et sont des marques de fabrique ou des marques déposées de SPARC International, Inc. aux Etats-Unis et dans d'autres pays. Les produits portant les marques SPARC sont basés sur une architecture développée par Sun Microsystems, Inc.

L'interface d'utilisation graphique OPEN LOOK et Sun a été développée par Sun Microsystems, Inc. pour ses utilisateurs et licenciés. Sun reconnaît les efforts de pionniers de Xerox pour la recherche et le développement du concept des interfaces d'utilisation visuelle ou graphique pour l'industrie de l'informatique. Sun détient une licence non exclusive de Xerox sur l'interface d'utilisation graphique Xerox, cette licence couvrant également les licenciés de Sun qui mettent en place l'interface d'utilisation graphique OPEN LOOK et qui, en outre, se conforment aux licences écrites de Sun.

Les produits qui font l'objet de cette publication et les informations qu'il contient sont régis par la legislation américaine en matière de contrôle des exportations et peuvent être soumis au droit d'autres pays dans le domaine des exportations et importations. Les utilisations finales, ou utilisateurs finaux, pour des armes nucléaires, des missiles, des armes chimiques ou biologiques ou pour le nucléaire maritime, directement ou indirectement, sont strictement interdites. Les exportations ou réexportations vers des pays sous embargo des Etats-Unis, ou vers des entités figurant sur les listes d'exclusion d'exportation américaines, y compris, mais de manière non exclusive, la liste de personnes qui font objet d'un ordre de ne pas participer, d'une façon directe ou indirecte, aux exportations des produits ou des services qui sont régis par la legislation américaine en matière de contrôle des exportations et la liste de ressortissants spécifiquement designés, sont rigoureusement interdites.

LA DOCUMENTATION EST FOURNIE "EN L'ETAT" ET TOUTES AUTRES CONDITIONS, DECLARATIONS ET GARANTIES EXPRESSES OU TACITES SONT FORMELLEMENT EXCLUES, DANS LA MESURE AUTORISEE PAR LA LOI APPLICABLE, Y COMPRIS NOTAMMENT TOUTE GARANTIE IMPLICITE RELATIVE A LA QUALITE MARCHANDE, A L'APTITUDE A UNE UTILISATION PARTICULIERE OU A L'ABSENCE DE CONTREFACON.

# Contents

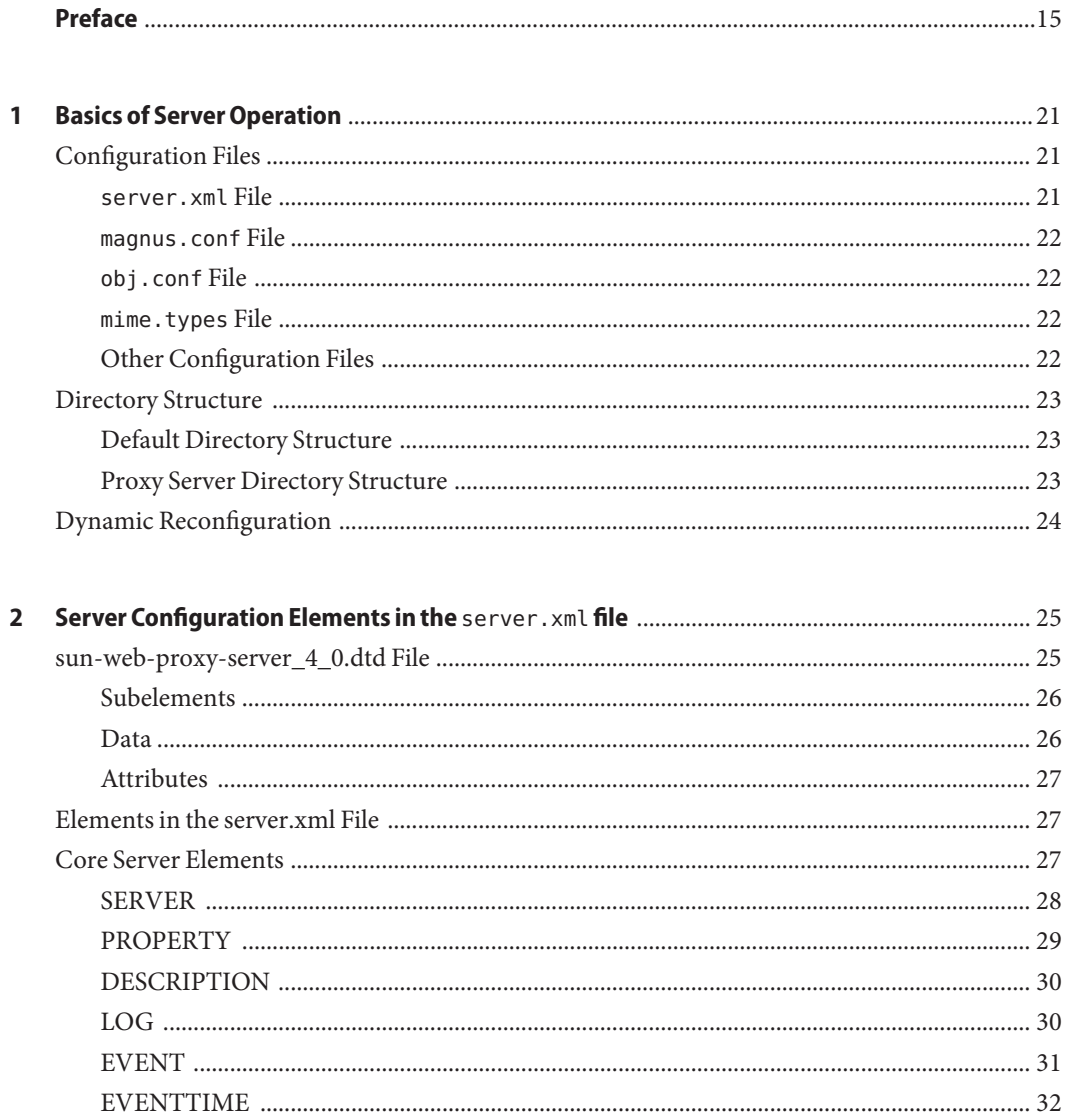

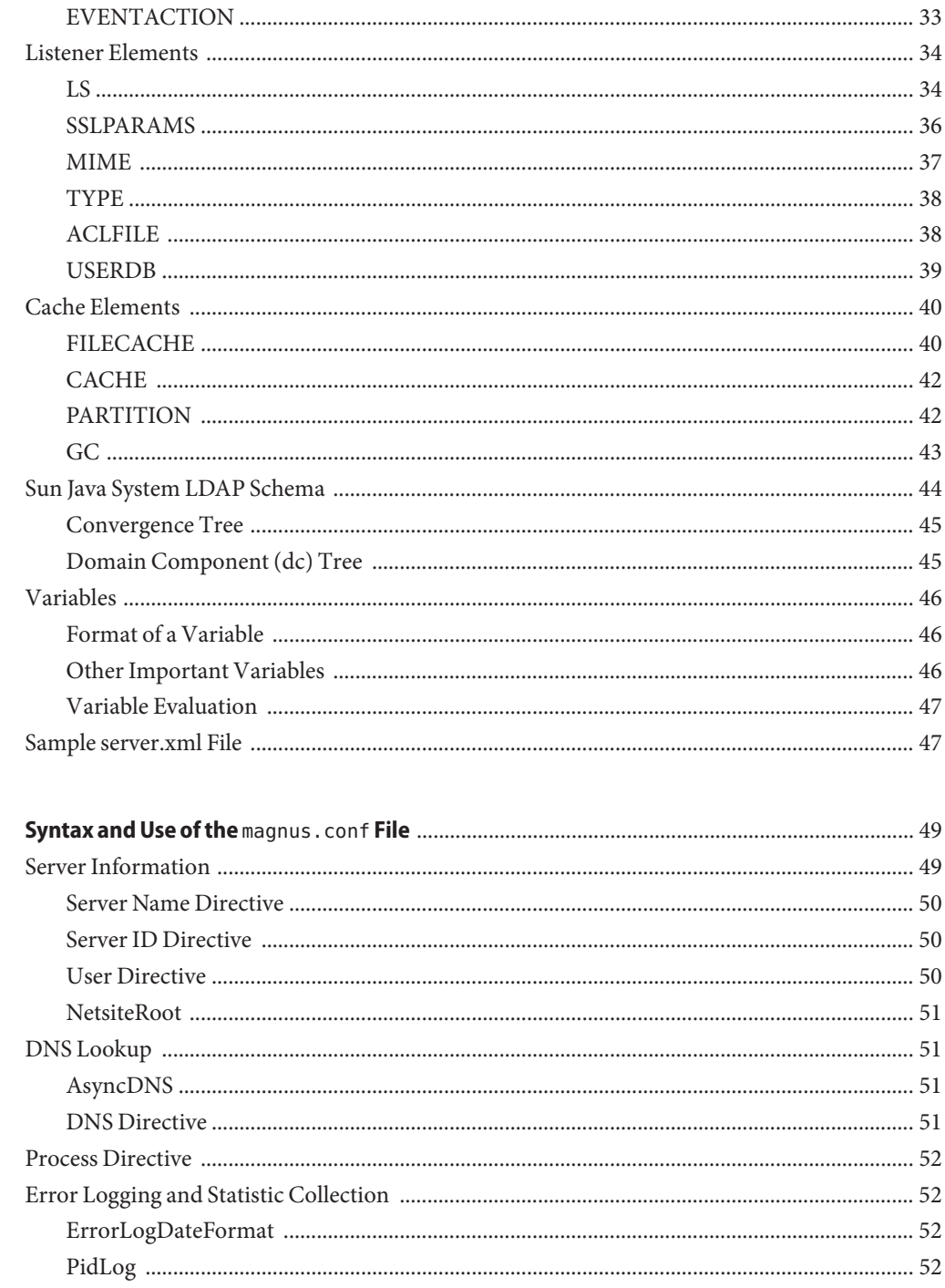

 $\overline{\mathbf{3}}$ 

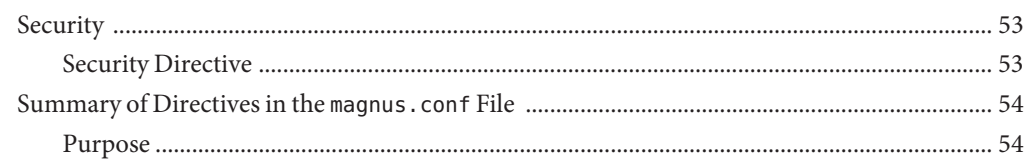

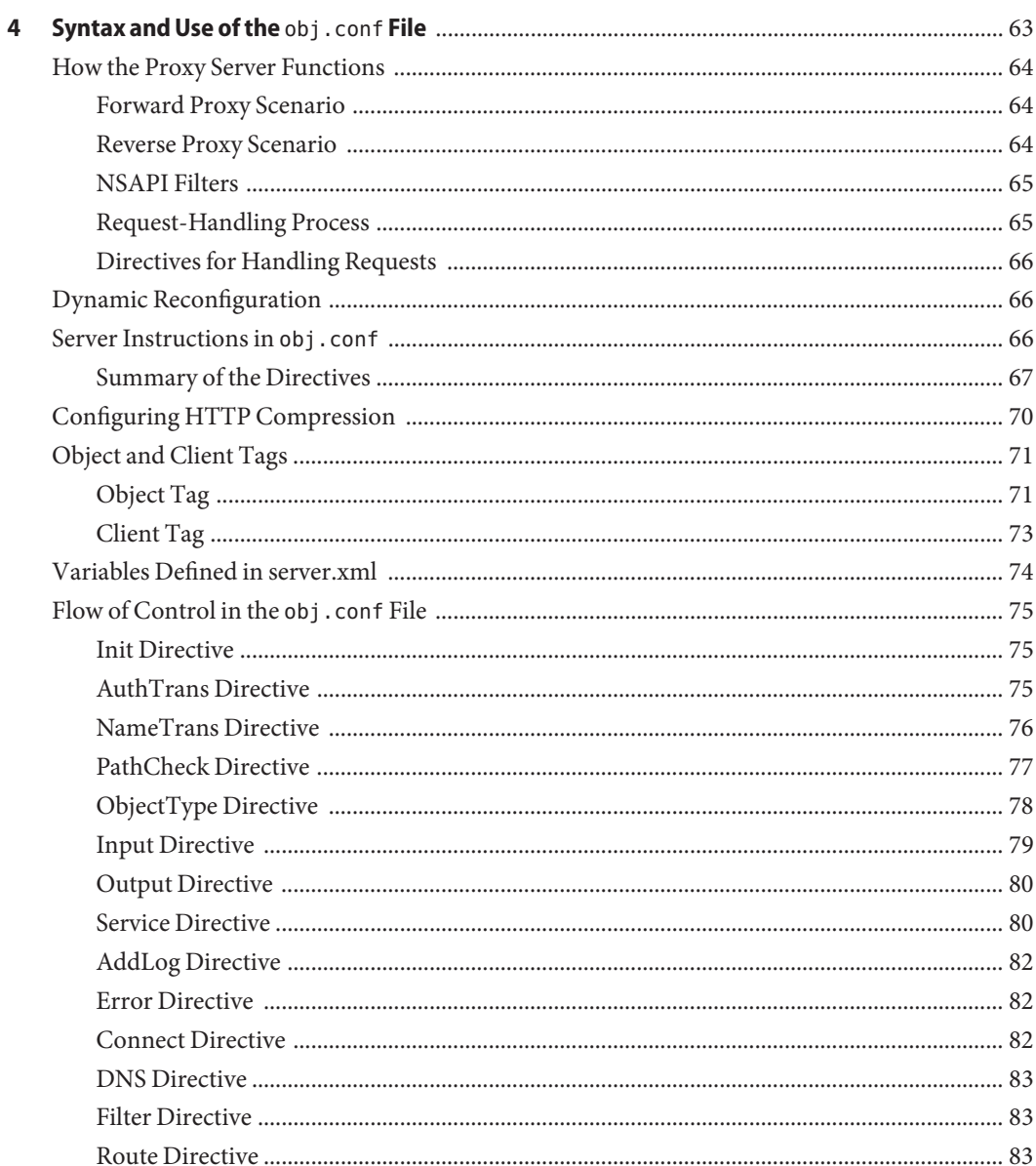

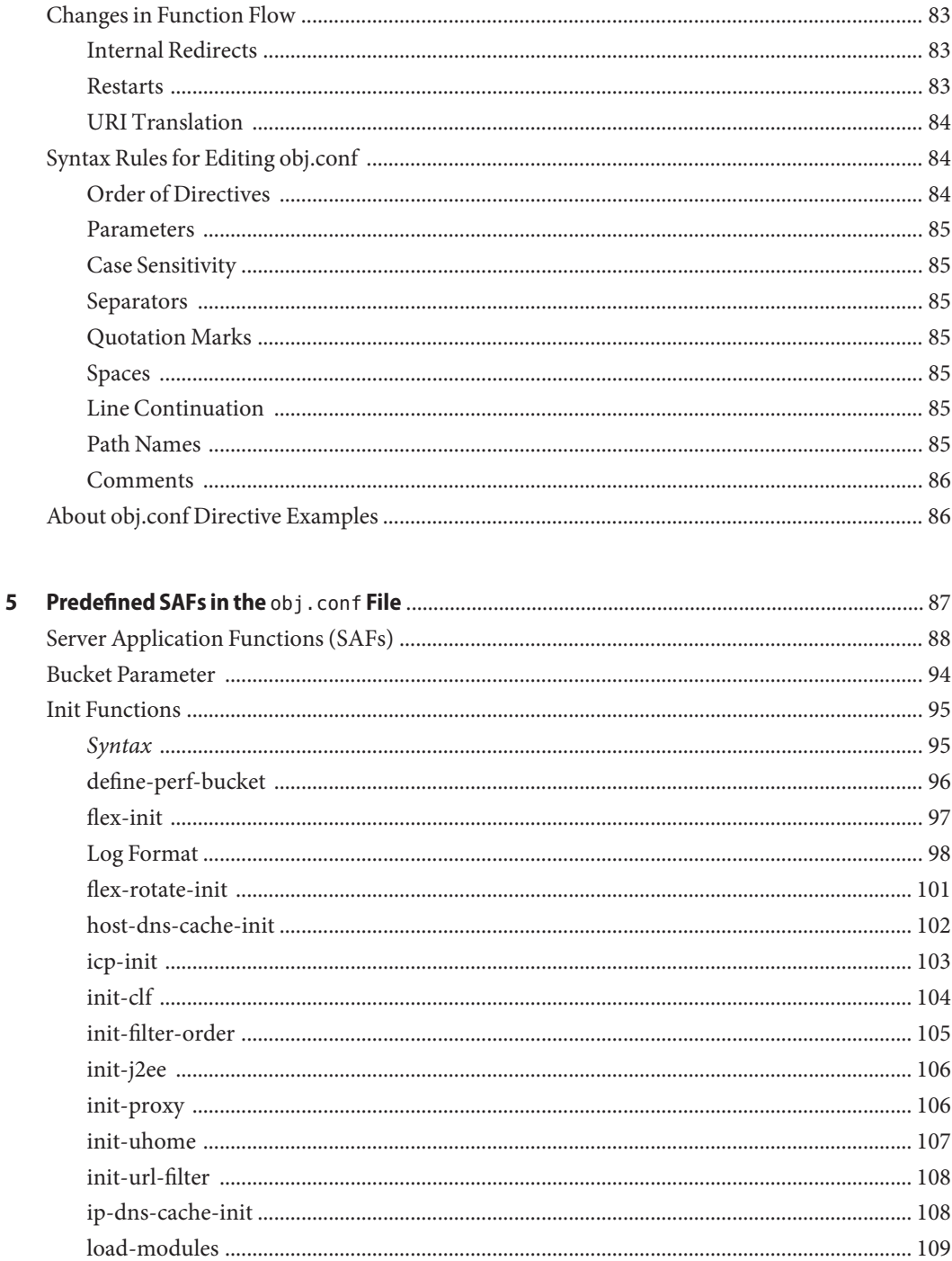

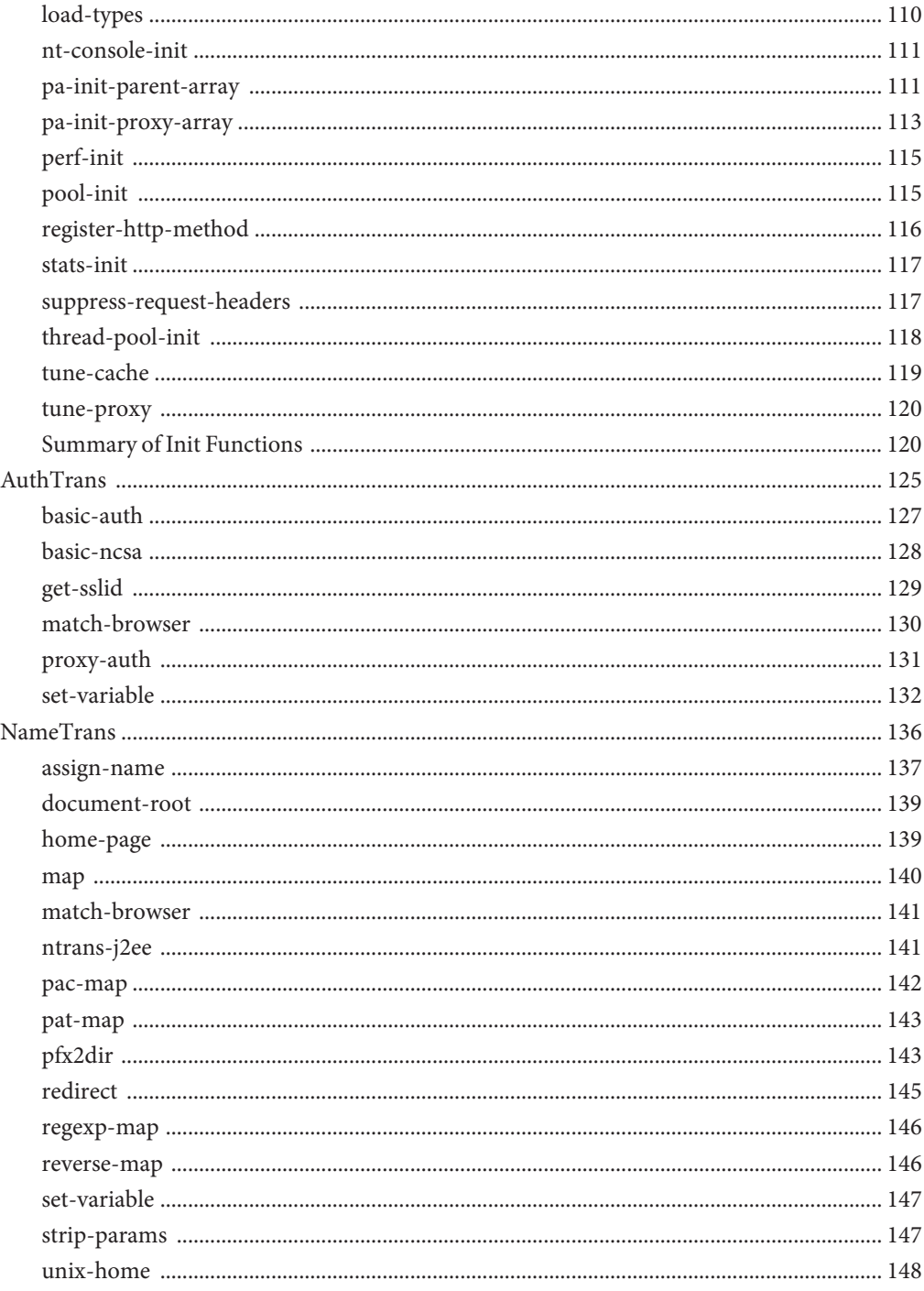

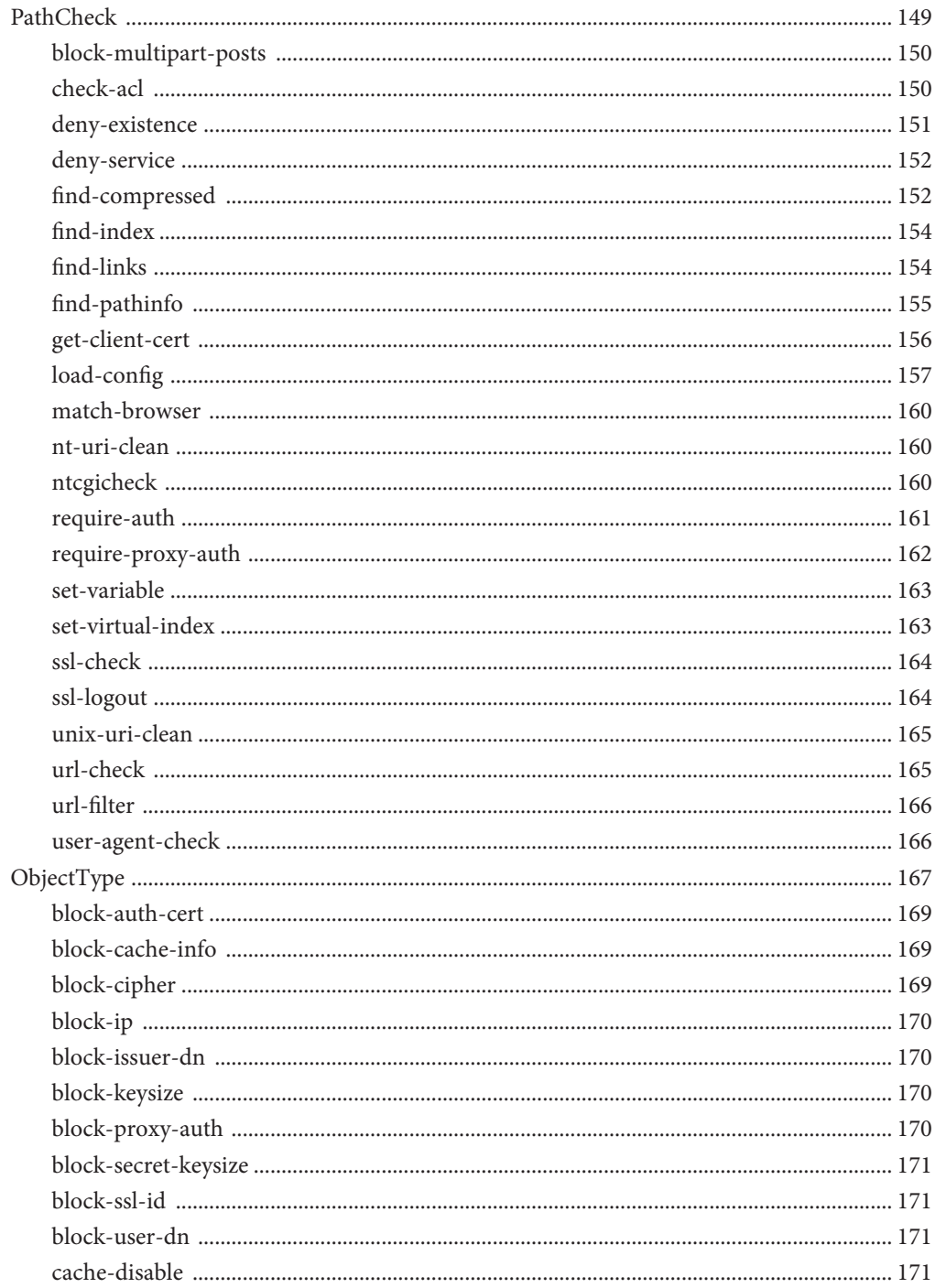

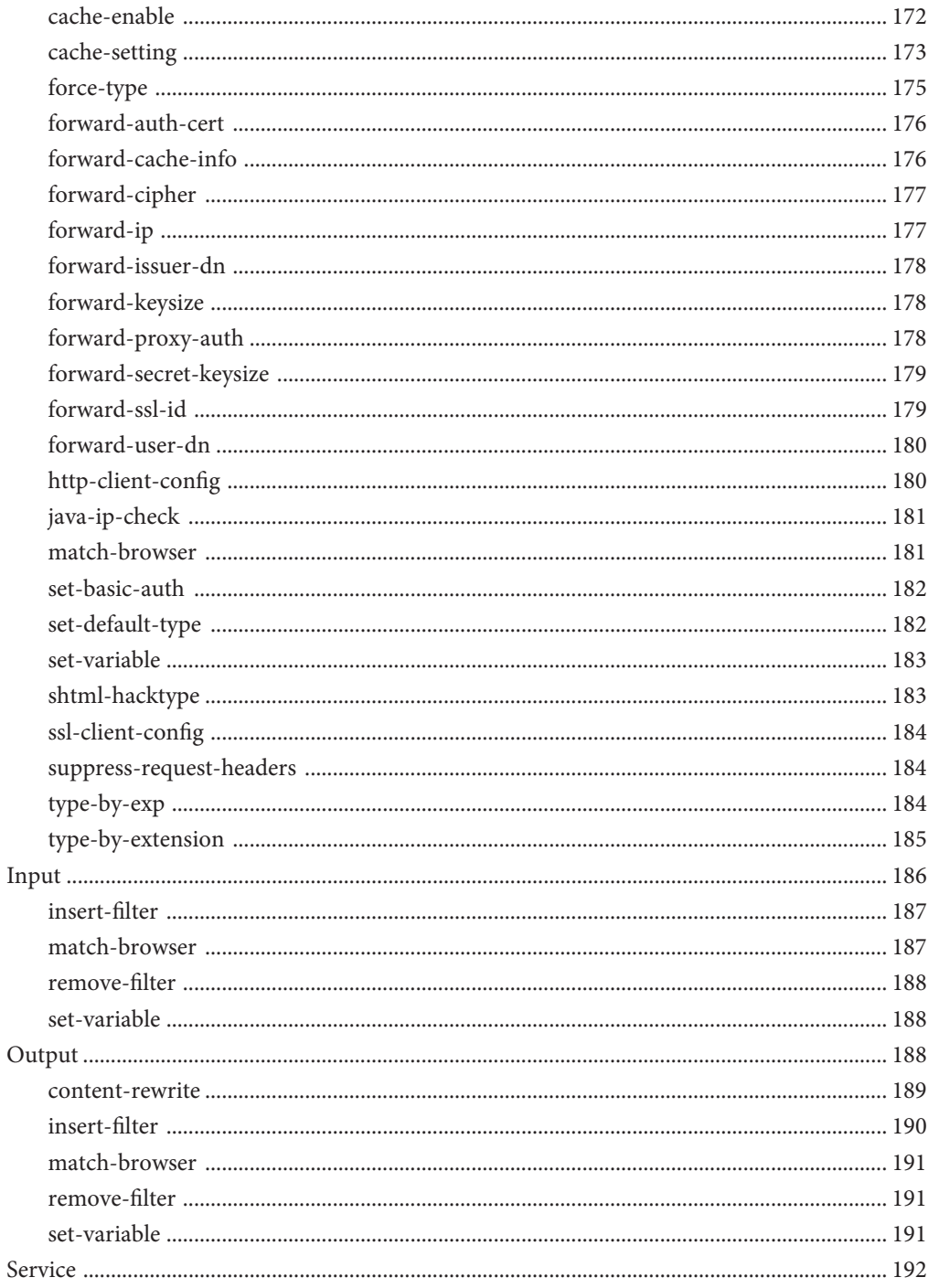

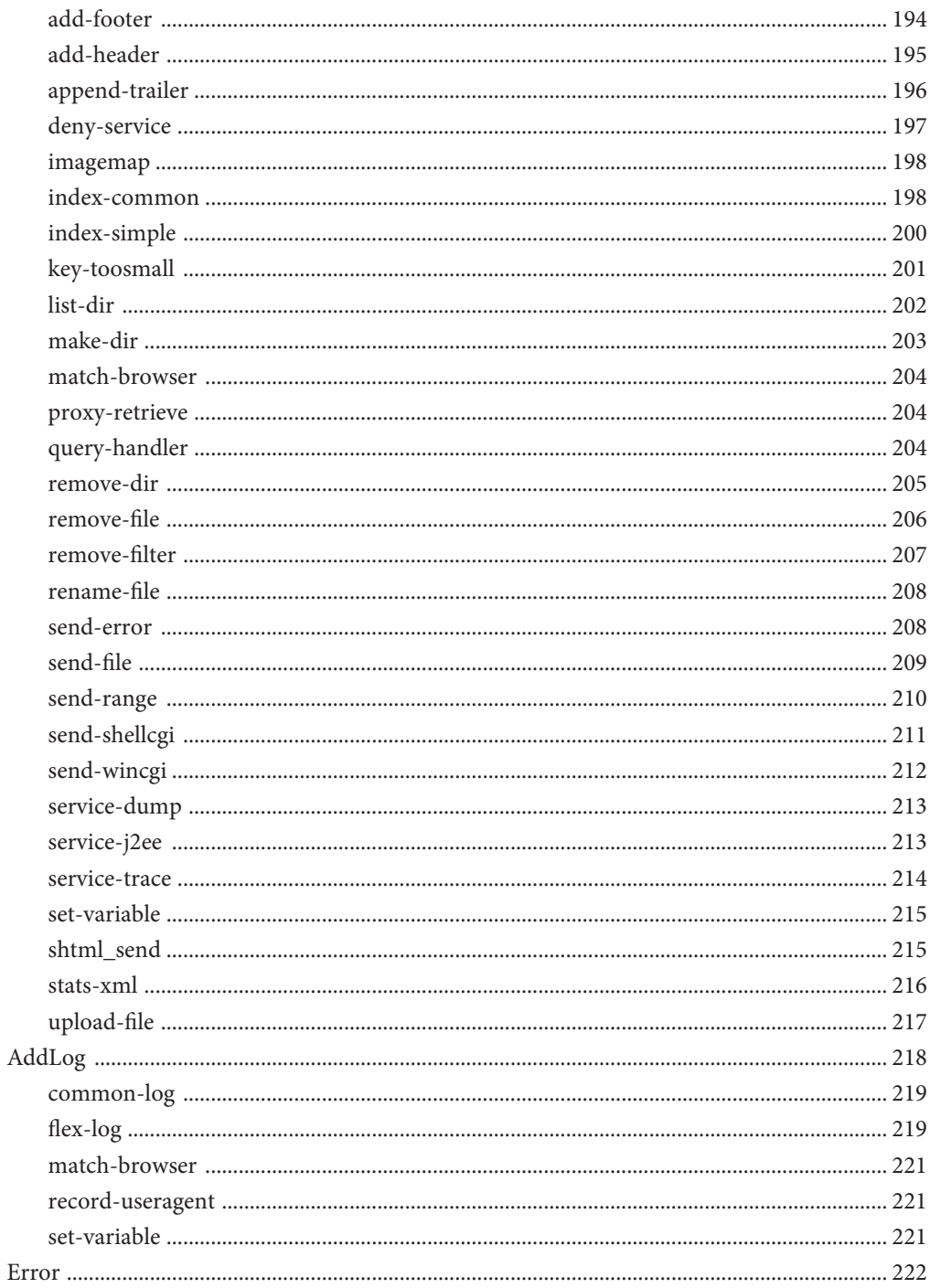

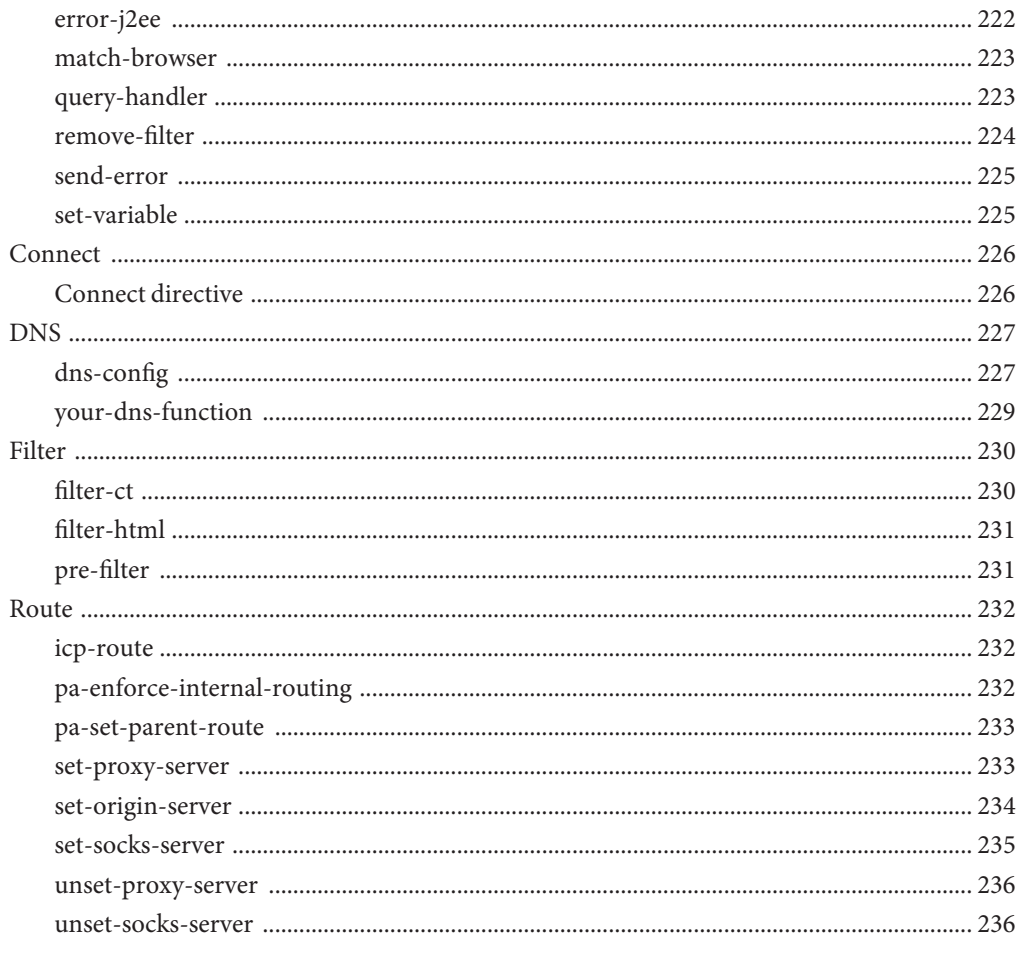

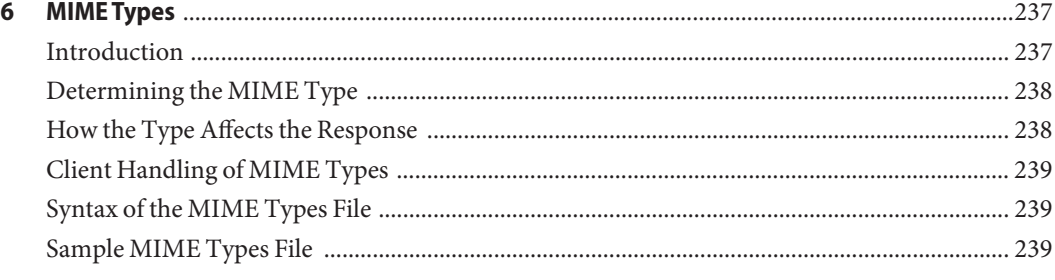

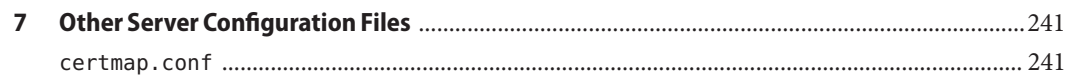

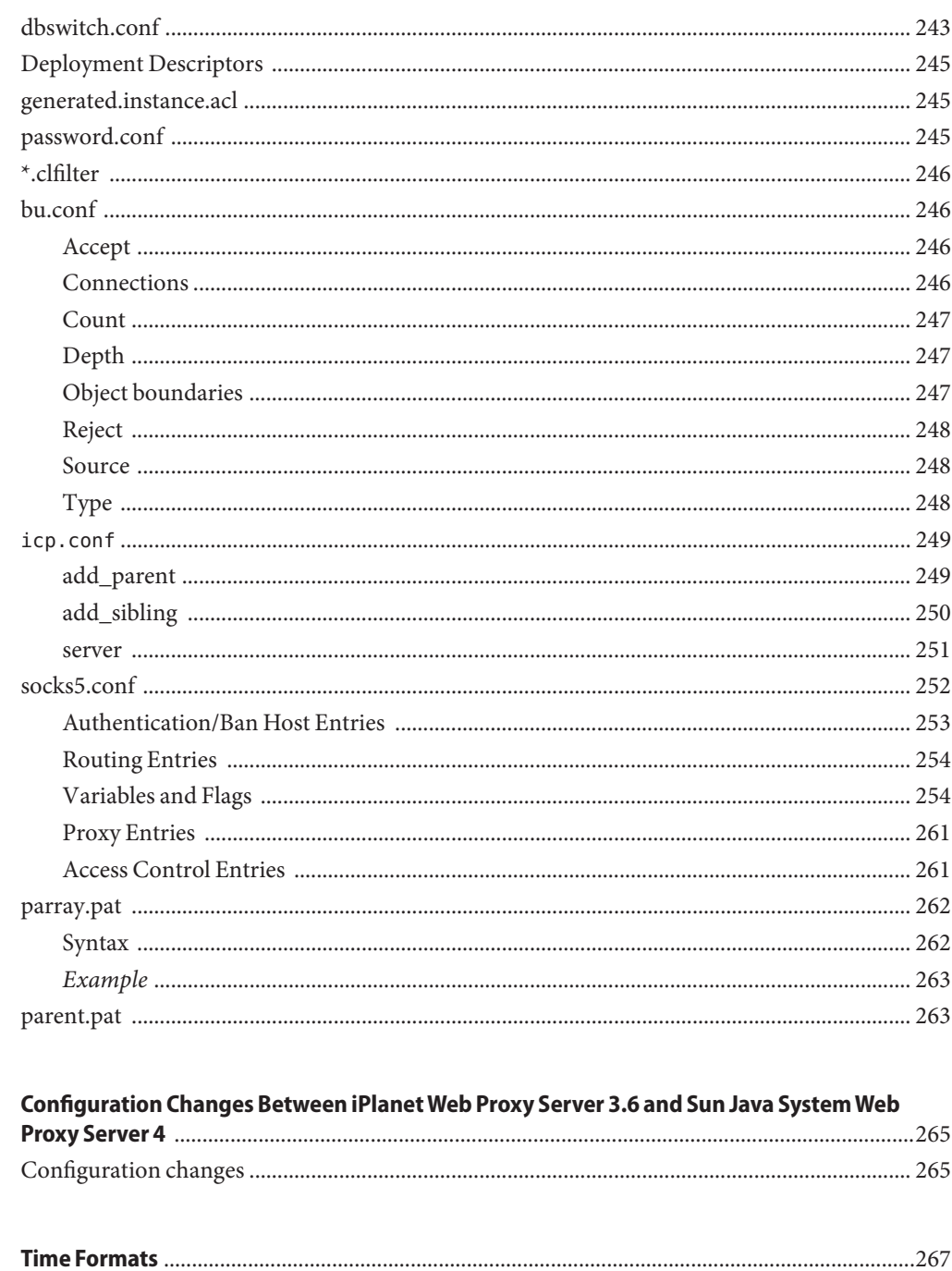

A

 $\mathbf B$ 

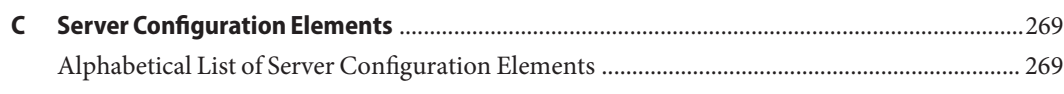

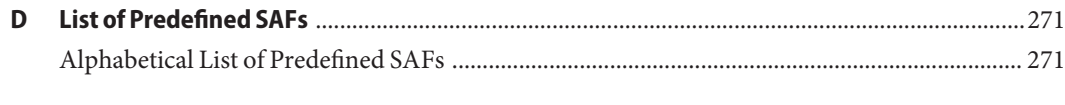

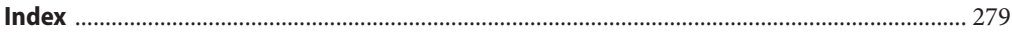

# <span id="page-14-0"></span>Preface

This guide describes how to configure and administer the Sun Java™ System Web Proxy Server 4, formerly known as Sun ONE™ Web Proxy Server and iPlanet™ Web Proxy Server (and hereafter referred to as Sun Java System Web Proxy Server or Proxy Server).

### **Who Should Use This Book**

This book is intended for information technology administrators in production environments. The guide assumes familiarity with the following areas:

- Performing basic system administration tasks
- Installing software
- Using web browsers
- Issuing commands in a terminal window

### **Before You Read This Book**

Sun Java System Web Proxy Server can be purchased by itself or as a component of Sun Java Enterprise System, a software infrastructure that supports enterprise applications distributed across a network or Internet environment. If you purchased Sun Java System Web Proxy Server as a component of Java Enterprise System, you should be familiar with the system documentation at <http://docs.sun.com/coll/1286.2>.

### **How This Book Is Organized**

The guide is divided into chapters, each of which addresses specific areas and tasks. The following table lists the chapters of the guide and their contents.

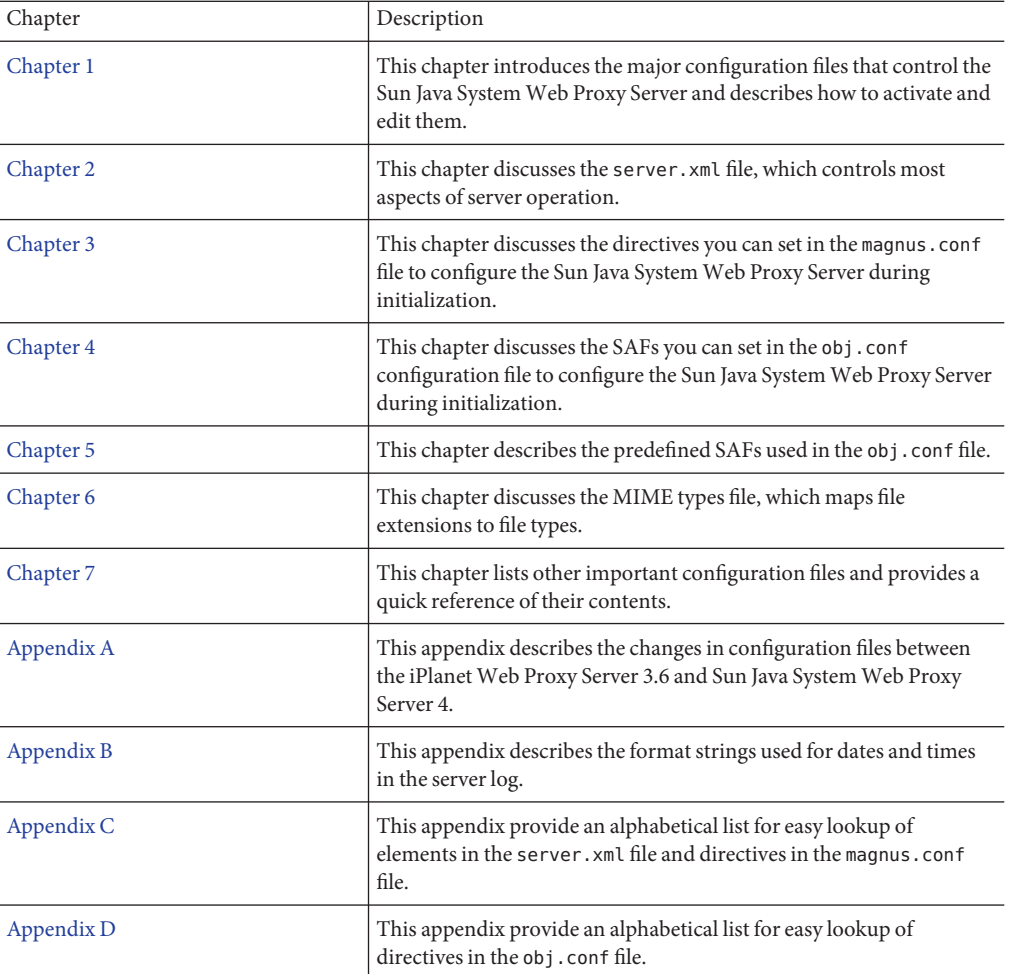

**TABLE P–1** Guide Organization

## **Proxy Server Documentation Set**

The documentation set lists the Sun documents that are related to Proxy Server. The URL for Proxy Server documentation is <http://docs.sun.com/coll/1311.4>. For an introduction to Proxy Server, refer to the books in the order in which they are listed in the following table.

| <b>Document Title</b>                                                                | <b>Contents</b>                                                                                                    |
|--------------------------------------------------------------------------------------|----------------------------------------------------------------------------------------------------|
| Sun Java System Web Proxy<br>Server 4.0.4 Release Notes                              | The Proxy Server release:<br>Late-breaking information about the software and the<br>documentation<br>New features<br>п<br>Supported platforms and environments<br>ш<br>System requirements<br>ш<br>Known issues and workarounds<br>ш                                                                                                    |
| Sun Java System Web Proxy<br>Server 4.0.4 Installation and<br><b>Migration Guide</b> | Performing installation and migration tasks:<br>Installing Sun Java System Web Proxy Server<br>п<br>Migrating from version 3.6 to version 4<br>ш                                                                                                    |
| Sun Java System Web Proxy<br>Server 4.0.4 Administration Guide                       | Performing administration and management tasks:<br>Using the administration and command-line interfaces<br>Configuring server preferences<br>п<br>Managing users and groups<br>ш<br>Monitoring and logging server activity<br>ш<br>Using certificates and public key cryptography to secure the server<br>ш<br>Controlling server access<br>ш<br>Proxying and routing URLs<br>■<br>Caching<br>п<br>Filtering content<br>п<br>Using a reverse proxy<br>п<br><b>Using SOCKS</b><br>ш |
| Sun Java System Web Proxy<br>Server 4.0.4 Configuration File<br>Reference            | Editing configuration files                                                                                                    |
| Sun Java System Web Proxy<br>Server 4.0.4 NSAPI Developer's Guide                    | Creating custom Netscape Server Application Programmer's Interface<br>(NSAPI) plugins                                                                                                    |

**TABLE P–2** Sun Java System Web Proxy Server Documentation

### **Related Books**

The URL for all documentation about Sun Java Enterprise System (Java ES) and its components is <http://docs.sun.com/prod/entsys.5>.

### **Default Paths and File Names**

The following table describes the default paths and file names that are used in this book.

**TABLE P–3** Default Paths and File Names

| Placeholder        | <b>Description</b>                                                                     | Default Value                                                                                              |
|--------------------|----------------------------------------------------------------------------------------|----------------------------------------------------------------------------------------------------|
| <i>install-dir</i> | Represents the base installation<br>directory for Sun Java System Web<br>Proxy Server. | Solaris and Linux installations:<br>/opt/sun/proxyserver40<br>Windows installations:<br>\Sun\ProxyServer40 |

## **Typographic Conventions**

The following table describes the typographic changes that are used in this book.

**TABLE P–4** Typographic Conventions

| <b>Typeface</b> | Meaning                                                            | Example                                          |
|-----------------|--------------------------------------------------------------------|--------------------------------------------------|
| AaBbCc123       | The names of commands, files, and                                  | Edit your . login file.                          |
|                 | directories, and onscreen computer<br>output                       | Use 1s - a to list all files.                    |
|                 |                                                                    | machine name% you have mail.                     |
| AaBbCc123       | What you type, contrasted with onscreen                            | machine_name% su                                 |
| computer output |                                                                    | Password:                                        |
| AaBbCc123       | A placeholder to be replaced with a real<br>name or value          | The command to remove a file is rm filename.     |
| AaBbCc123       | Book titles, new terms, and terms to be                            | Read Chapter 6 in the User's Guide.              |
|                 | emphasized (note that some emphasized<br>items appear bold online) | A <i>cache</i> is a copy that is stored locally. |
|                 |                                                                    | Do <i>not</i> save the file.                     |

## **Shell Prompts in Command Examples**

The following table shows default system prompts and superuser prompts.

#### **TABLE P–5** Shell Prompts

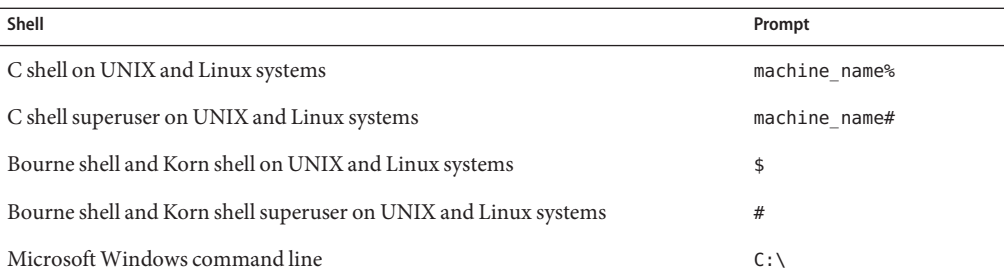

### **Symbol Conventions**

The following table explains symbols that might be used in this book.

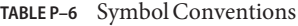

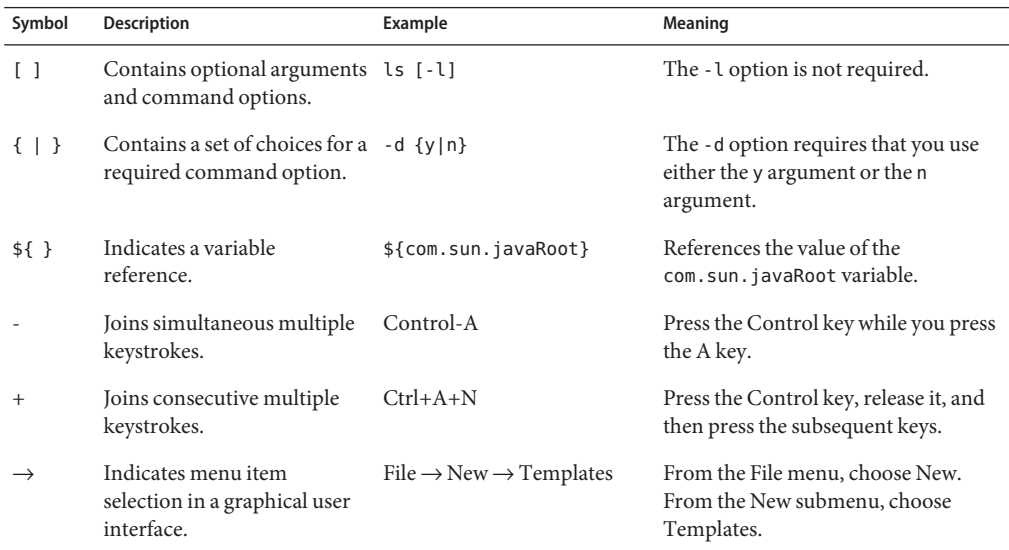

## **Documentation, Support, and Training**

The Sun web site provides information about the following additional resources:

- Documentation (<http://www.sun.com/documentation/>)
- Support (<http://www.sun.com/support/>)
- Training (<http://www.sun.com/training/>)

### **Searching Sun Product Documentation**

Besides searching Sun product documentation from the docs.sun.com<sup>SM</sup> web site, you can use a search engine by typing the following syntax in the search field:

*search-term* site:docs.sun.com

For example, to search for "broker," type the following:

broker site:docs.sun.com

To include other Sun web sites in your search (for example, [java.sun.com,](http://java.sun.com) [www.sun.com,](http://www.sun.com) and [developers.sun.com\)](http://developers.sun.com), use sun.com in place of docs.sun.com in the search field.

### **Third-PartyWeb Site References**

Third-party URLs are referenced in this document and provide additional, related information.

**Note –** Sun is not responsible for the availability of third-party web sites mentioned in this document. Sun does not endorse and is not responsible or liable for any content, advertising, products, or other materials that are available on or through such sites or resources. Sun will not be responsible or liable for any actual or alleged damage or loss caused or alleged to be caused by or in connection with use of or reliance on any such content, goods, or services that are available on or through such sites or resources.

### **SunWelcomes Your Comments**

Sun is interested in improving its documentation and welcomes your comments and suggestions. To share your comments, go to <http://docs.sun.com> and click Send Comments. In the online form, provide the full document title and part number. The part number is a 7-digit or 9-digit number that can be found on the book's title page or in the document's URL. For example, the part number of this book is 819–5494.

<span id="page-20-0"></span>CHAP **CHAPTER 1**

# Basics of Server Operation

The configuration and behavior of Sun Java System Web Proxy Server is determined by a set of configuration files. When you use the Administration interface, you change the settings in these configuration files. You can also manually edit these files.

This chapter contains the following sections:

- "Configuration Files" on page 21
- ["Directory Structure" on page 23](#page-22-0)
- ["Dynamic Reconfiguration" on page 24](#page-23-0)

#### **Configuration Files**

The configuration and operation of the Sun Java System Web Proxy Server is controlled by configuration files. The configuration files reside in the directory *instance-directory*/config. This directory contains various configuration files for controlling different components. The exact number and names of configuration files depend on which components have been enabled or loaded into the server.

This directory always contains four configuration files that are essential for the server to operate. These files are:

- "server. xml File" on page 21 Contains most of the server configuration
- "magnus.conf [File" on page 22](#page-21-0) Contains global server initialization information
- "obj.conf [File" on page 22](#page-21-0) Contains instructions for handling HTTP requests from clients
- "mime.types [File" on page 22](#page-21-0) Contains information for determining the content type of requested resources

#### server.xml **File**

This file contains most of the server configuration. A schema file, sun-web-proxy-server 4 0.dtd, defines its format and content. <span id="page-21-0"></span>For more information about how the server uses sun-web-proxy-server 4 0.dtd and server.xml, see [Chapter 2.](#page-24-0)

#### magnus.conf **File**

This file sets values of variables that configure the server during initialization. The server looks at this file and executes the settings on startup. The server does not look at this file again until it is restarted.

See [Chapter 3,](#page-48-0) for a list of all the variables that can be set in magnus.conf.

#### obj.conf **File**

This file contains instructions for the Sun Java System Web Proxy Server about how to handle HTTP requests from clients and proxy requests to the origin server that services the content. The server looks at the configuration defined by this file every time it processes a request from a client.

This file contains a series of instructions (directives) that tell the Sun Java System Web Proxy Server what to do at each stage in the request-response process. You can modify and extend the request handling process by adding or changing the instructions in obj.conf.

All obj.conf files are located in the *instance-directory*/config directory.

The obj.conf file is essential to the operation of the Sun Java System Web Proxy Server. When you make changes to the server through the Administration interface, the system automatically updates obj.conf.

For information about how the server uses obj.conf, see [Chapter 4.](#page-62-0)

#### mime.types **File**

This file maps file extensions to MIME types to enable the server to determine the content type of a requested resource. For example, requests for resources with .html extensions indicate that the client is requesting an HTML file, while requests for resources with .gif extensions indicate that the client is requesting an image file in GIF format.

For more information about how the server uses mime.types, see "MIME Types."

### **Other Configuration Files**

For information about other important configuration files, see [Chapter 7.](#page-240-0)

### <span id="page-22-0"></span>**Directory Structure**

The following section describes the directory structure created when you first install Sun Java System Web Proxy Server 4.

# **Default Directory Structure**

The default directory structure of the proxy server environment consists of the following items:

- *install-root*/alias Contains the key-pair files for all server instances installed in this installation directory
- *install-root*/bin Contains the binary executables for the Proxy Server itself
- install-root/extras Contains the command-line utilities for the Proxy Server
- *install-root*/httpacl Contains the access control list (ACL) files for all server instances installed in this installation directory
- *install-root*/manual Contains the HTML documentation for the Proxy Server
- install-root/ns-iconsns Contains graphical images for proxied FTP browsing
- *install-root*/plug-ins Contains plug-ins installed for this installation of the Proxy Server
- *install-root*/proxy-admserv Contains an HTTP server instance used to manage the Proxy and SOCKS servers for this installation

## **Proxy Server Directory Structure**

The default directory structure of the Proxy Server instance immediately after installation consists of the following items:

- *instance-directory*/cache Contains the initial cache file system for this instance of the Proxy Server
- *instance-directory*/conf bk Contains backup versions of the Proxy Server configuration files
- *instance-directory/config* Contains the current versions of the Proxy Server configuration files
- *instance-directory*/logs Contains the errors and access log files for the Proxy Server instance
- *instance-directory*/pac Contains the proxy autoconfiguration files
- *instance-directory*/reconfig Command-line script to perform dynamic reconfiguration of the Proxy Server configuration files
- *instance-directory/start-sockd* Command-line script to start the SOCKS daemon
- instance-directory/start Command-line script to start the Proxy Server

## <span id="page-23-0"></span>**Dynamic Reconfiguration**

Dynamic reconfiguration enables you to make configuration changes to a live Proxy Server without having to stop and restart the Proxy Server for the changes to take effect. You can dynamically change all configuration settings and attributes in the server.xml file as well as many other configuration files without having to restart the server.

#### <span id="page-24-0"></span>**CHAPTER 2** 2

# Server Configuration Elements in the server.xml file

The server.xml file contains most of the server configuration. The encoding is UTF-8 to maintain compatibility with regular UNIX text editors. The server.xml file is located in the <*instance-directory>*/config directory. A schema file, sun-web-proxy-server\_4\_0.dtd, determines the format and content of the server.xml file.

This chapter describes the server.xml and sun-web-proxy-server\_4\_0.dtd file in the following sections:

- "sun-web-proxy-server\_4\_0.dtd File" on page 25
- ["Elements in the server.xml File" on page 27](#page-26-0)
- ["Core Server Elements" on page 27](#page-26-0)
- ["Listener Elements" on page 34](#page-33-0)
- ["Cache Elements" on page 40](#page-39-0)
- ["Sun Java System LDAP Schema" on page 44](#page-43-0)
- ["Variables" on page 46](#page-45-0)
- ["Sample server.xml File" on page 47](#page-46-0)

#### **sun-web-proxy-server\_4\_0.dtd File**

The sun-web-proxy-server 4 0.dtd file defines the structure of the server. xml file, including the elements it can contain and the subelements and attributes these elements can have. The sun-web-proxy-server 4 0.dtd file is located in the <*Install\_Directory>*/bin/proxy/dtds directory.

Each element defined in a DTD file (which may be present in the corresponding XML file) can contain the following:

- ["Subelements" on page 26](#page-25-0)
- ["Data" on page 26](#page-25-0)
- ["Attributes" on page 27](#page-26-0)

#### <span id="page-25-0"></span>**Subelements**

Elements can contain subelements. For example, the following file fragment defines the VSCLASS element:

```
<!ELEMENT LS (DESCRIPTION?, SSLPARAMS?)>
```
The ELEMENT tag specifies that a LSCLASS element can contain DESCRIPTION, and SSLPARAMS elements in that order.

The following table shows how optional suffix characters of subelements determine the requirement rules, or number of allowed occurrences, for the subelements.

**TABLE 2–1** Requirement Rules and Subelement Suffixes

| <b>Subelement Suffix</b>   | <b>Requirement Rule</b>                         |
|----------------------------|-------------------------------------------------|
| $element^*$                | Can contain zero or more of this subelement     |
| element?                   | Can contain zero or one of this subelement      |
| $element+$                 | Must contain one or more of this subelement     |
| <i>element</i> (no suffix) | Must contain <i>only one</i> of this subelement |

If an element cannot contain other elements, you see EMPTY or (#PCDATA) instead of a list of element names in parentheses.

#### **Data**

Some elements contain character data instead of subelements. These elements have definitions of the following format:

```
<!ELEMENT element-name (#PCDATA)>
```
For example:

```
<!ELEMENT DESCRIPTION (#PCDATA)>
```
In the server.xml file, white space is treated as part of the data in a data element. Therefore, no extra white space should appear before or after the data delimited by a data element. For example:

```
<DESCRIPTION>myserver</DESCRIPTION>
```
### <span id="page-26-0"></span>**Attributes**

Elements that have ATTLIST tags contain attributes (name-value pairs). For example:

<!ATTLIST ACLFILE

id ID #REQUIRED

file CDATA #REQUIRED

An ACLFILE element can contain id, and file attributes.

The #REQUIRED label means that a value must be supplied. The #IMPLIED label means that the attribute is optional, and that Sun Java System Web Proxy Server generates a default value. Wherever possible, explicit defaults for optional attributes (such as "true") are listed.

Attribute declarations specify the type of the attribute. For example, CDATA means character data, and %boolean is a predefined enumeration.

## **Elements in the server.xml File**

This section describes the XML elements in the server.xml file. Elements are grouped as follows:

- "Core Server Elements" on page 27
- ["Listener Elements" on page 34](#page-33-0)
- ["Cache Elements" on page 40](#page-39-0)

**Note –** Subelements must be defined in the order in which they are listed under each Subelements heading unless otherwise noted.

For an alphabetical listing of elements in server.xml, see [Appendix C.](#page-268-0)

### **Core Server Elements**

General elements are as follows:

- ["SERVER" on page 28](#page-27-0)
- ["PROPERTY" on page 29](#page-28-0)
- ["DESCRIPTION" on page 30](#page-29-0)
- ["LOG" on page 30](#page-29-0)
- ["EVENT" on page 31](#page-30-0)
- ["EVENTTIME" on page 32](#page-31-0)

#### <span id="page-27-0"></span>■ ["EVENTACTION" on page 33](#page-32-0)

#### **SERVER**

The SERVER element defines a server. SERVER is the root element. Only one SERVER element can exist in a server.xml file.

#### **Subelements**

The following table describes subelements for the SERVER element.

**TABLE 2–2** SERVER subelements

| Element                | Required     | <b>Description</b>                      |
|------------------------|--------------|-----------------------------------------|
| "PROPERTY" on page 29  | Zero or more | Specifies a property of the server      |
| "LS" on page 34        | One or more  | Defines one or more HTTP listen sockets |
| "MIME" on page 37      | Zero or one  | Defines mime type                       |
| "ACLFILE" on page 38   | Zero or one  | References one or more ACL files        |
| "USERDB" on page 39    | Zero or more | Defines the user database used          |
| "FILECACHE" on page 40 | Only one     | Configures NSFC parameters              |
| "CACHE" on page 42     | Zero or one  | Configures the disk cache parameters    |
| "LOG" on page 30       | Zero or one  | Configures the system logging service   |
| "EVENT" on page 31     | Zero or more | Configures events                       |

#### **Attributes**

The following table describes attributes for the SERVER element.

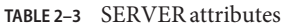

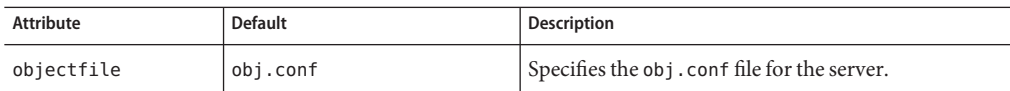

| <b>Attribute</b> | Default | <b>Description</b>                                                                                                    |
|------------------|---------|----------------------------------------------------------------------------------------------------|
| rootobject       | default | (optional) Tells the server which object loaded from<br>an obj. conf file is the default. The default object is<br>expected to have all the name translation<br>(NameTrans) directives for the server. Any server<br>behavior that is configured in the default object<br>affects the entire server.<br>If you specify an object that does not exist, the server<br>does not report an error until a client tries to retrieve<br>a document. |

<span id="page-28-0"></span>**TABLE 2–3** SERVER attributes *(Continued)*

### **PROPERTY**

The PROPERTY element specifies a property, or a variable that is defined in server.xml and referenced in obj.conf. For information about variables, see ["Variables" on page 46.](#page-45-0)

A property adds configuration information to its parent element that meets one or both of the following requirments:

- Optional with respect to Sun Java System Web Proxy Server
- Needed by a system or object that Sun Java System Web Proxy Server doesn't have knowledge of, such as an LDAP server or a Java class

For example:

<PROPERTY name="accesslog" value="<*install-root*>/<*instance-directory*>/logs/access"/>

#### **Subelements**

The following table describes subelements for the PROPERTY element.

**TABLE 2–4** PROPERTY subelements

| Element                              | Reauired | <b>Description</b>                          |
|--------------------------------------|----------|---------------------------------------------|
| "DESCRIPTION" on page 30 Zero or one |          | Contains a text description of the property |

#### **Attributes**

The following table describes attributes for the PROPERTY element.

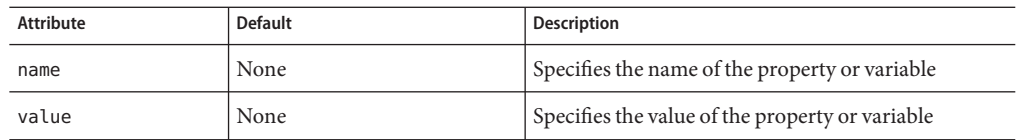

#### <span id="page-29-0"></span>**TABLE 2–5** PROPERTY attributes

### **DESCRIPTION**

Contains a text description of the parent element.

#### **Subelements**

None

#### **Attributes**

None

### **LOG**

Configures the system logging service, which includes the following log files:

- The errors log file stores messages from the server. The default name is errors.
- The access log file stores HTTP access messages from the server. The default name is access.log. To configure the access log, you use server application functions in the obj.conf files.

#### **Subelements**

The following table describes subelements for the LOG element.

**TABLE 2–6** LOG subelements

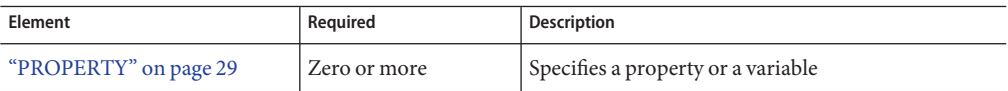

#### **Attributes**

The following table describes attributes for the LOG element.

| <b>Attribute</b> | <b>Default</b> | Description                                                                                                    |
|------------------|----------------|----------------------------------------------------------------------------------------------------|
| file             | errors         | Specifies the file that stores messages from the server.                                                                                                    |
| loglevel         | info           | Controls the default type of messages logged by<br>other elements to the error log.                                                                                  |
|                  |                | Allowed values are as follows, from highest to lowest:                                                                                                    |
|                  |                | finest, finer, fine, info, warning, failure,<br>config, security, and catastrophe.                                                                                   |
| logstdout        | true           | (optional) If true, redirects stdout output to the<br>errors log. Valid values are on, off, yes, no, 1, 0,<br>true, false.                                           |
| logstderr        | true           | (optional) If true, redirects stderr output to the<br>errors log. Valid values are on, off, yes, no, 1, 0,<br>true, false.                                           |
| logtoconsole     | true           | (optional, UNIX only) If true, redirects log messages<br>to the console.                                                                                             |
| createconsole    | false          | (optional, Windows only) If true, creates a<br>Windows console. Valid values are on, off, yes, no,<br>1, 0, true, false.                                             |
| usesyslog        | false          | (optional) If true, uses the UNIX syslog service or<br>Windows Event Logging to produce and manage<br>logs. Valid values are on, off, yes, no, 1, 0, true,<br>false. |

<span id="page-30-0"></span>**TABLE 2–7** LOG attributes

#### **EVENT**

An event can be scheduled to run at specific times, either on days of the week or on days of the month, or when the server starts up or shuts down.

#### **Subelements**

The following table describes subelements for the EVENT element.

**TABLE 2–8** EVENT subelements

| <b>Element</b>                               | Reauired | <b>Description</b>                                                                              |
|----------------------------------------------|----------|-------------------------------------------------------------------------------------------------|
| "DESCRIPTION" on page 30 $\vert$ Zero or one |          | Descriptive text about the event. Used for<br>informational purposes. This element is optional. |

| Element                     | Required     | <b>Description</b>                                                                                           |
|-----------------------------|--------------|----------------------------------------------------------------------------------------------------|
| "EVENTTIME" on page 32      | Only one     | Container element that specifies the time at which<br>the event is to be executed. This element is required. |
| "EVENTACTION" on<br>page 33 | Only one     | Container element that specifies the event action to<br>be executed. This element is required.               |
| "PROPERTY" on page 29       | Zero or more | Specifies a property or a variable.                                                                          |

<span id="page-31-0"></span>**TABLE 2–8** EVENT subelements *(Continued)*

#### **Attributes**

The following table describes attributes for the EVENT element.

**TABLE 2–9** EVENT attributes

| Attribute | <b>Default</b> | <b>Description</b>                                          |
|-----------|----------------|-------------------------------------------------------------|
| enabled   | true           | Indicates whether the specified event is to be<br>scheduled |
| name      | None           | Specifies the name of the event                             |

## **EVENTTIME**

Container element that specifies the time at which the event is to be executed. This is a required element.

#### **Subelements**

The following table describes subelements for the EVENTTIME element.

**TABLE 2–10** EVENTTIME subelements

| Element   | Required | <b>Description</b>                                                                                                    |
|-----------|----------|----------------------------------------------------------------------------------------------------|
| TIMEOFDAY | Only one | A space separated list of times (in 24 hour hh:mm<br>notation) at which the event should be run. This<br>element is required. If neither DAYOFWEEK or<br>DAYOFMONTH is specified then the event will be<br>scheduled at these times every day of the week.<br>For example:<br><timeofday>00:30 6:30 12:30<br/>18:30</timeofday> |

<span id="page-32-0"></span>

| Element           | Required    | Description                                                                                                    |
|-------------------|-------------|----------------------------------------------------------------------------------------------------|
| <b>DAYOFWEEK</b>  | Zero or one | A space separated list of weekday names on which the<br>event should be run at the time specified by the<br>TIMEOFDAY value. A value for either this element or<br>the DAYOFMONTH element must be specified. The valid<br>names for weekdays are Mon, Tue, Wed, Thu, Fri,<br>Sat, Sun.<br>For example:<br><dayofweek>Mon Wed Fri</dayofweek> |
| <b>DAYOFMONTH</b> | Zero or one | A space-separated list of integers from 1-31 that<br>denotes the day of the month on which the event is to<br>be run. The TIMEOFDAY value specifies the time at<br>which the event will be run. A value for either this<br>element or the TIMEOFDAY element must be specified.<br>For example:<br><dayofmonth>1 15</dayofmonth>              |
| ONSTARTUP         | Only one    | The event is scheduled to occur when the server starts<br>up.                                                                                                    |
| ONSHUTDOWN        | Only one    | The event is scheduled to occur when the server shuts<br>down.                                                                                                    |

**TABLE 2–10** EVENTTIME subelements *(Continued)*

## **EVENTACTION**

Container element that specifies the event action to be executed.

#### **Subelements**

The following table describes subelements for the EVENTACTION element.

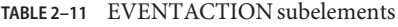

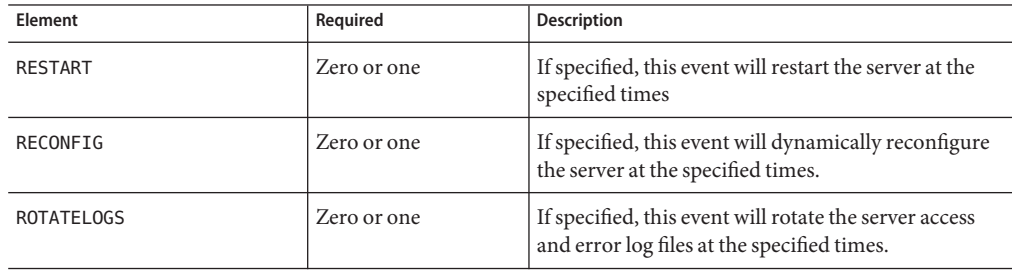

<span id="page-33-0"></span>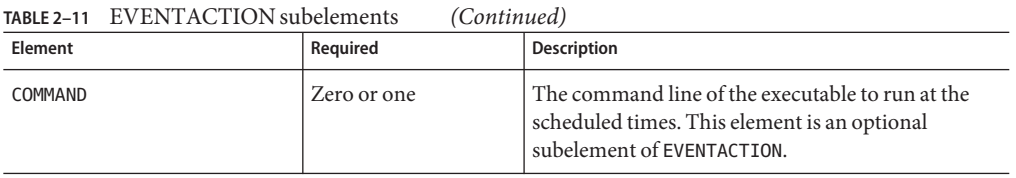

### **Listener Elements**

The Listener elements are as follows:

- "LS" on page 34
- ["SSLPARAMS" on page 36](#page-35-0)
- ["MIME" on page 37](#page-36-0)
- ["ACLFILE" on page 38](#page-37-0)
- ["USERDB" on page 39](#page-38-0)

### **LS**

Defines an HTTP listen socket.

**Note –** When you create a secure listen socket through the Server Manager, security is automatically turned on globally in magnus.conf. When you create a secure listen socket manually in server.xml, security must be turned on by editing magnus.conf.

#### **Subelements**

The following table describes subelements for the LS element.

**TABLE 2–12** LS subelements

| Element                  | Required    | <b>Description</b>                               |
|--------------------------|-------------|--------------------------------------------------|
| "DESCRIPTION" on page 30 | Zero or one | Contains a text description of the listen socket |
| "SSLPARAMS" on page 36   | Zero or one | Defines Secure Socket Layer (SSL) parameters     |

#### **Attributes**

The following table describes attributes for the LS element.

#### **TABLE 2–13** LS attributes

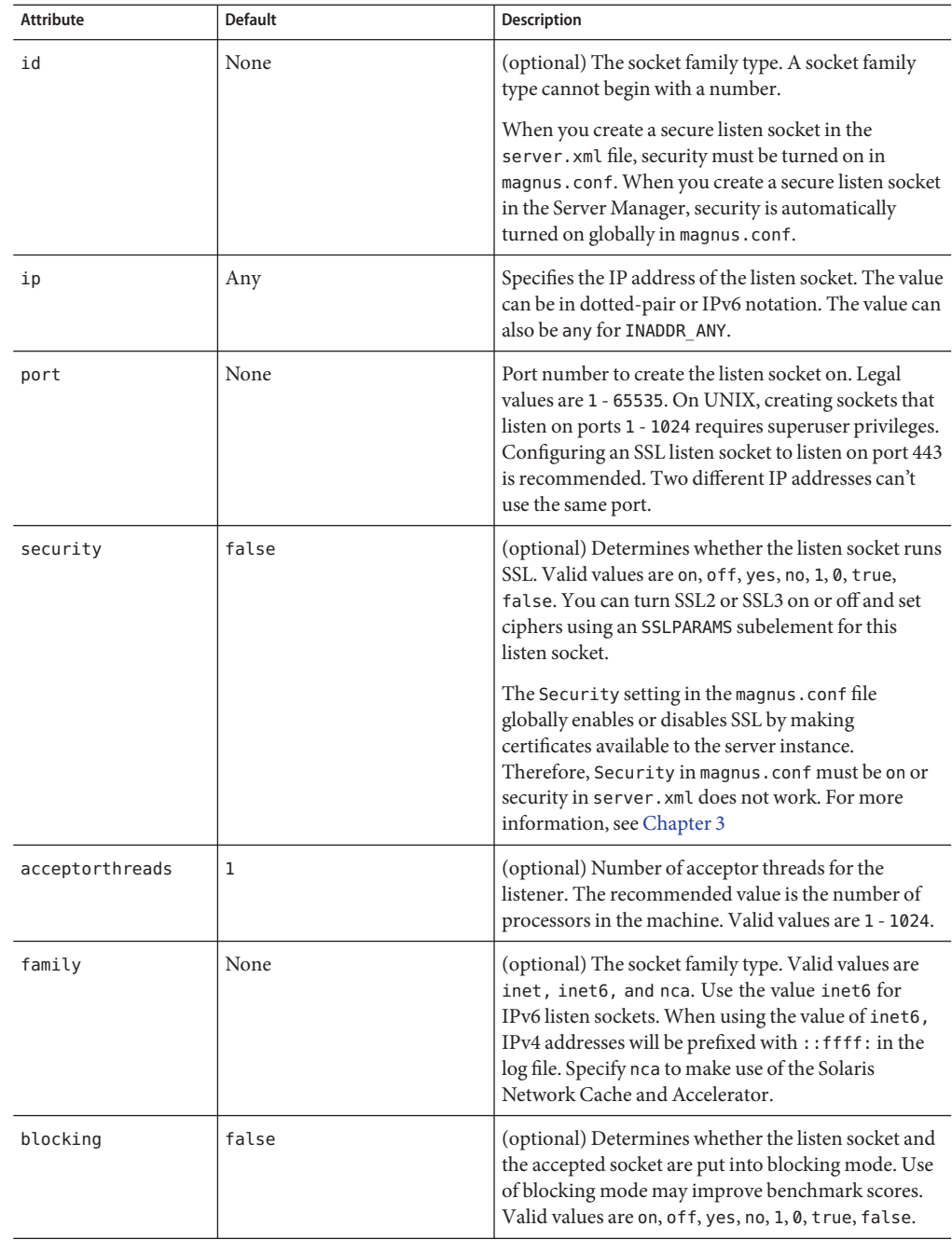

| $P = 2 - 13$ Ly all IDUCS<br>Communica <sub>l</sub> |         |                                                                                                    |  |
|-----------------------------------------------------|---------|----------------------------------------------------------------------------------------------------|--|
| <b>Attribute</b>                                    | Default | <b>Description</b>                                                                                                    |  |
| servername                                          | None    | Tells the server what to put in the host name section<br>of any URLs it sends to the client. This affects URLs<br>values that the server automatically generates. This<br>value does not affect the URLs for directories and<br>files stored in the server. This name should be the<br>alias name if your server uses an alias.<br>If you append a colon and port number, that port<br>will be used in URLs the server sends to the client. |  |
|                                                     |         |                                                                                                    |  |

<span id="page-35-0"></span>**TABLE 2–13** LS attributes *(Continued)*

### **SSLPARAMS**

Defines SSL (Secure Socket Layer) parameters.

#### **Subelements**

none

#### **Attributes**

The following table describes attributes for the SSLPARAMS element.

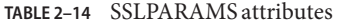

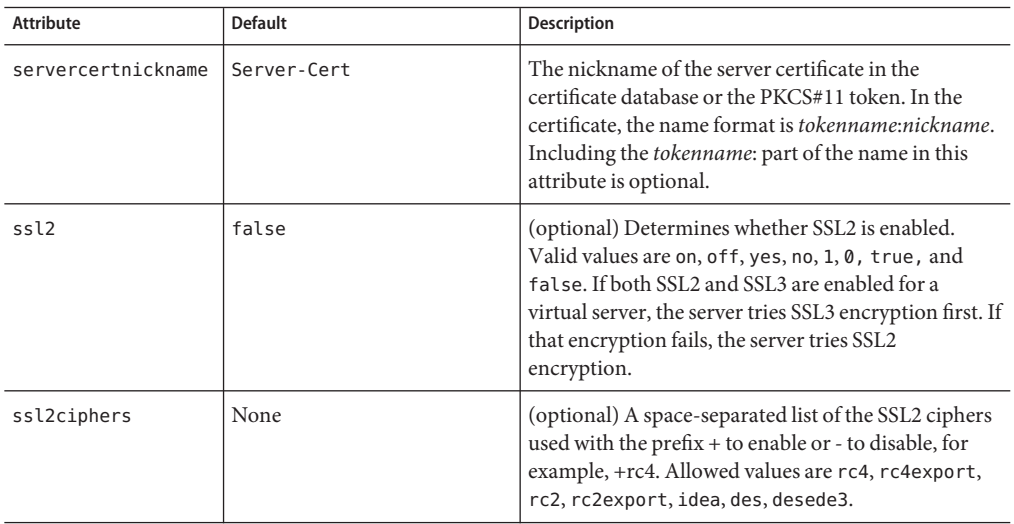
| <b>Attribute</b> | <b>Default</b> | <b>Description</b>                                                                                                    |
|------------------|----------------|----------------------------------------------------------------------------------------------------|
| ss13             | true           | (optional) Determines whether SSL3 is enabled.<br>Valid values are on, off, yes, no, 1, 0, true and<br>false. If both SSL2 and SSL3 are enabled for a<br>virtual server, the server tries SSL3 encryption first. If<br>that encryption fails, the server tries SSL2<br>encryption.                                            |
| ssl3tlsciphers   | none           | (optional) A space-separated list of the SSL3 ciphers<br>used with the prefix + to enable or - to disable, for<br>example, +rsa_des_sha. Allowed SSL3 values are<br>rsa rc4 128 md5, rsa 3des sha, rsa des sha,<br>rsa rc4 40 md5, rsa rc2 40 md5, rsa null md5.<br>Allowed TLS values are rsa_des_56_sha,<br>rsa rc4 56 sha. |
| tls              | true           | (optional) Determines whether TLS is enabled. Valid<br>values are on, off, yes, no, 1, 0, true, and false.                                                                                                    |
| tlsrollback      | true           | (optional) Determines whether TLS rollback is<br>enabled. Valid values are on, off, yes, no, 1, 0, true,<br>and false. TLS rollback should be enabled for<br>Microsoft Internet Explorer 5.0 and 5.5.                                                                                                    |
| clientauth       | false          | (optional) Determines whether SSL3 client<br>authentication is performed on every request,<br>independent of ACL-based access control. Valid<br>values are on, off, yes, no, 1, 0, true, and false.                                                                                                    |

**TABLE 2–14** SSLPARAMS attributes *(Continued)*

### **MIME**

The MIME element defines MIME types.

The most common way that the server determines the MIME type of a requested resource is by invoking the type-by-extension directive in the ObjectType section of the obj.conf file. The type-by-extension function does not work if no MIME element has been defined in the ["SERVER" on page 28](#page-27-0) element.

### **Subelements**

The following table lists the subelements for the MIME element.

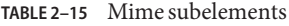

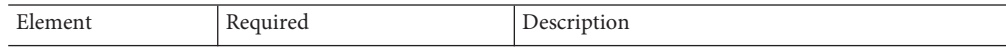

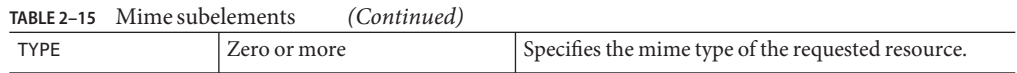

### **Attributes**

The following table describes attributes for the MIME element.

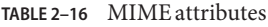

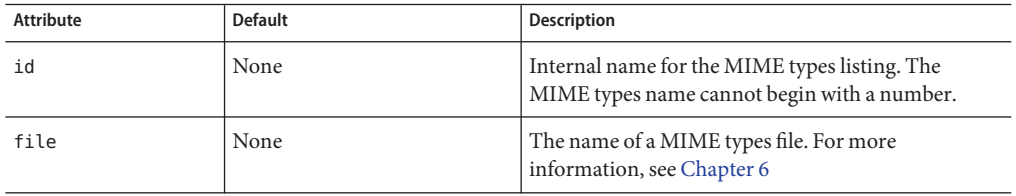

## **TYPE**

Defines the type of the requested resource.

### **Subelements**

None

### **Attributes**

The following table describes attributes for the TYPE element.

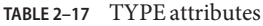

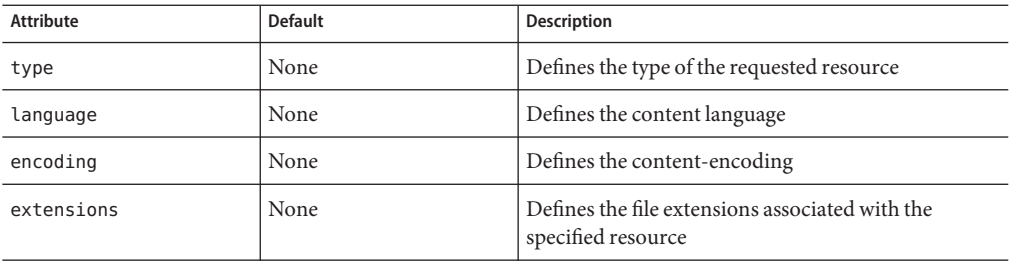

# **ACLFILE**

References one ACL file.

### **Subelements**

The following table describes subelements for the ACLFILE element.

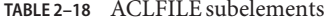

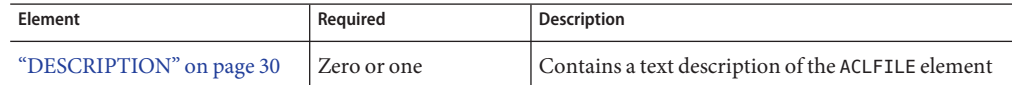

### **Attributes**

The following table describes attributes for the ACLFILE element.

**TABLE 2–19** ACLFILE attributes

| <b>Attribute</b> | <b>Default</b> | <b>Description</b>                                                                                                    |
|------------------|----------------|----------------------------------------------------------------------------------------------------|
| id               | None           | Internal name for the ACL file listing. An ACL file<br>listing name cannot begin with a number.                                                                                                    |
| file             | None           | A space-separated list of ACL files. Each ACL file<br>must have a unique name. For information about the<br>format of an ACL file, see the Sun Java System Web<br>Proxy Server 4.0.2Administration Guide.<br>The name of the default ACL file is<br>generated.https-server-id.acl, and the file resides<br>in the server_root/server-id/httpacl directory. To<br>use this file, you must reference it in server. xml. |

## **USERDB**

Defines the user database used by the server.

### **Subelements**

The following table describes subelements for the USERDB element.

**TABLE 2–20** USERDB subelements

| Element                  | Reauired    | <b>Description</b>                          |
|--------------------------|-------------|---------------------------------------------|
| "DESCRIPTION" on page 30 | Zero or one | Contains a text description of this element |

### **Attributes**

The following table describes attributes for the USERDB element.

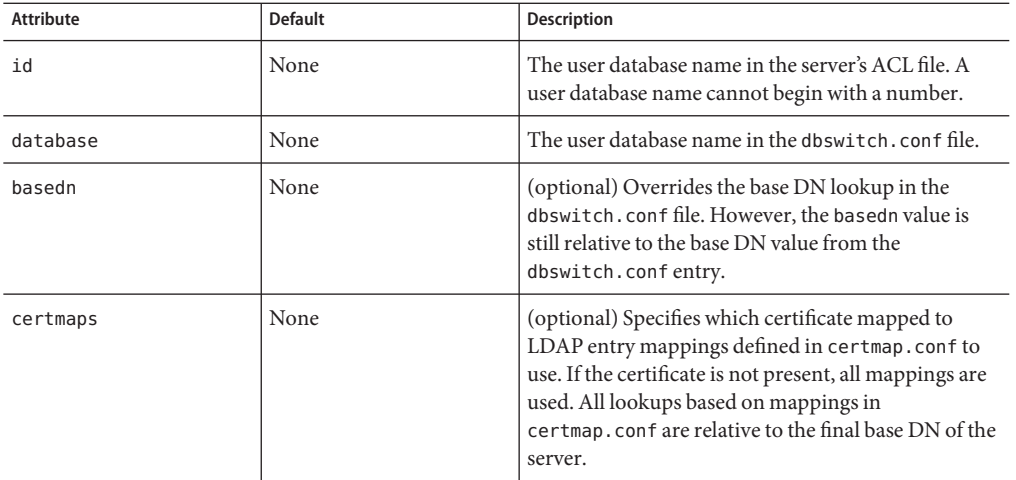

#### **TABLE 2–21** USERDB attributes

## **Cache Elements**

Cache elements are as follows:

- "FILECACHE" on page 40
- ["CACHE" on page 42](#page-41-0)
- ["PARTITION" on page 42](#page-41-0)
- ["GC" on page 43](#page-42-0)

## **FILECACHE**

Configures the in-memory cache.

### **Subelements**

The following table describes subelements for the FILECACHE element.

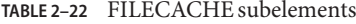

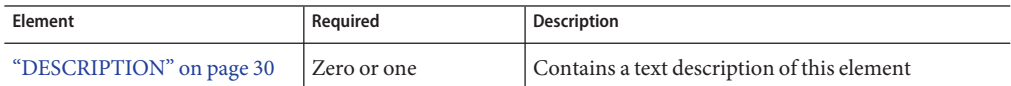

### **Attributes**

The following table describes attributes for the FILEACHE element.

#### **TABLE 2–23** FILECACHE attributes

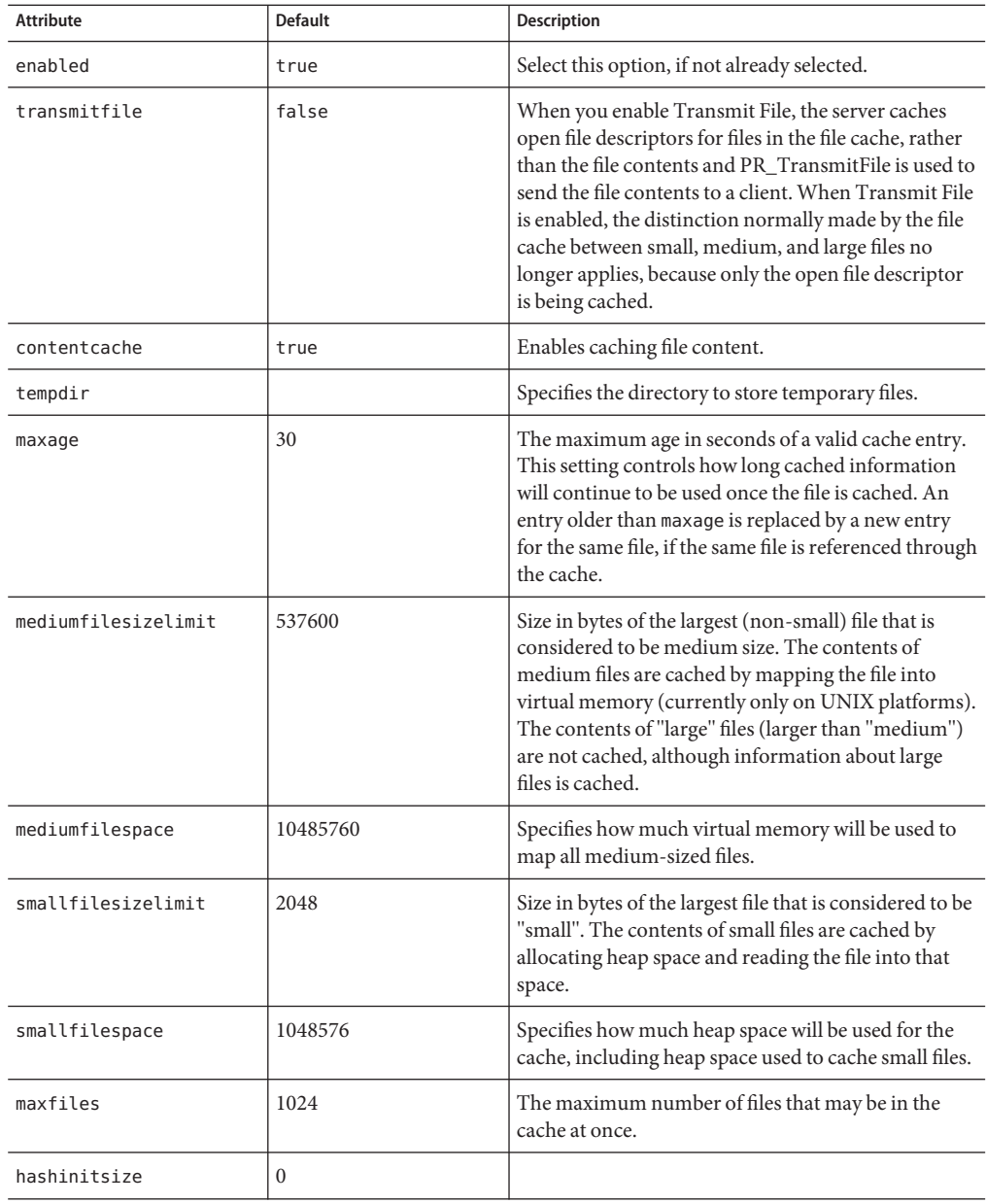

## <span id="page-41-0"></span>**CACHE**

Configures the disk cache.

### **Subelements**

The following table describes subelements for the CACHE element.

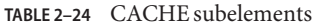

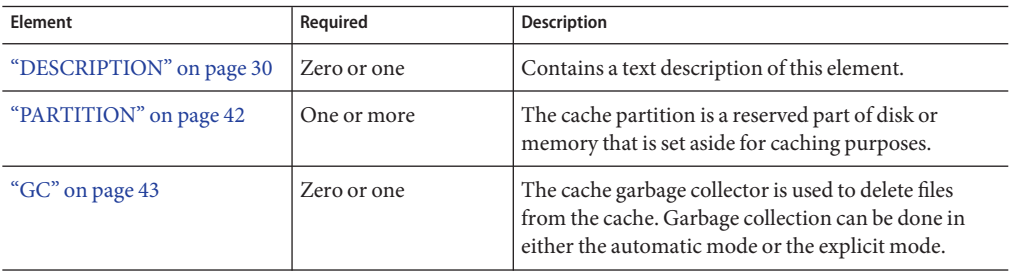

### **Attributes**

The following table describes attributes for the CACHE element.

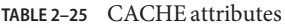

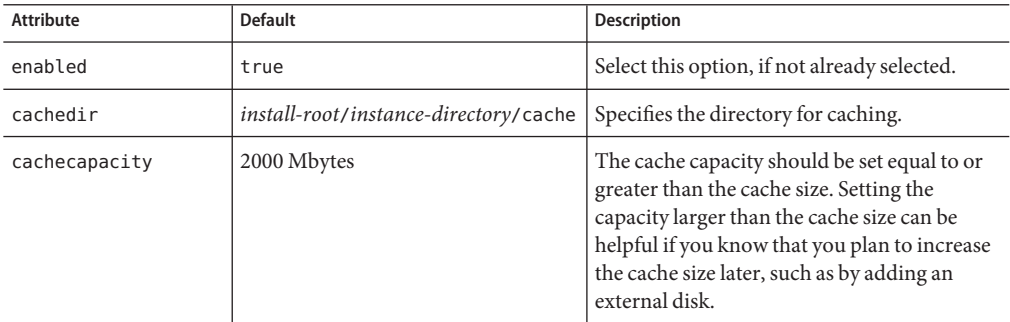

## **PARTITION**

Configures the storage area on a disk that you set aside for caching. If you want to have your cache span several disks, you need to configure at least one cache partition for each disk. Each partition can be independently administered, so you can enable, disable, and configure a partition independently of all other partitions.

### <span id="page-42-0"></span>**Subelements**

The following table describes subelements for the PARTITION element.

**TABLE 2–26** CACHE subelements

| Element                  | Required    | <b>Description</b>                           |
|--------------------------|-------------|----------------------------------------------|
| "DESCRIPTION" on page 30 | Zero or one | Contains a text description of this element. |

### **Attributes**

The following table describes attributes for the PARTITION element.

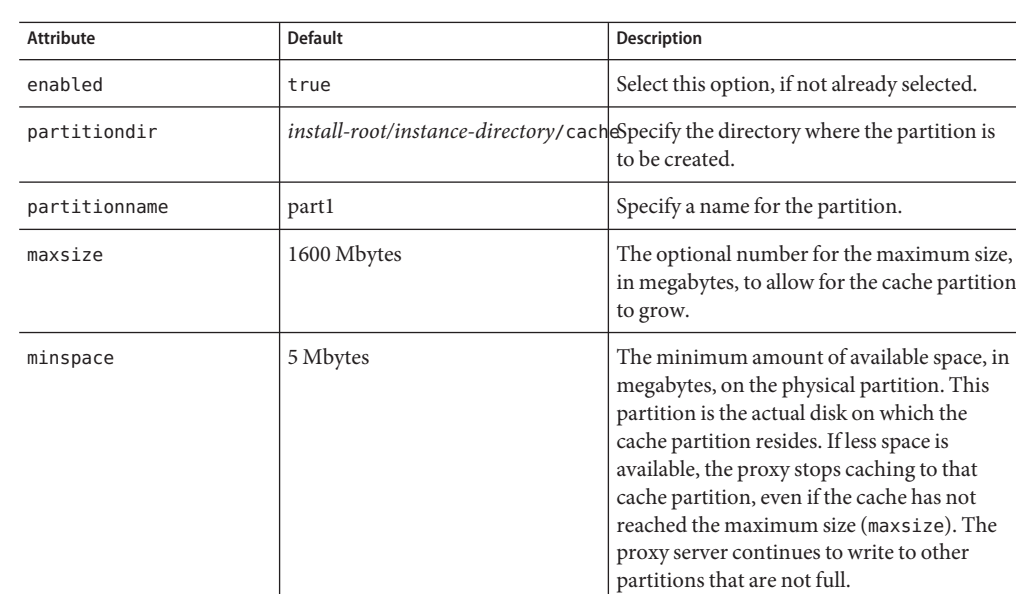

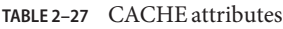

## **GC**

Configures the cache garbage collector that deletes files from the cache. Garbage collection can be done in either the automatic mode or the explicit mode.

### **Subelements**

The following table describes subelements for the GC element.

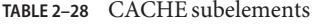

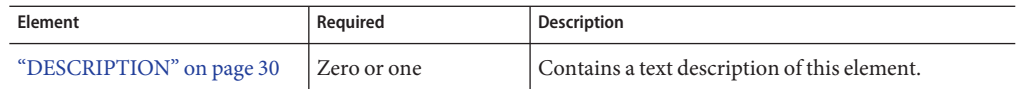

### **Attributes**

The following table describes attributes for the GC element.

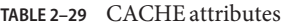

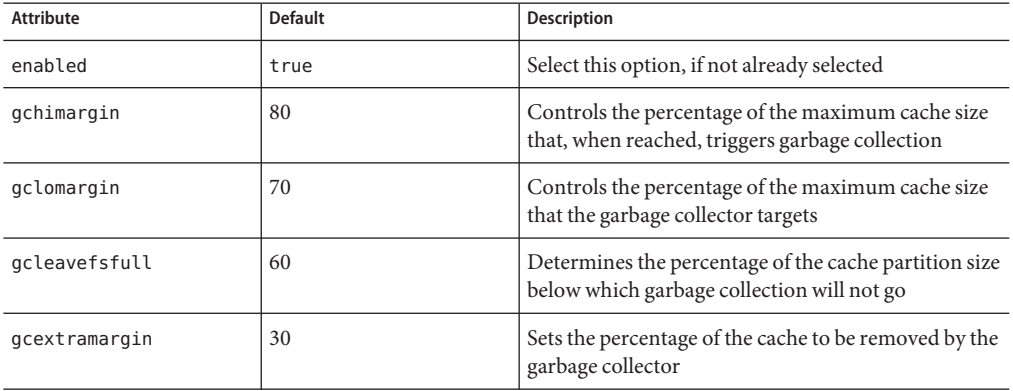

## **Sun Java System LDAP Schema**

This section describes the Sun Java System LDAP Schema that defines a set of rules for directory data.

You can use the dcsuffix attribute in the dbswitch.conf file if your LDAP database meets the requirements outlined in this section. For more information about the dbswitch.conf file, see ["dbswitch.conf" on page 243.](#page-242-0)

The subtree rooted at an ISP entry, for example, o=isp is called the *convergence tree*. It contains all directory data related to organizations (customers) served by an ISP.

The subtree rooted at o=internet is called the *domain component tree,* or *dc tree*. It contains a sparse DNS tree with entries for the customer domains served. These entries are links to the appropriate location in the convergence tree where the data for that domain is located.

The directory tree may be single rooted, which is recommended. For example, o=root may have o=isp and o=internet under it. The tree mat also have two separate roots, one for the convergence tree and one for the dc tree.

## **Convergence Tree**

The top level of the convergence tree must have one organization entry for each customer or organization, and one for the ISP itself.

Underneath each organization must be two organizationalUnit entries: ou=People and ou=Groups. A third, ou=Devices, can be present if device data is to be stored for the organization.

Each user entry must have a unique uid value within a given organization. The namespace under this subtree can be partitioned into various ou entries that aggregate user entries in convenient groups, for example, ou=eng, ou=corp. User uid values must still be unique within the entire People subtree.

User entries in the convergence tree are of type inetOrgPerson. The cn, sn, and uid attributes must be present. The uid attribute must be a valid email name, specifically a valid local-part as defined in RFC822. The cn must contain *name initial sn*. The RDN of the user entry be the uid value. User entries must contain the auxiliary class inetUser if they are to be considered enabled for service or valid.

User entries can also contain the auxiliary class inetSubscriber, which is used for account management purposes. If an inetUserStatus attribute is present in an entry and has a value of inactive or deleted, the entry is ignored.

Groups are located under the Groups subtree and consist of LDAP entries of type groupOfUniqueNames.

# **Domain Component (dc) Tree**

The dc tree contains hierarchical domain entries, each of which is a DNS name component.

Entries that represent the domain name of a customer are overlaid with the LDAP auxiliary class inetDomain. For example, the two LDAP entries dc=customer1,dc=com,o=Internet,o=root and dc=customer2,dc=com,o=Internet,o=root contain the inetDomain class, but dc=com,o=Internet,o=root does not. The latter is present only to provide structure to the tree.

Entries with an inetDomain attribute are called virtual domains. The attribute inetDomainBaseDN for these domains must be filled with the DN of the top-level organization entry where the data of this domain is stored in the convergence tree. For example, the virtual domain entry in dc=cust2,dc=com,o=Internet,o=root would contain the attribute inetDomainBaseDN with value o=Cust2,o=isp,o=root.

If an inetDomainStatus attribute is present in an entry and has a value of inactive or deleted, the entry is ignored.

# **Variables**

Some variables are defined in server.xml for use in the obj.conf file. The following file fragment defines a docroot variable:

<PROPERTY name="accesslog" value="*install-root*/*instance-directory*/logs/access"/>

The variable is then used in the obj.conf file. For example:

```
Init fn="flex-init" access="$accesslog" format.access="%Ses->client.ip%
    - %Req->vars.auth-user% [%SYSDATE%] '%Req->reqpb.clf-request%'
   %Req->srvhdrs.clf-status% %Req->srvhdrs.content-length%"
```
Using this accesslog variable enables you to define different document roots for different virtual servers within the same virtual server class.

### **Format of a Variable**

A variable is found in the obj.conf file when the following regular expression matches:

 $\[\lambda\$ [A-Za-z][A-Za-z0-9]\*

This expression represents a \$ followed by one or more alphanumeric characters. A delimited version (" $\{property\}$ ") is not supported. To use a regular  $\frac{1}{2}$  character, use  $\frac{1}{2}$  to have variable substitution.

### **Other Important Variables**

In a default installation, the following variables are used to configure various aspects of the server's operation.

### **General Variables**

The following table lists general server.xml variables. The left column lists variables, and the right column lists descriptions of those variables.

**TABLE 2–30** General Variables

| Property  | Description                         |
|-----------|-------------------------------------|
| accesslog | The access log file for the server. |

## **Variable Evaluation**

Variables are evaluated when generating specific objectsets. Evaluation is recursive; meaning that variable values can contain other variables.

# **Sample server.xml File**

```
<?xml version="1.0" encoding="UTF-8"?>
\leq \frac{1}{2} \leqCopyright (c) 2003 Sun Microsystems, Inc. All rights reserved.
   Use is subject to license terms.
-->
<!DOCTYPE SERVER PUBLIC "-//Sun Microsystems Inc.//DTD Sun Java System Web
   Proxy Server 4.0//EN" "file:///space/proxy40/bin/proxy/dtds/sun-web-proxy-server_4_0.dtd">
<SERVER>
    <PROPERTY name="accesslog" value="/space/proxy40/proxy-server1/logs
        /access"/>
<LS id="ls1" port="8080" servername="agneyam"/>
<MIME id="mime1" file="mime.types"/>
<ACLFILE id="acl1" file="/space/proxy40/httpacl
        /generated.proxy-server1.acl"/>
<USERDB id="default"/>
<FILECACHE enabled="true" maxage="30" mediumfilesizelimit="537600"
        mediumfilespace="10485760" smallfilesizelimit="2048"
        smallfilespace="1048576" transmitfile="false"
        maxfiles="1024" hashinitsize="0"/>
<CACHE enabled="true" cachecapacity="2000" cachedir="/space/proxy40
        /proxy-server1/cache">
   <PARTITION partitionname="part1" partitiondir="/space/proxy40/
        proxy-server1/cache" maxsize="1600" minspace="5" enabled="true"/>
    <GC enabled="true" gchimargin="80" gclomargin="70"
        gcleavefsfull="60" gcextramargin="30"/>
</CACHE>
<LOG file="/space/proxy40/proxy-server1/logs/errors" loglevel="finest"/>
</SERVER>
```
#### **CHAPTER 3** 3

# Syntax and Use of the magnus.conf File

At startup, the Sun Java System Web Proxy Server looks in a file called magnus.conf in the *server-id*/config directory to establish a set of global variable settings that affect the server's behavior and configuration. Sun Java System Web Proxy Server executes all the directives defined in magnus.conf. The order of the directives is not important.

**Note –** When you edit the magnus.conf file, you must restart the server for the changes to take effect.

This chapter describes the global settings that can be specified in magnus.conf in Sun Java System Web Proxy Server 4. The setting categories are:

- "Server Information" on page 49
- ["DNS Lookup" on page 51](#page-50-0)
- ["Process Directive" on page 52](#page-51-0)
- ["Error Logging and Statistic Collection" on page 52](#page-51-0)
- ["Security" on page 53](#page-52-0)
- ["Summary of Directives in the](#page-53-0) magnus.conf File" on page 54

For an alphabetical list of directives, see [Appendix C.](#page-268-0)

## **Server Information**

This section lists the directives in magnus.conf that specify information about the server, which are:

- ["Server Name Directive" on page 50](#page-49-0)
- ["Server ID Directive" on page 50](#page-49-0)
- ["User Directive" on page 50](#page-49-0)
- ["NetsiteRoot" on page 51](#page-50-0)

### <span id="page-49-0"></span>**Server Name Directive**

Specifies the server name.

### **Server ID Directive**

Specifies the server ID.

## **User Directive**

**Windows**: The User directive specifies the user account the server runs with. By using a specific user account other than LocalSystem, you can restrict or enable system features for the server. For example, you can use a user account that can mount files from another machine.

**UNIX**: The User directive specifies the UNIX user account for the server. If the server is started by the superuser or root user, the server binds to the port you specify and then switches its user ID to the user account specified with the User directive. This directive is ignored if the server isn't started as root. The user account you specify should have read permission to the server's root and subdirectories. The user account should have write access to the logs directory and execute permissions to any CGI programs. The user account should not have write access to the configuration files. This restriction ensures that in the unlikely event that someone compromises the server, that person will not be able to change configuration files and gain broader access to your machine. Specifying the nobody user is not recommended.

#### **Syntax**

#### User *name*

name is the login name for the UNIX user account, which can be a maximum of eight characters long.

#### **Default**

If there is no User directive, the server runs with the user account it was started with.

# **Examples** User http User server User nobody

## <span id="page-50-0"></span>**NetsiteRoot**

Specifies the server root. This directive is set during installation and is commented out. Unlike other directives, the server expects this directive to start with #. Do not change this directive.

**Syntax**

#NetsiteRoot *path*

### **Example**

#ServerRoot <*install-root*>/<*instance-directory*>

# **DNS Lookup**

This section lists the directives in magnus.conf that affect DNS (Domain Name System) lookup. The directives are:

- "AsyncDNS" on page 51
- "DNS Directive" on page 51

# **AsyncDNS**

Specifies whether asynchronous DNS is allowed. This directive is ignored. Even if the value is set to on, the server does not perform asynchronous DNS lookups.

# **DNS Directive**

The DNS directive specifies whether the server performs DNS lookups on clients that access the server. When a client connects to your server, the server receives the client's IP address but not its host name. For example, the server identifies the client as 198.95.251.30, rather than its host name www.a.com. The server will resolve the client's IP address into a host name for operations like access control, CGI, error reporting, and access logging.

If your server responds to many requests per day, you might or need to stop host name resolution. Limiting resolution can reduce the load on the DNS or NIS (Network Information System) server.

#### **Syntax**

DNS [on|off]

**Default**

<span id="page-51-0"></span>DNS host name resolution is off as a default

**Example**

DNS on

### **Process Directive**

This section describes UNIX only MaxProcs directive in magnus.conf that affect the number and timeout of threads, processes, and connections. MaxProcs specifies the maximum number of processes that the server can have running simultaneously. If you don't include MaxProcs in your magnus.conf file, the server defaults to running a single process.

One process per processor is recommended if you are running in multi process mode. In Sun Java System Web Proxy Server 4, a basic process is always running in addition to the number of active processes specified by this setting.

**Default**

1

## **Error Logging and Statistic Collection**

This section lists the directives in magnus.conf that affect error logging and the collection of server statistics, which are:

- "ErrorLogDateFormat" on page 52
- "PidLog" on page 52

### **ErrorLogDateFormat**

#### **Syntax**

ErrorLogDateFormat *format*

The *format* can be any format valid for the C library function strftime. See [Appendix B](#page-266-0)

**Default**

%d/%b/%Y:%H:%M:%S

## **PidLog**

PidLog specifies a file in which to record the process ID (pid) of the base server process. Some of the server support programs assume that this log is in the server root, in logs/pid.

<span id="page-52-0"></span>To shut down your server, kill the base server process listed in the pidLog file by using a -TERM signal. To tell your server to reread its configuration files and reopen its log files, use kill with the -HUP signal.

If the PidLog file isn't writable by the user account that the server uses, the server does not log its process ID anywhere. The server won't start if it can't log the process ID.

**Syntax**

PidLog *file*

*file* is the full path name and file name where the process ID is stored.

### **Example**

PidLog /home/xx12345/builds/install1/proxy-server1/logs/pid

## **Security**

This section describes the security directive in magnus.conf, which affects server access and security issues for Sun Java System Web Proxy Server 4.

## **Security Directive**

The Security directive globally enables or disables SSL by making certificates available to the server instance. This directive must be on for the server to use SSL. If this directive enabled, the user is prompted for the administrator password in order to access certificates, and so on.

When you create a secure listen socket through the Server Manager, security is automatically turned on globally in magnus.conf. When you create a secure listen socket manually in server.xml, security must be turned on by editing magnus.conf.

**Syntax**

Security [on|off]

**Default**

off

**Example**

Security off

# <span id="page-53-0"></span>**Summary of Directives in the** magnus.conf **File**

## **Purpose**

The magnus . conf file contains global variable settings that affect server functioning. This file is read only at server startup.

Directives have the following syntax:

*directive value*

The following table lists the directives in the magnus.conf file.

**TABLE 3–1** magnus.confDirectives

| <b>Directive</b>  | <b>Allowed Values</b>    | <b>Default Value</b>                                                                            | <b>Description</b>                                                                                                    |
|-------------------|--------------------------|-------------------------------------------------------------------------------------------------|----------------------------------------------------------------------------------------------------|
| AcceptLanguage    | on, off                  | off                                                                                             | Determines whether the server<br>parses the Accept-Language<br>header sent by the client to<br>indicate which languages the<br>client accepts.                                                                                                    |
| AcceptTimeout     | Any number of<br>seconds | 30 for servers that<br>don't use hardware<br>encryption devices<br>and 300 for those<br>that do | Specifies the number of seconds<br>the server waits for data to arrive<br>from the client. If data does not<br>arrive before the timeout expires<br>then the connection is closed.                                                                                                    |
| ACLCacheLifetime  | Any number of<br>seconds | 120                                                                                             | Determines the number of<br>seconds before cache entries<br>expire. Each time an entry in the<br>cache is referenced, its age is<br>calculated and checked against<br>ACLCacheLifetime. The entry is<br>not used if its age is greater than<br>or equal to the<br>ACLCacheLifetime. If this value<br>is set to 0, the cache is turned off. |
| ACLUserCacheSize  |                          | 200                                                                                             | Determines the number of users<br>in the User Cache.                                                                                                    |
| ACLGroupCacheSize |                          | $\overline{4}$                                                                                  | Determines how many group<br>IDs can be cached for a single<br>UID/cache entry.                                                                                                    |

| <b>Directive</b>     | <b>Allowed Values</b>            | <b>Default Value</b>           | <b>Description</b>                                                                                                    |
|----------------------|----------------------------------|--------------------------------|----------------------------------------------------------------------------------------------------|
| AsyncDNS             | on, off                          | off                            | Specifies whether asynchronous<br>DNS is allowed.                                                                                                    |
| Address              | IP address                       | not enabled                    | When Address is enabled, proxy<br>will bind all connect sockets<br>(sockets used to connect to the<br>web server) to the IP address<br>specified in the directive.<br>If Address is "0.0.0.0", then<br>proxy does not perform any bind<br>operation and lets the operating<br>system handle the binding of<br>socket when connect () is called. |
| CanonicalizeURI      | $\mathfrak{0}$ (off), $1$ (on)   | $1($ on $)$                    | Enable/disable URI<br>canonicalization.                                                                                                    |
| CGIExpirationTimeout | Any number of<br>seconds         | 300 (5 minutes)<br>recommended | Specifies the maximum time in<br>seconds that CGI processes are<br>allowed to run before being<br>killed.                                                                                                    |
| CGIStubIdleTimeout   | Any number of<br>seconds         | 30                             | Causes the server to kill any<br>CGIStub processes that have<br>been idle for the number of<br>seconds set by this directive.<br>Once the number of processes is<br>at the MinCGIStubs level, the<br>server does not kill any more<br>processes.                                                                                                |
| CGIWaitPid           | on, off                          | on                             | (UNIX only) Makes the action<br>for the SIGCHLD signal the<br>system default action for the<br>signal. Makes the SHTML engine<br>wait explicitly for its exec cmd<br>child processes.                                                                                                    |
| ChildRestartCallback | on, off, yes, no,<br>true, false | no                             | Forces the callback of NSAPI<br>functions that were registered<br>using the daemon atrestart<br>function when the server is<br>restarting or shutting down.                                                                                                    |

**TABLE 3–1** magnus.conf Directives *(Continued)*

| <b>Directive</b>         | <b>Allowed Values</b>                                            | <b>Default Value</b> | Description                                                                                                    |
|--------------------------|------------------------------------------------------------------|----------------------|----------------------------------------------------------------------------------------------------|
| Chroot                   | A path                                                           | (none)               | (UNIX only) Enables the UNIX<br>system administrator to restrict<br>the server so that it has access<br>only to files in the "Chroot"<br>directory.                                                                 |
| ChunkedRequestBufferSize | Any number of<br>bytes                                           | 8192                 | Determines the default buffer<br>size for restate request data.                                                                                                    |
| ChunkedRequestTimeout    | Any number of<br>seconds                                         | 60 (1 minute).       | Determines the default timeout<br>for restate request data.                                                                                                    |
| ConnQueueSize            | Any number of<br>connections<br>(including 0)                    | 4096                 | Specifies the number of<br>outstanding connections that the<br>web proxy server can have.                                                                                                    |
| DefaultLanguage          | en (English), fr<br>(French), de<br>(German), ja<br>(Japanese)   | en                   | Specifies the default language for<br>the server. The default language<br>is used for both the client<br>responses and administration.                                                                              |
| <b>DNS</b>               | on, off                                                          | on                   | Specifies whether the server<br>performs DNS lookups on<br>clients that access the server.                                                                                                    |
| ErrorLogDateFormat       | See the manual<br>page for the C<br>library function<br>strftime | %d/%b/%Y:%H:%M:%S    | The date format for the error log.                                                                                                    |
| ExtraPath                | A path                                                           | (none)               | Appends the specified directory<br>name to the PATH environment<br>variable. This is used for<br>configuring the Java <sup>TM</sup> on<br>Windows NT. No default value is<br>assigned. You must specify a<br>value. |
| Favicon                  | On,off                                                           | on                   | Enables the server administrator<br>to disable or change the icon that<br>appears in the web address book<br>or favorites list on Internet<br>Explorer browsers "favorite<br>icon".                                 |

**TABLE 3–1** magnus.conf Directives *(Continued)*

| $m$ bec $3 - 1$ magnus . Comparatives<br><b>Directive</b> | <b>Allowed Values</b>                                                          | <b>Default Value</b>                                                                                                    | <b>Description</b>                                                                                                    |
|-----------------------------------------------------------|--------------------------------------------------------------------------------|----------------------------------------------------------------------------------------------------|----------------------------------------------------------------------------------------------------|
| flushTimer                                                | Any number of<br>milliseconds                                                  | 3000 (3 seconds).                                                                                                    | If the interval in milliseconds<br>between subsequent write<br>operations for an application is<br>greater than this value, further<br>buffering is disabled.                                                                               |
| HeaderBufferSize                                          | Any number of<br>bytes                                                         | 8192 (8 KB)                                                                                                    | The size in bytes of the buffer<br>used by each of the request<br>processing threads for reading<br>the request data from the client.<br>The maximum number of<br>request processing threads is<br>controlled by the RqThrottle<br>setting. |
| <b>HTTPVersion</b>                                        | $m.n; m$ is the major<br>version number<br>and $n$ the minor<br>version number | 1.1                                                                                                    | The current HTTP version used<br>by the server.                                                                                                    |
| KeepAliveQueryMaxSleepTime                                |                                                                                | 100<br>On lightly loaded<br>systems that<br>primarily service<br>keep-alive<br>connections, you<br>can lower this<br>number to enhance<br>performance.<br>However doing so<br>can increase CPU<br>usage. | This directive specifies an upper<br>limit to the time slept in<br>millisecondsafter polling<br>keep-alive connections for<br>further requests.                                                                                             |
| KeepAliveQueryMeanTime                                    |                                                                                | 100 is appropriate<br>for almost all<br>installations.<br>CPU usage will<br>increase with lower<br>KeepAliveQueryMeanTime<br>values.                                                                     | This directive specifies the<br>desired keep-alive latency in<br>milliseconds.                                                                                                    |
| KeepAliveIdleTime                                         | Any number of<br>milliseconds                                                  | 200                                                                                                    | Specifies the idle time between<br>polls within each thread in the<br>keep-alive subsystem.                                                                                                    |

**TABLE 3–1** magnus.conf Directives *(Continued)*

| <b>Directive</b>        | <b>Allowed Values</b>           | <b>Default Value</b>                         | <b>Description</b>                                                                                                    |
|-------------------------|---------------------------------|----------------------------------------------|----------------------------------------------------------------------------------------------------|
| KeepAlivePollTimeout    | Any number of<br>milliseconds   | 1000                                         | Specifies the timeout to the<br>poll() call within each thread in<br>the keep-alive subsystem.                                                                                                    |
| KeepAliveThreads        | Any number of<br>threads        | $\mathbf{1}$                                 | Specifies the number of threads<br>in the keep-alive subsystem. This<br>number should be a small<br>multiple of the number of<br>processors on the system.                                                |
| KeepAliveTimeout        | 300 seconds<br>maximum          | 30                                           | Determines the maximum time<br>that the server holds open an<br>HTTP keep-alive connection or<br>a persistent connection between<br>the client and the server.                                            |
| KernelThreads           | $\mathfrak{0}$ (off), $1$ (on)  | $\mathfrak{0}$ (off)                         | If on, ensures that the server uses<br>only kernel-level threads, not<br>user-level threads. If off, uses<br>only user-level threads.                                                                     |
| ListenQ                 | Ranges are<br>platform-specific | 4096 (AIX), 200<br>(NT), 128 (all<br>others) | Defines the number of incoming<br>connections for a server socket.                                                                                                    |
| LogFlushInterval        | Any number of<br>seconds        | 30                                           | Determines the log flush interval,<br>in seconds, of the log flush<br>thread.                                                                                                    |
| MaxCGIStubs             | Any number of<br>CGI stubs      | 10                                           | Controls the maximum number<br>of CGIStub processes the server<br>can spawn. This value is the<br>maximum concurrent CGIStub<br>processes in execution, not the<br>maximum number of pending<br>requests. |
| MaxKeepAliveConnections | $0 - 32768$                     |                                              | Specifies the maximum number<br>of keep-alive and persistent<br>connections that the server can<br>have open simultaneously.                                                                              |
| MaxProcs                |                                 | 1                                            | (UNIX only) Specifies the<br>maximum number of processes<br>that the server can have running<br>simultaneously.                                                                                           |
| MaxRqHeaders            | $1 - 512$                       | 64                                           | Specifies the maximum number<br>of header lines in a request.                                                                                                    |

**TABLE 3–1** magnus.conf Directives *(Continued)*

| IABLE 3-T<br>magnus . Controllectives | (Conturnueu)                               |                                          |                                                                                                    |
|---------------------------------------|--------------------------------------------|------------------------------------------|----------------------------------------------------------------------------------------------------|
| <b>Directive</b>                      | <b>Allowed Values</b>                      | <b>Default Value</b>                     | Description                                                                                                    |
| MinCGIStubs                           | Any number less<br>than<br>MaxCGIStubs     | $\overline{2}$                           | Controls the number of<br>processes that are started by<br>default.                                                                                                    |
| NativePoolMaxThreads                  | Any number of<br>threads                   |                                          | Determines the maximum<br>number of threads in the native<br>(kernel) thread pool.                                                                                             |
| NativePoolMinThreads                  | Any number of<br>threads                   | 1                                        | Determines the minimum<br>number of threads in the native<br>(kernel) thread pool.                                                                                             |
| NativePoolQueueSize                   | Any nonnegative<br>number                  | Ø                                        | Determines the number of<br>threads that can wait in the<br>queue for the thread pool.                                                                                         |
| NativePoolStackSize                   | Any nonnegative<br>number                  | 0                                        | Determines the stack size of each<br>thread in the native (kernel)<br>thread pool.                                                                                             |
| PidLog                                | A valid path to a<br>file                  | (none)                                   | Specifies a file in which to record<br>the process ID (pid) of the base<br>server process.                                                                                     |
| PostThreadsEarly                      | 1 (on), 0 (off)                            | $0$ (off)                                | If on, checks whether the<br>minimum number of threads are<br>available at a socket after<br>accepting a connection but<br>before sending the response to<br>the request.      |
| RcvBufSize                            | Range is<br>platform-specific              | 0 (uses<br>platform-specific<br>default) | Controls the size of the receive<br>buffer at the server's sockets.                                                                                                    |
| RqThrottle                            | Any number of<br>requests<br>(including 0) |                                          | Specifies the maximum number<br>of simultaneous request<br>processing threads that the<br>server can handle simultaneously<br>per socket.                                      |
|                                       |                                            |                                          | This setting can have<br>performance implications. For<br>more information, see the Sun<br>Java System Web Proxy Server 4<br>Performance Tuning, Sizing, and<br>Scaling Guide. |

**TABLE 3–1** magnus.conf Directives *(Continued)*

| <b>Directive</b>       | <b>Allowed Values</b>              | <b>Default Value</b>                                 | <b>Description</b>                                                                                                    |
|------------------------|------------------------------------|------------------------------------------------------|----------------------------------------------------------------------------------------------------|
| RqThrottleMin          | Any number less<br>than RqThrottle |                                                      | Specifies the number of request<br>processing threads that are<br>created when the server is<br>started. As the load on the server<br>increases, more request<br>processing threads are created up<br>to a maximum of RqThrottle<br>threads. |
| Security               | on, off                            | off                                                  | Globally enables or disables SSL<br>by making certificates available<br>to the server instance. Must be on<br>for virtual servers to use SSL.                                                                                                |
| SndBufSize             | Range is<br>platform-specific      | 0 (uses<br>platform-specific<br>default)             | Controls the size of the send<br>buffer at the server's sockets.                                                                                                    |
| SSL3SessionTimeout     | $5 - 86400$                        | 86400 (24 hours)                                     | The number of seconds until a<br>cached SSL3 session becomes<br>invalid.                                                                                                    |
| SSLCacheEntries        | A non-negative<br>integer          | 10000 (used if 0 is<br>specified)                    | Specifies the number of SSL<br>sessions that can be cached with<br>no upper limit.                                                                                                    |
| SSLClientAuthDataLimit | Number of bytes                    | 1048576 (1MB)                                        | Specifies the maximum amount<br>of application data that is<br>buffered during the client<br>certificate handshake phase.                                                                                                    |
| SSLClientAuthTimeout   | Any number of<br>seconds           | 60                                                   | Specifies the number of seconds<br>after which the client certificate<br>handshake phase times out.                                                                                                    |
| SSLSessionTimeout      | $5 - 100$                          | 100                                                  | Specifies the number of seconds<br>until a cached SSL2 session<br>becomes invalid.                                                                                                    |
| StackSize              | Number of bytes                    | The most favorable<br>machine-specific<br>stack size | Determines the maximum stack<br>size for each request handling<br>thread.                                                                                                    |
| StrictHttpHeaders      | on, off                            | off                                                  | If on, rejects connections that<br>include inappropriately<br>duplicated headers.                                                                                                    |

**TABLE 3–1** magnus.conf Directives *(Continued)*

| Directive           | <b>Allowed Values</b>          | <b>Default Value</b>                                            | <b>Description</b>                                                                                                    |
|---------------------|--------------------------------|-----------------------------------------------------------------|----------------------------------------------------------------------------------------------------|
| TempDir             | A path                         | /tmp (UNIX)<br>TEMP (environment<br>variable for<br>Windows NT) | Specifies the directory the server<br>uses for its temporary files. On<br>UNIX, this directory should be<br>owned by, and writable by, the<br>user the server runs as.                   |
| TempDirSecurity     | on, off                        | on                                                              | Determines whether the server<br>checks if the TempDir directory is<br>secure. On UNIX, specifying<br>TempDirSecurity off allows the<br>server to use / tmp as a temporary<br>directory. |
| TerminateTimeout    | Any number of<br>seconds       | 30                                                              | Specifies the time in seconds that<br>the server waits for all existing<br>connections to terminate before<br>it shuts down.                                                             |
| ThreadIncrement     | Any number of<br>threads       | 10                                                              | The number of additional or new<br>request processing threads<br>created to handle an increase in<br>the load on the server.                                                             |
| Umask               | A standard UNIX<br>umask value | (none)                                                          | UNIX only: Specifies the umask<br>value used by the NSAPI<br>functions System_fopenWA()<br>and System_fopenRW() to open<br>files in different modes.                                     |
| UseNativePoll       | 1 (on), 0 (off)                | $1($ on $)$                                                     | Uses a platform-specific poll<br>interface when set to 1 (on). Uses<br>the NSPR poll interface in the<br>KeepAlive subsystem when set to<br>$\mathfrak{0}$ (off).                        |
| UseOutputStreamSize | Any number of<br>bytes         | 8192 (8 KB)                                                     | Determines the default output<br>stream buffer size for the<br>net_read and netbuf_grab<br><b>NSAPI</b> functions.                                                                       |

**TABLE 3–1** magnus.conf Directives *(Continued)*

| <b>Directive</b> | <b>Allowed Values</b>                 | Default Value | <b>Description</b>                                                                                                    |
|------------------|---------------------------------------|---------------|----------------------------------------------------------------------------------------------------|
| User             | A login name, 8<br>characters or less | (none)        | (Windows NT) Specifies the user<br>account the server runs with,<br>allowing you to restrict or enable<br>system features for the server.<br>(UNIX) If the server is started by<br>the superuser or root user, the<br>server binds to the Port you<br>specify and then switches its user<br>ID to the user account specified<br>with the User directive. This<br>directive is ignored if the server<br>isn't started as root. |
| WincgiTimeout    | Any number of<br>seconds              | 60            | WinCGI processes that require<br>more time this value are<br>terminated when this timeout<br>expires.                                                                                                    |

**TABLE 3–1** magnus.conf Directives *(Continued)*

### **CHAPTER 4** 4

# Syntax and Use of the obj.conf File

The obj.conf configuration file contains directives that instruct the Sun Java System Web Proxy Server how to handle HTTP and HTTPS requests from clients. You can modify and extend the request-handling process by adding or changing the instructions in obj.conf.

All obj.conf files are located in the *instance-dir*/config directory, where *instance-dir*is the path to the installation directory of the server instance.

By default, the obj.conf file for the server is named obj.conf.

This chapter discusses server instructions in obj.conf, the use of OBJECT tags, the use of variables, the flow of control in obj.conf, the syntax rules for editing obj.conf, and a note about example directives.

**Note –** For detailed information about the standard directives and predefined Server Application Functions (SAFs) that are used in the obj.conf file, see [Chapter 5.](#page-86-0)

This chapter contains the following sections:

- ["How the Proxy Server Functions" on page 64](#page-63-0)
- ["Dynamic Reconfiguration" on page 66](#page-65-0)
- ["Server Instructions in](#page-65-0) obj.conf" on page 66
- ["Configuring HTTP Compression" on page 70](#page-69-0)
- ["Object and Client Tags" on page 71](#page-70-0)
- ["Variables Defined in server.xml" on page 74](#page-73-0)
- ["Flow of Control in the](#page-74-0) obj.conf File" on page 75
- ["Changes in Function Flow" on page 83](#page-82-0)
- ["Syntax Rules for Editing obj.conf" on page 84](#page-83-0)
- ["About obj.conf Directive Examples" on page 86](#page-85-0)

## <span id="page-63-0"></span>**How the Proxy Server Functions**

"Proxy" is a general term that means "to act on behalf of a user in an authorized capacity." A web proxy server intercepts client connections and obtains the requested content from an origin server, the owner of the content on behalf of the client.

Typical web proxies accept connections from clients, make decisions as to whether the clients are permitted to use the proxy or access the requested resources, and then completes connections on behalf of the clients to the various origin servers. In this manner, the web proxy acts as both a server as well as a client of the requested resource.

The two basic types of web proxy servers are: a forward proxy and a reverse proxy. While they share much of the same functionality, some definite differences exist between the two types.

# **Forward Proxy Scenario**

A Forward proxy provides internal clients access through a firewall to resources on the Internet. This service is often provided as part of a larger intranet security strategy. Forward proxying allows clients to access resources outside of the firewall without compromising the integrity of the private network.

A forward proxy can be configured to keep copies of content within their local cache. Subsequent requests for that content can then be serviced from the local cache rather than obtaining the content from the origin server. Caching increases performance by decreasing the time involved in traversing the network.

Most proxy servers have the capability to filter requests from users. Administrators can choose to limit access to certain resources that might not be appropriate for the workplace and therefore deny such access.

In a forward proxy scenario, the client is aware of the proxy server and is configured to use it for various requests. The firewall can then be configured to allow only certain traffic from the proxy server rather than permitting such access to all internal clients.

## **Reverse Proxy Scenario**

A proxy server can also provide external clients with access to internal resources the reside behind the corporate firewall. When a proxy server is used to handle connections into a private network, the process is called Reverse proxying. The term reverse refers to the fact that traffic flows in the opposite direction from normal proxy traffic flow.

Forward proxies are best used to filter content, increase performance, and log user accesses Reverse proxies provide these benefits and more. You can use reverse proxy to load balance across multiple servers, provide failover capabilities, and provide access to corporate resources in a safe and secure manner.

In a reverse proxy scenario, the client is not even aware that it is using a proxy server. This transparency is one of the key differences between a forward and reverse proxy server scenario.

## **NSAPI Filters**

The NSAPI API enables multiple Server Application Functions (SAFs) to interact in request processing. For example, one SAF could be used to authenticate the client after which a second SAF would generate the content.

## **Request-Handling Process**

At startup, the server performs some initialization and then waits for a request from a client, such as a browser.

The obj.conf file for the server specifies how the request is handled.

- 1. **Init** The Init functions load and initialize server modules and plugins, and initialize log files.
- 2. **AuthTrans**(authorization translation) Verify any authorization information (such as name and password) sent in the request.
- 3. **NameTrans**(name translation) Translate the logical URI into a local file system path.
- 4. **PathCheck** (path checking) Check the local file system path for validity and check that the requestor has access privileges to the requested resource on the file system.
- 5. **ObjectType** (object typing) Determine the MIME-type (Multi-purpose Internet Mail Encoding) of the requested resource (for example, text/html, image/gif, and so on).
- 6. **Input** (prepare to read input) Select filters that will process incoming request data read by the Service step.
- 7. **Output** (prepare to send output) Select filters that will process outgoing response data generated by the Service step.
- 8. **Service** (generate the response) Generate and return the response to the client.
- 9. **AddLog** (adding log entries) Add entries to log file(s).
- 10. **Error** (service) This step is executed only if an error occurs in the previous steps. If an error occurs, the server logs an error message and aborts the process.
- 11. **Connect** Call the connect function you specify.
- 12. **DNS** Call either the dns-config built-in function or a DNS function that you specify.
- 13. **Filter** Run an external command and then pipe the data through the external command before processing that data in the proxy.
- 14. **Route** Specify information about where the proxy server should route requests.

## <span id="page-65-0"></span>**Directives for Handling Requests**

The obj.conf file contains a series of instructions, known as directives, that tell the Sun Java System Web Proxy Server what to do at each stage in the request-handling process. Each directive invokes a Server Application Function (SAF) with one or more arguments. Each directive applies to a specific stage in the request-handling process. The stages are Init, AuthTrans, NameTrans, PathCheck, ObjectType, Input, Output, Service, AddLog, Connect, DNS, Filter, and Route.

## **Dynamic Reconfiguration**

You do not need to restart the server for changes to certain configuration files to take effect (for example, obj.conf, mime.types, and server.xml,). All you need to do is apply the changes by clicking the Apply link and then clicking the Load Configuration Files button on the Apply Changes screen. If there are errors in installing the new configuration, the previous configuration is restored.

When you edit obj.conf and apply the changes, a new configuration is loaded into memory that contains all of the information from the dynamically configurable files.

Every new connection references the newest configuration. Once the last session referencing a configuration ends, the now unused old configuration is deleted.

## **Server Instructions in** obj.conf

The obj.conf file contains directives that instruct the server how to handle requests received from clients such as browsers. These directives appear inside OBJECT tags.

Each directive calls a function, indicating when to call it and specifying arguments for it.

The syntax of each directive is:

Directive fn=*func-name name1*="*value1*"...*nameN*="*valueN*"

For example:

Init fn="flex-init" access="\$accesslog" format.access="%Ses->client.ip% - %Req->vars.auth-user% [%SYSDATE%] '%Req->reqpb.clf-request%' %Req->srvhdrs.clf-status% %Req->srvhdrs.content-length%"

Directive indicates when this instruction is executed during the request-handling process. The value is one of Init, AuthTrans, NameTrans, PathCheck, ObjectType, Service, AddLog, Error, Connect, DNS, Filter, and Route.

The value of the fn argument is the name of the SAF to execute. All directives must supply a value for the fn parameter; if there's no function, the instruction won't do anything.

The remaining parameters are the arguments needed by the function, and they vary from function to function.

Sun Java System Web Proxy Server is shipped with a set of built-in Server Application Functions (SAFs) that you can use to create and modify directives in obj.conf.

## **Summary of the Directives**

Following are the categories of server directives and a description of what each does. Each category corresponds to a stage in the request-handling process. The section ["Flow of Control](#page-74-0) in the obj.conf [File" on page 75](#page-74-0) explains how the server decides which directives to execute in each stage.

- ["Init Directive" on page 75](#page-74-0) The Init functions load and initialize server modules and plugins, and initialize log files.
- ["AuthTrans Directive" on page 75](#page-74-0) Verifies any authorization information, normally sent in the Authorization header, provided in the HTTP request and translates it into a user or a group. Server access control occurs in two stages. AuthTrans verifies the authenticity of the user. Later, PathCheck tests the user's access privileges for the requested resource.

AuthTrans fn=basic-auth userfn=ntauth auth-type=basic userdb=none

This example calls the basic-auth function, which calls a custom function (in this case ntauth) to verify authorization information sent by the client. The Authorization header is sent as part of the basic server authorization scheme.

- ["NameTrans Directive" on page 76](#page-75-0) Translates the URL specified in the request from a logical URL to a physical file system path for the requested resource. This process might also result in redirection to another site.
- ["PathCheck Directive" on page 77](#page-76-0) Performs tests on the physical path determined by the NameTrans step. These tests determine whether the path is valid and whether the client is allowed to access the requested resource. For example:

PathCheck fn="find-index" index-names="index.html,home.html"

This example calls the find-index function with an index-names argument of index.html, home.html. If the requested URL is a directory, this function instructs the server to look for a file called either index.html or home.html in the requested directory.

■ ["ObjectType Directive" on page 78](#page-77-0) - Determines the MIME type of the requested resource. The MIME type has attributes type, which indicates content type, encoding, and language. The MIME type is sent in the headers of the response to the client. The MIME type also helps determine which Service directive the server should execute.

The resulting type might be:

- A common document type such as text/html or image/gif. For example, the file name extension .gif translates to the MIME type image/gif.
- An internal server type. Internal types always begin with magnus-internal. For example:

ObjectType fn="type-by-extension"

This example calls the type-by-extension function, which causes the server to determine the MIME type according to the requested resource's file extension.

■ ["Input Directive" on page 79](#page-78-0) - Selects filters that will process incoming request data read by the Service step. The Input directive allows you to invoke the insert-filter SAF in order to install filters that process incoming data. All Input directives are executed when the server or a plugin first attempts to read entity body data from the client. The Input directives are executed at most once per request. For example:

Input fn="insert-filter" filter="http-decompression"This directive instructs the insert-filter function to add a filter named http-decompression to the filter stack, which would decompress incoming HTTP request data before passing it to the Service step.

■ ["Output Directive" on page 80](#page-79-0) - Selects filters that will process outgoing response data generated by the Service step. The Output directive enables you to invoke the insert-filter SAF to install filters that process outgoing data. All Output directives are executed when the server or a plug-in first attempts to write entity body data from the client. The Output directives are executed at most once per request. For example:

Output fn="insert-filter" filter="http-compression"

This directive instructs the insert-filter function to add a filter named http-compression to the filter stack, which would compress outgoing HTTP response data generated by the Service step.

■ ["Service Directive" on page 80](#page-79-0) - Generates and sends the response to the client. This process sets the HTTP result status, sets up response headers such as Content-Type and Content-Length, and generates and sends the response data. The default response is to invoke the send-file function to send the contents of the requested file along with the appropriate header files to the client.

The default Service directive is:

```
Service method="(GET|HEAD|POST)" fn="send-file"
```
This directive instructs the server to call the send-file function in response to any request whose method is GET, HEAD, or POST.

Another example:

Service method="(GET|HEAD)" fn="imagemap"

In this case, if the method of the request is either GET or HEAD, the function imagemap is called.

■ ["AddLog Directive" on page 82](#page-81-0) - Adds an entry to a log file to record information about the transaction. For example:

AddLog fn="flex-log" name="access"

This example calls the flex-log function to log information about the current request in the log file named access.

■ ["Error Directive" on page 82](#page-81-0) - Handles an HTTP error. This directive is invoked if a previous directive results in an error. Typically the server handles an error by sending a custom HTML document to the user describing the problem and possible solutions.

For example:

```
Error fn="send-error" reason="Unauthorized" path="D:/Sun/ProxyServer40
    /Server1/errors/unauthorized.html"
```
In this example, the server sends the file in D:/Sun/ProxyServer40/Server1/errors/unauthorized.html whenever a client requests a resource that it is not authorized to access.

■ ["Connect Directive" on page 82](#page-81-0) - The Connect directive calls the connect function you specify.

Only the first applicable Connect function is called, starting from the most restrictive object. Occasionally you might want to call multiple functions until a connection is established. The function returns REQ\_NOACTION if the next function should be called. If it fails to connect, the return value is REQ\_ABORT. If it connects successfully, the connected socket descriptor will be returned.

- ["DNS Directive" on page 83](#page-82-0) The DNS directive calls either the dns config built-in function or a DNS function that you specify.
- ["Filter Directive" on page 83](#page-82-0) The Filter directive runs an external command and then pipes the data through the external command before processing that data in the proxy by using the pre-filter function.
- ["Route Directive" on page 83](#page-82-0) The Route directive specifies information about where the proxy server should route requests.

# <span id="page-69-0"></span>**Configuring HTTP Compression**

When compression is enabled in the server, an entry gets added to the obj.conf file. A sample entry is shown below:

Output fn="insert-filter" filter="http-compression" type="text/\*"

Depending on the options specified, this line might also contain these options:

```
vary="on" compression-level="9"
```
To restrict compression to documents of only a particular type, or to exclude browsers that don't work well with compressed content, you would need to edit the obj.conf file, as discussed below.

The option that appears as type="text/\*" restricts compression to documents that have a MIME type of text/\*, For example, text/ascii, text/css, text/html, and so on. This can be modified to compress only certain types of documents. If you want to compress only HTML documents, for example, you would change the option to:

```
type="text/html"
```
Alternatively, you can specifically exclude browsers that are known to misbehave when they receive compressed content by using the <Client> tag as follows:

```
<Client match="none"\\
browser="*MSIE [1-3]*"\\
browser="*MSIE [1-5]*Mac*"\\
browser="Mozilla/[1-4]*Nav*">
Output fn="insert-filter" filter="http-compression" type="text/*"
</Client>
```
This example restricts compression to browsers other than the following browsers:

- Internet Explorer for Windows earlier than version 4
- Internet Explorer for Macintosh earlier than version 6
- Netscape Navigator/Communicator earlier than version 6

Internet Explorer on Windows earlier than version 4 may request compressed data at times, but does not correctly support it. Internet Explorer on Macintosh earlier than version 6 does the same. Netscape Communicator version 4.x requests compression, but only correctly handles compressed HTML. It will not correctly handle linked CSS or JavaScript code from the compressed HTML, so administrators often simply prevent their servers from sending any compressed content to that browser or earlier versions.

For more information about the <Client> tag, see ["Client Tag" on page 73.](#page-72-0)

## <span id="page-70-0"></span>**Object and Client Tags**

This section discusses the use of <0bject> and <Client> tags in the obj.conf file.

<Object> tags group directives that apply to requests for particular resources, while <Client> tags group directives that apply to requests received from specific clients.

These tags are described in the following topics:

- "Object Tag" on page 71
- ["Client Tag" on page 73](#page-72-0)

# **Object Tag**

Directives in the obj.conf file are grouped into objects that begin with an <0b ject>tag and end with an </Object> tag. The default object provides instructions to the server about how to process requests by default. Each new object modifies the default object's behavior.

An Object tag may have a name attribute or a ppath attribute. Either parameter may be a wildcard pattern. For example:

<Object name="cgi"> <Object ppath="/usr/sun/proxyserver40/server1/private/\*">

The server always starts handling a request by processing the directives in the default object. However, the server switches to processing directives in another object after the NameTrans stage of the default object if either of the following conditions is true:

- The successful NameTrans directive specifies a name argument
- The physical path name that results from the NameTrans stage matches the ppath attribute of another object

When the server has been alerted to use an object other than the default object, the server processes the directives in the other object before processing the directives in the default object. For some steps in the process, the server stops processing directives in that particular stage such as the Service stage as soon as one is successfully executed. For other stages the server processes all directives in that stage, including the ones in the default object as well as those in the additional object. For more details, see ["Flow of Control in the](#page-74-0) obj.conf File" on page 75

### **Objects that Use the name Attribute**

If a NameTrans directive in the default object specifies a name argument, the server switches to processing the directives in the object of that name before processing the remaining directives in the default object.

For example, the following NameTrans directive in the default object assigns the name cgi to any request whose URL starts with http://*server-name*/cgi/:

```
<Object name="default">
NameTrans fn="pfx2dir" from="/cgi" dir="
               <install-root>/
               <instance-directory>/mycgi" name="cgi"
...
</Object>
```
When that NameTrans directive is executed, the server starts processing directives in the object named cgi:

```
<Object name="cgi">
```
**more directives...**</Object>

### **Objects that Use the ppath Attribute**

When the server finishes processing the NameTrans directives in the default object, the logical URL of the request will have been converted to a physical path name. If this physical path name matches the ppath attribute of another object in obj. conf, the server switches to processing the directives in that object before processing the remaining ones in the default object.

For example, the following NameTrans directive translates the http://*server\_name*/ part of the requested URL to *install-root*/*instance-directory*/mydir

The URL http://*server\_name*/internalplan1.html would be translated to <*install-root*>/<*instance-directory*>/mydir/internalplan1.html. However, suppose that obj.conf contains the following additional object:

```
<Object ppath="*internal*">
```
**more directives...**</Object>

In this case, the partial path \*internal\* matches the path *install-root*/*instance-directory*/mydir/internalplan1.html. The server then starts processing the directives in this object before processing the remaining directives in the default object.
# **Client Tag**

The <Client> tag is used to limit execution of a set of directives to requests received from specific clients. Directives listed between the <Client> and </Client> tags are executed only when information in the client request matches the parameter values specified.

#### **Client Tag Parameters**

The following table lists the <Client> tag parameters.

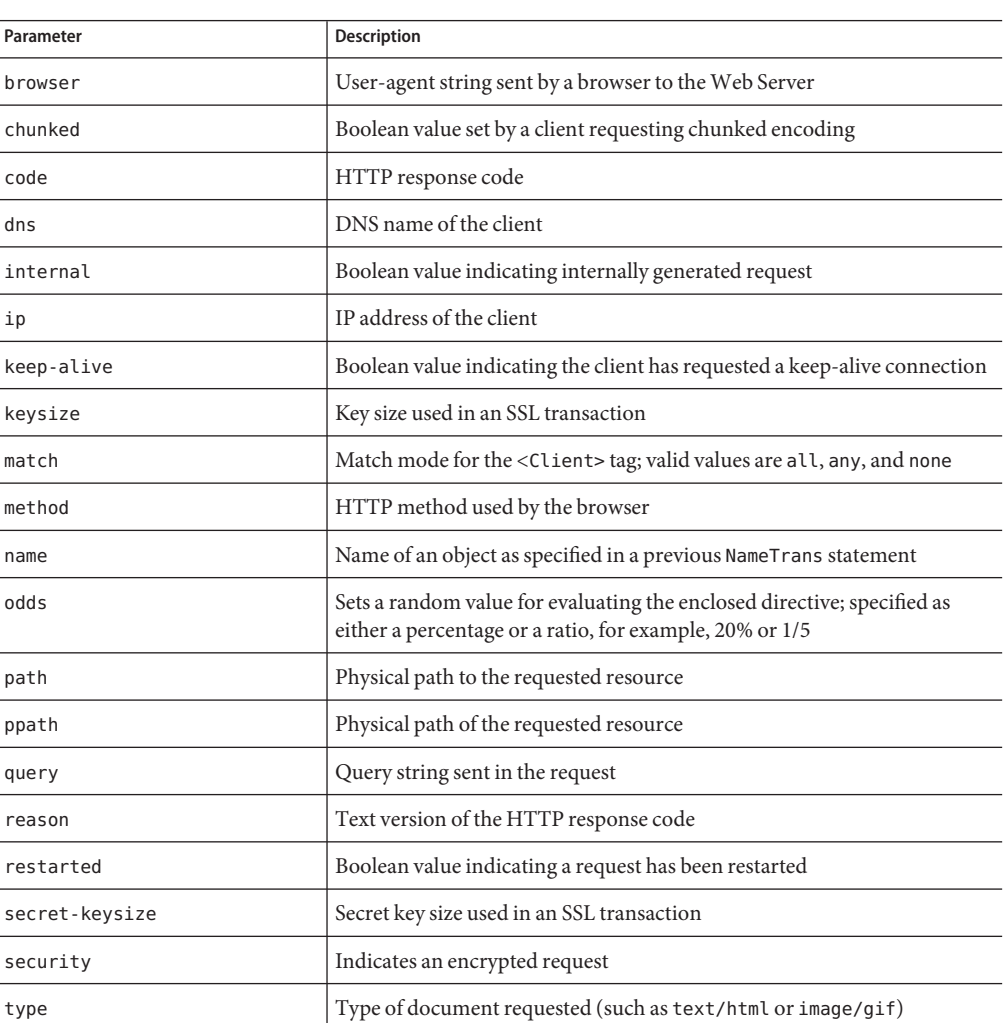

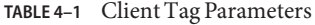

| <b>TABLE 4-1</b> Client Lag Parameters | (Continued)                                                                                                  |
|----------------------------------------|----------------------------------------------------------------------------------------------------|
| Parameter                              | <b>Description</b>                                                                                           |
| uri                                    | URI section of the request from the browser                                                                  |
| urlhost                                | DNS name of the virtual server requested by the client, provided in the<br>Host header of the client request |

**TABLE 4–1** Client Tag Parameters *(Continued)*

The <Client> tag parameters provide greater control over when and if directives are executed. In the following example, use of the odds parameter gives a request a 25% chance of being redirected.

```
<Client odds="25%">NameTrans fn="redirect" from="/Pogues"
url-prefix="http://pogues.example.com"</Client>
```
One or more wildcard patterns can be used to specify Client tag parameter values.

Wildcards can also be used to exclude clients that match the parameter value specified in the <Client tag>. In the following example, the <Client> tag and the AddLog directive are combined to direct the Web Server to log access requests from all clients *except* those from the specified subnet.

```
<Client ip="~192.85.250.*">AddLog fn="flex-log" name="access"</Client>
```
Using the ~ wildcard negates the expression, which causes the Web Server to exclude clients from the specified subnet.

You can also create a negative match by setting the match parameter of the Client tag to none. In the following example, access requests from the specified subnet are excluded, as are all requests to the server www.mycompany.com

```
<Client match="none" ip="192.85.250.*" urlhost="www.mycompany.com">AddLog
fn="flex-log" name="access"</Client>
```
## **Variables Defined in server.xml**

You can define variables in the server. xml file and reference them in an obj. conf file. For example, the following server.xml code defines and uses a variable called docroot:

```
<!DOCTYPE SERVER SYSTEM "server.dtd" [
<!ELEMENT LS (DESCRIPTION?,SSLPARAMS?)>
<!ATTLIST LS
         id ID #REQUIRED
          ip CDATA "any"
          port CDATA #REQUIRED
          security %boolean; "false"
```
acceptorthreads CDATA "1" family CDATA #IMPLIED blocking %boolean; "false" servername CDATA #REQUIRED

>

You can reference the variable in obj.conf as follows:

NameTrans fn=document-root root="\$docroot"

Using this docroot variable saves you from having to define document roots for virtual server classes in the obj.conf files. This variable also enables you to define different document roots for different virtual servers within the same virtual server class.

**Note –** Variable substitution is allowed only in an obj.conf file, not in any other Sun Java System Web Proxy Server configuration files. Any variable referenced in an obj.conf file must be defined in the server.xml file.

## **Flow of Control in the** obj.conf **File**

Before the server can process a request, it must direct the request to the correct server.

After the server is determined, the server executes the obj.conf file for the server. This section discusses how the server decides which directives to execute in obj.conf.

## **Init Directive**

The Init functions load and initialize server modules and plug-ins, and initialize log files.

## **AuthTrans Directive**

When the server receives a request, it executes the AuthTrans directives in the default object to check that the client is authorized to access the server.

If the object includes more than one AuthTrans directive, the server executes them all unless one of them results in an error. If an error occurs, the server skips all other directives except for Error directives.

## **NameTrans Directive**

After authorization, the server executes a NameTrans directive in the default object to map the logical URL of the requested resource to a physical path name on the server's file system. The server looks at each NameTrans directive in the default object in turn, until the server finds one that can be applied.

If the default object contains more than one NameTrans directive, the server considers each directive until one succeeds.

The NameTrans section in the default object must contain exactly one directive that invokes the map function. For example:

NameTrans fn="map" from="<*http://myserver*> to *http://yourserver*

The pfx2dir (prefix to directory) function is used to set up additional mappings between URLs and directories. For example, the following directive translates the URL http://*server-name*/cgi/ into the directory path name *install-root*/*instance-directory*/docs/mycgi/:

```
NameTrans fn="pfx2dir" from="/cgi" dir="install-root/instance-directory/docs
    /mycgi"
```
If this directive appeared *after*the one that calls document-root, it would never be executed. The resulting directory path name would be <*install-root*>/<*instance-directory*>/docs/cgi/ (not mycgi). This example illustrates why the directive that invokes document-root must be the last one in the NameTrans section.

#### **How andWhen the Server Processes Other Objects**

As a result of executing a NameTrans directive, the server might start processing directives in another object. This process happens if the NameTrans directive that was successfully executed specifies a name or generates a partial path that matches the name or ppath attribute of another object.

If the successful NameTrans directive assigns a name by specifying a name argument, the server starts processing directives in the named object, which is defined with the OBJECT tag before processing directives in the default object for the rest of the request-handling process.

For example, the following NameTrans directive in the default object assigns the name cgi to any request whose URL starts with http://*server\_name*/cgi/.

```
<Object name="default">
...
NameTrans fn="pfx2dir" from="/cgi" dir="
               <install-root>/<
               instance-directory>/mycgi" name="cgi"
```
... </Object>

When that NameTrans directive is executed, the server starts processing directives in the object named cgi

```
<Object name="cgi">
```
**more directives...**</Object>

When a NameTrans directive has been successfully executed, a physical path name will be associated with the requested resource. If the resultant path name matches the ppath (partial path) attribute of another object, the server starts processing directives in the other object before processing directives in the default object for the rest of the request-handling process.

For example, suppose obj.conf contains an object as follows:

```
<Object ppath="*internal*">
```

```
more directives...</Object>
```
Now suppose the successful NameTrans directive translates the requested URL to the path name <*install-root*>/<*instance-directory*>/mydir/internalplan1.html. In this case, the partial path \*internal\* matches the path

<*install-root*>/<*instance-directory*>/mydir/internalplan1.html. The server would then start processing the directives in this object before processing the remaining directives in the default object.

# **PathCheck Directive**

After converting the logical URL of the requested resource to a physical path name in the NameTrans step, the server executes PathCheck directives to verify that the client is allowed to access the requested resource.

If the object contains more than one PathCheck directive, the server executes all of the directives in the order in which they appear, unless one of the directives denies access. If access is denied, the server switches to executing directives in the Error section.

If the NameTrans directive assigned a name or generated a physical path name that matches the name or ppath attribute of another object, the server first applies the PathCheck directives in the matching object before applying the directives in the default object.

# **ObjectType Directive**

Assuming that the PathCheck directives all approve access, the server next executes the ObjectType directives to determine the MIME type of the request. The MIME type has three attributes: type, encoding, and language. When the server sends the response to the client, the type, language, and encoding values are transmitted in the headers of the response. The type also frequently helps the server to determine which Service directive to execute to generate the response to the client.

If the object contains more than one ObjectType directive, the server applies all of the directives in the order in which they appear. However, once a directive sets an attribute of the MIME type, further attempts to set the same attribute are ignored. All 0bjectType directives are applied because one directive may set one attribute, for example type, while another directive sets a different attribute, such as language.

As with the PathCheck directives, if another object has been matched to the request as a result of the NameTrans step, the server executes the ObjectType directives in the matching object before executing the ObjectType directives in the default object.

### **Setting the Type by File Extension**

Usually, the default way the server determines the MIME type is by calling the type-by-extension function. This function instructs the server to look up the MIME type according to the requested resource's file extension in the MIME types table. This table is created during virtual server initialization by the MIME types file, which is usually called mime.types.

For example, the entry in the MIME types table for the extensions . html and . htm is usually:

type=text/html exts=htm,html

This table indicates that all files with the extension, htm or .html are text files formatted as HTML, and the type is text/html.

If you make changes to the MIME types file, you must reconfigure the server before those changes can take effect.

### **Forcing the Type**

If no previous ObjectType directive has set the type and the server does not find a matching file extension in the MIME types table, the type still has no value even after type-by-expression has been executed. Usually if the server does not recognize the file extension, you should force the type to be text/plain, so that the content of the resource is treated as plain text. Other situations where you might want to set the type regardless of the file extension, are forcing all resources in the designated CGI directory to have the MIME type magnus-internal/cgi.

The function that forces the type is force-type.

For example, the following directives first instruct the server to look in the MIME types table for the MIME type. Then, if the type attribute has not been set (that is, the file extension was not found in the MIME types table), set the type attribute to text/plain.

```
ObjectType fn="type-by-extension"
ObjectType fn="force-type" type="text/plain"
```
If the server receives a request for a file abc.dogs, it looks in the MIME types table. When it does not find a mapping for the extension .dogs, it consequently does not set the type attribute. Because the type attribute has not already been set, the second directive is successful, forcing the type attribute to text/plain.

The following example illustrates another use of force-type. In this example, the type is forced to magnus-internal/cgi before the server gets a chance to look in the MIME types table. In this case, all requests for resources in http://*server\_name*/cgi/ are translated into requests for resources in the directory <*install-root*>/<*instance-directory*>/mycgi/. Since a name is assigned to the request, the server processes ObjectType directives in the object named cgi before processing the ones in the default object. This object has one ObjectType directive, which forces the type to be magnus-internal/cgi.

```
NameTrans fn="pfx2dir" from="/cgi" dir="<
               install-root>/<
               instance-directory>/mycgi" name="cgi"
<Object name="cgi">
ObjectType fn="force-type" type="magnus-internal/cgi"
Service fn="send-cgi"
</Object>
```
The server continues processing all ObjectType directives including those in the default object. However, because the type attribute has already been set, no other directive can set it to another value.

## **Input Directive**

The Input directive selects filters that will process incoming request data read by the Service step. This directive enables you to invoke the insert-filter SAF in order to install filters that process incoming data.

The Input directives are executed at most once per request.

You can define the appropriate position of a specific filter within the filter stack. For example, filters that translate content from XML to HTML are placed higher in the filter stack than filters that compress data for transmission. You can use the filter\_create function to define the filter's position in the filter stack, and init-filter-order to override the defined position.

When two or more filters are defined to occupy the same position in the filter stack, filters that were inserted later will appear higher than filters that were inserted earlier. The order of Input fn="insert-filter" and Output fn="insert-filter" directives in obj.conf is important.

## **Output Directive**

The Output directive selects filters that will process outgoing response data generated by the Service step. The Output directive enables you to invoke the insert-filter SAF to install filters that process outgoing data. All Output directives are executed when the server or a plugin first attempts to write entity body data from the client.

The Output directives are executed at most once per request.

You can define the appropriate position of a specific filter within the filter stack. For example, filters that translate content from XML to HTML are placed higher in the filter stack than filters that compress data for transmission. You can use the filter\_create function to define the filter's position in the filter stack, init-filter-order to override the defined position.

When two or more filters are defined to occupy the same position in the filter stack, filters that were inserted later will appear higher than filters that were inserted earlier. The order of Input fn="insert-filter" and Output fn="insert-filter" directives in obj.conf is important.

## **Service Directive**

Next, the server executes a Service directive to generate the response to send to the client. The server looks at each Service directive in turn, to find the first one that matches the type, method, and query string. If a Service directive does not specify type, method, or query string, then the unspecified attribute matches anything.

If the object contains more than one Service directive, the server applies the first one that matches the conditions of the request, and ignores all remaining Service directives.

As with the PathCheck and ObjectType directives, if another object has been matched to the request as a result of the NameTrans step, the server considers the Service directives in the matching object before considering the ones in the default object. If the server successfully executes a Service directive in the matching object, it will not execute the Service directives in the default object, because it only executes one Service directive.

#### **Service Examples**

Assume that the PathCheck directives all succeed.

■ The following 0bjectType directive tells the server to look up the resource's MIME type in the MIME types table:

ObjectType fn="type-by-extension"

■ The server finds the following entry in the MIME types table, which sets the type attribute to text/html:

type=text/html exts=htm,html

■ The server invokes the following Service directive. The value of the type parameter matches anything that does *not* begin with magnus-internal/. This directive sends the requested file, jos.html, to the client.

Service method="(GET|HEAD|POST)" fn="send-file""

The following example uses another object:

■ The Name Trans directive assigns the name personnel to the request.

NameTrans fn=assign-name name=personnel from=/personnel

■ As a result of the name assignment, the server switches to processing the directives in the object named personnel. This object is defined as:

```
<Object name="personnel">
 Service fn="index-simple"
 </Object>
```
- The personnel object has no PathCheck or ObjectType directives, so the server processes the PathCheck and ObjectType directives in the default object. Assume that all PathCheck and ObjectType directives succeed.
- When processing Service directives, the server starts by considering the Service directive in the personnel object, which is:

```
Service fn="index-simple"
```
■ The server executes this Service directive, which calls the index-simple function.

Since a Service directive has now been executed, the server does not process any other Service directives. However, if the matching object had not had a Service directive that was executed, the server would continue looking at Service directives in the default object.

#### **Default Service Directive**

AService directive usually does the default task, sending a file, if no other Service directive matches a request sent by a browser. This default directive should come last in the list of Service directives in the default object, to ensure it only gets called if no other Service directives have succeeded. The default Service directive is usually:

```
Service method="(GET|HEAD|POST)" fn="send-file"
```
This directive matches requests whose method is GET, HEAD, or POST, which covers nearly virtually all requests sent by browsers.

If the server has not already executed a Service directive when it reaches this directive, it executes the directive so long as the request method is GET, HEAD or POST. The invoked function is send-file, which simply sends the contents of the requested file to the client.

# **AddLog Directive**

After the server generate the response and sends it to the client, the server executes AddLog directives to add entries to the log files.

All AddLog directives are executed. The server can add entries to multiple log files.

Depending on which log files are used and which format they use, the Init section in magnus.conf might need to have directives that initialize the logs. For example, if one of the AddLog directives calls flex-log, which uses the extended log format, the Init section must contain a directive that invokes flex-init to initialize the flexible logging system.

For more information about initializing logs, see the discussion of the functions ["flex-init" on](#page-96-0) [page 97](#page-96-0) and ["init-clf" on page 104](#page-103-0) in [Chapter 5.](#page-86-0)

# **Error Directive**

If an error occurs during the request-handling process, such as if a PathCheck or AuthTrans directive denies access to the requested resource, or the requested resource does not exist, the server immediately stops executing all other directives and immediately starts executing the Error directives.

# **Connect Directive**

The Connect directive calls the connect function you specify.

Only the first applicable Connect function is called, starting from the most restrictive object. Occasionally you might want to call multiple functions until a connection is established. The function returns REQ\_NOACTION if the next function should be called. If it fails to connect, the return value is REQ\_ABORT. If the function connects successfully, the connected socket descriptor will be returned.

## **DNS Directive**

The DNS directive calls either the dns-config built-in function or a DNS function that you specify.

# **Filter Directive**

The Filter directive runs an external command and then pipes the data through the external command before processing that data in the proxy. This process is accomplished using the pre-filter function.

# **Route Directive**

The Route directive specifies information about where the proxy server should route requests.

# **Changes in Function Flow**

Sometimes the function flow changes from the normal request-handling process. This change happens during internal redirects, restarts, and URI translation functions.

# **Internal Redirects**

An example of an internal redirect is a servlet include or forward. Because there is no exposed NSAPI function to handle an internal redirect, when an internal redirect occurs, the request structure is copied into rq->orig\_rq.

## **Restarts**

A restart occurs when a REQ\_RESTART is returned from a PathCheck or Service function, for example, when a CGI is redirected using a relative path.

On a restart, much of the request is cleared. Some elements of the HTTP request (rq->reqpb), the server's "working" variables (rq->vars), and response headers (rq->srvhdrs) are cleared. The method, protocol, and clf-request variables from rq->reqpb are saved. The saved variables are put back into the data structure. The new URI is inserted (if the new URI contains a query string in , that too is inserted) into rq->reqpb. The parameter rq->rq\_attr.req\_restarted is set to 1.

## **URI Translation**

At times you might need to find the physical path for a URI without actually running a request. The function request translate uri creates a new request structure puts the structure through the AuthTrans and NameTrans stages to get the physical path. Thereafter, the new request is freed.

## **Syntax Rules for Editing obj.conf**

Several rules are important in the obj.conf file. Be very careful when editing this file. Simple mistakes can make the server fail to start or operate correctly.

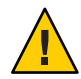

**Caution –** Do not remove any directives from any obj.conf files that are present in the obj.conf file that exists when you first install Sun Java System Web Proxy Server. The server might not function properly.

# **Order of Directives**

The order of directives is important because the server executes them in the order they appear in obj.conf. The outcome of some directives affect the execution of other directives.

For PathCheck directives, the order within the PathCheck section is not so important, since the server executes all PathCheck directives. However, the order within the ObjectType section is very important because if an ObjectType directive sets an attribute value, no other ObjectType directive can change that value. For example, if the default ObjectType directives were listed in the following reverse order every request would have its type value set to text/plain, and the server would never have a chance to set the type according to the extension of the requested resource.

```
ObjectType fn="force-type" type="text/plain"
ObjectType fn="type-by-extension"
```
Similarly, the order of directives in the Service section is very important. The server executes the first Service directive that matches the current request and does not execute any others.

# **Parameters**

The number and names of parameters depends on the function. The order of parameters on the line is not important.

# **Case Sensitivity**

Items in the obj.conf file are case sensitive, including function names, parameter names, many parameter values, and path names.

# **Separators**

Function names can be composed only of letters, digits, and underscores. You may use the hyphen (-) character in the configuration file in place of underscore (\_) for your C code function names. This rule is only true for function names.

# **Quotation Marks**

Quotation Marks (") are required around value strings only when a space is included in the string. Otherwise quotation marks are optional. Each open-quote mark must be matched by a close-quote mark.

# **Spaces**

- Spaces are not allowed at the beginning of a line except when continuing the previous line.
- Spaces are not allowed before or after the equal  $(=)$  sign that separates the name and value.
- Spaces are not allowed at the end of a line or on a blank line.

# **Line Continuation**

A long line may be continued on the next line by beginning the next line with a space or tab.

# **Path Names**

Always use forward slashes  $($  /  $)$  rather than backslashes  $(\setminus \setminus)$  in path names under Windows. The backslash character escapes the next character.

## **Comments**

Comments begin with a pound  $(\#)$  sign. If you manually add comments to obj.conf and then use the Server Manager interface to make changes to your server, the Server Manager will wipe out your comments when it updates obj.conf.

# **About obj.conf Directive Examples**

Every line in the obj.conf file begins with one of the following keywords:

Init AuthTrans NameTrans PathCheck ObjectType InputOutputService AddLog Error Connect DNS Filter Route <Object> </Object>

If any line of any example begins with a different word in this manual, the line is wrapping in a different way that in the actual file. In some cases, this wrapping is due to line-length limitations imposed by the PDF and HTML formats of the manuals.

For example, the following directive is contained on one line in the actual obj.conf file:

```
Init fn="flex-init" access="$accesslog" format.access="%Ses->client.ip%
    - %Req->vars.auth-user% [%SYSDATE%] '%Req->reqpb.clf-request%'
   %Req->srvhdrs.clf-status% %Req->srvhdrs.content-length%"
```
<span id="page-86-0"></span>**CHAPTER 5** 5

# Predefined SAFs in the obj.conf File

This chapter describes the standard directives and predefined Server Application Functions (SAFs) that are used in the obj.conf file to give instructions to the server.

This chapter describes functions that are part of the core functionality of Sun Java System Web Proxy Server. It does not include functions that are available only if additional components, such as server-parsed HTML, are enabled.

This chapter covers the following stages:

- ["Init Functions" on page 95](#page-94-0)
- ["AuthTrans" on page 125](#page-124-0)
- ["NameTrans" on page 136](#page-135-0)
- ["PathCheck" on page 149](#page-148-0)
- ["ObjectType" on page 167](#page-166-0)
- ["Input" on page 186](#page-185-0)
- ["Output" on page 188](#page-187-0)
- ["Service" on page 192](#page-191-0)
- ["AddLog" on page 218](#page-217-0)
- ["Error" on page 222](#page-221-0)
- ["Connect" on page 226](#page-225-0)
- ["DNS" on page 227](#page-226-0)
- ["Filter" on page 230](#page-229-0)
- ["Route" on page 232](#page-231-0)

Each SAF has its own arguments, which are passed to it by a directive in obj.conf. Every SAF is also passed additional arguments that contain information about the request (such as what resource was requested and what kind of client requested it), and any other server variables created or modified by SAFs called by previously invoked directives. Each SAF may examine, modify, or create server variables. Each SAF returns a result code that tells the server whether it succeeded, did nothing, or failed.

For an alphabetical list of predefined SAFs, see [Appendix D.](#page-270-0)

# **Server Application Functions (SAFs)**

The following table lists the SAFs that can be used with each directive.

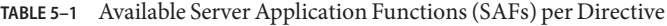

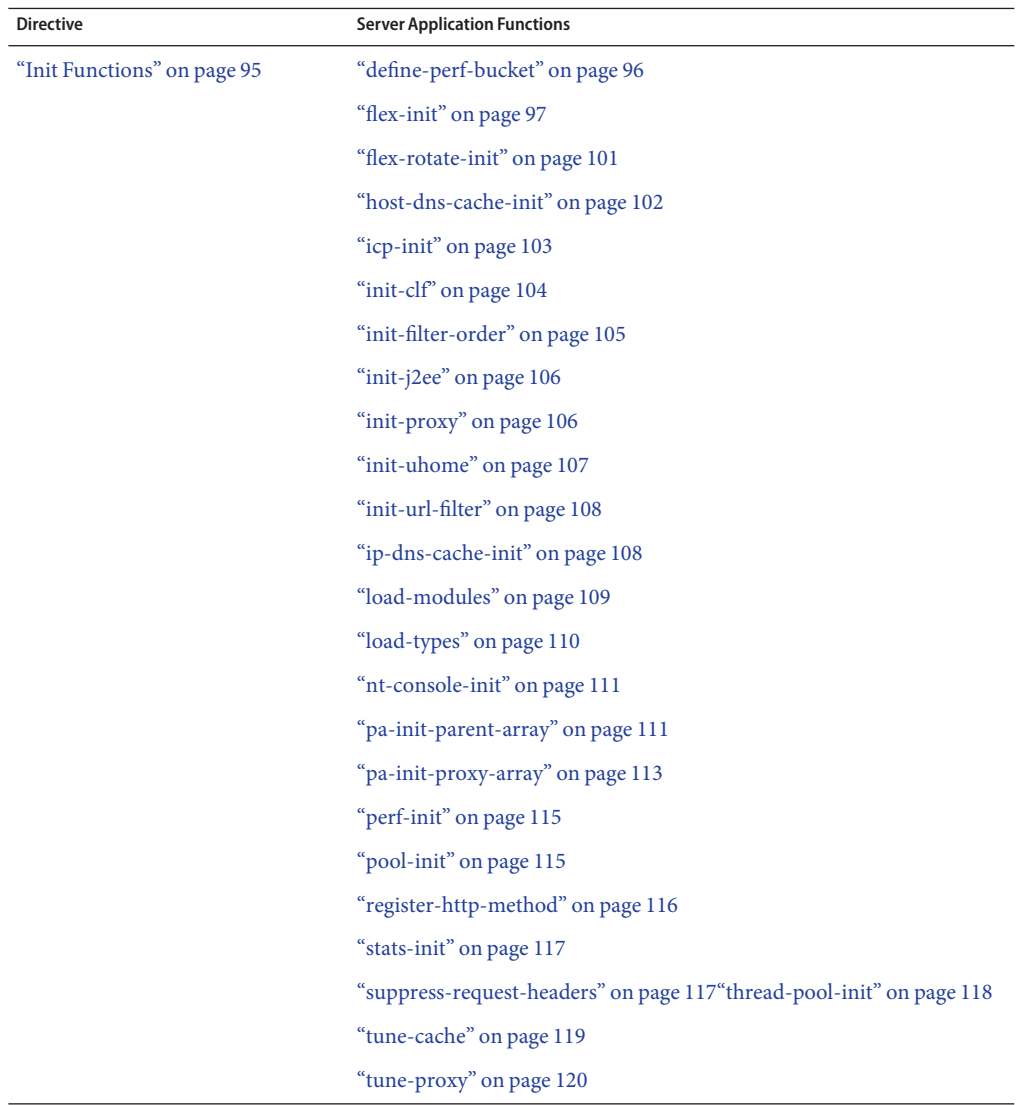

| <b>Directive</b>        | <b>Server Application Functions</b> |
|-------------------------|-------------------------------------|
| "AuthTrans" on page 125 | "basic-auth" on page 127            |
|                         | "basic-ncsa" on page 128            |
|                         | "get-sslid" on page 129             |
|                         | "match-browser" on page 130         |
|                         | "proxy-auth" on page 131            |
|                         | "set-variable" on page 132          |
| "NameTrans" on page 136 | "assign-name" on page 137           |
|                         | "document-root" on page 139         |
|                         | "home-page" on page 139             |
|                         | "map" on page 140                   |
|                         | "match-browser" on page 130         |
|                         | "ntrans-j2ee" on page 141           |
|                         | "pac-map" on page 142               |
|                         | "pat-map" on page 143               |
|                         | "pfx2dir" on page 143               |
|                         | "redirect" on page 145              |
|                         | "regexp-map" on page 146            |
|                         | "reverse-map" on page 146           |
|                         | "set-variable" on page 132          |
|                         | "strip-params" on page 147          |
|                         | "unix-home" on page 148             |

| <b>Directive</b>        | <b>Server Application Functions</b> |
|-------------------------|-------------------------------------|
| "PathCheck" on page 149 | "block-multipart-posts" on page 150 |
|                         | "check-acl" on page 150             |
|                         | "deny-existence" on page 151        |
|                         | "deny-service" on page 152          |
|                         | "find-compressed" on page 152       |
|                         | "find-index" on page 154            |
|                         | "find-links" on page 154            |
|                         | "find-pathinfo" on page 155         |
|                         | "get-client-cert" on page 156       |
|                         | "load-config" on page 157           |
|                         | "match-browser" on page 160         |
|                         | "nt-uri-clean" on page 160          |
|                         | "ntcgicheck" on page 160            |
|                         | "require-auth" on page 161          |
|                         | "require-proxy-auth" on page 162    |
|                         | "set-variable" on page 163          |
|                         | "set-virtual-index" on page 163     |
|                         | "ssl-check" on page 164             |
|                         | "ssl-logout" on page 164            |
|                         | "unix-uri-clean" on page 165        |
|                         | "url-check" on page 165             |
|                         | "url-filter" on page 166            |
|                         | "user-agent-check" on page 166      |

| <b>Directive</b>         | <b>Server Application Functions</b>                                                                      |    |
|--------------------------|----------------------------------------------------------------------------------------------------|----|
| "ObjectType" on page 167 | "block-auth-cert" on page 169                                                                            |    |
|                          | "block-cache-info" on page 169                                                                           |    |
|                          | "block-cipher" on page 169                                                                               |    |
|                          | "block-ip" on page 170                                                                                   |    |
|                          | "block-issuer-dn" on page 170                                                                            |    |
|                          | "block-keysize" on page 170                                                                              |    |
|                          | "block-proxy-auth" on page 170                                                                           |    |
|                          | "block-secret-keysize" on page 171                                                                       |    |
|                          | "block-ssl-id" on page 171                                                                               |    |
|                          | "block-user-dn" on page 171                                                                              |    |
|                          | "cache-disable" on page 171                                                                              |    |
|                          | "cache-enable" on page 172                                                                               |    |
|                          | "cache-setting" on page 173                                                                              |    |
|                          | "force-type" on page 175                                                                                 |    |
|                          | "forward-auth-cert" on page 176                                                                          |    |
|                          | "forward-cache-info" on page 176                                                                         |    |
|                          | "forward-cipher" on page 177                                                                             |    |
|                          | "forward-ip" on page 177                                                                                 |    |
|                          | "forward-issuer-dn" on page 178                                                                          |    |
|                          | "forward-keysize" on page 178                                                                            |    |
|                          | "forward-proxy-auth" on page 178                                                                         |    |
|                          | "forward-secret-keysize" on page 179                                                                     |    |
|                          | "forward-ssl-id" on page 179                                                                             |    |
|                          | "forward-user-dn" on page 180                                                                            |    |
|                          | "http-client-config" on page 180                                                                         |    |
|                          | "java-ip-check" on page 181                                                                              |    |
|                          | "match-browser" on page 130                                                                              |    |
|                          | "reverse-map" on page 146                                                                                |    |
|                          | "set-basic-auth" on page 182                                                                             |    |
|                          | "set-default-type" on page 182                                                                           |    |
|                          | "set-variable" on page 183                                                                               |    |
|                          | $$\rm{thm1-hacktype}^{\rm{''}}$ on page $183$ Chapter 5 $\bullet$ Predefined SAFs in the obj . cont File | 91 |
|                          | "ssl-client-config" on page 184                                                                          |    |

**TABLE 5–1** Available Server Application Functions (SAFs) per Directive *(Continued)*

| <b>Directive</b>     | <b>Server Application Functions</b> |  |
|----------------------|-------------------------------------|--|
| "Input" on page 186  | "insert-filter" on page 187         |  |
|                      | "match-browser" on page 130         |  |
|                      | "remove-filter" on page 188         |  |
|                      | "set-variable" on page 132          |  |
| "Output" on page 188 | "content-rewrite" on page 189       |  |
|                      | "insert-filter" on page 190         |  |
|                      | "match-browser" on page 130         |  |
|                      | "remove-filter" on page 191         |  |
|                      | "set-variable" on page 132          |  |

**TABLE 5–1** Available Server Application Functions (SAFs) per Directive *(Continued)*

| <b>Directive</b>      | <b>Server Application Functions</b> |
|-----------------------|-------------------------------------|
| "Service" on page 192 | "add-footer" on page 194            |
|                       | "add-header" on page 195            |
|                       | "append-trailer" on page 196        |
|                       | "imagemap" on page 198              |
|                       | "index-common" on page 198          |
|                       | "index-simple" on page 200          |
|                       | "key-toosmall" on page 201          |
|                       | "list-dir" on page 202              |
|                       | "make-dir" on page 203              |
|                       | "match-browser" on page 130         |
|                       | "proxy-retrieve" on page 204        |
|                       | "query-handler" on page 204         |
|                       | "remove-dir" on page 205            |
|                       | "remove-file" on page 206           |
|                       | "remove-filter" on page 207         |
|                       | "rename-file" on page 208           |
|                       | "send-error" on page 208            |
|                       | "send-file" on page 209             |
|                       | "send-range" on page 210            |
|                       | "send-shellcgi" on page 211         |
|                       | "send-wincgi" on page 212           |
|                       | "service-dump" on page 213          |
|                       | "service-j2ee" on page 213          |
|                       | "service-trace" on page 214         |
|                       | "set-variable" on page 132          |
|                       | "shtml_send" on page 215            |
|                       | "stats-xml" on page 216             |
|                       | "upload-file" on page 217           |

| <b>Directive</b>     | <b>Server Application Functions</b>       |
|----------------------|-------------------------------------------|
| "AddLog" on page 218 | "common-log" on page 219                  |
|                      | "flex-log" on page 219                    |
|                      | "match-browser" on page 130               |
|                      | "record-useragent" on page 221            |
|                      | "set-variable" on page 132                |
| "Error" on page 222  | "error-j2ee" on page 222                  |
|                      | "match-browser" on page 130               |
|                      | "query-handler" on page 223               |
|                      | "remove-filter" on page 224               |
|                      | "send-error" on page 225                  |
|                      | "set-variable" on page 132                |
| "DNS" on page 227    | "dns-config" on page 227                  |
|                      | "your-dns-function" on page 229           |
| "Filter" on page 230 | "filter-ct" on page 230                   |
|                      | "filter-html" on page 231                 |
|                      | "pre-filter" on page 231                  |
| "Route" on page 232  | "icp-route" on page 232                   |
|                      | "pa-enforce-internal-routing" on page 232 |
|                      | "pa-set-parent-route" on page 233         |
|                      | "set-proxy-server" on page 233            |
|                      | "set-origin-server" on page 234           |
|                      | "set-socks-server" on page 235            |
|                      | "unset-proxy-server" on page 236          |
|                      | "unset-socks-server" on page 236          |

**TABLE 5–1** Available Server Application Functions (SAFs) per Directive *(Continued)*

# **Bucket Parameter**

The following performance buckets are predefined in Sun Java System Web Proxy Server:

■ The default-bucket records statistics for the functions not associated with any user-defined or built-in bucket.

<span id="page-94-0"></span>■ The all-requests bucket records .perf statistics for all NSAPI SAFs, including SAFs in the default-bucket.

You can define additional performance buckets in the magnus.conf file. For more information, see the descriptions of the perf-init and define-perf-bucket functions.

You can measure the performance of any SAF in obj.conf by adding a bucket=*bucket-name* parameter to the function, for example, bucket=cache-bucket.

To list the performance statistics, use the ["service-dump" on page 213](#page-212-0) Service function.

As an alternative, you can use the ["stats-xml" on page 216](#page-215-0) Service function to generate performance statistics. Use of buckets is optional.

For more information about performance buckets, see *Sun Java System Web Proxy Server 4.0.4 Administration Guide*.

## **Init Functions**

The Init functions load and initialize server modules and plug-ins, and initialize log files.

### **Syntax**

Init fn=function-name [parm1=value1]...[parmN=valueN]

function-name identifies the server initialization function to call. These functions shouldn't be called more than once.

parm=value pairs are values for function-specific parameters. The number of parameters depends on the function you use. The order of the parameters doesn't matter. The functions of the **Init** directive listed here are described in detail in the following sections that follow.

- ["define-perf-bucket" on page 96](#page-95-0) Creates a performance bucket.
- ["flex-init" on page 97](#page-96-0) Initializes the flex-log flexible access logging feature
- ["flex-rotate-init" on page 101](#page-100-0) Enables rotation for flexible logs.
- ["host-dns-cache-init" on page 102](#page-101-0) Caches host names of the origin servers.
- ["icp-init" on page 103](#page-102-0) Initializes the ICP feature.
- ["init-clf" on page 104](#page-103-0) Initializes the Common Log File subsystem.
- ["init-filter-order" on page 105](#page-104-0) Controls the position of specific filters within filter stacks.
- ["init-j2ee" on page 106](#page-105-0) Initializes the Java subsystem. This function is applicable only to the Administration Server.
- ["init-proxy" on page 106](#page-105-0) Initializes the networking code used by the proxy.
- <span id="page-95-0"></span>■ ["init-uhome" on page 107](#page-106-0) - Loads user home directory information.
- ["init-url-filter" on page 108](#page-107-0) Specifies one or more filter files of URLs. A filter file is a file that contains a list of URLs.
- ["ip-dns-cache-init" on page 108](#page-107-0) Configures DNS caching.
- ["load-modules" on page 109](#page-108-0) Instructs the server to load functions from a shared object file.
- ["load-types" on page 110](#page-109-0) Maps file extensions to MIME types.
- ["nt-console-init" on page 111](#page-110-0) Enables the Windows console, which is the command-line shell that displays standard output and error streams.
- ["pa-init-parent-array" on page 111](#page-110-0) Initializes a parent array member and specifies information about the PAT file for the parent array of which it is a member.
- ["pa-init-proxy-array" on page 113](#page-112-0) Initializes a proxy array member and specifies information about the PAT file for the array of which it is a member.
- ["perf-init" on page 115](#page-114-0) Enables system performance measurement through performance buckets.
- ["pool-init" on page 115](#page-114-0) Configures pooled memory allocation.
- ["register-http-method" on page 116](#page-115-0) Enables to you extend the HTTP protocol by registering new HTTP methods.
- ["stats-init" on page 117](#page-116-0) Enables reporting of performance statistics in XML format.
- ["suppress-request-headers" on page 117](#page-116-0) Configures the proxy server to remove outgoing headers from the request.
- ["thread-pool-init" on page 118](#page-117-0) Configures an additional thread pool.
- ["tune-cache" on page 119](#page-118-0) Enables you to tune the performance of your proxy server's cache.
- ["tune-proxy" on page 120](#page-119-0) Enables you to tune the performance of your proxy server. You should not change the default settings.

### **define-perf-bucket**

Applicable in Init-class directives.

The define-perf-bucket function creates a performance bucket that you can use to measure the performance of SAFs in obj.conf.

#### **Parameters**

The following table describes parameters for the define-perf-bucket function.

<span id="page-96-0"></span>**TABLE 5–2** define-perf-bucket Parameters

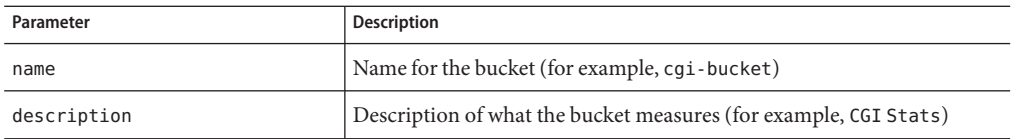

#### **Example**

Init fn="define-perf-bucket" name="cgi-bucket" description="CGI Stats"

#### **See Also**

["perf-init" on page 115](#page-114-0)

## **flex-init**

Applicable in Init-class directives.

The flex-init function opens the named log file to be used for flexible logging and establishes a record format for it. The log format is recorded in the first line of the log file. You cannot change the log format while the log file is in use by the server.

The flex-log function, which is applicable in AddLog-class directives, writes entries into the log file during the AddLog stage of the request-handling process.

The log file stays open until the server is shut down or restarted, at which time all logs are closed and reopened.

**Note –** If the server has AddLog-stage directives that call flex-log, the flexible log file must be initialized by flex-init during server initialization.

You may specify multiple log file names in the same flex-init function call. Use multiple AddLog directives with the flex-log function to log transactions to each log file.

The flex-init function may be called more than once. Each new log file name and format is added to the list of log files.

If you move, remove, or change the currently active log file without shutting down or restarting the server, client accesses might not be recorded. To save or backup the currently active log file, rename the file and then restart the server. The server first looks for the log file by name, and if it doesn't find that name, it creates a new file. The renamed original log file is left for you to use.

For information on rotating log files, see ["flex-rotate-init" on page 101.](#page-100-0)

The flex-init function has three parameters: one that names the log file, one that specifies the format of each record in that file, and one that specifies the logging mode.

#### **Parameters**

The following table describes parameters for the flex-init function.

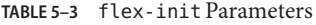

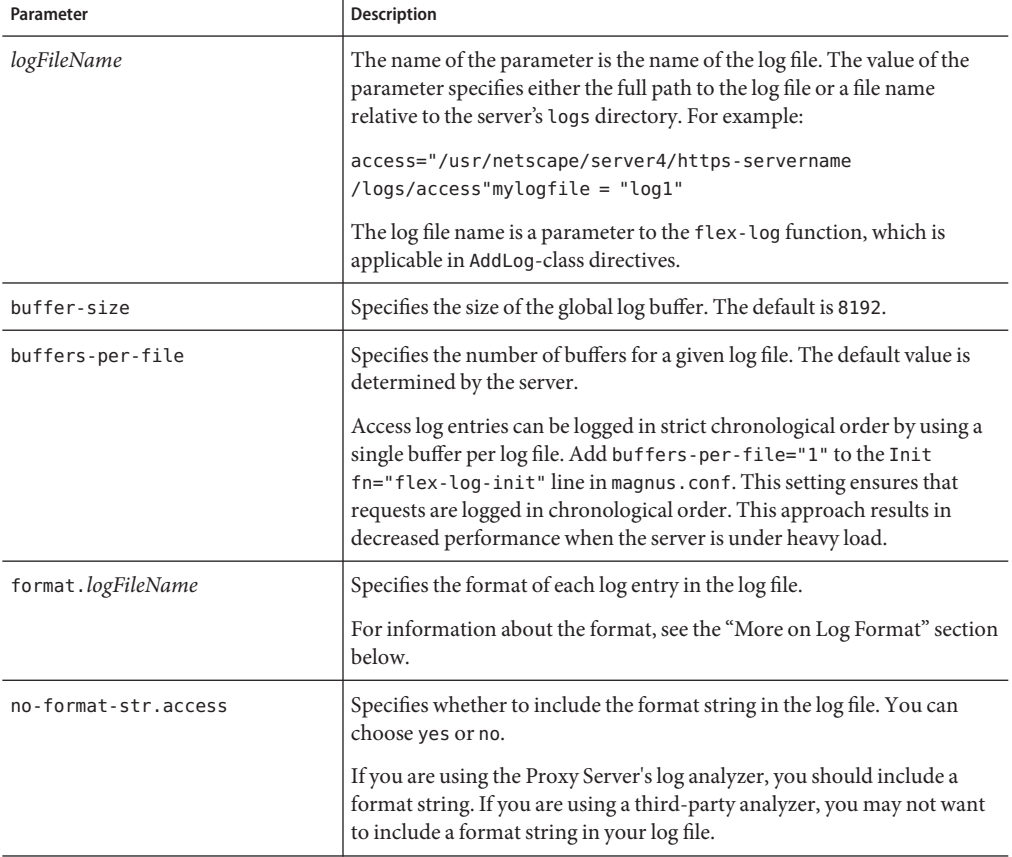

### **Log Format**

The flex-init function recognizes anything contained between percent signs (%) as the name portion of a name-value pair stored in a parameter block in the server. (The one exception to this rule is the %SYSDATE% component, which delivers the current system date.) %SYSDATE% is formatted using the time format %d/%b/%Y:%H:%M:%S plus the offset from GMT.

Any additional text is treated as literal text, so you can add to the line to make it more readable. Typical components of the formatting parameter are listed in the following ["flex-init" on](#page-96-0) [page 97.](#page-96-0) Components that contain spaces should be bounded by escaped quotation marks  $(\backslash\backslash \n^{n}).$ 

If no format parameter is specified for a log file, the common log format is used:

```
"%Ses->client.ip% - %Req->vars.auth-user% [%SYSDATE%]
\\"%Req->reqpb.clf-request%\\" %Req->srvhdrs.clf-status%
%Req->srvhdrs.content-length%"
```
You can now log cookies by logging the Req->headers.cookie.name component.

In the following table, the components that are enclosed in escaped double quotation marks  $(\langle \langle \rangle)^n$  are the ones that could potentially resolve to values that contains spaces.

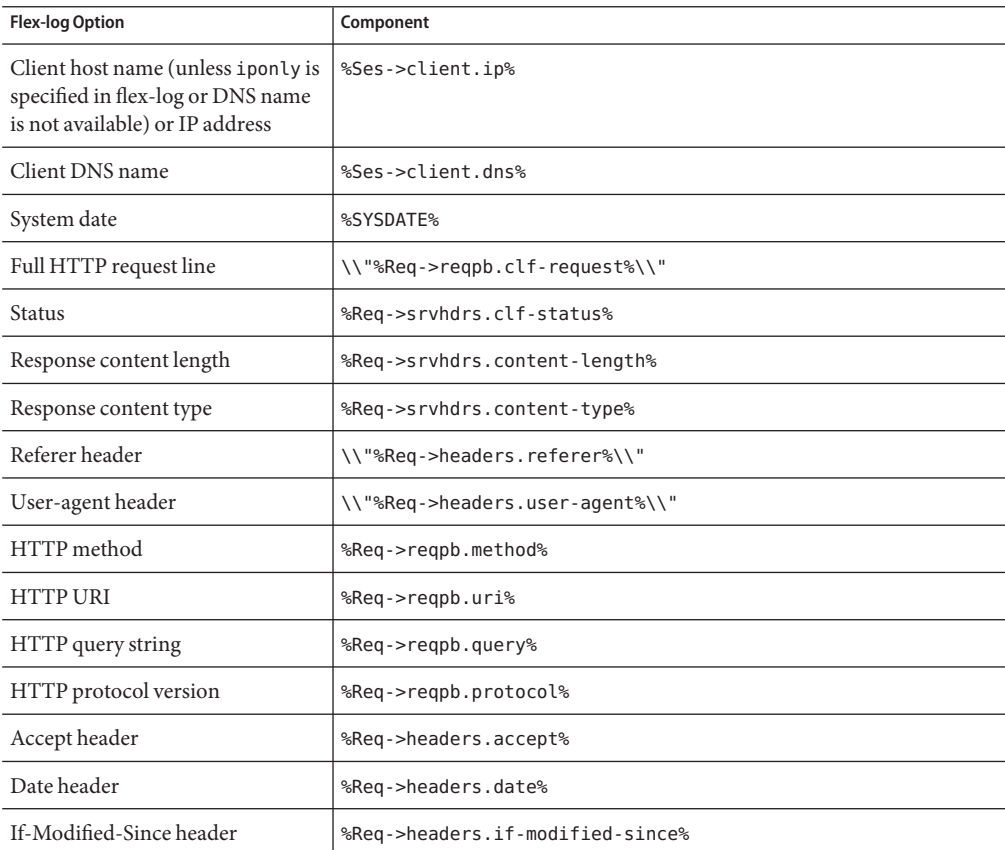

**TABLE 5–4** Typical Components of flex-init Formatting

| <b>TABLE 5-4</b> I vpical Components of t lex-init Formatting<br><b>Flex-log Option</b> | (Continued)<br>Component                                                                                                    |
|-----------------------------------------------------------------------------------------|----------------------------------------------------------------------------------------------------|
| Authorization header                                                                    | %Reg->headers.authorization%                                                                                                    |
| Any header value                                                                        | %Reg->headers.headername%                                                                                                    |
| Name of authorized user                                                                 | %Req->vars.auth-user%                                                                                                    |
| Value of a cookie                                                                       | %Reg->headers.cookie.name%                                                                                                    |
| Value of any variablein Req->vars                                                       | %Req->vars.varname%                                                                                                    |
| Duration                                                                                | %duration%<br>Records the time in microseconds that the server spent handling the<br>request. Statistics must be enabled for the server instance before<br>% duration% can be used. For information about enabling statistics, see<br>the Sun Java System Web Proxy Server 4.0.4 Administration Guide. |

**TABLE 5–4** Typical Components of flex-init Formatting *(Continued)*

#### **Examples**

The first example below initializes flexible logging into the file <*install-root*><*instance-directory*>/logs/access.

This example shows the default format, which corresponds to the Common Log Format (CLF).

The first six elements of any log should always be in this format, because a number of log analyzers expect matching output.

```
Init fn="flex-init" access="$accesslog" format.access="%Ses->client.ip%
    - %Req->vars.auth-user% [%SYSDATE%] '%Req->reqpb.clf-request%'
   %Req->srvhdrs.clf-status% %Req->srvhdrs.content-length%"
```
This example will record the following items:

- IP or host name, followed by the three characters " "
- User name, followed by the two characters " ["
- System date, followed by the two characters "] "
- Full HTTP request in quotes, followed by a single space
- HTTP result status in quotes, followed by a single space
- Content length

The second example initializes flexible logging into the file <*install-root*><*instance-directory*>/logs/extended.

```
Init fn=flex-init extended="<install-root><instance-directory>
   /logs/extended" format.extended="%Ses->client.ip% - %Req->vars.auth-user
   % [%SYSDATE%] \\"%Req->reqpb.clf-request%\\" %Req->srvhdrs.clf-status%
   %Req->srvhdrs.content-length% %Req->headers.referer%
   \\"%Req->headers.user-agent%\\" %Req->reqpb.method%
```

```
%Req->reqpb.uri% %Req->reqpb.query% %Req->reqpb.protocol%"
```
<span id="page-100-0"></span>The third example shows how logging can be tuned to prevent request handling threads from making blocking calls when writing to log files Instead you can delegate these calls to the log flush thread.

Doubling the default size of the buffer-size and num-buffers parameters and lowering the value of the LogFlushInterval directive in magnus.conf to 4 seconds frees the request-handling threads to quickly write the log data.

```
Init fn=flex-init buffer-size=16384 num-buffers=2000 access="
    /<install-root><instance-directory>/logs/access"
    format.access="%Ses->client.ip% - %Req->vars.auth-user% [%SYSDATE%]
    \\"%Req->reqpb.clf-request%\\" %Req->srvhdrs.clf-status%
    %Req->srvhdrs.content-length%"
```
#### **See Also**

"flex-rotate-init" on page 101

## **flex-rotate-init**

Applicable in Init-class directives.

The flex-rotate-init function configures log rotation for all log files on the server, including error logs and the common-log, flex-log, and record-useragent AddLog SAFs. Call this function in the Init section of magnus.conf before calling ["flex-init" on page 97.](#page-96-0) The flex-rotate-init function enables you to specify a time interval for rotating log files. At the specified time interval, the server moves the log file to a file whose name indicates the time of the move. The log functions in the AddLog stage in obj.conf then start logging entries in a new log file. The server does not need to be shut down while the log files are being rotated.

**Note –** The server keeps all rotated log files so clean them up as necessary to free disk space.

By default, log rotation is disabled.

#### **Parameters**

The following table describes parameters for the flex-rotate-init function.

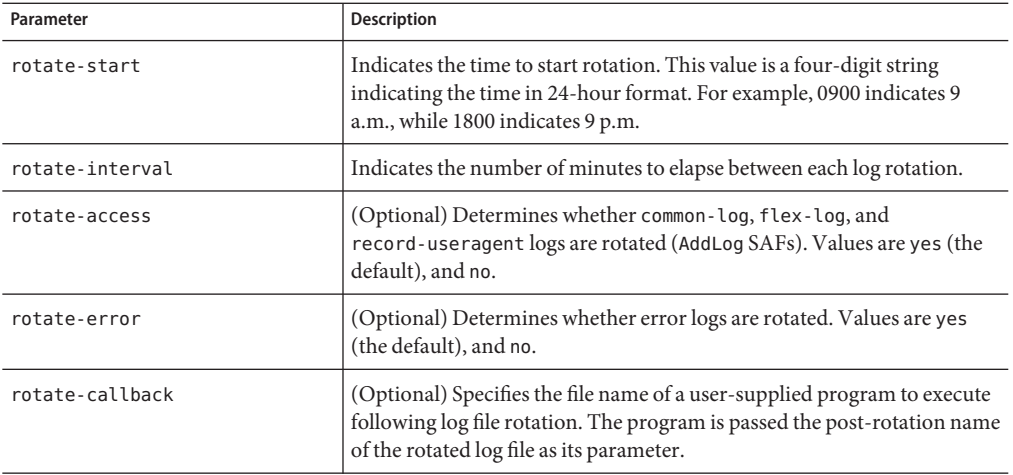

#### <span id="page-101-0"></span>**TABLE 5–5** flex-rotate-init Parameters

#### **Example**

This example enables log rotation, starting at midnight and occurring every hour.

Init fn=flex-rotate-init rotate-start=2400 rotate-interval=60

#### **See Also**

["flex-init" on page 97](#page-96-0)

### **host-dns-cache-init**

Applicable in Init-class directives.

The host-dns-cache-init function is used to cache host names of the origin servers. If DNS lookup are caches, then when the server gets a request from the client servers, it caches the server's host name information.

#### **Parameters**

The following table describes parameters for the dns-cache-init function.

| Parameter          | <b>Description</b>                                                                                                    |
|--------------------|----------------------------------------------------------------------------------------------------|
| cache-size         | (Optional) Specifies how many entries are contained in the cache.<br>Acceptable values are 32 to 32768. The default value is 1024.                                               |
| expire             | (Optional) Specifies how long in seconds before a cache entry should<br>expire. Acceptable values are 1 to 31536000 (1 year). The default value is<br>1200 seconds (20 minutes). |
| negative-dns-cache | Enable or disables the caching of invalid host names. The default value is<br>yes.                                                                                               |

<span id="page-102-0"></span>**TABLE 5–6** host-dns-cache-init parameters

#### **Example**

```
Init fn="host-dns-cache-init" cache-size="2140" expire="600"
```
# **icp-init**

Applicable in Init-class directives.

The icp-init function enables and initializes ICP. ICP (Internet Cache Protocol) is an object location protocol that enables caches to communicate with one another. Caches can use ICP to send queries and replies about the existence of cached URLs and about the best locations from which to retrieve those URLs.

#### **Syntax**

```
Init fn=icp-init
   config_file=file name status=on|off
```
#### **Parameters**

The following table describes parameters for the icp-init function.

| Parameter   | <b>Description</b>                            |
|-------------|-----------------------------------------------|
| config file | The name of the ICP configuration file.       |
| status      | Specifies whether ICP is enabled or disabled. |
|             | Possible values are:                          |
|             | on means that ICP is enabled.<br>٠            |
|             | off means that ICP is disabled.               |

**TABLE 5–7** icp-init parameters

#### <span id="page-103-0"></span>**Example**

Init fn=icp-init config\_file=icp.conf status=on

## **init-clf**

Applicable in Init-class directives.

The init-clf function opens the named log files to be used for common logging. The common-log function writes entries into the log files during the AddLog stage of the request-handling process. The log files stay open until the server is shut down, at which time the log files are closed or the server is restarted, at which time the log files are closed and reopened.

**Note –** If the server has an AddLog-stage directive that calls common-log, common log files must be initialized by init-clf during initialization.

**Note –** This function should only be called once. If it is called again, the new call will replace log file names from all previous calls.

If you move, remove, or change the log file without shutting down or restarting the server, client accesses might not be recorded. To save or backup a log file, rename the file and for UNIX, send the -HUP signal. Then restart the server. The server first looks for the log file by name. If the server does not find the file, it creates a new one (the renamed original log file is left for you to use).

For information on rotating log files, see ["flex-rotate-init" on page 101.](#page-100-0)

#### **Parameters**

The following table describes the parameters for the init-clf function.

<span id="page-104-0"></span>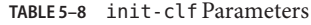

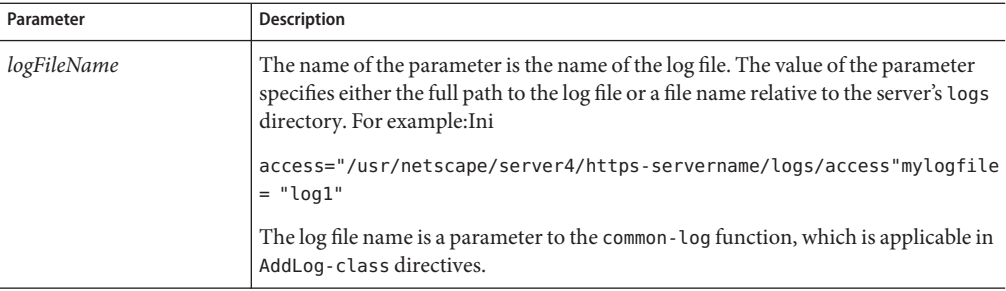

#### **Examples**

```
Init fn=init-clf access=/usr/netscape/server4/https-boots/logs/access
Init fn=init-clf templog=/tmp/mytemplog templog2=/tmp/mytemplog2
```
#### **See Also**

["flex-rotate-init" on page 101](#page-100-0)

# **init-filter-order**

Applicable in Init-class directives.

The init-filter-order Init SAF can be used to control the position of specific filters within filter stacks. For example, init-filter-order can be used to ensure that a filter that converts outgoing XML to XHTML is inserted above a filter that converts outgoing XHTML to HTML.

Filters that appear higher in the filter stack are given an earlier opportunity to process outgoing data. Filters that appear lower in the filter stack are given an earlier opportunity to process incoming data.

Filter developers use the filter create function to define the filter's position in the filter stack. For example, filters that translate content from XML to HTML are placed higher in the filter stack than filters that compress data for transmission. init-filter-order can be used to override the position defined by the filter developer.

When two or more filters are defined to occupy the same position in the filter stack, filters that were inserted later will appear higher than filters that were inserted earlier. The order of Input fn="insert-filter" and Output fn="insert-filter" directives in obj.conf becomes important. For example, consider two filters, xhtml-to-html and xml-to-xhtml, which convert XHTML to HTML and XML to XHTML, respectively. Because both filters transform data from one format to another, they may be defined to occupy the same position in the filter stack. To transform XML documents to XHTML and then to HTML before sending the data to the client, Output fn="insert-filter" directives in obj.conf would appear in the following order:

```
Output fn="insert-filter" filter="xhtml-to-html"
Output fn="insert-filter" filter="xml-to-xhtml"
```
Administrators should use the order of Input fn="insert-filter" and Output fn="insert-filter" directives in obj.conf to control the position of filters in the filter stack. init-filter-order should only be used to address specific filter interoperability problems.

The load-module SAFs that create the filters should be called before init-filter-order attempts to order them.

#### **Parameters**

The following table describes the parameter for the init-filter-order function.

**TABLE 5–9** init-filter-order Parameters

| Parameter | <b>Description</b>                                                                                                    |
|-----------|----------------------------------------------------------------------------------------------------|
| filters   | Comma-separated list of filters in the order they should appear within a<br>filter stack, listed from highest to lowest. |

#### **Example**

```
Init fn="init-filter-order" filters="xml-to-xhtml,xhtml-to-html,
   http-compression"
```
# **init-j2ee**

This function is applicable only to the Administration Server in Init-class directives..

The init-j2ee function initializes the Java subsystem.

#### **Parameters**

This function requires a LateInit=yes parameter.

#### **Example**

```
Init fn="load-modules" shlib="install_dir/lib/libj2eeplugin.so"
    funcs="init-j2ee,ntrans-j2ee,service-j2ee,error-j2ee"
    shlib flags="(global|now)"
Init fn="init-j2ee" LateInit=yes
```
# **init-proxy**

Applicable in Init-class directives.

<span id="page-106-0"></span>The init-proxy function initializes the Proxy Server' s internal settings. This function is called during the initialization of the Proxy Server, but it should also be specified in the obj.conf to ensure that the values are initialized properly.

#### **Syntax**

```
Init fn=init-proxy
    timeout=<seconds>
 timeout-2=seconds
```
#### **Parameters**

The following table describes parameters for the init-proxy function.

**TABLE 5–10** init-proxy Parameters

| Parameter                              | Description                                                                                                    |
|----------------------------------------|----------------------------------------------------------------------------------------------------|
| timeout                                | The number of seconds of delay allowed between consecutive network<br>packets received from the remote server. If the delay exceeds the timeout, the<br>connection is dropped. The default is 120 seconds (2 minutes). This value is<br>not the maximum time allowed for an entire transaction, but the delay<br>between the packets. For example, the entire transaction can last 15 minutes,<br>as long as at least one packet of data is received before each timeout period.                     |
| timeout-2<br>(timeout after interrupt) | The timeout after interrupt value indicates how much time the Proxy Server<br>has to continue writing a cache file after a client has aborted the transaction.<br>In other words, if the Proxy Server has almost finished caching a document<br>and the client aborts the connection, the server can continue caching the<br>document until it reaches the timeout after interrupt value.<br>The highest recommended timeout after interrupt value is 5 minutes. The<br>default value is 15 seconds. |

#### **Example**

Init fn=init-proxy timeout=120

# **init-uhome**

Applicable in Init-class directives.

**UNIX Only.** The init-uhome function loads information about the system's user home directories into internal hash tables. This process increases memory usage slightly, but improves performance for servers that have significant traffic to home directories.

#### <span id="page-107-0"></span>**Parameters**

The following table describes the parameter for the init-uhome function.

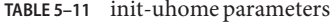

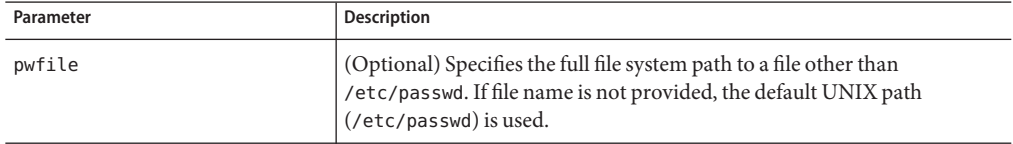

#### **Examples**

```
Init fn=init-uhome
Init fn=init-uhome pwfile=/etc/passwd-http
```
### **init-url-filter**

Applicable in Init-class directives.

The init-url-filter function specifies one or more filter files of URLs. A filter file is a file that contains a list of URLs.

#### **Parameters**

You can pass one or more parameters to this SAF and associate each parameter to a filter file of URLs. These parameter names may be used later in url-filter SAF to either allow or deny these filter files of URLs.

#### **Example**

```
PathCheck fn="init-url-filter" filt1="/path/to/filter/file1"
   filt2="/path/to/filter/file2" filt3="/path/to/filter/file3" etc...
```
### **ip-dns-cache-init**

Applicable in Init-class directives.

The ip-dns-cache-init function specifies that DNS lookups should be cached when DNS lookups are enabled. If DNS lookups are cached, then when the server gets a client's host name information, it stores that information in the DNS cache. If the server requires information about the client in the future, the information is available in the DNS cache.
<span id="page-108-0"></span>You may specify the size of the DNS cache and the time it takes before a cache entry becomes invalid. The DNS cache can contain 32 to 32768 entries. The default value is 1024 entries. Values for the time before a cache entry expires, specified in seconds can range from 1 second to 1 year. The default value is 1200 seconds (20 minutes).

#### **Parameters**

The following table describes parameters for the ip-dns-cache-init function.

**TABLE 5–12** ip-dns-cache-init Parameters

| Parameter  | <b>Description</b>                                                                                                    |
|------------|----------------------------------------------------------------------------------------------------|
| cache-size | (Optional) Specifies how many entries are contained in the cache.<br>Acceptable values are 32 to 32768. The default value is 1024.                                                |
| expire     | (Optional) Specifies how long in seconds before a cache entry to expire.<br>Acceptable values are 1 to 31536000 (1 year); the default is 1200 seconds<br>$(20 \text{ minutes})$ . |

### **Example**

Init fn="ip-dns-cache-init" cache-size="2140" expire="600"

# **load-modules**

Applicable in Init-class directives.

The load-modules function loads a shared library or dynamic-link library (DLL) into the server code. Specified functions from the library can then be executed from any subsequent directives. Use this function to load new plug-ins or SAFs.

If you define your own SAFs, load them by using the load-modules function and specifying the shared library or DLL to load.

#### **Parameters**

The following table describes parameters for the load-modules function.

**TABLE 5–13** load-modules Parameters

| Parameter | Description                                                                                                    |
|-----------|----------------------------------------------------------------------------------------------------|
| shlib     | Specifies either the full path to the shared library or DLL, or a file name<br>relative to the server configuration directory. |

| <b>TABLE 5-13</b> | Load-modules Parameters<br>'Continued)                                                                                                    |
|-------------------|----------------------------------------------------------------------------------------------------|
| Parameter         | <b>Description</b>                                                                                                    |
| funcs             | Comma-separated list of the names of the functions in the shared library<br>or DLL to be made available for use by other Init directives or by<br>Service directives in obj.conf. The list should not contain any spaces.<br>The dash (-) character may be used in place of the underscore $(\_)$<br>character in function names. |
| NativeThread      | (Optional) Specifies which threading model to use.                                                                                                    |
|                   | no causes the routines in the library to use user-level threading.                                                                                                    |
|                   | yes enables kernel-level threading. The default is yes.                                                                                                    |
| pool              | Name of a custom thread pool, as specified in "thread-pool-init" on<br>page 118.                                                                                                    |

**TABLE 5–13** load-modules Parameters *(Continued)*

### **Examples**

Init fn=load-modules shlib="C:/mysrvfns/corpfns.dll" funcs="moveit" Init fn=load-modules shlib="/mysrvfns/corpfns.so"

```
funcs="myinit,myservice"Init fn=myinit
```
# **load-types**

Applicable in Init-class directives.

The load-types function scans a file that provide map filename extensions to MIME types. MIME types are essential to enable network navigation software to distinguish between file types. See [Chapter 6](#page-236-0) for more information.

Calling this function is crucial if you use Web Proxy Server Manager online forms or the FTP proxying capability.

## **Syntax**

```
Init fn=load-types
    mime-types="mime.types"
```
This function loads the MIME type the mime.types file from the configuration directory, that contains the same directory magnus.conf and obj.conf. This function call is mandatory and in practice is always as shown in the syntax.

## **Parameters**

The following table describes the parameter for the load-types function.

| Parameter   | <b>Description</b>                                                                                                    |
|-------------|----------------------------------------------------------------------------------------------------|
| mime-types  | Specifies either the full path to the global MIME types file or a filename<br>relative to the server configuration directory. The proxy server comes<br>with a default file called mime. types. |
| local-types | Optional parameter to a file with the same format as the global MIME<br>types file. This parameter is used to maintain types that are applicable<br>only to your server.                        |

**TABLE 5–14** load-types Parameters

#### **Example**

```
Init fn=load-types mime-types=mime.types
Init fn=load-types mime-types=/tp/mime.types \\
    local-types=local.types
```
# **nt-console-init**

Applicable in Init-class directives.

The nt-console-init function enables the Windows console, which is the command-line shell that displays standard output and error streams.

### **Parameters**

The following table describes the parameter for the nt-console-init function.

**TABLE 5–15** nt-console-init Parameters

| Parameter | <b>Description</b>                                                                        |
|-----------|-------------------------------------------------------------------------------------------|
| stderr    | Directs error messages to the Windows console. The required and only<br>value is console. |
| stdout    | Directs output to the Windows console. The required and only value is<br>console.         |

# **Example**

Init fn="nt-console-init" stdout=console stderr=console

# **pa-init-parent-array**

Applicable in Init-class directives.

The pa-init-parent-array function initializes a parent array member and specifies information about the PAT file for the parent array of which it is a member.

**Note –** The load modules directive should come before the pa-init-proxy-array function in the obj.conf file.

#### **Syntax**

```
Init fn=pa-init-parent-array set-status-fn=pa-set-member-status
    poll="yes|no"
    file="absolute filename"
    pollhost="host name"
    pollport="port number"
    pollhdrs="absolute filename"
    pollurl="url"
    status="on|off"
```
### **Parameters**

The following table describes the parameter for the pa-init-parent-array function.

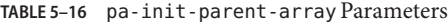

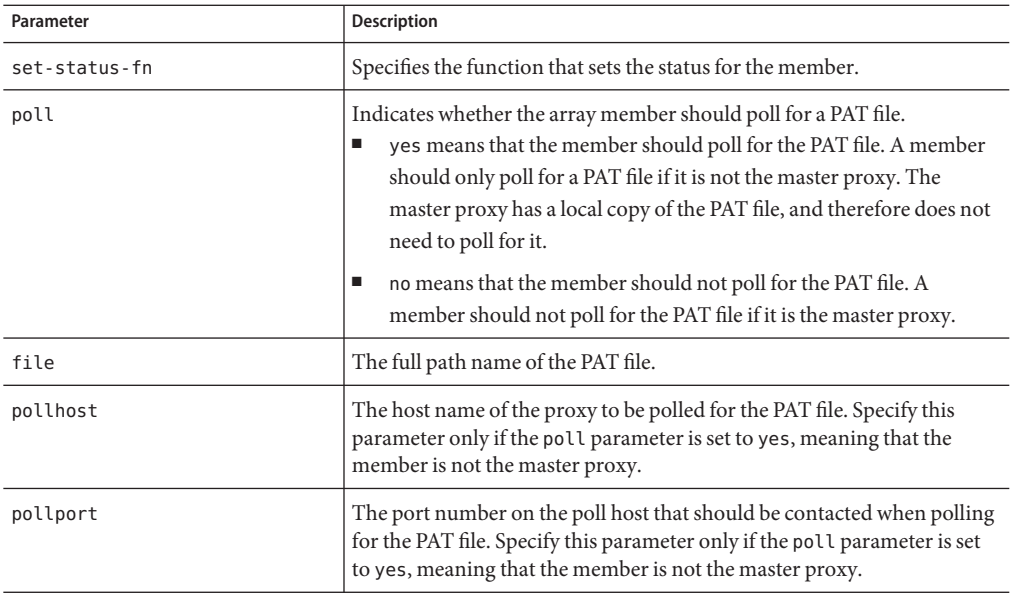

| TABLE 5-16 pa-1n1t-parent-array Parameters<br>(Continuea) |                                                                                                    |
|-----------------------------------------------------------|----------------------------------------------------------------------------------------------------|
| Parameter                                                 | <b>Description</b>                                                                                                    |
| pollhdrs                                                  | The full path name of the file that contains any special headers that must<br>be sent with the HTTP request for the PAT file. This parameter is<br>optional and should be specified only if the poll parameter is set to yes,<br>meaning that the member is not the master proxy. |
| pollurl                                                   | The URL of the PAT file to be polled for. Specify this parameter only if<br>the poll parameter is set to yes, meaning that the member is not the<br>master proxy.                                                                                                    |
| status                                                    | Specifies whether the parent array member is on or off.                                                                                                    |

**TABLE 5–16** pa-init-parent-array Parameters *(Continued)*

## **Example**

The following example indicates that the member should not poll for the PAT file. This example would apply to a master proxy.

```
Init fn=pa-init-parent-array poll="no"
    file="c:/netscape/server/bin/proxy/pa1.pat"
```
The following example specifies that the member should poll for a PAT file. This member is not the master proxy.

```
Init fn=pa-init-parent-array poll="yes"
   file="c:/netscape/server/bin/proxy/pa2.pat"
   pollhost="proxy1" pollport="8080"
   pollhdrs="c:/netscape/server/proxy-name/parray/pa2.hdr"
   status="on" set-status-fn=set-member-status pollurl="/pat"
```
# **pa-init-proxy-array**

Applicable in Init-class directives.

The pa-init-proxy-array function initializes a proxy array member and specifies information about the PAT file for the array of which it is a member.

**Note –** The load modules directive should come before the pa-init-proxy-array function in the obj.conf file.

## **Syntax**

```
Init fn=pa-init-proxy-array set-status-fn=pa-set-member-status
    poll="yes|no"
    file="absolute filename"
```
pollhost="*host name*" pollport="*port number*" pollhdrs="*absolute filename*" pollurl="*url*" status="*on*|*off*"

### **Parameters**

The following table describes the parameter for the pa-init-proxy-array function.

**TABLE 5–17** pa-init-proxy-array Parameters

| Parameter     | Description                                                                                                    |
|---------------|----------------------------------------------------------------------------------------------------|
| set-status-fn | Specifies the function that sets the status for the member.                                                                                                    |
| poll          | Indicates whether the array member should poll for a PAT file.<br>yes means that the member should poll for the PAT file. A member<br>ш<br>should only poll for a PAT file if it is not the master proxy. The master<br>proxy has a local copy of the PAT file, and therefore does not need to<br>poll for it. |
|               | no means that the member should not poll for the PAT file. A member<br>ш<br>should not poll for the PAT file if it is the master proxy.                                                                                                    |
| file          | The full path name of the PAT file.                                                                                                    |
| pollhost      | The host name of the proxy to be polled for the PAT file. Specify this<br>parameter only if the poll parameter is set to yes, meaning that the<br>member is not the master proxy.                                                                                                    |
| pollport      | The port number on the poll host that should be contacted when polling for<br>the PAT file. Specify this parameter only specify if the poll parameter is set<br>to yes, meaning that the member is not the master proxy.                                                                                       |
| pollhdrs      | The full path name of the file that contains any special headers that must be<br>sent with the HTTP request for the PAT file. This parameter is optional and<br>should only be specified if the poll parameter is set to yes, meaning that the<br>member is not the master proxy.                              |
| pollurl       | The URL of the PAT file to be polled for. Specify this parameter only if the<br>poll parameter is set to yes, meaning that the member is not the master<br>proxy.                                                                                                    |
| status        | Specifies whether the parent array member is on or off.                                                                                                    |

#### **Example**

The following example tells the member not to poll for the PAT file. This example would apply to a master proxy.

```
Init fn=pa-init-proxy-array poll="no"
    file="c:/netscape/server/bin/proxy/pa1.pat"
```
The following example specifies that the member should poll for a PAT file. This member is not the master proxy.

```
Init fn=pa-init-proxy-array poll="yes"
   file="c:/netscape/server/bin/proxy/pa2.pat"
   pollhost="proxy1" pollport="8080"
   pollhdrs="c:/netscape/server/proxy-name/parray/pa2.hdr"
   status="on" set-status-fn=set-member-status pollurl="/pat"
```
# **perf-init**

Applicable in Init-class directives.

The perf-init function enables system performance measurement through performance buckets.

#### **Parameters**

The following table describes the parameter for the perf-init function.

**TABLE 5–18** perf-init parameters

| Parameter | <b>Description</b>                                                                                                    |
|-----------|----------------------------------------------------------------------------------------------------|
| disable   | Flag to disable the use of system performance measurement via<br>performance buckets. Should have a value of true or false. Default<br>i value is t rue. |

### **Example**

Init fn=perf-init disable=false

## **See Also**

["define-perf-bucket" on page 96](#page-95-0)

# **pool-init**

Applicable in Init-class directives.

The pool-init function changes the default values of pooled memory settings. The size of the free block list may be changed or pooled memory may be entirely disabled.

Memory allocation pools enable the server to run significantly faster. If you are programming with the NSAPI, note that MALLOC, REALLOC, CALLOC, STRDUP, and FREE work slightly differently if pooled memory is disabled. If pooling is enabled, the server automatically cleans up all memory allocated by these routines when each request completes. In most cases, this process will improve performance and prevent memory leaks. If pooling is disabled, all memory is global and is required no clean-up.

For persistent memory allocation, add the prefix PERM\_ to the name of each routine (PERM\_MALLOC, PERM\_REALLOC, PERM\_CALLOC, PERM\_STRDUP, and PERM\_FREE).

**Note –** Any memory you allocate from Init-class functions will be allocated as persistent memory even if you use MALLOC. The server cleans up only the memory that is allocated while processing a request. Because Init-class functions are run before processing any requests, their memory is allocated globally.

### **Parameters**

The following table describes the parameter for the pool-init function.

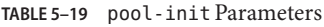

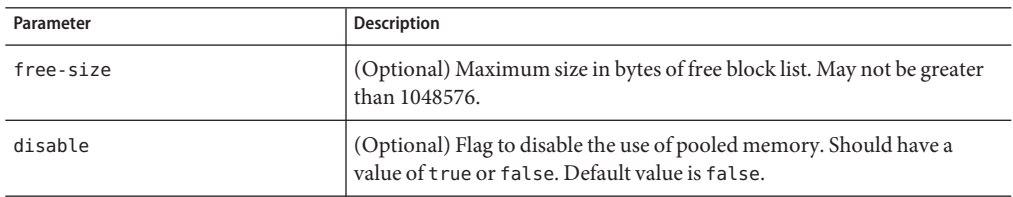

# **Example**

Init fn=pool-init disable=true

# **register-http-method**

Applicable in Init-class directives.

This function enables you to extend the HTTP protocol by registering new HTTP methods. You do not need to register the default HTTP methods.

Upon accepting a connection, the server checks whether the method it received is registered. If the server does not recognize the method, it returns a "501 Method Not Implemented" error message.

# **Parameters**

The following table describes the parameter for the register-http-method function.

**TABLE 5–20** register-http-method Parameters

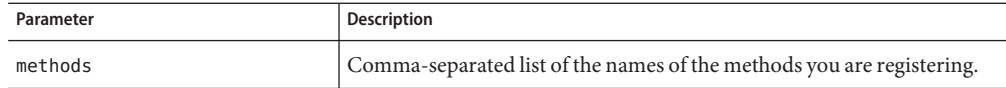

## **Example**

The following example shows the use of register-http-method and a Service function for one of the methods.

```
Init fn="register-http-method" methods="MY_METHOD1,MY_METHOD2"
    Service fn="MyHandler" method="MY_METHOD1"
```
# **stats-init**

Applicable in Init-class directives.

The stats-init function enables reporting of performance statistics in XML format. The report is generated by the stats-xml function in obj.conf.

#### **Parameters**

The following table describes parameters for the stats-init function.

**TABLE 5–21** stats-init parameters

| Parameter       | <b>Description</b>                                                                                                    |
|-----------------|----------------------------------------------------------------------------------------------------|
| update-interval | Period in seconds between statistics updates within the server. Set higher<br>for better performance, or lower for more frequent updates. The<br>minimum value is 1. The default value is 5.                                    |
| profiling       | Enables NSAPI performance profiling using buckets if set to yes. This<br>profiling can also be enabled through the "perf-init" on page 115 Init<br>SAF. The default is no, which results in slightly better server performance. |

### **Example**

```
Init fn="stats-init" update-interval="5" virtual-servers="2000"
    profiling="yes"
```
# **suppress-request-headers**

Applicable in Init-class and ObjectType-class directives.

If you specify this function at the Init stage, it applies to the entire proxy for all the requests.

<span id="page-117-0"></span>If you specify this function at the ObjectType stage, you can control suppressing outgoing headers functionality for different objects in the obj.conf file.

The suppress-request-headers function configures the proxy server to remove outgoing headers from the request. This function accepts one or more hdr parameters through which you can specify multiple headers that you want to suppress.

For example, you might want to prevent the from and Cookie headers from being sent because the information reveals the user's credentials.

### **Parameters**

The following table describes the parameter for the suppress-request-headers function.

**TABLE 5–22** suppress-request-headers Parameters

| Parameter | Description                                       |
|-----------|---------------------------------------------------|
| hdr       | Name of the HTTP request header to be suppressed. |

# **Example**

Init fn="suppress-request-headers" hdr="from" hdr="Cookie"

# **thread-pool-init**

Applicable in Init-class directives.

The thread-pool-init function creates a new pool of user threads. A pool must be declared before it is used. To specify that a plug-in should use the new pool, specify the pool parameter when loading the plug-in with the Init-class function ["load-modules" on page 109.](#page-108-0)

You might want to create a custom thread pool if a plug-in is not thread-aware. In this case, you can set the maximum number of threads in the pool to 1.

The older parameter NativeThread=yes always engages one default native pool, called NativePool.

The native pool on UNIX is normally not engaged, because all threads are OS-level threads. Using native pools on UNIX might introduce a small performance overhead because the pools require an additional context switch. However, the pool can be used to localize the jvm.stickyAttach effect or for other purposes, such as resource control and management, or to emulate single-threaded behavior for plug-ins.

On Windows, the default native pool is always being used. Sun Java System Web Proxy Server uses fibers (user-scheduled threads) for initial request processing. Using custom additional pools on Windows introduces no additional overhead.

In addition, native thread pool parameters can be added to the magnus.conf file for convenience.

#### **Parameters**

The following table describes the Parameters for the thread-pool-init function.

| Parameter  | Description                                                                                                    |
|------------|----------------------------------------------------------------------------------------------------|
| name       | Name of the thread pool.                                                                                                    |
| maxthreads | Maximum number of threads in the pool.                                                                                                    |
| minthreads | Minimum number of threads in the pool.                                                                                                    |
| queueSize  | Size of the queue for the pool. If all threads in the pool are busy, further<br>request-handling threads that require a thread from the pool wait in the<br>pool queue. The number of request-handling threads that can wait in the<br>queue is limited by the queue size. If the queue is full, the next<br>request-handling thread that tries to access/denied the queue is therefore,<br>the request is turned down, and the request-handling thread remains free<br>to handle another request instead of becoming locked up in the queue. |
| stackSize  | Stack size of each thread in the native (kernel) thread pool.                                                                                                    |

**TABLE 5–23** thread-pool-init Parameters

### **Example**

```
Init fn=thread-pool-init name="my-custom-pool" maxthreads=5 minthreads=1
    queuesize=200Init fn=load-modules shlib="C:/mydir/myplugin.dll"
    funcs="tracker" pool="my-custom-pool"
```
# **See Also**

["load-modules" on page 109](#page-108-0)

# **tune-cache**

Applicable in Init-class directives.

The tune-cache function enables you to tune the performance of your proxy server's cache. You should not change the default settings unless directed to do so by Sun Technical Support.

### **Syntax**

```
Init fn=tune-cache
    byte-ranges
```
### **Parameters**

The following table describes the parameter for the tune-cache function.

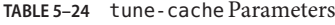

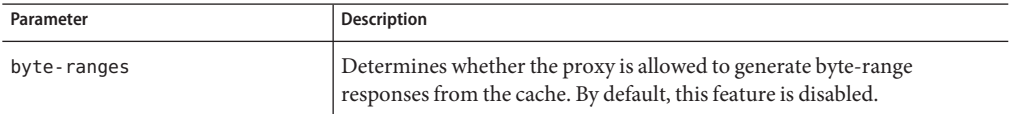

#### **Example**

```
Init fn=tune-cache
   byte-ranges=off
```
# **tune-proxy**

Applicable in Init-class directives.

The tune-proxy function enables you to tune the performance of your proxy server.You should not change the default settings.

#### **Syntax**

```
Init fn=tune-proxy
    ftp-listing-width=number
```
#### **Parameters**

The following table describes the parameter for the tune-proxy function.

**TABLE 5–25** tune-cache parameters

| Parameter         | Description                                                                                                    |
|-------------------|----------------------------------------------------------------------------------------------------|
| ftp-listing-width | Increasing the width of FTP listings allows longer file names and thus<br>I reduces file name truncation. The default width is 80 characters. |

### **Example**

```
Init fn=tune-proxy
   ftp-listing-width=80
```
# **Summary of Init Functions**

The following table lists the Init functions available in the obj.conf file:

#### **TABLE 5–26** Init Functions

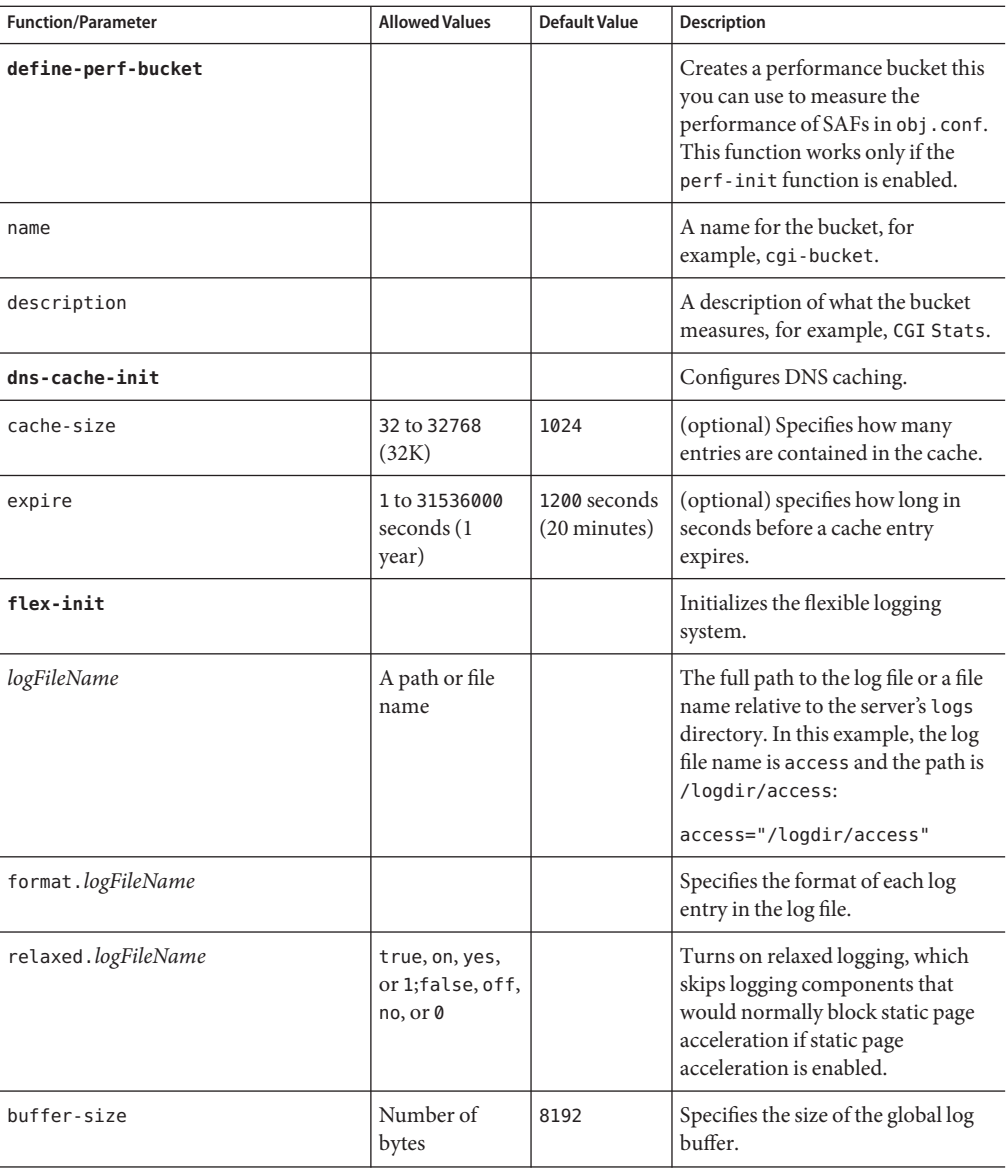

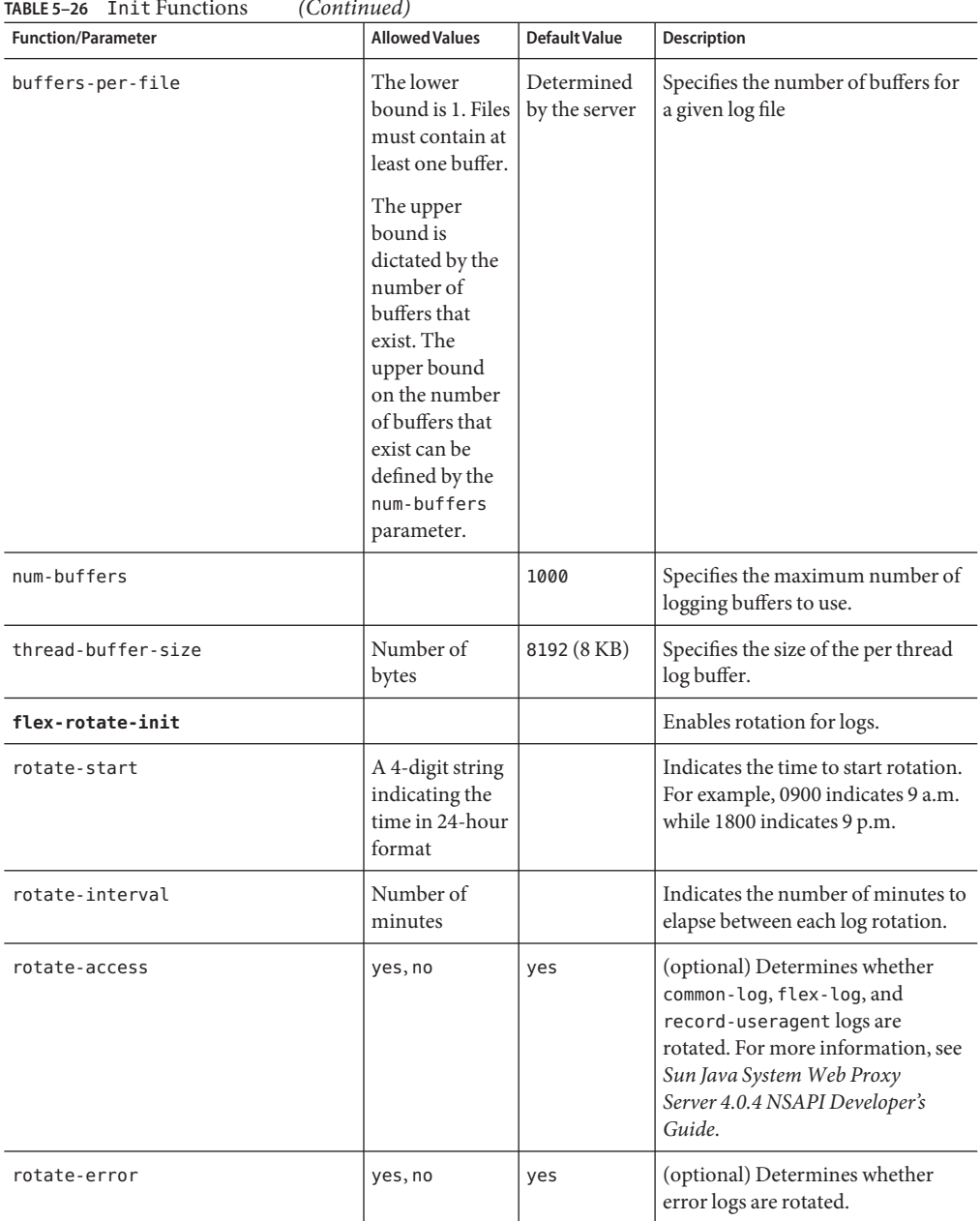

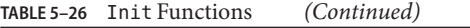

| <b>Function/Parameter</b> | <b>Allowed Values</b>  | <b>Default Value</b> | Description                                                                                                    |
|---------------------------|------------------------|----------------------|----------------------------------------------------------------------------------------------------|
| rotate-callback           | A path                 |                      | (optional) Specifies the file name of<br>a user-supplied program to execute<br>following log file rotation. The<br>program is passed the<br>post-rotation name of the rotated<br>log file as its parameter.                                                                                                    |
| init-cgi                  |                        |                      | Changes the default settings for<br>CGI programs.                                                                                                    |
| timeout                   | Number of<br>seconds   | 300                  | (optional) specifies how many<br>seconds the server waits for CGI<br>output before terminating the<br>script.                                                                                                    |
| cgistub-path              |                        |                      | (optional) Specifies the path to the<br>CGI stub binary. If not specified,<br>iPlanet Web Server looks in the<br>following directories, in the<br>following order, relative to the<br>server instance's config directory:<br>$\ldots$ /private/Cgistub, then<br>//bin/https/bin/Cgistub.<br>For information about installing an<br>suid Cgistub, see Sun Java System<br>Web Proxy Server 4.0.4 NSAPI<br>Developer's Guide. |
| env-variable              |                        |                      | (optional) Specifies the name and<br>value for an environment variable<br>that the server places into the<br>environment for the CGI.                                                                                                    |
| init-clf                  |                        |                      | Initializes the Common Log<br>subsystem.                                                                                                    |
| logFileName               | A path or file<br>name |                      | Specifies either the full path to the<br>log file or a file name relative to the<br>server's logs directory.                                                                                                    |
| init-uhome                |                        |                      | Loads user home directory<br>information.                                                                                                    |
| pwfile                    |                        |                      | (optional) Specifies the full file<br>system path to a file other than<br>/etc/passwd. If not provided, the<br>default UNIX path (/etc/passwd)<br>is used.                                                                                                    |

**TABLE 5–26** Init Functions *(Continued)*

| <b>Function/Parameter</b> | <b>Allowed Values</b>                       | <b>Default Value</b> | Description                                                                                                    |
|---------------------------|---------------------------------------------|----------------------|----------------------------------------------------------------------------------------------------|
| load-modules              |                                             |                      | Loads shared libraries into the<br>server.                                                                                                    |
| shlib                     |                                             |                      | Specifies either the full path to the<br>shared library or dynamic link<br>library or a file name relative to the<br>server configuration directory.                                                                                                    |
| funcs                     | A comma<br>separated list<br>with no spaces |                      | A list of the names of the functions<br>in the shared library or dynamic<br>link library to be made available for<br>use by other Init or Service<br>directives. The dash (-) character<br>may be used in place of the<br>underscore (_) character in<br>function names. |
| NativeThread              | yes, no                                     | yes                  | (optional) Specifies which<br>threading model to use. no causes<br>the routines in the library to use<br>user-level threading. yes enables<br>kernel-level threading.                                                                                                    |
| pool                      |                                             |                      | The name of a custom thread pool,<br>as specified in thread-pool-init.                                                                                                    |
| nt-console-init           |                                             |                      | Enables the NT console, which is<br>the command-line shell that<br>displays standard output and error<br>streams.                                                                                                    |
| stderr                    | console                                     |                      | Directs error messages to the NT<br>console.                                                                                                    |
| stdout                    | console                                     |                      | Directs output to the NT console.                                                                                                    |
| perf-init                 |                                             |                      | Enables system performance<br>measurement via performance<br>buckets.                                                                                                    |
| disable                   | true, false                                 | true                 | Disables the function when true.                                                                                                    |
| pool-init                 |                                             |                      | Configures pooled memory<br>allocation.                                                                                                    |
| free-size                 | 1048576 bytes<br>or less                    |                      | (optional) Maximum size in bytes<br>of free block list.                                                                                                    |
| disable                   | true, false                                 | false                | (optional) Flag to disable the use of<br>pooled memory if true.                                                                                                    |

**TABLE 5–26** Init Functions *(Continued)*

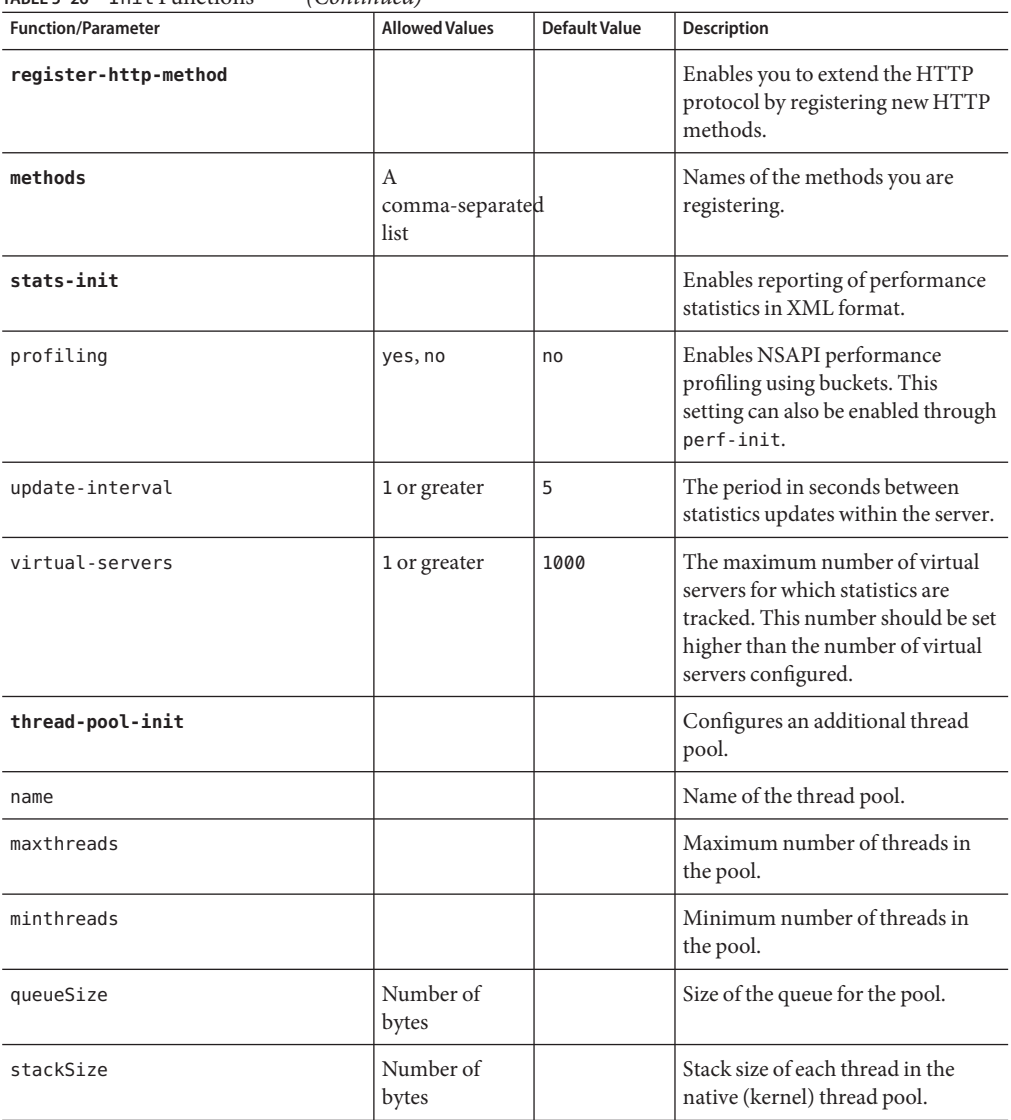

<span id="page-124-0"></span>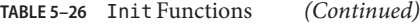

# **AuthTrans**

AuthTrans stands for Authorization Translation. AuthTrans directives give the server instructions for checking authorization before allowing a client to access resources. AuthTrans directives work in conjunction with PathCheck directives. The AuthTrans function checks

whether the user name and password associated with the request are acceptable. However, this function does not allow or deny access to the request. Access is handled by the PathCheck function.

The server handles the authorization of client users in two steps:

- ["AuthTrans" on page 125](#page-124-0) validates authorization information sent by the client in the Authorization header.
- ["PathCheck" on page 149](#page-148-0) checks that the authorized user is allowed access to the requested resource.

The authorization process is split into two steps so that multiple authorization schemes can be easily incorporated. This scheme also provides the flexibility to have resources that record authorization information but do not require it.

AuthTrans functions get the user name and password from the headers associated with the request. When a client initially makes a request, the user name and password are unknown so the AuthTrans functions and PathCheck functions work together to reject the request, because they cannot validate the user name and password. When the client receives the rejection, its usual response is to present a dialog box asking for the user name and password to enter the appropriate realm. The client submits the request again, this time including the user name and password in the headers.

If more than one AuthTrans directive is present in obj.conf, each function is executed in order until one succeeds in authorizing the user.

The following AuthTrans-class functions are described in detail in this section:

- ["basic-auth" on page 127](#page-126-0) calls a custom function to verify user name and password. Optionally determines the user's group.
- ["basic-ncsa" on page 128](#page-127-0) verifies user name and password against an NCSA-style or system DBM database. Optionally determines the user's group.
- ["get-sslid" on page 129](#page-128-0) retrieves a string that is unique to the current SSL session and stores it as the ssl-id variable in the Session->client parameter block.
- ["match-browser" on page 130](#page-129-0) matches specific strings in the User-Agent string supplied by the browser, and then modifies the behavior of Sun Java System Web Proxy Server based upon the results by setting values for specified variables.
- ["proxy-auth" on page 131](#page-130-0) translates authorization information provided through the basic proxy authorization scheme.
- ["set-variable" on page 132](#page-131-0) enables you to change server settings based upon conditional information in a request, and to manipulate variables in parameter blocks by using specific commands.

# <span id="page-126-0"></span>**basic-auth**

Applicable in AuthTrans-class directives.

The basic-auth function calls a custom function to verify authorization information sent by the client. The Authorization header is sent as part of the basic server authorization scheme.

This function is usually used in conjunction with the PathCheck-class function ["require-auth"](#page-160-0) [on page 161.](#page-160-0)

# **Parameters**

The following table describes the parameter for the basic-auth function.

| Parameter | Description                                                                                                    |
|-----------|----------------------------------------------------------------------------------------------------|
| auth-type | Specifies the type of authorization to be used. This value should always be<br>basic.                                                                                                    |
| userdb    | (Optional) Specifies the full path and file name of the user database to be<br>used for user verification. This parameter is passed to the user function.                                                                                                    |
| userfn    | Name of the user custom function to verify authorization. This function<br>must have been previously loaded with load-modules. It has the same<br>interface as all of the SAFs, but it is called with the user name (user),<br>password (pw), user database (userdb), and group database (groupdb) if<br>supplied, in the pb parameter. The user function should check the name<br>and password using the database and return REQ_NOACTION if they are not<br>valid. It should return REQ_PROCEED if the name and password are valid.<br>The basic-auth function will then add auth-type, auth-user (user),<br>auth-db (userdb), and auth-password (pw, Windows only) to the<br>rq->vars pblock. |
| groupdb   | (Optional) Specifies the full path and file name of the user database. This<br>parameter is passed to the group function.                                                                                                    |
| groupfn   | (Optional) Name of the group custom function that must have been<br>previously loaded with load-modules. It has the same interface as all of<br>the SAFs, but it is called with the user name (user), password (pw), user<br>database (userdb), and group database (groupdb) in the pb parameter. It<br>also has access to the auth-type, auth-user (user), auth-db (userdb),<br>and auth-password (pw, Windows only) parameters in the rq->vars<br>pblock. The group function should determine the user's group using the<br>group database, add it to rq->vars as auth-group, and return<br>REQ_PROCEED if found. It should return REQ_NOACTION if the user's group<br>is not found.           |
| bucket    | (Optional) Common to all obj. conffunctions.                                                                                                    |

**TABLE 5–27** basic-auth parameters

### <span id="page-127-0"></span>**Examples**

In magnus.conf:

Init fn=load-modules shlib=/path/to/mycustomauth.so funcs=hardcoded\_auth

In obj.conf:

AuthTrans fn=basic-auth auth-type=basic userfn=hardcoded\_authPathCheck fn=require-auth auth-type=basic realm="Marketing Plans"

## **See Also**

["require-auth" on page 161](#page-160-0)

# **basic-ncsa**

Applicable in AuthTrans-class directives.

The basic-ncsa function verifies authorization information sent by the client against a database. The Authorization header is sent as part of the basic server authorization scheme.

This function is usually used in conjunction with the PathCheck-class function ["require-auth"](#page-160-0) [on page 161.](#page-160-0)

### **Parameters**

The following table describes the parameter for the basic-ncsa function.

| Parameter | <b>Description</b>                                                                                                    |
|-----------|----------------------------------------------------------------------------------------------------|
| auth-type | Specifies the type of authorization to be used. This value should always be<br>basic.                                                                                                    |
| dbm       | (Optional) Specifies the full path and base file name of the user database<br>in the server's native format. The native format is a system DBM file,<br>which is a hashed file format that provides instantaneous access to large<br>number of users. If you use this parameter, don't use the userfile<br>parameter as well. |

**TABLE 5–28** basic-ncsa Parameters

| IABLE 5–28 DASIL - IIUSA PARAINELEIS<br>(Continuea) |                                                                                                    |  |
|-----------------------------------------------------|----------------------------------------------------------------------------------------------------|--|
| Parameter                                           | <b>Description</b>                                                                                                    |  |
| userfile                                            | (Optional) Specifies the full path name of the user database in the<br>NCSA-style HTTPD user file format. This format consists of lines using<br>the format name: password, where password is encrypted. If you use this<br>parameter, don't use dbm. |  |
| grpfile                                             | (Optional) Specifies the NCSA-style HTTPD group file to be used. Each<br>line of a group file consists of group: user1 user2. userN where each user is<br>separated by spaces.                                                                        |  |
| bucket                                              | (Optional) Common to all obj.conf functions.                                                                                                    |  |

<span id="page-128-0"></span>**TABLE 5–28** basic-ncsa Parameters *(Continued)*

# **Examples**

AuthTrans fn=basic-ncsa auth-type=basic dbm=/sun/server61/userdb/rsPathCheck fn=require-auth auth-type=basic realm="Marketing Plans"AuthTrans fn=basic-ncsa auth-type=basic userfile=/sun/server61/.htpasswd grpfile=/sun/server61/.grpfilePathCheck fn=require-auth auth-type=basic realm="Marketing Plans"

# **See Also**

["require-auth" on page 161](#page-160-0)

# **get-sslid**

Applicable in AuthTrans-class directives.

**Note –** This function is provided for backward compatibility only. The functionality of get-sslid has been incorporated into the standard processing of an SSL connection.

The get-sslid function retrieves a string that is unique to the current SSL session, and stores it as the ssl-id variable in the Session->client parameter block.

If the variable ssl-id is present when a CGI is invoked, it is passed to the CGI as the HTTPS SESSIONID environment variable.

The get-sslid function has no parameters and always returns REQ\_NOACTION. It has no effect if SSL is not enabled.

# **Parameters**

The following table describes the parameter for the get-sslid function.

<span id="page-129-0"></span>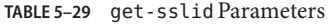

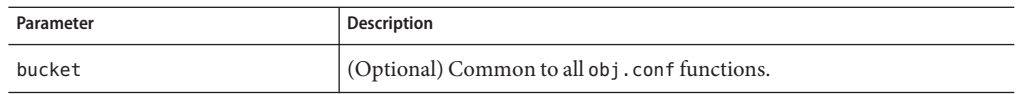

# **match-browser**

Applicable in all stage directives.

The match-browser SAF matches specific strings in the User-Agent string supplied by the browser match-browser then modifies the behavior of Sun Java System Web Proxy Server based upon the results by setting values for specified variables.

### **Syntax**

*stage* fn="match-browser" browser=*"string" name="value"* [*name="value"* ...]

### **Parameters**

The following table describes the parameter values for the match-browser function.

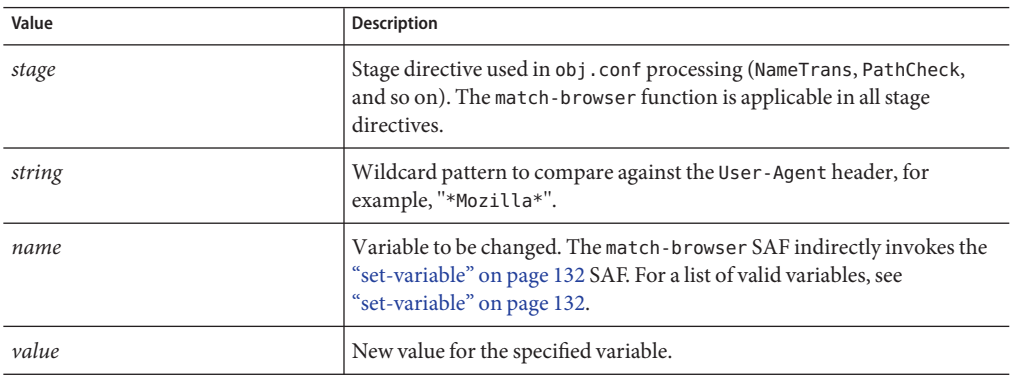

**TABLE 5–30** match-browser Parameter Values

### **Example**

The following AuthTrans directive instructs Sun Java System Web Proxy Server to when the browser's User-Agent header contains the string Broken or broken:

- Not send the SSL3 and TLS close\_notify packet (see ["set-variable" on page 132\)](#page-131-0).
- Not honor requests for HTTP Keep-Alive (see ["set-variable" on page 132\)](#page-131-0).
- Use the HTTP/1.0 protocol rather than HTTP/1.1 (see ["set-variable" on page 132\)](#page-131-0).

```
AuthTrans fn="match-browser" browser="*[Bb]roken*" ssl-unclean-shutdown="true"
keep-alive="disabled" http-downgrade="1.0"
```
### **See Also**

["set-variable" on page 132](#page-131-0)

# **proxy-auth**

Applicable in AuthTrans-class directives.

The proxy-auth function of the AuthTrans directive translates authorization information provided through the basic proxy authorization scheme. This scheme is similar to the HTTP authorization scheme but doesn't interfere with it, so using proxy authorization doesn't block the ability to authenticate to the remote server.

This function is usually used with the PathCheck fn=require-proxy-auth function.

## **Syntax**

```
AuthTrans fn=proxy-auth auth-type=basic dbm=full path name
AuthTrans fn=proxy-auth auth-type=basic userfile=full path name
    grpfile=full path name
```
## **Parameters**

The following table describes the parameter values for the proxy-auth function.

| Value     | <b>Description</b>                                                                                                    |
|-----------|----------------------------------------------------------------------------------------------------|
| auth-type | Specifies the type of authorization to be used. The type should be "basic"<br>unless you are running a UNIX proxy and are going to use your own<br>function to perform authentication.                                                                                                    |
| dbm       | Specifies the full path and base file name of the user database in the<br>server's native format. The native format is a system DBM file, which is a<br>hashed file format allowing instantaneous access to large number of users.<br>If you use this parameter, don't use the userfile parameter. |
| userfile  | Specifies the full path name of the user database in the NCSA-style httpd<br>user file format. This format consists of name:password lines where<br>password is encrypted. If you use this parameter, do not use dbm.                                                                              |

**TABLE 5–31** proxy-auth Parameter Values

<span id="page-131-0"></span>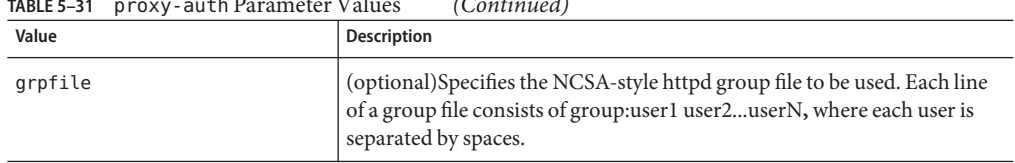

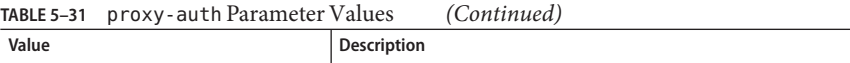

### **Example**

A UNIX example:

```
AuthTrans fn=proxy-auth auth-type=basic
   dbm=/usr/ns-home/proxy-EXAMPLE/userdb/rs
A Windows NT example:
AuthTrans fn=proxy-auth auth-type=basic userfile=\\netscape\\server
    \\proxy-EXAMPLE\\.htpasswd grpfile=\\netscape\\server
   \\proxy-EXAMPLE\\.grpfile
```
You can have a user-provided function perform authentication by passing the user-fn parameter to the proxy-auth function.

#### **Syntax**

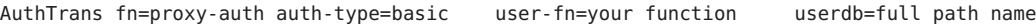

#### **Parameters**

The following table describes the parameter values for the user provided proxy-auth function.

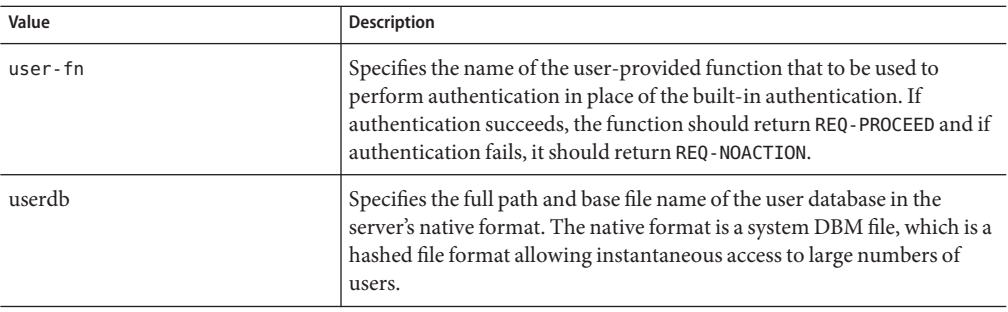

**TABLE 5–32** user provided proxy-auth parameter values

# **set-variable**

Applicable in all stage directives.

The set-variable function enables you to change server settings based upon conditional information in a request. It can also be used to manipulate variables in parameter blocks with the following commands:

■ insert-*pblock="name=value"*

Adds a new value to the specified *pblock*.

■ set-*pblock="name=value"*

Sets a new value in the specified *pblock*, replacing any existing values with the same name.

■ remove-*pblock="name"*

Removes all values with the given name from the specified *pblock*.

**Note –** For more information about parameter blocks, see the Sun Java System Web Proxy Server 4.0.4 *NSAPI Developer's Guide*.

# **Syntax**

```
stage fn="set-variable" [{insert|set|remove}-pblock="name=value"
...][name="value" ...]
```
### **Parameters**

The following table describes parameter values for the set-variable function.

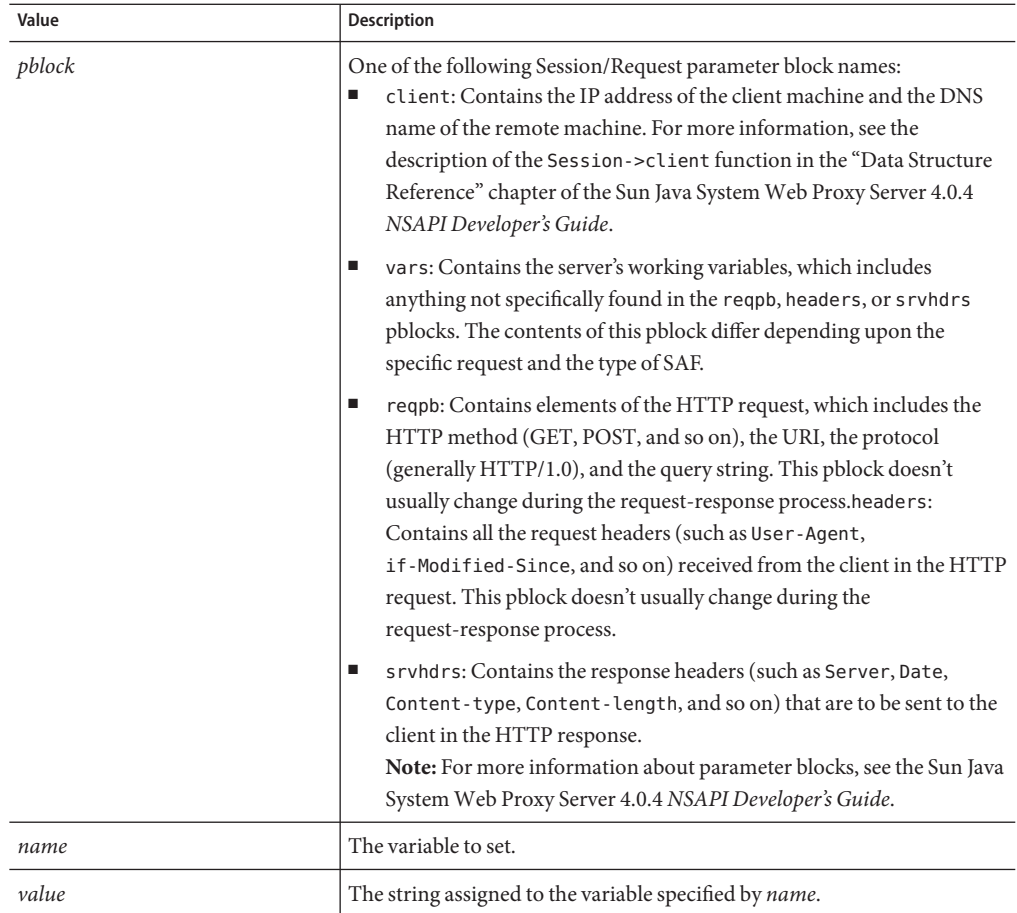

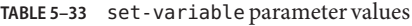

# **Variables**

The following table lists variables supported by the set-variable SAF.

| Parameter | <b>Description</b>                                                                                                    |
|-----------|----------------------------------------------------------------------------------------------------|
| abort     | A value of true indicates the result code should be set to REQ ABORTED.<br>Setting the result code to REQ ABORTED will abort the current request and<br>send an error to the browser. |
| error     | Sets the error code to be returned in the event of an aborted browser<br>request.                                                                                                    |

**TABLE 5–34** Supported set-variable Variables

| Parameter             | Description                                                                                                    |
|-----------------------|----------------------------------------------------------------------------------------------------|
| escape                | A Boolean value signifying whether a URL should be escaped using<br>util_uri_escape. For information about util_uri_escape, see the<br>"NSAPI Function Reference" chapter of the Sun Java System Web Proxy<br>Server 4.0.4 NSAPI Developer's Guide.           |
| find-pathinfo-forward | Path information after the file name in a URI. See "find-pathinfo" on<br>page 155.                                                                                                    |
| http-downgrade        | HTTP version number (for example, 1.0).                                                                                                    |
| http-upgrade          | HTTP version number (for example, 1.0).                                                                                                    |
| keep-alive            | A Boolean value that establishes whether a keep-alive request from a<br>browser will be honored.                                                                                                    |
| name                  | Specifies an additional named object in the obj. conf file whose directives<br>will be applied to this request. See also "assign-name" on page 137.                                                                                                    |
| noaction              | A value of true indicates the result code should be set to REQ_NOACTION.<br>For AuthTrans, NameTrans, Service, and Error stage SAFs, setting the<br>result code to REQ_NOACTION indicates that subsequent SAFs in that stage<br>should be allowed to execute. |
| nostat                | Causes the server not to perform the stat () function for a URL when<br>possible. See also "assign-name" on page 137.                                                                                                    |
| senthdrs              | A Boolean value that indicates whether HTTP response headers have<br>been sent to the client.                                                                                                    |
| ssl-unclean-shutdown  | A Boolean value that can be used to alter the way SSL3 connections are<br>closed. As this behavior violates the SSL3 RFCs, you should only use this<br>value with great caution if you know that you are experiencing problems<br>with SSL3 shutdowns.        |
| stop                  | A value of true indicates the result code should be set to REQ_PROCEED.<br>For AuthTrans, NameTrans, Service, and Error stage SAFs, setting the<br>result code to REQ_PROCEED indicates that no further SAFs in that stage<br>should be allowed to execute.   |
| url                   | Redirect requests to a specified URL.                                                                                                    |

**TABLE 5–34** Supported set-variable Variables *(Continued)*

# **Examples**

■ To deny HTTP keep-alive requests for a specific server class while still honoring keep-alive requests for the other classes, add this AuthTrans directive to the obj.conf for the server class, and set the variable keep-alive to disabled:

AuthTrans fn="set-variable" keep-alive="disabled"

To cause that same server class to use HTTP/1.0 while the rest of the server classes use HTTP/1.1, the AuthTrans directive would be:

AuthTrans fn="set-variable" keep-alive="disabled" http-downgrade="true"

■ To insert an HTTP header into each response, add a NameTrans directive to obj.conf, using the insert-*pblock* command and specifying srvhdrs as your Session/Request parameter block.

For example, to insert the HTTP header P3P, you would add the following line to each request:

NameTrans fn="set-variable" insert-srvhdrs="P3P"

■ To terminate processing a request based upon certain URIs, use a <Client> tag to specify the URIs and an AuthTrans directive that sets the variable abort to true when a match is found. Your <Client> tag would be comparable to the following:

```
<Client uri="*(system32|root.exe)*">AuthTrans fn="set-variable"
abort="true"</Client>
```
## **See Also**

["match-browser" on page 130](#page-129-0)

# **NameTrans**

NameTrans stands for Name Translation. NameTrans directives translate virtual URLs to physical directories on your server. For example, the URL

```
http://www.test.com/some/file.html
```
could be translated to the full file system path

/usr/Sun/WebServer61/server1/docs/some/file.html

NameTrans directives should appear in the default object. If an object contains more than one NameTrans directive, the server executes each directive in order until one succeeds.

The following NameTrans-class functions are described in detail in this section

- ["assign-name" on page 137](#page-136-0) tells the server to process directives in a named object.
- ["document-root" on page 139](#page-138-0) translates a URL into a file system path by replacing the http://*server-name*/ part of the requested resource with the document root directory.
- ["home-page" on page 139](#page-138-0) translates a request for the server's root home page (/) to a specific file.
- ["map" on page 140](#page-139-0) looks for a certain URL prefix in the URL that the client is requesting.
- <span id="page-136-0"></span>■ ["match-browser" on page 141](#page-140-0) matches specific strings in the User-Agent string supplied by the browser, and then modifies the behavior of Sun Java System Web Proxy Server based upon the results by setting values for specified variables.
- ["ntrans-j2ee" on page 141](#page-140-0) determines whether a request maps to a -based web application context. Based on Java technology this function is applicable only to the Administration Server.
- ["pac-map" on page 142](#page-141-0) maps proxy-relative URLs to local files that are delivered to clients who request configuration.
- ["pat-map" on page 143](#page-142-0) maps proxy-relative URLs to local files that are delivered to proxies that request configuration.
- ["pfx2dir" on page 143](#page-142-0) translates any URL beginning with a given prefix to a file system directory and optionally enables directives in an additional named object.
- ["redirect" on page 145](#page-144-0) redirects the client to a different URL.
- ["regexp-map" on page 146](#page-145-0) allows a regular expression map.
- ["reverse-map" on page 146](#page-145-0) rewrites HTTP response headers when the proxy server is functioning as a reverse proxy.
- ["set-variable" on page 147](#page-146-0) enables you to change server settings based upon conditional information in a request, and to manipulate variables in parameter blocks by using specific commands.
- ["strip-params" on page 147](#page-146-0) removes embedded semicolon-delimited parameters from the path.
- ["unix-home" on page 148](#page-147-0) translates a URL to a specified directory within a user's home directory.

# **assign-name**

Applicable in NameTrans-class directives.

The assign-name function specifies the name of an object in obj. conf that matches the current request. The server then processes the directives in the named object in preference to the ones in the default object.

For example, consider the following directive in the default object:

NameTrans fn=assign-name name=personnel from=/personnel

Suppose the server receives a request for http://*server-name*/personnel. After processing this NameTrans directive, the server looks for an object named personnel in obj.conf, and continues by processing the directives in the personnel object.

The assign-name function always returns REQ\_NOACTION.

# **Parameters**

The following table describes the parameters for the assign-name function.

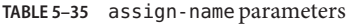

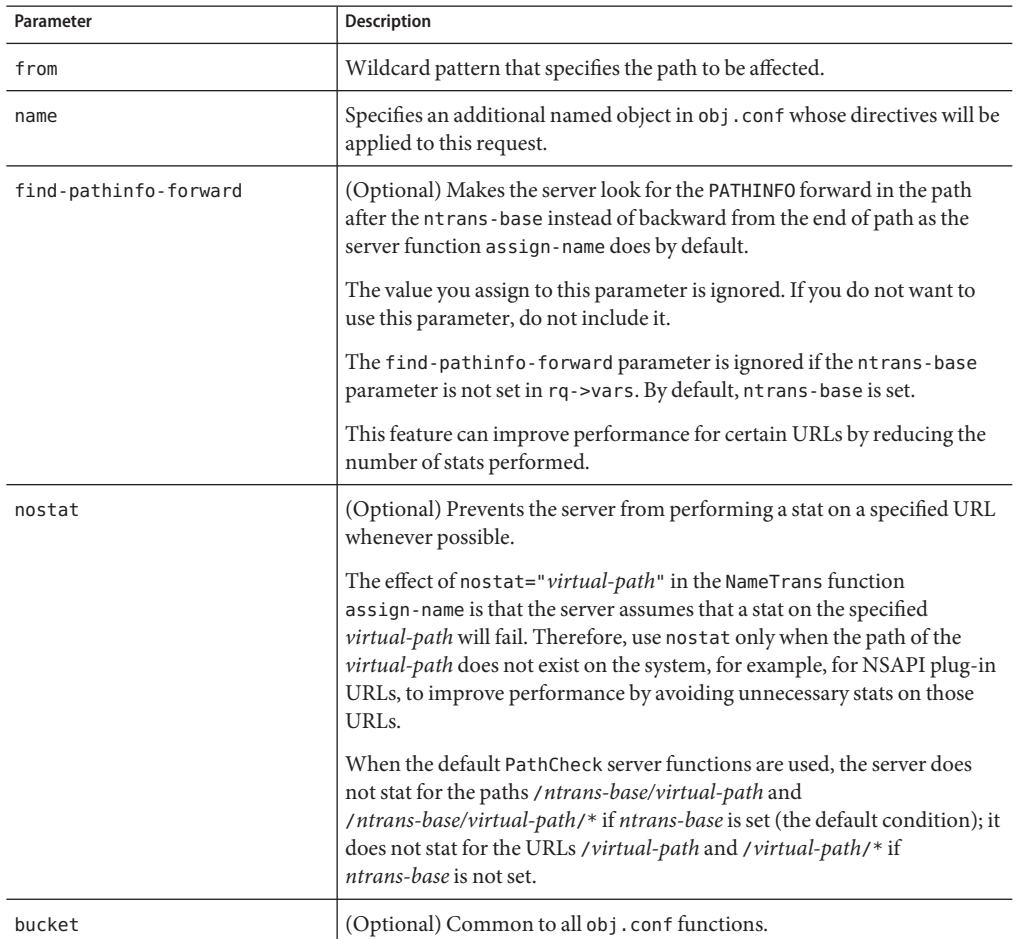

### **Example**

```
# This NameTrans directive is in the default object.
   NameTrans fn=assign-name name=personnel from=/a/b/c/pers...
   <Object name=personnel>...additional directives..</Object>
NameTrans fn="assign-name" from="/perf" find-pathinfo-forward="" name="perf"
NameTrans fn="assign-name" from="/nsfc" nostat="/nsfc" name="nsfc"
```
# <span id="page-138-0"></span>**document-root**

Applicable in NameTrans-class directives.

The document-root function specifies the root document directory for the server. If the physical path has not been set by a previous NameTrans function, the http://*server-name*/ part of the path is replaced by the physical path name for the document root.

When the server receives a request for http://*server-name*/somepath/somefile, the document-root function replaces http://*server-name*/ with the value of its root parameter. For example, if the document root directory is /usr/sun/webserver61/server1/docs, then when the server receives a request for http://*server-name*/a/b/file.html, the document-root function translates the path name for the requested resource to /usr/sun/webserver61/server1/docs/a/b/file.html.

This function always returns REQ\_PROCEED. NameTrans directives listed after this response will never be called, so be sure that the directive that invokes document-root is the last NameTrans directive.

You can declare only one root document directory. To specify additional document directories, use the ["pfx2dir" on page 143](#page-142-0) function to set up additional path name translations.

### **Parameters**

The following table describes parameters for the document-root function.

| Parameter | <b>Description</b>                                       |
|-----------|----------------------------------------------------------|
| root      | File system path to the server's root document directory |
| bucket    | (Optional) Common to all obj.conf functions              |

**TABLE 5–36** document-root parameters

## **Examples**

NameTrans fn=document-root root=/usr/sun/webserver61/server1/docsNameTrans fn=document-root root=\$docroot

# **See Also**

["pfx2dir" on page 143](#page-142-0)

# **home-page**

Applicable in NameTrans-class directives.

<span id="page-139-0"></span>The home-page function specifies the home page for your server. This page is displayed whenever a client requests the server's home page (/).

#### **Parameters**

The following table describes parameters for the home-page function.

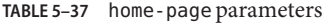

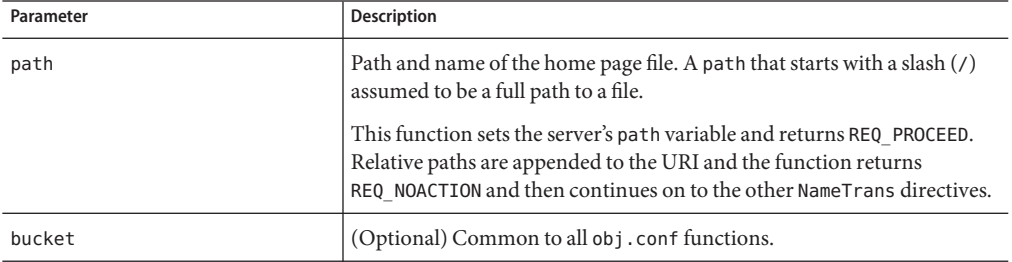

# **Examples**

```
NameTrans fn="home-page" path="/path/to/file.html"
NameTrans fn="home-page" path="/path/to/$id/file.html"
```
# **map**

Applicable in NameTrans-class directives.

The map function looks for a certain URL prefix in the URL that the client is requesting. If map finds the prefix, it replaces the prefix with the mirror site prefix. Note that the trailing slashes in URL, cause "Not Found" errors.

### **Syntax**

NameTrans fn=map from="source site prefix" to="destination site prefix" name="named object"

#### **Parameters**

The following table describes parameters for the map function.

<span id="page-140-0"></span>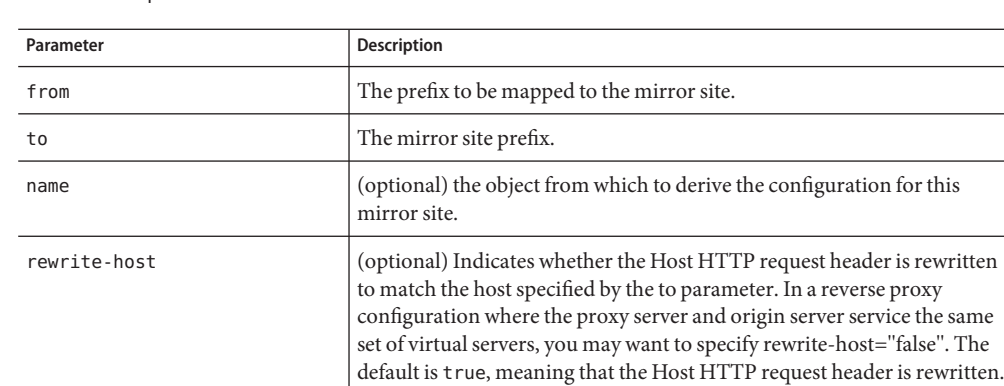

#### **TABLE 5–38** map Parameters

#### **Example**

# Map site http://home.netscape.com/ to mirror site http://mirror.com NameTrans fn=map from="http://home.netscape.com" to="http://mirror.com"

# **match-browser**

See ["match-browser" on page 130](#page-129-0).

# **ntrans-j2ee**

This function is applicable only to the Administration Server. It is applicable in NameTrans-class directives.

The ntrans-j2ee function determines whether a request maps to a Java web application context.

#### **Parameters**

The following table describes parameters for the ntrans-j2ee function.

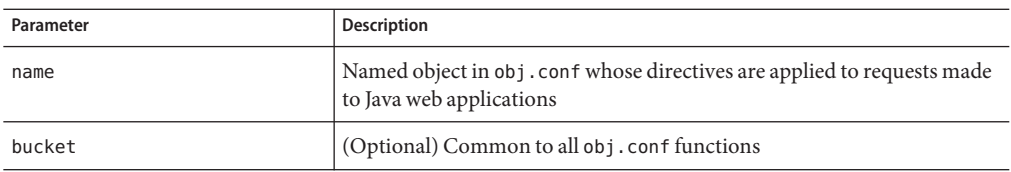

#### <span id="page-141-0"></span>**TABLE 5–39** ntrans-j2ee parameters

### **Example**

NameTrans fn="ntrans-j2ee" name="j2ee"

## **See Also**

["service-j2ee" on page 213,](#page-212-0)["error-j2ee" on page 222](#page-221-0)

# **pac-map**

Applicable in NameTrans-class directives.

The pac-map function maps proxy-relative URLs to local files that are delivered to clients who request configuration.

#### **Syntax**

NameTrans fn=pac-map from=*URL* to=*prefix* name=*named object*

#### **Parameters**

The following table describes parameters for the pac-map function.

**TABLE 5–40** pac-map parameters

| Parameter | <b>Description</b>                                                   |
|-----------|----------------------------------------------------------------------|
| from      | The proxy URL to be mapped.                                          |
| to        | The local file to be mapped to.                                      |
| name      | (optional) the object (template) from which to derive configuration. |

#### **Example**

NameTrans fn=pac-map from=http://proxy.mysite.com/pac to=<*install-root*><*instance-directory*>pac/proxy.pac name=file

# <span id="page-142-0"></span>**pat-map**

Applicable in NameTrans-class directives.

The pat-map function maps proxy-relative URLs to local files that are delivered to proxies who request configuration.

**Syntax**

NameTrans fn=pat-map from=*URL* to=*prefix* name=*named object*

#### **Parameters**

The following table describes parameters for the pat-map function.

#### **TABLE 5–41** pat-map parameters

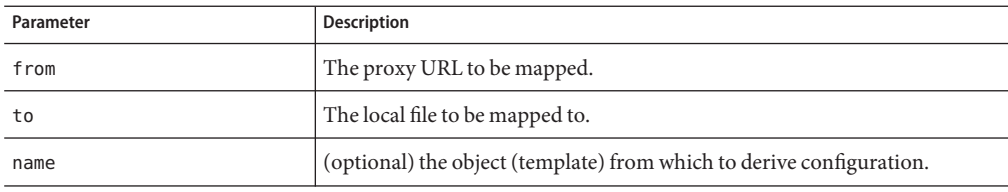

#### **Example**

NameTrans fn=pat-map from=http://proxy.mysite.com/pac to=<*install-root*><*instance-directory*>pac/proxy.pac name=file

# **pfx2dir**

Applicable in NameTrans-class directives.

The pfx2dir function replaces a directory prefix in the requested URL with a real directory name. It also optionally enables you to specify the name of an object that matches the current request. See the discussion of["assign-name" on page 137](#page-136-0) for details of using named objects.

## **Parameters**

The following table describes parameters for the pfx2dir function.

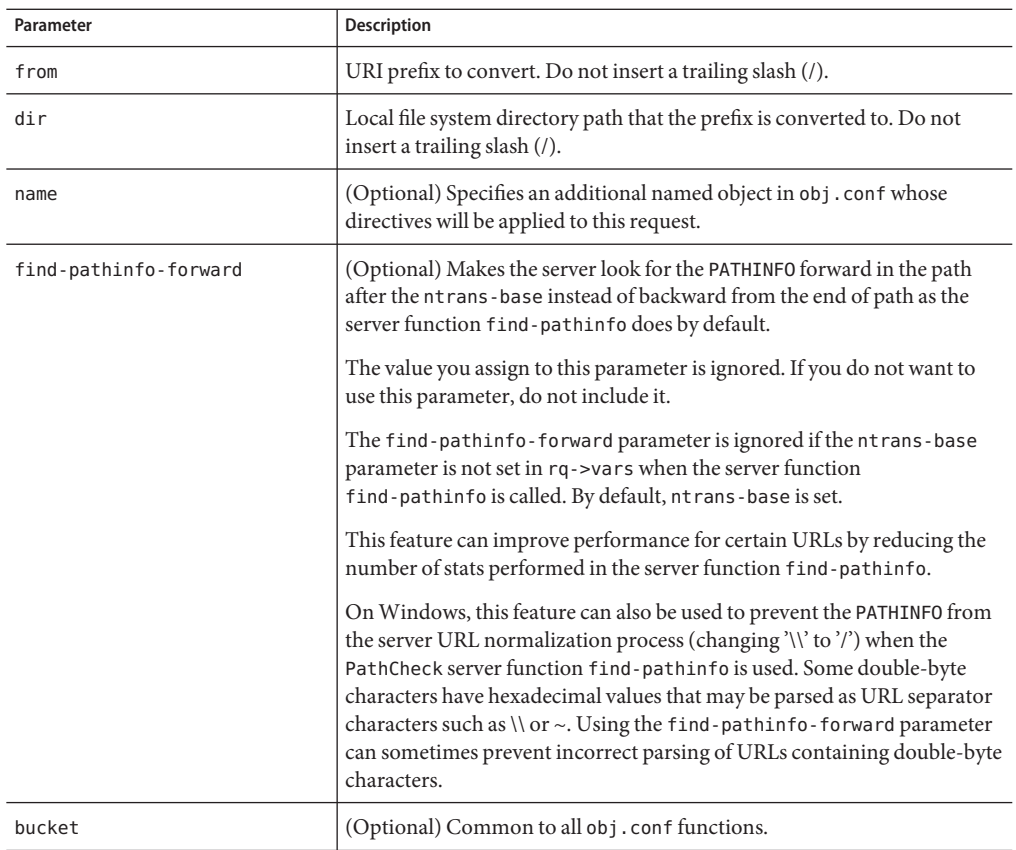

**TABLE 5–42** pfx2dir parameters

## **Examples**

In the first example, the URL http://*server-name*/cgi-bin/*resource* (such as http://x.y.z/cgi-bin/test.cgi) is translated to the physical path name /httpd/cgi-local/*resource* (such as /httpd/cgi-local/test.cgi), and the server also starts processing the directives in the object named cgi.

NameTrans fn=pfx2dir from=/cgi-bin dir=/httpd/cgi-local name=cgi

In the second example, the URL http://*server-name*/icons/*resource* (such as http://x.y.z/icons/happy/smiley.gif) is translated to the physical path name /users/nikki/images/*resource* (such as /users/nikki/images/smiley.gif).

NameTrans fn=pfx2dir from=/icons/happy dir=/users/nikki/images
The third example shows the use of the find-pathinfo-forward parameter. The URL http://*server-name*/cgi-bin/*resource* is translated to the physical path name /export/home/cgi-bin/*resource*.

```
NameTrans fn="pfx2dir" find-pathinfo-forward="" from="/cgi-bin"
    dir="/export/home/cgi-bin" name="cgi"
```
## **redirect**

Applicable in NameTrans-class directives.

The redirect function enables you to change URLs and send the updated URL to the client. When a client accesses your server with an old path, the server treats the request as a request for the new URL.

### **Parameters**

The following table describes parameters for the redirect function.

| Parameter      | <b>Description</b>                                                                                                    |
|----------------|----------------------------------------------------------------------------------------------------|
| from           | Specifies the prefix of the requested URI to match.                                                                                                    |
| url/url-prefix | url specifies a complete URL to return to the client. url-prefix specifies<br>the new URL prefix to return to the client. The from prefix is simply<br>replaced by this URL prefix. You cannot use these parameters together. |
| escape         | (Optional) Flag that tells the server to util uri escape the URL before<br>sending it. It should be yes or no. The default is yes.                                                                                            |
|                | For more information about util uri escape, see the Sun Java System<br>Web Proxy Server 4.0.4 NSAPI Developer's Guide.                                                                                                    |
| bucket         | (Optional) Common to all obj.conf functions.                                                                                                    |

**TABLE 5–43** redirect parameters

### **Examples**

In the first example, any request for http://*server-name*/*string* is translated to a request for http://tmpserver/*string*.

NameTrans fn=redirect from=/ url-prefix=http://tmpserver

In the second example, any request for http://*server-name*/toopopular/*string* is translated to a request for http://bigger/better/stronger/morepopular/*string*.

```
NameTrans fn=redirect from=/toopopular
   url=http://bigger/better/stronger/morepopular
```
### **regexp-map**

Applicable in NameTrans-class directives.

The regexp-map is similar to the map function. While the map function looks for an exact match of a URL prefix, regexp-map allows a regular expression match.

#### **Parameters**

The following table describes parameters for the regexp-map function.

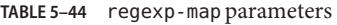

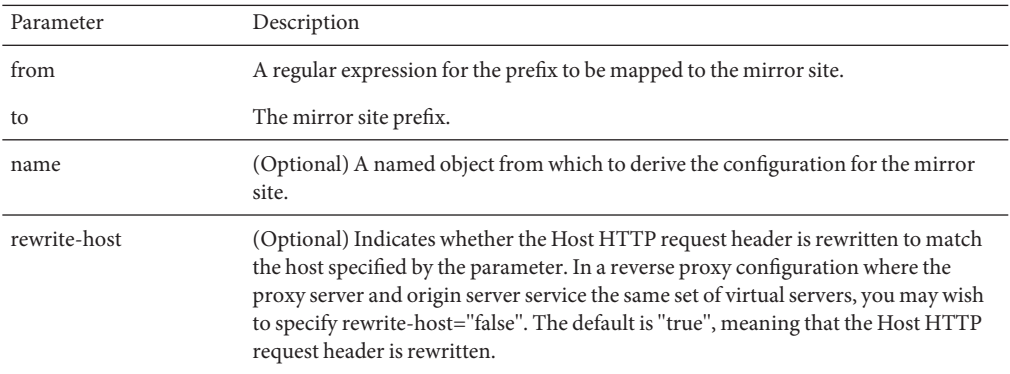

#### **reverse-map**

Applicable in NameTrans-class directives.

The reverse-map function is used to rewrite HTTP response headers when the proxy server is functioning as a reverse proxy. reverse-map looks for the URL prefix specified by the from parameter in certain response headers. If the from prefix matches the beginning of the response header value, reverse-map replaces the matching portion with the to prefix.

#### **Parameters**

The following table describes parameters for the reverse-map function.

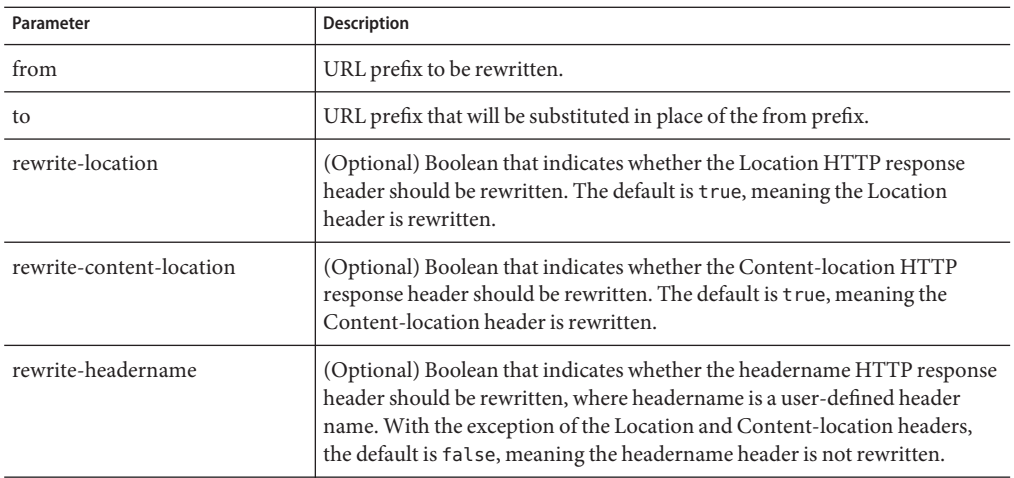

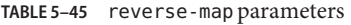

### **set-variable**

See ["set-variable" on page 132.](#page-131-0)

### **strip-params**

Applicable in NameTrans-class directives.

The strip-params function removes embedded semicolon-delimited parameters from the path. For example, a URI of /dir1;param1/dir2 would become a path of /dir1/dir2. When used, the strip-params function should be the first NameTrans directive listed.

### **Parameters**

The following table describes the parameter for the strip-params function.

**TABLE 5–46** strip-params Parameters

| Parameter | Description                                 |
|-----------|---------------------------------------------|
| bucket    | (Optional) Common to all obj.conf functions |

### **Example**

NameTrans fn=strip-params

## <span id="page-147-0"></span>**unix-home**

Applicable in NameTrans-class directives.

**UNIX Only.** The unix-home function translates user names typically of the form ~username into the user's home directory on the server's UNIX machine. You specify a URL prefix that signals user directories. Any request that begins with the prefix is translated to the user's home directory.

You specify the list of users with either the /etc/passwd file or a file with a similar structure. Each line in the file should have this structure. Elements in the passwd file that are not needed are indicated with \*:

```
username:*:*:groupid:*:homedir:*
```
If you want the server to scan the password file only once at startup, use the Init-class function init-uhome in magnus.conf.

#### **Parameters**

The following table describes the parameters for the unix-home function.

**TABLE 5–47** unix-home Parameters

| Parameter | <b>Description</b>                                                                                   |
|-----------|----------------------------------------------------------------------------------------------------|
| subdir    | Subdirectory within the home directory that contains the user's web<br>documents.                    |
| pwfile    | (Optional) Full path and file name of the password file if it is different<br>from /etc/passwd.      |
| name      | (Optional) Specifies an additional named object whose directives will be<br>applied to this request. |
| hucket    | (Optional) Common to all obj. conf functions.                                                        |

#### **Examples**

NameTrans fn=unix-home from=/~ subdir=public html NameTrans fn=unix-home from /~ pwfile=/mydir/passwd subdir=public\_html

### **See Also**

["find-links" on page 154](#page-153-0)

# **PathCheck**

PathCheck directives check the local file system path that is returned after the NameTrans step. The path is checked for things such as CGI path information and for dangerous elements such as /./and /../ and //, and then any access restriction is applied.

If object contains more than one PathCheck directive, each of the functions is executed in order.

The following PathCheck-class functions are described in detail in this section:

- ["block-multipart-posts" on page 150](#page-149-0) Blocks all multipart form file uploads when configured without any parameters.
- ["check-acl" on page 150](#page-149-0) Checks an access control list for authorization.
- ["deny-existence" on page 151](#page-150-0) Indicates that a resource was not found.
- ["deny-service" on page 152](#page-151-0) Sends a "Proxy Denies Access" error when a client tries to access a specific path.
- ["find-index" on page 154](#page-153-0) Locates a default file when a directory is requested.
- ["find-links" on page 154](#page-153-0) Denies access to directories with certain file system links.
- ["find-pathinfo" on page 155](#page-154-0) Locates extra path info beyond the file name for the PATH\_INFO CGI environment variable.
- ["get-client-cert" on page 156](#page-155-0) Gets the authenticated client certificate from the SSL3 session.
- ["load-config" on page 157](#page-156-0) Finds and loads extra configuration information from a file in the requested path.
- ["match-browser" on page 160](#page-159-0) Matches specific strings in the User-Agent string supplied by the browser, and then modifies the behavior of Sun Java System Web Proxy Server based upon the results by setting values for specified variables.
- ["nt-uri-clean" on page 160](#page-159-0) Denies access to requests with unsafe path names by sending not found error.
- ["ntcgicheck" on page 160](#page-159-0) Checks for a CGI file with a specified extension.
- ["require-auth" on page 161](#page-160-0) Denies access to unauthorized users or groups.
- ["require-proxy-auth" on page 162](#page-161-0) Makes sure that users are authenticated and triggers a password pop-up window.
- ["set-variable" on page 163](#page-162-0) Enables you to change server settings based upon conditional information in a request, and to manipulate variables in parameter blocks by using specific commands.
- ["set-virtual-index" on page 163](#page-162-0) Specifies a virtual index for a directory.
- ["ssl-check" on page 164](#page-163-0) Checks the secret keysize.
- ["ssl-logout" on page 164](#page-163-0) Invalidates the current SSL session in the server's SSL session cache.
- <span id="page-149-0"></span>■ ["unix-uri-clean" on page 165](#page-164-0) - Denies access to requests with unsafe path names by sending not found error.
- ["url-check" on page 165](#page-164-0) Checks the validity of URL syntax.
- ["url-filter" on page 166](#page-165-0) Allows or denies URL patterns.
- ["user-agent-check" on page 166](#page-165-0) Restricts access to the proxy server based on the type and version of the client's web browser.

### **block-multipart-posts**

Applicable in PathCheck-class directives.

The block-multipart-posts function blocks all multipart form file uploads when configured without any parameters. This can also be used to block requests based on specific content type, user-agent, or HTTP method using content-type, user-agent and method parameters.

#### **Parameters**

The following table describes parameters for the block-multipart-posts function.

| Parameter    | <b>Description</b>                                                              |
|--------------|---------------------------------------------------------------------------------|
| content-type | (Optional) Regular expression of the content type to be blocked                 |
| user-agent   | (Optional) Regular expression of the user agent to be blocked                   |
| method       | (Optional) Regular expression matching the HTTP request method to be<br>blocked |

**TABLE 5–48** block-multipart-posts Parameters

#### **Example**

```
PathCheck fn="block-multipart-posts" user-agent="Mozilla/.*"
   method="(POST|PUT)"
```
### **check-acl**

Applicable in PathCheck-class directives.

The check-acl function specifies an access control list (ACL) to use to check whether the client is allowed to access the requested resource. An access control list contains information about who is allowed to access a resource, and under what conditions access is allowed.

Regardless of the order of PathCheck directives in the object, check-acl functions are executed first. These functions cause user authentication to be performed, if required by the specified ACL, and will also update the access control state.

#### <span id="page-150-0"></span>**Parameters**

The following table describes parameters for the check-acl function.

**TABLE 5–49** check-acl Parameters

| Parameter | <b>Description</b>                                                                |
|-----------|-----------------------------------------------------------------------------------|
| acl       | Name of an access control list                                                    |
| path      | (Optional) Wildcard pattern that specifies the path for which to apply<br>the ACL |
| bucket    | (Optional) Common to all obj. conf functions                                      |

### **Example**

PathCheck fn=check-acl acl="\*HRonly\*"

# **deny-existence**

Applicable in PathCheck-class directives.

The deny-existence function sends a "not found" message when a client tries to access a specified path. The server sends "not found" instead of "forbidden," so the user cannot tell if the path exists.

### **Parameters**

The following table describes the parameters for the deny-existence function.

**TABLE 5–50** deny-existence Parameters

| Parameter | <b>Description</b>                                                                                                    |
|-----------|----------------------------------------------------------------------------------------------------|
| path      | (Optional) Wildcard pattern of the file system path to hide. If the path<br>does not match, the function does nothing and returns REQ NOACTION. If<br>the path is not provided, it is assumed to match. |
| bong-file | (Optional) Specifies a file to send rather than responding with the "not<br>found" message. It is a full file system path.                                                                              |
| bucket    | (Optional) Common to all obj.conf functions.                                                                                                    |

### **Examples**

PathCheck fn=deny-existence path=/usr/sun/server61/docs/private PathCheck fn=deny-existence bong-file=/svr/msg/go-away.html

# <span id="page-151-0"></span>**deny-service**

Applicable in PathCheck-class directives and Service-class directives.

The deny-service function sends a "Proxy Denies Access" error when a client tries to access a specific path. If this directive appears in a client region, the directive performs access control on the specified clients.

The proxy specifically denies clients instead of specifically allowing them access to documents. The default object is used when a client doesn't match any client region in objects. Because the default object uses the deny-service function, no one is allowed access by default.

#### **Syntax**

PathCheck fn=deny-service path=.\*someexpression.\*

### **Parameters**

The following table describes the parameter for the deny-service function.

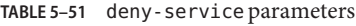

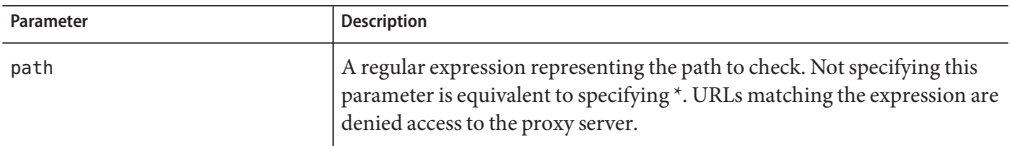

#### **Example**

```
<Object ppath="http://sun/.*">
# Deny servicing proxy requests for fun GIFs
PathCheck fn=deny-service path=.*fun.*.gif
# Make sure nobody except Sun employees can use the object
# inside which this is placed.
<Client dns=*~.*.sun.com>
PathCheck fn=deny-service
</Client>
</Object>
```
# **find-compressed**

Applicable in PathCheck-class directives.

The find-compressed function checks if a compressed version of the requested file is available. If the following conditions are met, find-compressed changes the path to point to the compressed file:

- A compressed version is available
- The compressed version is at least as recent as the noncompressed version
- The client supports compression

Not all clients support compression. The find-compressed function enables you to use a single URL for both the compressed and noncompressed versions of a file. The version of the file that is selected is based on the individual client's capabilities.

A compressed version of a file must have the same file name as the noncompressed version but with a .gz suffix. For example, the compressed version of a file named /httpd/docs/index.html would be named /httpd/docs/index.html.gz. To compress files, you can use the freely available gzip program.

Because compressed files are sent as is to the client, you should not compress files such as SHTML pages, CGI programs, or pages created with Java Server Pages $^{TM}$  (JSP $^{TM}$ ) technology that need to be interpreted by the server. To compress the dynamic content generated by these types of files, use the http-compression filter.

The find-compressed function does nothing if the HTTP method is not GET or HEAD.

#### **Parameters**

The following table describes parameters for the find-compressed function.

| Parameter | Description                                                                                                    |
|-----------|----------------------------------------------------------------------------------------------------|
| check-age | Specifies whether to check if the compressed version is older than the<br>noncompressed version. Possible values are yes and no.<br>If set to yes, the compressed version will not be selected if it is older<br>٠<br>than the noncompressed version.<br>If set to no, the compressed version will always be selected, even if it is<br>٠<br>older than the noncompressed version.<br>By default, the value is set to yes. |
| vary      | Specifies whether to insert a Vary: Accept - Encoding header. Possible<br>values are yes or no.<br>If set to yes, a Vary: Accept-Encoding header is always inserted<br>п<br>when a compressed version of a file is selected.<br>If set to no, a Vary: Accept - Encoding header is never inserted.<br>٠<br>By default, the value is set to yes.                                                                             |
| bucket    | (Optional) Common to all obj.conf functions.                                                                                                    |

**TABLE 5–52** find-compressed parameters

```
<Object name="default">NameTrans fn="assign-name" from="*.html"
   name="find-compressed"...</Object><Object name="find-compressed">
   PathCheck fn="find-compressed"</Object>
```
### **See Also**

http-compression

# **find-index**

Applicable in PathCheck-class directives.

The find-index function investigates whether the requested path is a directory. If the path is directory, the function searches for an index file in the directory, and then changes the path to point to the index file. If no index file is found, the server generates a directory listing.

If the obj.conf file contains a NameTrans directive that calls["home-page" on page 139](#page-138-0) and the requested directory is the root directory, then the home page rather than the index page is returned to the client.

The find-index function does nothing if there is a query string, if the HTTP method is not GET, or if the path is that of a valid file.

### **Parameters**

The following table describes parameters for the find-index function.

| Parameter   | Description                                                                                                    |
|-------------|----------------------------------------------------------------------------------------------------|
| index-names | Comma-separated list of index file names to look for. Use spaces only if<br>they are part of a file name. Do not include spaces before or after the<br>commas. This list is cases ensitive if the file system is cases ensitive. |
| bucket      | (Optional) Common to all obj. conf functions.                                                                                                    |

**TABLE 5–53** find-index parameters

### **Example**

PathCheck fn=find-index index-names=index.html,home.html

# **find-links**

Applicable in PathCheck-class directives.

<span id="page-154-0"></span>**UNIX Only.** The find-links function searches the current path for symbolic or hard links to other directories or file systems. If any are found, an error is returned. This function is normally used for directories that are not trusted such as user home directories. The function prevents someone from pointing to information that should not be made public.

#### **Parameters**

The following table describes parameters for the find-links function.

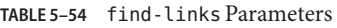

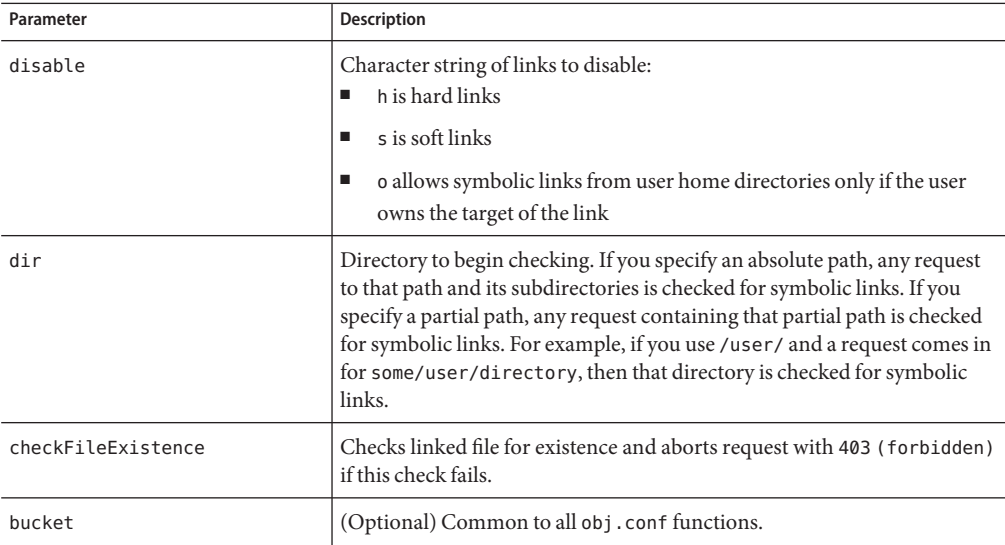

### **Examples**

PathCheck fn=find-links disable=sh dir=/foreign-dir PathCheck fn=find-links disable=so dir=public\_html

### **See Also**

["unix-home" on page 148](#page-147-0)

# **find-pathinfo**

Applicable in PathCheck-class directives.

The find-pathinfo function finds any extra path information after the file name in the URL and stores it for use in the CGI environment variable PATH\_INFO.

#### <span id="page-155-0"></span>**Parameters**

The following table describes parameters for the find-pathinfo function.

**TABLE 5–55** find-pathinfo parameters

| Parameter | <b>Description</b>                           |
|-----------|----------------------------------------------|
| bucket    | (Optional) Common to all obj. conf functions |

#### **Examples**

```
PathCheck fn=find-pathinfo
PathCheck fn=find-pathinfo find-pathinfo-forward=""
```
# **get-client-cert**

Applicable in PathCheck-class directives.

The get-client-cert function gets the authenticated client certificate from the SSL3 session. The function can apply to all HTTP methods, or only to those that match a specified pattern. The function only works when SSL is enabled on the server.

If the certificate is present or obtained from the SSL3 session, the function returns REQ\_NOACTION, allowing the request to proceed. Otherwise, the function returns REQ\_ABORTED and sets the protocol status to 403 FORBIDDEN, causing the request to fail and the client to be given the FORBIDDEN status.

#### **Parameters**

The following table describes parameters for the get-client-cert function.

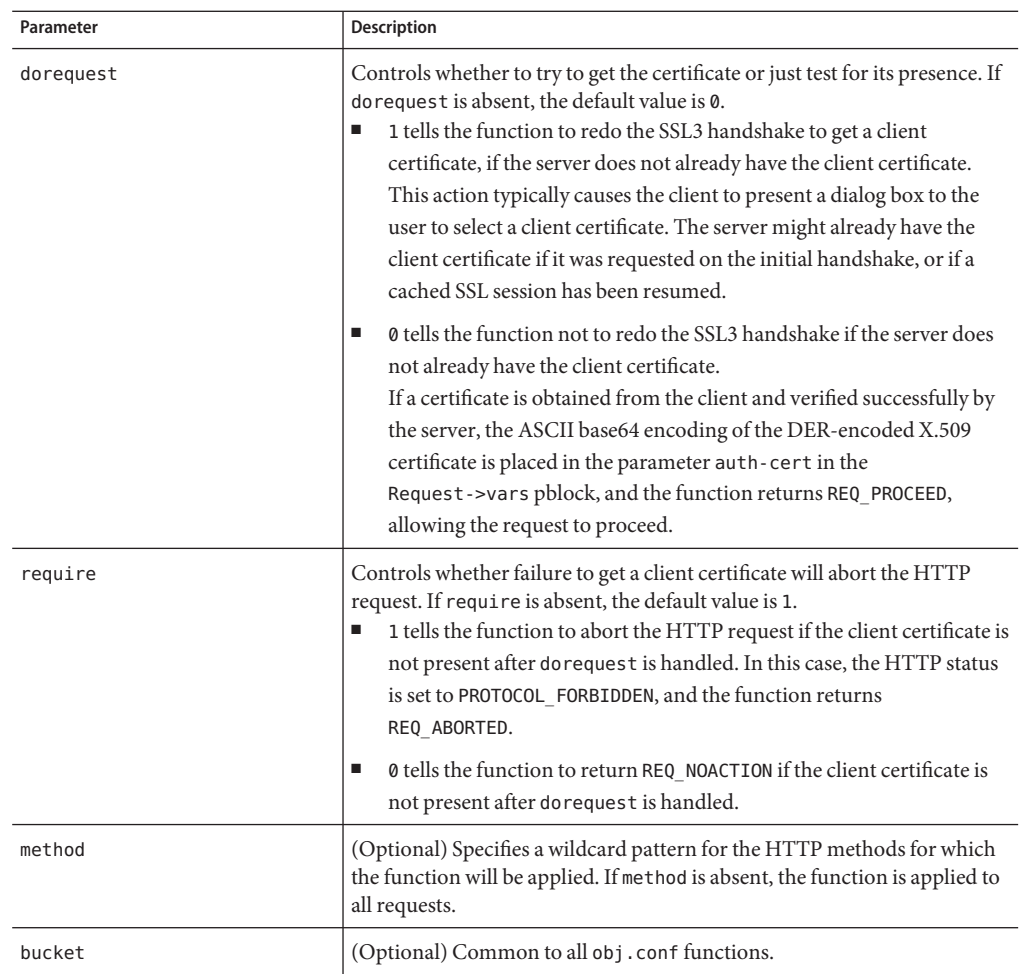

<span id="page-156-0"></span>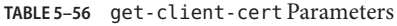

# Get the client certificate from the session.

If a certificate is not already associated with the session, request one. The request fails if the client does not present a valid certificate. PathCheck fn="get-client-cert" dorequest="1"

# **load-config**

Applicable in PathCheck-class directives.

The load-config function searches for configuration files in document directories and adds the file's contents to the server's existing configuration. These configuration files, also known as dynamic configuration files specify additional access control information for the requested resource. Depending on the rules in the dynamic configuration files, the server determines whether to allow the client to access the requested resource.

Each directive that invokes load-config is associated with a base directory, which is either stated explicitly through the basedir parameter or derived from the root directory for the requested resource. The base directory determines two things:

The topmost directory for which requests will invoke this call to the load-config function.

For example, if the base directory is D:/sun/server1/docs/nikki/, then only requests for resources in this directory or its subdirectories and their subdirectories trigger the search for dynamic configuration files. A request for the resource D:/sun/server1/docs/somefile.html does not trigger the search in this case, because the

requested resource is in a parent directory of the base directory.

■ The topmost directory in which the server looks for dynamic configuration files to apply to the requested resource.

If the base directory is D:/sun/server1/docs/nikki/, the server starts its search for dynamic configuration files in this directory. It may or may not also search subdirectories (but never parent directories), depending on other factors.

When you enable dynamic configuration files through the Server Manager interface, the system writes additional objects with ppath parameters into the obj.conf file. If you manually add directives that invoke load-config to the default object rather than putting them in separate objects, the Server Manager interface might not reflect your changes.

If you manually add PathCheck directives that invoke load-config to the file obj.conf, put them in additional objects created with the <OBJECT> tag rather than putting them in the default object. Use the ppath attribute of the OBJECT tag to specify the partial path name for the resources to be affected by the access rules in the dynamic configuration file. The partial path name can be any path name that matches a pattern, which can include wildcard characters.

For example, the following <OBJECT> tag specifies that requests for resources in the directory D:/sun/proxy4/docs are subject to the access rules in the file my.nsconfig.

```
<Object ppath="D:/sun/server1/docs/*">PathCheck fn="load-config"
    file="my.nsconfig" descend=1 basedir="D:/sun/server1/docs" </Object>
```
**Note –** If the ppath resolves to a resource or directory that is higher in the directory tree or is in a different branch of the tree than the base directory, the load-config function is not invoked. The base directory specifies the highest-level directory for which requests will invoke the load-config function.

The load-config function returns REQ PROCEED if configuration files were loaded, REQ ABORTED on error, or REQ NOACTION when no files are loaded.

### **Parameters**

The following table describes parameters for the load-config function.

| Parameter     | Description                                                                                                    |
|---------------|----------------------------------------------------------------------------------------------------|
| file          | (Optional) Name of the dynamic configuration file containing the access<br>rules to be applied to the requested resource. If not provided, the file<br>name is assumed to be . nsconfig.                                                                                                    |
| disable-types | (Optional) Specifies a wildcard pattern of types to disable for the base<br>directory, such as magnus - internal/cgi. Requests for resources<br>matching these types are aborted.                                                                                                    |
| descend       | (Optional) If present, specifies that the server should search in<br>subdirectories of this directory for dynamic configuration files. For<br>example, descend=1 specifies that the server should search subdirectories.<br>No descend parameter specifies that the function should search only the<br>base directory.                                                                                                    |
| basedir       | (Optional) Specifies base directory. This directory is the highest-level<br>directory for which requests will invoke the load-config function. It is<br>also the directory where the server starts searching for configuration files.<br>If based ir is not specified, the base directory is assumed to be the root<br>directory that results from translating the requested resource's URL to a<br>physical path name. For example, if the request is for<br>http://server-name/a/b/file.html, the physical file name would be<br>/document-root/a/b/file.html. |
| bucket        | (Optional) Common to all obj. conf functions.                                                                                                    |

**TABLE 5–57** load-config parameters

### **Examples**

In this example, whenever the server receives a request for any resource containing the substring secret that resides in D:/Sun/WebServer61/server1/docs/nikki/ or a subdirectory it searches for a configuration file called checkaccess.nsconfig.

The server starts the search in the directory D:/Sun/WebServer61/server1/docs/nikki, and searches subdirectories too. It loads each instance of checkaccess.nsconfig and applies the access control rules contained in each instance to determine whether the client is allowed to access the requested resource.

```
<Object ppath="*secret*"> PathCheck fn="load-config"
    file="checkaccess.nsconfig" basedir="D:/Sun/WebServer61/server1/docs/nikki"
    descend="1" </Object>
```
## <span id="page-159-0"></span>**match-browser**

See ["match-browser" on page 130](#page-129-0).

## **nt-uri-clean**

Applicable in PathCheck-class directives.

**Windows Only.** The nt-uri-clean function denies access to any resource whose physical path contains  $\setminus \setminus \setminus \setminus \setminus \setminus \setminus \setminus$  (these are potential security problems).

### **Parameters**

The following table describes parameters for the nt-uri-clean function.

**TABLE 5–58** nt-uri-clean Parameters

| Parameter | <b>Description</b>                                                                                                    |
|-----------|----------------------------------------------------------------------------------------------------|
| tildeok   | If present, allows tilde $(\sim)$ characters in URIs. This setting is a potential<br>security risk on the Windows platform, where longfi~1.htm might<br>reference longfilename.htm but does not go through the proper ACL<br>checking. If present, "//" sequences are allowed. |
| dotdirok  | If present, "//" sequences are allowed.                                                                                                    |
| hucket    | (Optional) Common to all obj. conf functions.                                                                                                    |

### **Example**

PathCheck fn=nt-uri-clean

### **See Also**

["unix-uri-clean" on page 165](#page-164-0)

# **ntcgicheck**

Applicable in PathCheck-class directives.

**Windows Only.** The ntcgicheck function specifies the file name extension to be added to any file name that does not have an extension, or to be substituted for any file name that has the extension .cgi.

#### **Parameters**

The following table describes parameters for the ntcgicheck function.

#### <span id="page-160-0"></span>**TABLE 5–59** ntcgicheck Parameters

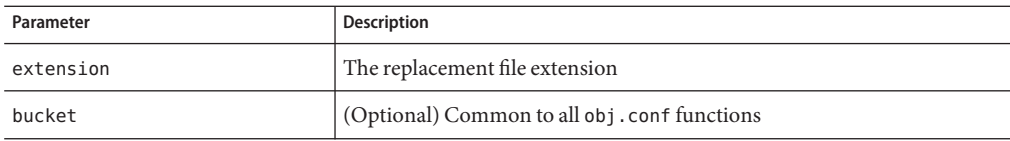

### **Example**

PathCheck fn=ntcgicheck extension=pl

### **See Also**

["send-wincgi" on page 212,](#page-211-0)["send-shellcgi" on page 211](#page-210-0)

## **require-auth**

Applicable in PathCheck-class directives.

The require-auth function allows access to resources only if the user or group is authorized. Before this function is called, an authorization function such as basic-auth must be called in an AuthTrans directive.

If a user was authorized in an AuthTrans directive and the auth-user parameter is provided, then the user's name must match the auth-user wildcard value. Also, if the auth-group parameter is provided, the authorized user must belong to an authorized group, which must match the auth-user wildcard value.

### **Parameters**

The following table describes parameters for the require-auth function.

| Parameter | <b>Description</b>                                                                                                    |
|-----------|----------------------------------------------------------------------------------------------------|
| path      | (Optional) Wildcard local file system path on which this function should<br>operate. If no path is provided, the function applies to all paths.                                            |
| auth-type | Type of HTTP authorization used. This value must match the auth-type<br>from the previous authorization function in AuthTrans. Currently, basic<br>is the only authorization type defined. |
| realm     | String sent to the browser indicating the secure area or realm for which a<br>user name and password are requested.                                                                        |

**TABLE 5–60** require-auth Parameters

| $P = 5 - 00$ regulare-ductive diameters<br>Communeur |                                                                                                    |  |
|------------------------------------------------------|----------------------------------------------------------------------------------------------------|--|
| Parameter                                            | <b>Description</b>                                                                                                    |  |
| auth-user                                            | (Optional) Specifies a wildcard list of users who are allowed access. If this<br>parameter is not provided, any user authorized by the authorization<br>function is allowed access. |  |
| auth-group                                           | (Optional) Specifies a wildcard list of groups that are allowed access.                                                                                                    |  |
| bucket                                               | (Optional) Common to all obj. conf functions.                                                                                                    |  |

<span id="page-161-0"></span>**TABLE 5–60** require-auth Parameters *(Continued)*

PathCheck fn=require-auth auth-type=basic realm="Marketing Plans" auth-group=mktg auth-user=(jdoe|johnd|janed)

### **See Also**

["basic-auth" on page 127,](#page-126-0)["basic-ncsa" on page 128](#page-127-0)

# **require-proxy-auth**

Applicable in PathCheck-class directives.

The require-proxy-auth function is a PathCheck function that makes sure that users are authenticated and triggers a password pop-up window.

### **Syntax**

PathCheck fn=require-proxy-auth auth-type=basic realm=*name* auth-group=*group* auth-users=*name*

### **Parameters**

The following table describes parameters for the require-proxy-auth function.

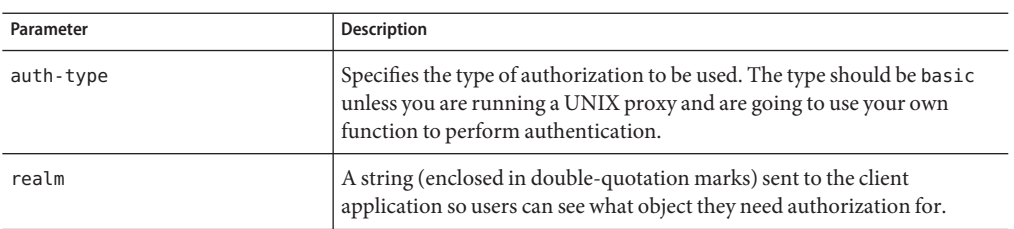

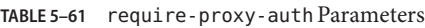

| IADLE 3-01<br>$\Box$ equile - proxy - autrir arameters<br>$\overline{\mathcal{C}}$ |                                                                                                    |
|------------------------------------------------------------------------------------|----------------------------------------------------------------------------------------------------|
| Parameter                                                                          | <b>Description</b>                                                                                                    |
| auth-user                                                                          | (optional) Specifies a list of users who get access. The list should be<br>enclosed in parentheses with each user name separated by the pipe<br>symbol. |
| auth-group                                                                         | (optional) Specifies a list of groups that get access. Groups are listed in the<br>password-type file.                                                  |

<span id="page-162-0"></span>**TABLE 5–61** require-proxy-auth Parameters *(Continued)*

PathCheck fn=require-auth auth-type=basic realm="Marketing Plans" auth-group=mktg auth-users=(jdoe|johnd|janed)

# **set-variable**

See ["set-variable" on page 132.](#page-131-0)

## **set-virtual-index**

Applicable in PathCheck-class directives.

The set-virtual-index function specifies a virtual index for a directory, which determines the URL forwarding. The index can refer to a LiveWire application, a servlet in its own namespace, a Sun ONE Application Server applogic, and so on.

REQ\_NOACTION is returned if none of the URIs listed in the from parameter match the current URI. REQ ABORTED is returned if the file specified by the virtual-index parameter is missing, or if the current URI cannot be found. REQ RESTART is returned if the current URI matches any one of the URIs mentioned in the from parameter, or if no from parameter is specified.

### **Parameters**

The following table describes parameters for the set-virtual-index function.

| Parameter     | <b>Description</b>                                                                                                    |
|---------------|----------------------------------------------------------------------------------------------------|
| virtual-index | URI of the content generator that acts as an index for the URI the user<br>enters.                                                                 |
| from          | (Optional) Comma-separated list of URIs for which this virtual-index<br>is applicable. If from is not specified, the virtual-index always applies. |

**TABLE 5–62** set-virtual-index Parameters

<span id="page-163-0"></span>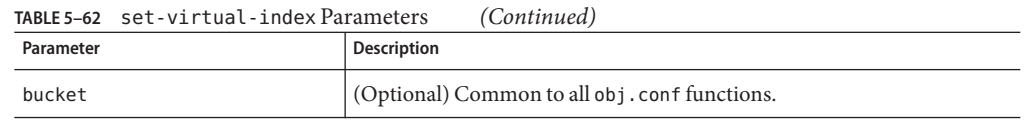

# MyLWApp is a LiveWire applicationPathCheck fn=set-virtual-index virtual-index=MyLWApp

# **ssl-check**

Applicable in PathCheck-class directives.

If a restriction is selected that is not consistent with the current cipher settings under Security Preferences, this function displays a warning that ciphers with larger secret key sizes need to be enabled. This function is designed to be used together with a Client tag to limit access of certain directories to nonexportable browsers.

The function returns REQ NOACTION if SSL is not enabled, or if the secret-keysize parameter is not specified. If the secret key size for the current session is less than the specified secret-keysize and the bong-file parameter is not specified, the function returns REQ ABORTED with a status of PROTOCOL FORBIDDEN. If the bong-file is specified, the function returns REQ\_PROCEED, and the path variable is set to the bong file name. Also, when a key size restriction is not met, the SSL session cache entry for the current session is invalidated so that a full SSL handshake will occur the next time the same client connects to the server.

Requests that use ssl-check are not cacheable in the accelerator file cache if ssl-check returns a value other than REQ\_NOACTION.

### **Parameters**

The following table describes parameters for the ssl-check function.

**TABLE 5–63** ssl-check parameters

| Parameter      | <b>Description</b>                                                                  |
|----------------|-------------------------------------------------------------------------------------|
| secret-keysize | (Optional) Minimum number of bits required in the secret key                        |
| bong-file      | (Optional) Name of a file (not a URI) to be served if the restriction is not<br>met |
| bucket         | (Optional) Common to all obj. conf functions                                        |

# **ssl-logout**

Applicable in PathCheck-class directives.

<span id="page-164-0"></span>The ssl-logout function invalidates the current SSL session in the server's SSL session cache. This function does not affect the current request, but the next time the client connects, a new SSL session will be created. If SSL is enabled, this function returns REQ\_PROCEED after invalidating the session cache entry. If SSL is not enabled, the function returns REQ\_NOACTION.

#### **Parameters**

The following table describes the parameter for the ssl-logout function.

**TABLE 5–64** ssl-logout parameters

| Parameter | Description                                 |
|-----------|---------------------------------------------|
| bucket    | (Optional) Common to all obj.conf functions |

## **unix-uri-clean**

Applicable in PathCheck-class directives.

**UNIX Only.** The unix-uri-clean function denies access to any resource whose physical path contains /./, /../ or //, which are potential security problems.

### **Parameters**

The following table describes the parameter for the unix-uri-clean function.

**TABLE 5–65** unix-uri-clean parameters

| Parameter | <b>Description</b>                          |
|-----------|---------------------------------------------|
| dotdirok  | If present, "//" sequences are allowed      |
| bucket    | (Optional) Common to all obj.conf functions |

### **Example**

PathCheck fn=unix-uri-clean

### **See Also**

["nt-uri-clean" on page 160](#page-159-0)

# **url-check**

Applicable in PathCheck-class directives.

The url-check function checks the validity of URL syntax.

## <span id="page-165-0"></span>**url-filter**

Applicable in PathCheck-class directives.

The url-filter can be used to allow or deny URL patterns. You can use either regular expressions of URL patterns or names of filter files of URLs as values for allow and deny parameters. The value names here refers to parameter names that were associated with filter files of URLs through init-url-filter SAF.

### **Parameters**

The following table describes the parameter for the url-filter function.

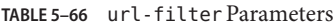

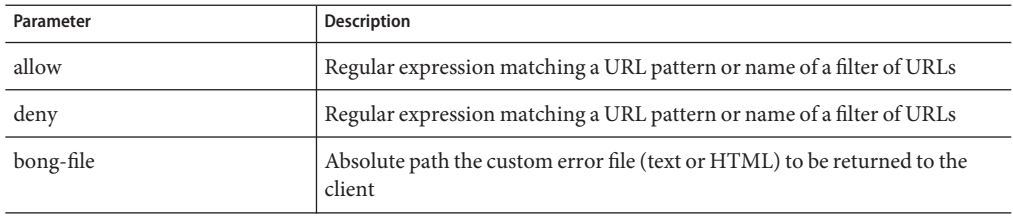

### **Example**

```
PathCheck fn="url-filter" allow="filt1" deny=".*://.*.iplanet.com/.*"
```
# **user-agent-check**

Applicable in PathCheck-class directives.

The user-agent-check can be used to restrict access to the proxy server based on the type and version of the client's web browser. A regular expression to match the user-agent header sent from the client is passed as a parameter to this function.

### **Parameters**

The following table describes the parameter for the user-agent-check function.

**TABLE 5–67** user-agent-check parameters

| Parameter | Description                                                                                   |
|-----------|-----------------------------------------------------------------------------------------------|
| ua        | Regular expression matching the user-agent header sent from the client to<br>the proxy server |

PathCheck fn = "user-agent-check" ua="Mozilla/.\*"

# **ObjectType**

ObjectType directives determine the MIME type of the file to send to the client in response to a request. MIME attributes currently sent are type, encoding, and language. The MIME type is sent to the client as the value of the Content-Type header.

ObjectType directives also set the type parameter, which is used by Service directives to determine how to process the request according to what kind of content is being requested.

If an object contains more than one ObjectType directive, all of the directives are applied in the order they appear. If a directive sets an attribute and later directives try to set that attribute to another value , the first setting is used and the subsequent settings are ignored.

The obj.conf file has an ObjectType directive that calls the ["type-by-extension" on page 185](#page-184-0) function. This function instructs the server to look in the MIME types file to deduce the content type from the extension of the requested resource.

The following ObjectType-class functions are described in detail in this section:

- ["block-auth-cert" on page 169](#page-168-0) instructs the proxy server not to forward the client's SSL/TLS certificate to remote servers.
- ["block-cache-info" on page 169](#page-168-0) instructs the proxy server not to forward information about local cache hits to remote servers.
- ["block-cipher" on page 169](#page-168-0) instructs the proxy server to forward the name of the client's SSL/TLS cipher suite to remote servers.
- ["block-ip" on page 170](#page-169-0) instructs the proxy server not to forward the client's IP address to remote servers.
- ["block-issuer-dn" on page 170](#page-169-0) instructs the proxy server not to forward the distinguished name of the issuer of the client's SSL/TLS certificate to remote servers.
- ["block-keysize" on page 170](#page-169-0) instructs the proxy server not to forward the size of the client's SSL/TLS key to remote servers.
- ["block-proxy-auth" on page 170](#page-169-0) instructs the proxy server not to forward the client's proxy authentication credentials.
- ["block-secret-keysize" on page 171](#page-170-0) instructs the proxy server not to forward the size of the client's SSL/TLS secret key to remote servers.
- ["block-ssl-id" on page 171](#page-170-0) instructs the proxy server not to forward the client's SSL/TLS session ID to remote servers.
- ["block-user-dn" on page 171](#page-170-0) instructs the proxy server not to forward the distinguished name of the subject of the client's SSL/TLS certificate to remote servers.
- ["cache-disable" on page 171](#page-170-0) disables cache.
- ["cache-enable" on page 172](#page-171-0) tells the proxy that an object is cacheable, based on specific criteria.
- ["cache-setting" on page 173](#page-172-0) sets parameters used for cache control.
- ["force-type" on page 175](#page-174-0) sets the Content-Type header for the response to a specific type.
- ["forward-auth-cert" on page 176](#page-175-0) instructs the proxy server to forward the client's SSL/TLS certificate to remote servers.
- ["forward-cache-info" on page 176](#page-175-0) instructs the proxy server to forward information about local cache hits to remote servers.
- ["forward-cipher" on page 177](#page-176-0) instructs the proxy server to forward the name of the client's SSL/TLS cipher suite to remote servers.
- ["forward-ip" on page 177](#page-176-0) instructs the proxy server to forward the client's IP address to remote servers.
- ["forward-issuer-dn" on page 178](#page-177-0) instructs the proxy server to forward the distinguished name of the issuer of the client's SSL/TLS certificate to remote servers.
- ["forward-keysize" on page 178](#page-177-0) instructs the proxy server to forward the size of the client's SSL/TLS key to remote servers.
- ["forward-proxy-auth" on page 178](#page-177-0) instructs the proxy server to forward the client's proxy authentication credentials
- ["forward-secret-keysize" on page 179](#page-178-0) instructs the proxy server to forward the size of the client's SSL/TLS secret key to remote servers.
- ["forward-ssl-id" on page 179](#page-178-0) instructs the proxy server to forward the client's SSL/TLS session ID to remote servers.
- ["forward-user-dn" on page 180](#page-179-0) instructs the proxy server to forward the distinguished name of the subject of the client's SSL/TLS certificate to remote servers.
- ["http-client-config" on page 180](#page-179-0) configures the proxy server's HTTP client.
- ["java-ip-check" on page 181](#page-180-0) allows clients to query the proxy server for the IP address used to reroute a resource.
- ["match-browser" on page 130](#page-129-0) matches specific strings in the User-Agent string supplied by the browser, and then modifies the behavior of Sun Java System Web Proxy Server based upon the results by setting values for specified variables.
- ["set-basic-auth" on page 182](#page-181-0) sets the HTTP basic authentication credentials used by the proxy server when it sends an HTTP request.
- ["set-default-type" on page 182](#page-181-0) enables you to define a default charset, content-encoding, and content-language for the response being sent back to the client.
- ["set-variable" on page 183](#page-182-0) enables you to change server settings based upon conditional information in a request, and to manipulate variables in parameter blocks by using specific commands.
- <span id="page-168-0"></span>■ ["shtml-hacktype" on page 183](#page-182-0) requests that .htm and .html files are parsed for server-parsed HTML commands.
- ["ssl-client-config" on page 184](#page-183-0) configures options used when the proxy server connects to a remote server using SSL/TLS.
- ["suppress-request-headers" on page 184](#page-183-0) configures the proxy server to remove outgoing headers from the request.
- ["type-by-exp" on page 184](#page-183-0) sets the Content-Type header for the response based on the requested path.
- ["type-by-extension" on page 185](#page-184-0) sets the Content-Type header for the response based on the file's extension and the MIME types database.

# **block-auth-cert**

Applicable in ObjectType-class directives.

The block-auth-cert function instructs the proxy server not to forward the client's SSL/TLS certificate to remote servers.

### **Parameters**

None.

# **block-cache-info**

Applicable in ObjectType-class directives.

The block-cache-info function instructs the proxy server not to forward information about local cache hits to remote servers.

### **Parameters**

None.

# **block-cipher**

Applicable in ObjectType-class directives.

The block-cipher function instructs the proxy server to forward the name of the client's SSL/TLS cipher suite to remote servers.

### **Parameters**

None.

## <span id="page-169-0"></span>**block-ip**

Applicable in ObjectType-class directives.

The block-ip function instructs the proxy server not to forward the client's IP address to remote servers.

#### **Parameters**

None.

# **block-issuer-dn**

Applicable in ObjectType-class directives.

The block-issuer-dn function instructs the proxy server not to forward the distinguished name of the issuer of the client's SSL/TLS certificate to remote servers.

#### **Parameter**

None.

# **block-keysize**

Applicable in ObjectType-class directives.

The block-keysize function instructs the proxy server not to forward the size of the client's SSL/TLS key to remote servers.

### **Parameters**

None.

# **block-proxy-auth**

Applicable in ObjectType-class directives.

The block-proxy-auth function instructs the proxy server not to forward the client's proxy authentication credentials, that is, the client's Proxy-authorization HTTP request header, to remote servers.

### **Parameter**

None.

# <span id="page-170-0"></span>**block-secret-keysize**

Applicable in ObjectType-class directives.

The block-secret-keysize function instructs the proxy server not to forward the size of the client's SSL/TLS secret key to remote servers.

### **Parameters**

None.

# **block-ssl-id**

Applicable in ObjectType-class directives.

The block-ssl-id function instructs the proxy server not to forward the client's SSL/TLS session ID to remote servers.

### **Parameters**

None.

# **block-user-dn**

Applicable in ObjectType-class directives.

The block-user-dn function instructs the proxy server not to forward the distinguished name of the subject of the client's SSL/TLS certificate to remote servers.

### **Parameters**

None.

# **cache-disable**

Applicable in ObjectType-class directives.

The cache-disable function disables cache. It replaces the cache-enable function when cache is disabled through the administration interface.

### **Syntax**

ObjectType fn=cache-disable

#### <span id="page-171-0"></span>**Parameters**

None.

## **cache-enable**

Applicable in ObjectType-class directives.

The cache\_enable function tells the proxy that an object is cacheable, based on specific criteria. As an example, if the function appears in the object <Object ppath="http://.\*">**,** then all the HTTP documents are considered cacheable, as long as other conditions for an object to be cacheable are met.

### **Syntax**

```
ObjectType fn=cache-enable
     cache-auth=0|1
     query-maxlen=number
    min-size=number
    max-size=number log-report=feature
     cache-local=0|1
```
### **Parameters**

The following table describes the parameter for the cache-enable function.

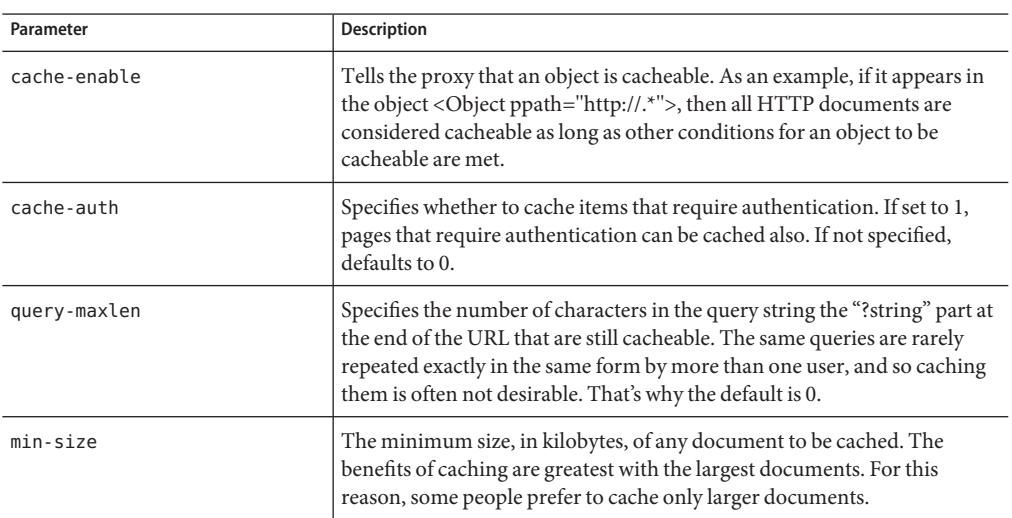

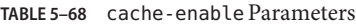

| Parameter   | <b>Description</b>                                                                                                    |
|-------------|----------------------------------------------------------------------------------------------------|
| max-size    | The maximum size in kilobytes of any document to be cached. This<br>setting allows users to limit the maximum size of cached documents, so<br>no single document can take up too much space.                        |
| log-report  | Used to control the feature that reports local cache accesses back to the<br>origin server so that content providers get their true access logs.                                                                    |
| cache-local | Used to enable local host caching, that is, URLs without fully qualified<br>domain names, in the proxy. If set to 1, local hosts are cached. If not<br>specified, it defaults to 0, and local hosts are not cached. |

<span id="page-172-0"></span>**TABLE 5–68** cache-enable Parameters *(Continued)*

The following example of cache-enable allows you to enable caching of objects matching the current resource. This function applies to normal, non-query, non-authenticated documents of any size. The proxy requires that the document carries either last-modified or expires headers or both, and that the content-type reported by the origin server is accurate.

```
ObjectType fn=cache-enable
```
The example below is like the first example, but it also caches documents that require user authentication, and it caches queries up to five characters long. The cache-auth=1 indicates that an up-to-date check is always required for documents that need user authentication. This function forces authentication again.

```
ObjectType fn=cache-enable
     cache-auth=1
     query-maxlen=5
```
The example below is also like the first example, except that it limits the size of cache files to a range of 2 Kbytes to 1 Mbytes.

```
ObjectType fn=cache-enable
     min-size=2
     max-size=1000
```
# **cache-setting**

Applicable in ObjectType-class directives.

cache-setting is an ObjectType function that sets parameters used for cache control.

This function is used to explicitly cache or not cache a resource, create an object for that resource, and set the caching parameters for the object.

### **Syntax**

ObjectType fn=cache-setting max-uncheck=*seconds* lm-factor=*factor* connect-mode=always|fast-demo|never cover-errors=*number*

#### **Parameters**

The following table describes the parameter for the cache-setting function.

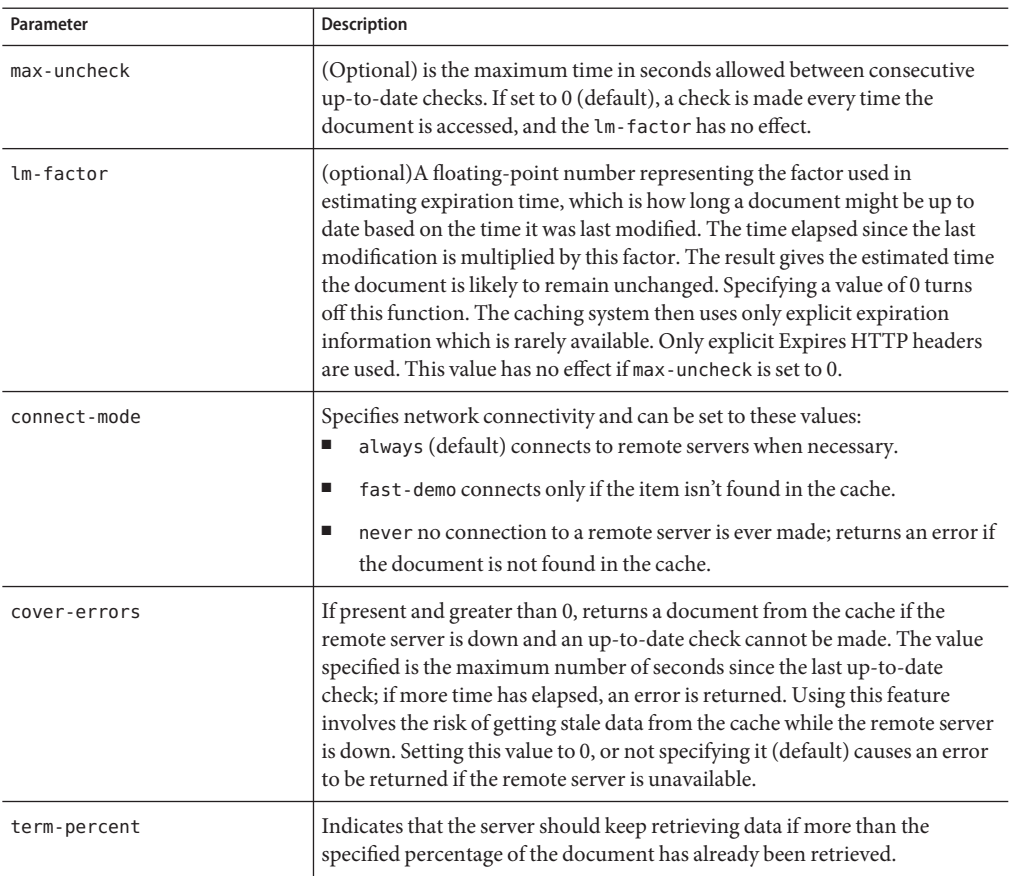

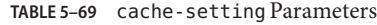

### **Example**

```
<Object ppath="http://.*">
ObjectType fn=cache-enable
ObjectType fn=cache-setting max-uncheck="7200"
```

```
ObjectType fn=cache-setting lm-factor="0.020"
ObjectType fn=cache-setting connect-mode="fast-demo"
ObjectType fn=cache-setting cover-errors="3600"
Service fn=proxy-retrieve
</Object>
# Force check every time
ObjectType fn=cache-setting max-uncheck=0
```

```
# Check every 30 minutes, or sooner if changed less than
```

```
# 6 hours ago (factor 0.1; last change 1 hour ago would
```

```
# give 6-minute maximum check interval).
```
ObjectType fn=cache-setting max-uncheck=1800 lm-factor=0.1

# **force-type**

Applicable in ObjectType-class directives.

The force-type function assigns a type to requests that do not already have a MIME type. This function is used to specify a default object type.

Make sure that the directive that calls this function comes last in the list of ObjectType directives, so that all other ObjectType directives have a chance to set the MIME type first. If an object contains more than one ObjectType directive all of the directives are applied in the order they appear. If a directive sets an attribute and later directives try to set that attribute to a different value, the first setting is used and the subsequent settings are ignored.

### **Parameters**

The following table describes the parameter for the force-type function.

| Parameter | <b>Description</b>                                                                   |
|-----------|--------------------------------------------------------------------------------------|
| type      | (Optional) Type assigned to a matching request (the Content - Type<br>header).       |
| enc.      | (Optional) Encoding assigned to a matching request (the<br>Content-Encoding header). |
| lang      | (Optional) Language assigned to a matching request (the<br>Content-Language header). |

**TABLE 5–70** force-type parameters

<span id="page-175-0"></span>

|           | TABLE 5-70 force-type parameters | (Continued)                                                                                                    |
|-----------|----------------------------------|----------------------------------------------------------------------------------------------------|
| Parameter |                                  | <b>Description</b>                                                                                                    |
| charset   |                                  | (Optional) Character set for the magnus - charset parameter in<br>rq->srvhdrs. If the browser sent the Accept-Charset header or its<br>User-Agent is Mozilla <sup>TM</sup> /1.1 or newer, then append ";<br>charset=charset" to content-type, where charset is the value of the<br>magnus-charset parameter in rq->srvhdrs. |
| bucket    |                                  | (Optional) Common to all obj.conf functions.                                                                                                    |

**TABLE 5–70** force-type parameters *(Continued)*

ObjectType fn=force-type type=text/plain ObjectType fn=force-type lang=en\_US

### **See Also**

["type-by-extension" on page 185,](#page-184-0)["type-by-exp" on page 184](#page-183-0)

# **forward-auth-cert**

Applicable in ObjectType-class directives.

The forward-auth-cert function instructs the proxy server to forward the client's SSL/TLS certificate to remote servers.

### **Parameters**

The following table describes the parameter for the forward-auth-cert function.

**TABLE 5–71** forward-auth-cert Parameters

| Parameter | <b>Description</b>                                                                                                    |
|-----------|----------------------------------------------------------------------------------------------------|
| hdr       | (Optional) Name of the HTTP request header used to communicate the<br>client's DER-encoded SSL/TLS certificate in Base64 encoding. The default is<br>Proxy-auth-cert. |

# **forward-cache-info**

Applicable in ObjectType-class directives.

The forward-cache-info function instructs the proxy server to forward information about local cache hits to remote servers.

#### <span id="page-176-0"></span>**Parameter**

The following table describes the parameter for the forward-cache-info function.

**TABLE 5–72** forward-cache-info Parameters

| Parameter | Description                                                                                                    |
|-----------|----------------------------------------------------------------------------------------------------|
| hdr       | (Optional) Name of the HTTP request header used to communicate<br>information about local cache hits. The default is Cache-info. |

## **forward-cipher**

Applicable in ObjectType-class directives.

The forward-cipher function instructs the proxy server to forward the name of the client's SSL/TLS cipher suite to remote servers.

#### **Parameters**

The following table describes the parameter for the forward-cipher function.

**TABLE 5–73** forward-cipher Parameters

| Parameter | Description                                                                                                    |
|-----------|----------------------------------------------------------------------------------------------------|
| hdr       | (Optional) Name of the HTTP request header used to communicate the<br>name of the client's SSL/TLS cipher suite. The default is Proxy-cipher. |

# **forward-ip**

Applicable in ObjectType-class directives.

The forward-ip function instructs the proxy server to forward the client's IP address to remote servers.

#### **Parameters**

The following table describes the parameter for the forward-ip function.

<span id="page-177-0"></span>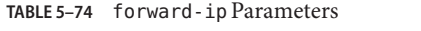

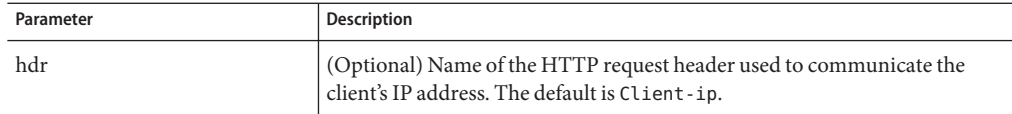

## **forward-issuer-dn**

Applicable in ObjectType-class directives.

The forward-issuer-dn function instructs the proxy server to forward the distinguished name of the issuer of the client's SSL/TLS certificate to remote servers.

#### **Parameters**

The following table describes the parameter for the forward-issuer-dn function.

**TABLE 5–75** forward-issuer-dn

| Parameter | <b>Description</b>                                                                                                    |
|-----------|----------------------------------------------------------------------------------------------------|
| hdr       | (Optional) Name of the HTTP request header used to communicate the<br>distinguished name of the issuer of the client's SSL/TLS certificate. The<br>default is Proxy-issuer-dn. |

### **forward-keysize**

Applicable in ObjectType-class directives.

The forward-keysize function instructs the proxy server to forward the size of the client's SSL/TLS key to remote servers.

#### **Parameters**

The following table describes the parameter for the forward-keysize function.

**TABLE 5–76** forward-keysize

| Parameter | Description                                                                                                    |
|-----------|----------------------------------------------------------------------------------------------------|
| hdr       | (Optional) Name of the HTTP request header used to communicate the size<br>of the client's SSL/TLS key. The default is Proxy-keysize. |

# **forward-proxy-auth**

Applicable in ObjectType-class directives.

<span id="page-178-0"></span>The forward-proxy-auth instructs the proxy server to forward the client's proxy authentication credentials, that is, the client's Proxy-authorization HTTP request header, to remote servers.

#### **Parameters**

None.

# **forward-secret-keysize**

Applicable in ObjectType-class directives.

The forward-secret-keysize function instructs the proxy server to forward the size of the client's SSL/TLS secret key to remote servers.

#### **Parameters**

The following table describes the parameter for the forward-secret-keysize function.

**TABLE 5–77** forward-secret-keysize Parameters

| Parameter | <b>Description</b>                                                                                                    |
|-----------|----------------------------------------------------------------------------------------------------|
| hdr       | (Optional) Name of the HTTP request header used to communicate the size<br>of the client's SSL/TLS secret key. The default is Proxy-secret-keysize. |

# **forward-ssl-id**

Applicable in ObjectType-class directives.

The forward-ssl-id function instructs the proxy server to forward the client's SSL/TLS session ID to remote servers.

### **Parameter**

The following table describes the parameter for the forward-ssl-id function.

**TABLE 5–78** forward-ssl-id Parameters

| Parameter | <b>Description</b>                                                                                                    |
|-----------|----------------------------------------------------------------------------------------------------|
| hdr       | (Optional) Name of the HTTP request header used to communicate the<br>  client's SSL/TLS session ID. The default is Proxy-ssl-id. |

# <span id="page-179-0"></span>**forward-user-dn**

Applicable in ObjectType-class directives.

The forward-user-dn function instructs the proxy server to forward the distinguished name of the subject of the client's SSL/TLS certificate to remote servers.

#### **Parameters**

The following table describes the parameter for the forward-user-dn function.

**TABLE 5–79** forward-user-dn Parameters

| Parameter | Descrioption                                                                                                    |
|-----------|----------------------------------------------------------------------------------------------------|
| hdr       | (Optional) Name of the HTTP request header used to communicate the<br>distinguished name of the subject of the client's SSL/TLS certificate. The<br>default is Proxy-user-dn. |

# **http-client-config**

Applicable in ObjectType-class directives.

The http-client-config function configures the proxy server's HTTP client.

#### **Parameters**

The following table describes the parameter for the http-client-config function.

**TABLE 5–80** http-client-config Parameters

| Parameter             | <b>Description</b>                                                                                                    |
|-----------------------|----------------------------------------------------------------------------------------------------|
| keep-alive            | (Optional) Boolean that indicates whether the HTTP client should attempt<br>to use persistent connections. The default is true.                                                                                                    |
| keep-alive-timeout    | (Optional) The maximum number of seconds to keep a persistent<br>connection open. The default is 29.                                                                                                    |
| always-use-keep-alive | (Optional) Boolean that indicates whether the HTTP client can reuse<br>existing persistent connections for all types of requests. The default is<br>false, meaning persistent connections will not be reused for non-GET<br>requests nor for requests with a body. |
| <b>IABLE 5-80</b> ILLED-CLIENL-CONTIQ Parameters<br>(Continuea) |                                                                                                    |
|-----------------------------------------------------------------|----------------------------------------------------------------------------------------------------|
| Parameter                                                       | <b>Description</b>                                                                                                    |
| protocol                                                        | (Optional) HTTP protocol version string. By default, the HTTP client uses<br>either "HTTP/1.0" or "HTTP/1.1" based on the contents of the HTTP<br>request. Do not use the protocol parameter unless you encounter specific<br>protocol interoperability problems. |
| proxy-agent                                                     | (Optional) Value of the Proxy-agent HTTP request header. The default is a<br>string that contains the proxy server product name and version.                                                                                                    |

**TABLE 5–80** http-client-config Parameters *(Continued)*

# **java-ip-check**

Applicable in ObjectType-class directives.

The java-ip-check function allows clients to query the proxy server for the IP address used to reroute a resource. Because DNS spoofing often occurs with Java applets, this feature enables clients to see the true IP address of the origin server. When this feature is enabled, the proxy server attaches a header containing the IP address that was used for connecting to the destination origin server.

#### **Syntax**

```
ObjectType fn=java-ip-check
    status=on|off
```
#### **Parameters**

The following table describes the parameter for the java-ip-check function.

**TABLE 5–81** java-ip-check Parameters

| Parameter | <b>Description</b>                                                                                                    |
|-----------|----------------------------------------------------------------------------------------------------|
| status    | Specifies whether Java IP address checking is enabled. Possible values are:<br>on means that Java IP address checking is enabled and that IP addresses<br>will be forwarded to the client in the form of a document header, on is<br>the default setting.<br>off means that Java IP address checking is disabled. |

# **match-browser**

See ["match-browser" on page 130](#page-129-0).

# **set-basic-auth**

Applicable in ObjectType-class directives.

The set-basic-auth function sets the HTTP basic authentication credentials used by the proxy server when it sends an HTTP request. set-basic-auth can be used to authenticate to a remote origin server or proxy server.

### **Parameters**

The following table describes the parameter for the set-basic-auth function.

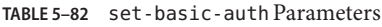

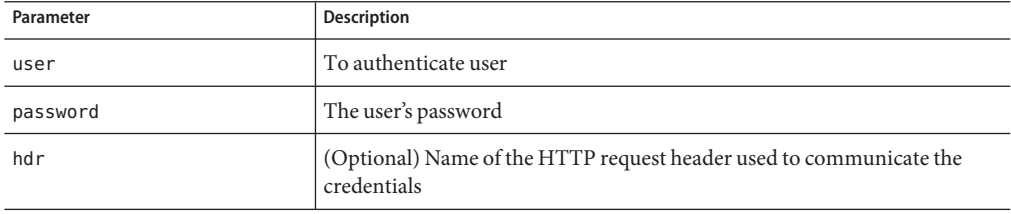

# **set-default-type**

Applicable in ObjectType-class directives.

The set-default-type function enables you to define a default charset, content-encoding, and content-language for the response being sent back to the client.

If the charset, content-encoding, and content-language have not been set for a response, then just before the headers are sent the defaults defined by set-default-type are used. By placing this function in different objects in obj.conf, you can define different defaults for different parts of the document tree.

### **Parameters**

The following table describes the parameter for the set-default-type function.

**TABLE 5–83** set-default-type Parameters

| Parameter | <b>Description</b>                                                                   |
|-----------|--------------------------------------------------------------------------------------|
| enc       | (Optional) Encoding assigned to a matching request (the<br>Content-Encoding header). |

| $I$ ADLE 3-63 SEL-UET dULL-LYPE FAILAILICICIS<br>Communeur |                                                                                                    |
|------------------------------------------------------------|----------------------------------------------------------------------------------------------------|
| Parameter                                                  | <b>Description</b>                                                                                                    |
| lang                                                       | (Optional) Language assigned to a matching request (the<br>Content-Language header).                                                                                                    |
| charset                                                    | (Optional) Character set for the magnus - charset parameter in<br>rq->srvhdrs. If the browser sent the Accept-Charset header or its<br>User-agent is Mozilla/1.1 or newer, then append "; charset=charset"<br>to content-type, where <i>charset</i> is the value of the magnus-charset<br>parameter in rq->srvhdrs. |
| bucket                                                     | (Optional) Common to all obj. conf functions.                                                                                                    |

**TABLE 5–83** set-default-type Parameters *(Continued)*

```
ObjectType fn="set-default-type" charset="iso_8859-1"
```
# **set-variable**

See ["set-variable" on page 132.](#page-131-0)

# **shtml-hacktype**

Applicable in ObjectType-class directives.

The shtml-hacktype function changes the Content-Type of any .htm or .html file to magnus-internal/parsed-html and returns REQ\_PROCEED. This function provides backward compatibility with server-side includes for files with .htm or .html extensions. The function may also check the execute bit for the file on UNIX systems. The use of this function is not recommended.

### **Parameters**

The following table describes the parameter for the shtml-hacktype function.

| Parameter | Description                                                                                                    |
|-----------|----------------------------------------------------------------------------------------------------|
| exec-hack | (UNIX only, optional) Indicates that the function should change the<br>content - type only if the execute bit is enabled. The value of the<br>parameter is not important; it need only be provided. You may use<br>exec-hack=true. |

**TABLE 5–84** shtml-hacktype Parameters

<span id="page-183-0"></span>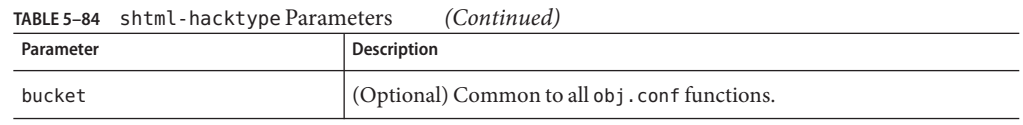

ObjectType fn=shtml-hacktype exec-hack=true

# **ssl-client-config**

Applicable in ObjectType-class directives.

The ssl-client-config function configures options used when the proxy server connects to a remote server using SSL/TLS.

### **Parameter**

The following table describes the parameter for the ssl-client-config function.

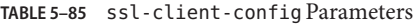

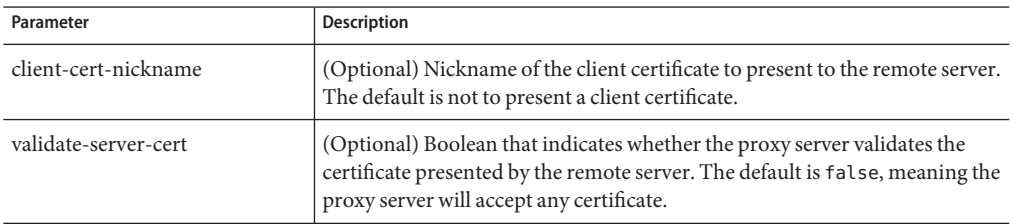

# **suppress-request-headers**

See ["suppress-request-headers" on page 117.](#page-116-0)

# **type-by-exp**

Applicable in ObjectType-class directives.

The type-by-exp function matches the current path with a wildcard expression. If the two match, the type parameter information is applied to the file. This function is the same as ["type-by-extension" on page 185](#page-184-0) except that you use wildcard patterns for the files or directories specified in the URLs.

### **Parameters**

The following table describes the parameter for the type-by-exp function.

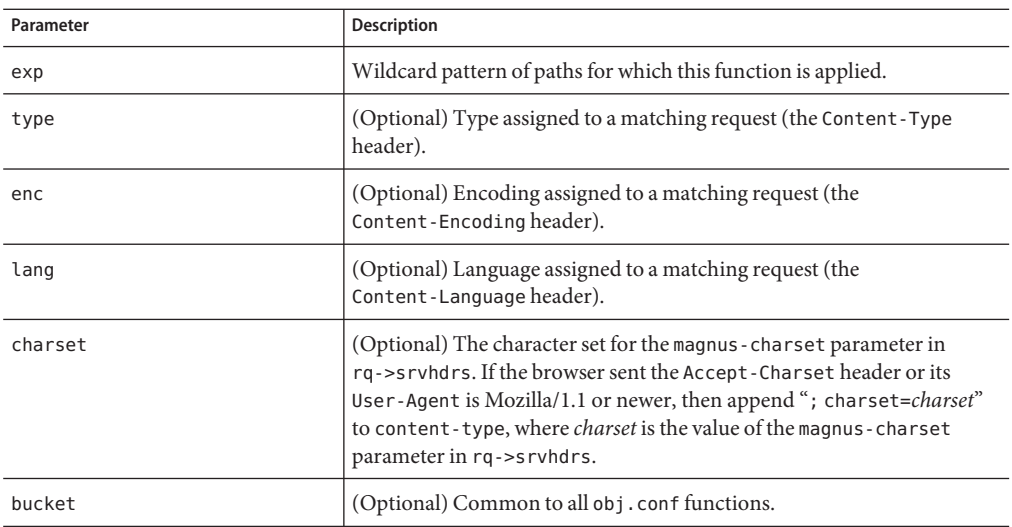

<span id="page-184-0"></span>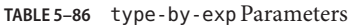

ObjectType fn=type-by-exp exp=\*.test type=application/html

### **See Also**

"type-by-extension" on page 185,["force-type" on page 175](#page-174-0)

# **type-by-extension**

Applicable in ObjectType-class directives.

The type-by-extension function instructs the server to look in a table of MIME type mappings to find the MIME type of the requested resource according to the extension of the requested resource. The MIME type is added to the Content-Type header sent back to the client.

The table of MIME type mappings is created by a MIME element in the server.xml file, which loads a MIME types file or list and creates the mappings. For more information about server.xml , see [Chapter 2.](#page-24-0)

For example, the following two lines are part of a MIME types file:

type=text/html exts=htm,htmltype=text/plain exts=txt

If the extension of the requested resource is htm or html, the type-by-extension file sets the type to text/html. If the extension is .txt, the function sets the type to text/plain.

#### **Parameters**

The following table describes the parameter for the type-by-extension function.

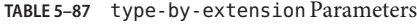

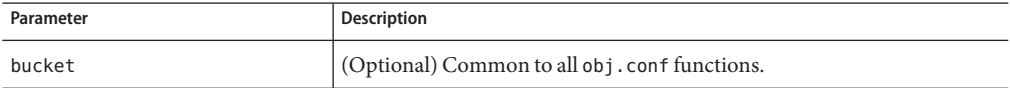

#### **Example**

ObjectType fn=type-by-extension

#### **See Also**

["type-by-exp" on page 184,](#page-183-0)["force-type" on page 175](#page-174-0)

# **Input**

All Input directives are executed when the server or a plug-in first attempts to read entity body data from the client.

The Input stage allows you to select filters that will process incoming request data read by the Service step.

NSAPI filters in Sun Java System Web Proxy Server 4 enable a function to intercept (and potentially modify) the content presented to or generated by another function.

You can add NSAPI filters that process incoming data by invoking the insert-filter SAF in the Input stage of the request-handling process. The Input directives are executed at most once per request.

You can also define the appropriate position of a specific filter within the filter stack. For example, filters that translate content from XML to HTML are placed higher in the filter stack than filters that compress data for transmission. You can use the filter\_create function to define the filter's position in the filter stack, and the init-filter-order to override the defined position.

When two or more filters are defined to occupy the same position in the filter stack, filters that were inserted later will appear higher than filters that were inserted earlier. The order of Input fn="insert-filter" and Output fn="insert-filter" directives in obj.conf is important.

The following Input-class functions are described in detail in this section:

■ ["insert-filter" on page 187](#page-186-0) adds a filter to the filter stack to process incoming data.

- <span id="page-186-0"></span>■ "match-browser" on page 187 matches specific strings in the User-Agent string supplied by the browser, and then modifies the behavior of Sun Java System Web Proxy Server based upon the results by setting values for specified variables.
- ["remove-filter" on page 188](#page-187-0) removes a filter from the filter stack.
- ["set-variable" on page 188](#page-187-0) enables you to change server settings based upon conditional information in a request, and to manipulate variables in parameter blocks by using specific commands.

# **insert-filter**

Applicable in Input-class directives.

The insert-filter SAF is used to add a filter to the filter stack to process incoming (client-to-server) data.

The order of Input fn="insert-filter" and Output fn="insert-filter" directives can be important.

### **Returns**

Returns REQ\_PROCEED if the specified filter was inserted successfully or REQ\_NOACTION if the specified filter was not inserted because it was not required. Any other return value indicates an error.

### **Parameters**

The following table describes the parameter for the insert-filter function.

**TABLE 5–88** insert-filter Parameters

| Parameter | <b>Description</b>                           |
|-----------|----------------------------------------------|
| filter    | Specifies the name of the filter to insert.  |
| bucket    | (Optional) Common to all obj.conf functions. |

## **Example**

Input fn="insert-filter" filter="http-decompression"

# **match-browser**

See ["match-browser" on page 130](#page-129-0).

# <span id="page-187-0"></span>**remove-filter**

Applicable in Input-, Output-, Service-, and Error-class directives.

The remove-filter SAF is used to remove a filter from the filter stack. If the filter has been inserted multiple times, only the topmost instance is removed. In general, You do not have to remove filters with remove-filter, as they will be removed automatically at the end of the request.

### **Returns**

Returns REQ\_PROCEED if the specified filter was removed successfully, or REQ\_NOACTION if the specified filter was not part of the filter stack. Any other return value indicates an error.

### **Parameters**

The following table describes the parameter for the remove-filter function.

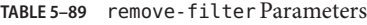

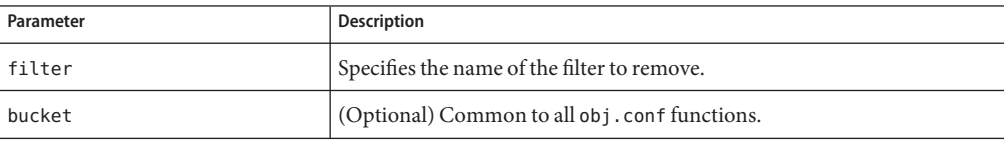

### **Example**

Input fn="remove-filter" filter="http-compression"

# **set-variable**

Applicable in all stage directives. The set-variable SAF enables you to change server settings based upon conditional information in a request, and to manipulate variables in parameter blocks by using specific commands. See ["set-variable" on page 132.](#page-131-0)

# **Output**

All Output directives are executed when the server or a plug-in first attempts to write entity body data from the client.

The Output stage enables you to select filters that will process outgoing data.

You can add NSAPI filters that process outcoming data by invoking the insert-filter SAF in the Output stage of the request-handling process. The Output directives are executed at most once per request.

You can define the appropriate position of a specific filter within the filter stack. For example, filters that translate content from XML to HTML are placed higher in the filter stack than filters that compress data for transmission. You can use the filter\_create function to define the filter's position in the filter stack, and the init-filter-order to override the defined position.

When two or more filters are defined to occupy the same position in the filter stack, filters that were inserted later will appear higher than filters that were inserted earlier.

The following Output-class functions are described in detail in this section:

- "content-rewrite" on page 189 rewrites the string in the document that is being sent to the client.
- ["insert-filter" on page 190](#page-189-0) adds a filter to the filter stack to process outgoing data.
- ["match-browser" on page 191](#page-190-0) matches specific strings in the User-Agent string supplied by the browser, and then modifies the behavior of Sun Java System Web Proxy Server based upon the results by setting values for specified variables.
- ["remove-filter" on page 191](#page-190-0) removes a filter from the filter stack.
- ["set-variable" on page 191](#page-190-0) enables you to change server settings based upon conditional information in a request, and to manipulate variables in parameter blocks by using specific commands.

# **content-rewrite**

The content-rewrite function rewrites the string in the document that is being sent to the client.

When a document is sent by the proxy server, the content-rewrite function is invoked if it has been configured and would replace the from string/url to destination string/url before sending the response to the client.

The patterns are strings that would be replaced in the outgoing document. The pattern can be either a URL with absolute or relative links, or any text string such as the server name and the like.

### **Syntax**

```
Output fn="insert-filter" filter="content-rewrite" type="text/html"
    from="<sourcepattern>" to="<destpattern>"
```
### **Parameters**

The following table describes the parameter for the content-rewrite function.

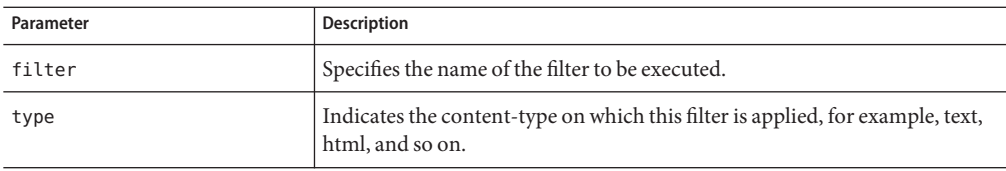

#### <span id="page-189-0"></span>**TABLE 5–90** content-rewrite Parameters

#### **Example**

```
Output fn="insert-filter" type="text/*" filter="content-rewrite"
   from="iPlanet" to="Sun ONE (now called) Sun Java System Web Server"
```
# **insert-filter**

Applicable in Output-class directives.

The insert-filter SAF is used to add a filter to the filter stack to process outgoing server-to-client data.

The order of Input fn="insert-filter" and Output fn="insert-filter" directives can be important.

#### **Returns**

Returns REQ\_PROCEED if the specified filter was inserted successfully, or REQ\_NOACTION if the specified filter was not inserted because it was not required. Any other return value indicates an error.

#### **Parameters**

The following table describes the parameter for the insert-filter function.

**TABLE 5–91** insert-filter Parameters

| Parameter | Description                                   |
|-----------|-----------------------------------------------|
| filter    | Specifies the name of the filter to insert.   |
| bucket    | (Optional) Common to all obj. conf functions. |

### **Example**

Output fn="insert-filter" filter="http-compression"

# <span id="page-190-0"></span>**match-browser**

See ["match-browser" on page 130](#page-129-0).

## **remove-filter**

Applicable in Input-, Output-, Service-, and Error-class directives.

The remove-filter SAF is used to remove a filter from the filter stack. If the filter has been inserted multiple times, only the topmost instance is removed. In general, you do not have to remove filters with remove-filter, as they will be removed automatically at the end of the request.

### **Returns**

Returns REQ\_PROCEED if the specified filter was removed successfully, or REQ\_NOACTION if the specified filter was not part of the filter stack. Any other return value indicates an error.

### **Parameters**

The following table describes the parameter for the remove-filter function.

**TABLE 5–92** remove-filter Parameters

| Parameter | <b>Description</b>                            |
|-----------|-----------------------------------------------|
| filter    | Specifies the name of the filter to remove.   |
| bucket    | (Optional) Common to all obj. conf functions. |

### **Example**

```
Output fn="remove-filter" filter="http-compression"
```
# **set-variable**

Applicable in all stage directives. The set-variable SAF enables you to change server settings based upon conditional information in a request, and to manipulate variables in parameter blocks by using specific commands. See ["set-variable" on page 132.](#page-131-0)

# **Service**

The Service-class of functions sends the response data to the client.

Every Service directive has the following optional parameters to determine whether the function is executed. All optional parameters must match the current request for the function to be executed.

■ method

(Optional) Specifies a wildcard pattern of HTTP methods for which this function will be executed. Common HTTP methods are GET, HEAD, and POST.

■ query

(Optional) Specifies a wildcard pattern of query strings for which this function will be executed.

UseOutputStreamSize

(Optional) Determines the default output stream buffer size, in bytes, for data sent to the client. If this parameter is not specified, the default is 8192 bytes.

**Note –** The UseOutputStreamSize parameter can be set to zero (0) in the obj.conf file to disable output stream buffering. For the magnus.conf file, setting UseOutputStreamSize to zero (0) has no effect.

■ flushTimer

(Optional) Determines the maximum number of milliseconds between write operations in which buffering is enabled. If the interval between subsequent write operations is greater than the flushTimer value for an application, further buffering is disabled. This parameter is necessary for status-monitoring CGI applications that run continuously and generate periodic status update reports. If this parameter is not specified, the default is 3000 milliseconds.

■ ChunkedRequestBufferSize

(Optional) Determines the default buffer size, in bytes, for "un-chunking" request data. If this parameter is not specified, the default is 8192 bytes.

■ ChunkedRequestTimeout

(Optional) Determines the default timeout, in seconds, for "un-chunking" request data. If this parameter is not specified, the default is 60 seconds.

■ timeout

(Optional) Used by the FTP and connect proxy to determine the value of connection timeout.

If an object contains more than one Service-class function, the first one matching the optional wildcard parameters (method, and query) is executed.

By default, the server sends the requested file to the client by calling the ["send-file" on page 209](#page-208-0) function.

```
Service method="(GET|HEAD)" fn="send-file"
```
This directive usually comes last in the set of Service-class directives to give all other Service directives a chance to be invoked. This directive is invoked if the method of the request is GET, HEAD, or POST. For a list of characters that can be used in patterns, see the Sun Java System Web Proxy Server 4.0.4 *NSAPI Developer's Guide*.

The following Service-class functions are described in detail in this section:

- ["add-footer" on page 194](#page-193-0) appends a footer specified by a file name or URL to an HTML file.
- ["add-header" on page 195](#page-194-0) prepends a header specified by a file name or URL to an HTML file.
- ["append-trailer" on page 196](#page-195-0) appends text to the end of an HTML file.
- ["deny-service" on page 197](#page-196-0) prevents access to the requested resource.
- ["imagemap" on page 198](#page-197-0) handles server-side image maps.
- ["index-common" on page 198](#page-197-0) generates a formatted list of the files and directories in a requested directory.
- ["index-simple" on page 200](#page-199-0) generates a simple list of files and directories in a requested directory.
- ["key-toosmall" on page 201](#page-200-0) indicates to the client that the provided certificate key size is too small to accept.
- ["list-dir" on page 202](#page-201-0) lists the contents of a directory.
- ["make-dir" on page 203](#page-202-0) creates a directory.
- ["match-browser" on page 204](#page-203-0) matches specific strings in the User-Agent string supplied by the browser, and then modifies the behavior of Sun Java System Web Proxy Server based upon the results by setting values for specified variables.
- ["proxy-retrieve" on page 204](#page-203-0) retrieves a document from a remote server and returns it to the client. If this function manages caching if it is enabled.
- ["query-handler" on page 204](#page-203-0) handles the HTML ISINDEX tag.
- ["remove-dir" on page 205](#page-204-0) deletes an empty directory.
- ["remove-file" on page 206](#page-205-0) deletes a file.
- ["remove-filter" on page 207](#page-206-0) removes a refilter from the filter stack.
- ["rename-file" on page 208](#page-207-0) renames a file.
- ["send-error" on page 208](#page-207-0) sends an HTML file to the client in place of a specific HTTP response status.
- ["send-file" on page 209](#page-208-0) sends a local file to the client.
- ["send-range" on page 210](#page-209-0) sends a range of bytes of a file to the client.
- <span id="page-193-0"></span>■ ["send-shellcgi" on page 211](#page-210-0) sets up environment variables, launches a shell CGI program, and sends the response to the client.
- ["send-wincgi" on page 212](#page-211-0) sets up environment variables, launches a WinCGI program, and sends the response to the client.
- ["service-dump" on page 213](#page-212-0) creates a performance report based on collected performance bucket data.
- ["service-j2ee" on page 213](#page-212-0) services requests made to Java web applications. This function is applicable only to the Administration Server.
- ["service-trace" on page 214](#page-213-0) services TRACE requests.
- ["set-variable" on page 215](#page-214-0) enables you to change server settings based upon conditional information in a request, and to manipulate variables in parameter blocks by using specific commands.
- ["shtml\\_send" on page 215](#page-214-0) parses an HTML file for server-parsed HTML commands.
- ["stats-xml" on page 216](#page-215-0) creates a performance report in XML format.
- ["upload-file" on page 217](#page-216-0) uploads and saves a file.

# **add-footer**

Applicable in Service-class directives.

This function appends a footer to an HTML file that is sent to the client. The footer is specified either as a file name or a URI. The footer therefore, can be dynamically generated. To specify static text as a footer, use the ["append-trailer" on page 196](#page-195-0) function.

### **Parameters**

The following table describes parameters for the add-footer function.

| Parameter | <b>Description</b>                                                                                                  |
|-----------|----------------------------------------------------------------------------------------------------|
| file      | (Optional) Path name to the file containing the footer. Specify either file<br>or uri.                              |
|           | By default, the path name is relative. If the path name is absolute, pass the<br>NSIntAbsFilePath parameter as yes. |
| uri       | (Optional) URI pointing to the resource containing the footer. Specify<br>either file or uri.                       |

**TABLE 5–93** add-footer Parameters

| Parameter                | <b>Description</b>                                                                                                    |
|--------------------------|----------------------------------------------------------------------------------------------------|
| NSIntAbsFilePath         | (Optional) If the file parameter is specified, the NSIntAbsFilePath<br>parameter determines whether the file name is absolute or relative. The<br>default is relative. Set the value to yes to indicate an absolute file path. |
| method                   | (Optional) Common to all Service-class functions.                                                                                                    |
| query                    | (Optional) Common to all Service-class functions.                                                                                                    |
| UseOutputStreamSize      | (Optional) Common to all Service-class functions.                                                                                                    |
| flushTimer               | (Optional) Common to all Service-class functions.                                                                                                    |
| ChunkedRequestBufferSize | (Optional) Common to all Service-class functions.                                                                                                    |
| ChunkedRequestTimeout    | (Optional) Common to all Service-class functions.                                                                                                    |
| bucket                   | (Optional) Common to all obj. conf functions.                                                                                                    |

<span id="page-194-0"></span>**TABLE 5–93** add-footer Parameters *(Continued)*

```
Service method=GET fn=add-footer file=
    "footers/footer1.html"
Service method=GET fn=add-footer
    file="D:/Sun/Server1/server1/footers/footer1.html"
    NSIntAbsFilePath="yes"
```
### **See Also**

["append-trailer" on page 196,](#page-195-0)"add-header" on page 195

# **add-header**

Applicable in Service-class directives.

This function prepends a header to an HTML file that is sent to the client. The header is specified either as a file name or a URI, thus the header can be dynamically generated.

### **Parameters**

The following table describes parameters for the add-header function.

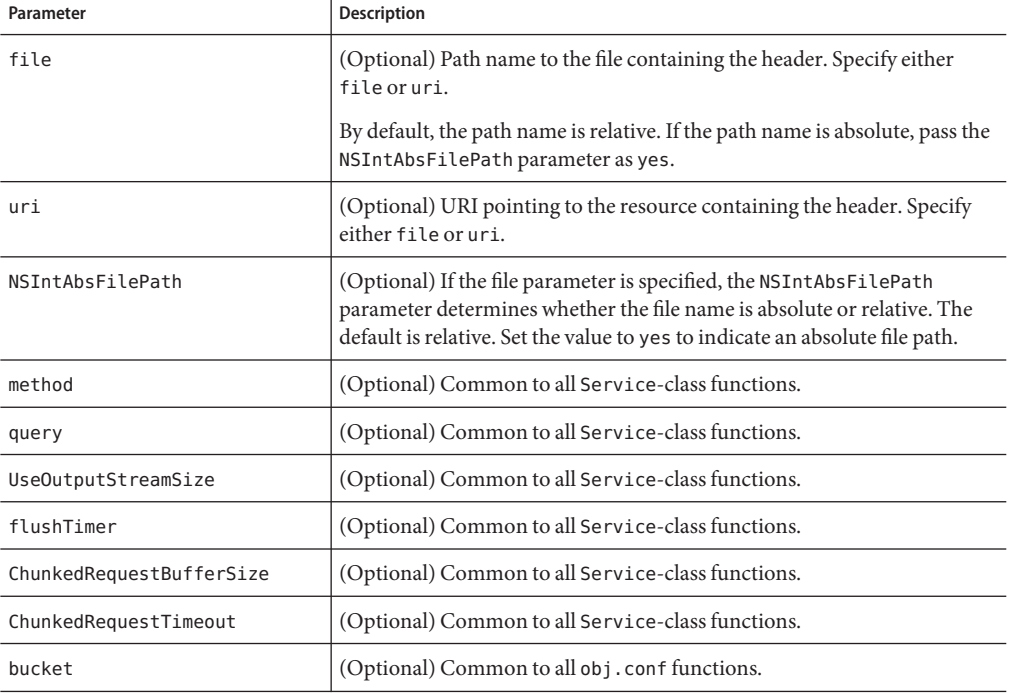

#### <span id="page-195-0"></span>**TABLE 5–94** add-header parameters

#### **Examples**

Service method=GET fn=add-header file="headers/header1.html" Service method=GET fn=add-footer

file="D:/Sun/Server61/server1/headers/header1.html" NSIntAbsFilePath="yes"

### **See Also**

["add-footer" on page 194,](#page-193-0)"append-trailer" on page 196

# **append-trailer**

Applicable in Service-class directives.

The append-trailer function sends an HTML file and appends text to the end. It only appends text to HTML files. This function is typically used for author information and copyright text. The date the file was last modified can be inserted.

Returns REQ\_ABORTED if a required parameter is missing, if extra path information appears after the file name in the URL, or if the file cannot be opened for read-only access.

### <span id="page-196-0"></span>**Parameters**

The following table describes the parameters specific to the append-trailer function.

| Parameter                | Description                                                                                                    |
|--------------------------|----------------------------------------------------------------------------------------------------|
| trailer                  | Text to append to HTML documents. The string is unescaped with<br>util uri unescape before being sent. The text can contain HTML tags,<br>and can be up to 512 characters long after unescaping and inserting the<br>date. |
|                          | If you use the string: LASTMOD:, which is replaced by the date the file was<br>last modified, you must also specify a time format with time fmt.                                                                           |
| timefmt                  | (Optional) Time format string for : LASTMOD: . If time fmt is not<br>provided, : LASTMOD: will not be replaced with the time.                                                                                              |
| method                   | (Optional) Common to all Service-class functions.                                                                                                    |
| query                    | (Optional) Common to all Service-class functions.                                                                                                    |
| UseOutputStreamSize      | (Optional) Common to all Service-class functions.                                                                                                    |
| flushTimer               | (Optional) Common to all Service-class functions.                                                                                                    |
| ChunkedRequestBufferSize | (Optional) Common to all Service-class functions.                                                                                                    |
| ChunkedRequestTimeout    | (Optional) Common to all Service-class functions.                                                                                                    |
| bucket                   | (Optional) Common to all obj. conf functions.                                                                                                    |

**TABLE 5–95** append-trailer Parameters

### **Examples**

```
Service method=GET fn=append-trailer
    trailer="<hr><img src=/logo.gif> Copyright 1999"
# Add a trailer with the date in the format: MM/DD/YY
Service method=GET fn=append-trailer timefmt="%D"
    trailer="<HR>File last updated on: :LASTMOD:"
```
### **See Also**

["add-footer" on page 194,](#page-193-0)["add-header" on page 195](#page-194-0)

# **deny-service**

See ["deny-service" on page 152.](#page-151-0)

# <span id="page-197-0"></span>**imagemap**

Applicable in Service-class directives.

The imagemap function responds to requests for imagemaps. Imagemaps are images that are divided into multiple areas that each have an associated URL. The information about the URL associated with each area is stored in a mapping file.

### **Parameters**

The imagemap function has no specific parameters.

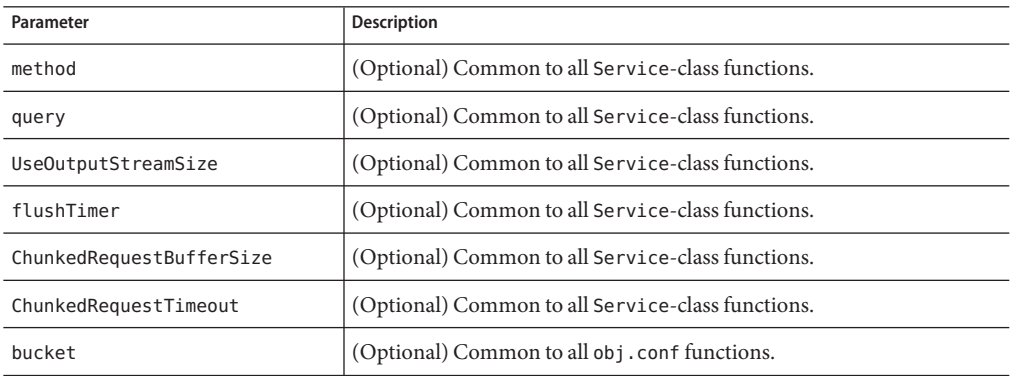

#### **TABLE 5–96** imagemap Parameters

### **Example**

Service method=(GET|HEAD) fn=imagemap

# **index-common**

Applicable in Service-class directives.

The index-common function generates a formatted list of files in the requested directory. The list is sorted alphabetically. Files beginning with a period (.) are not displayed. Each item appears as an HTML link. This function displays more information than ["index-simple" on page 200,](#page-199-0) including the size, date last modified, and an icon for each file. The listing might also include a header or readme file.

The Init-class function cindex-init in magnus.conf specifies the format for the index list, including where to look for the images.

If obj.conf contains a call to index-common in the Service stage, magnus.conf must initialize indexing by invoking cindex-init during the Init stage.

Indexing occurs when the requested resource is a directory that does not contain an index file or a home page, or no index file or home page has been specified by the functions["find-index" on](#page-153-0) [page 154](#page-153-0) or["home-page" on page 139.](#page-138-0)

The icons displayed are .gif files dependent on the content-type of the file, as listed in the following table

| Content-type               | Icon        |
|----------------------------|-------------|
| "text/ $*$ "               | text.gif    |
| " $image/*"$               | image.gif   |
| "audio/*"                  | sound.gif   |
| "video/*"                  | movie.gif   |
| "application/octet-stream" | binary.gif  |
| directory                  | menu.gif    |
| all others                 | unknown.gif |

**TABLE 5–97** content-type icons

### **Parameters**

The following table describes the parameters specific to the index-common function.

| Parameter | Description                                                                                                    |
|-----------|----------------------------------------------------------------------------------------------------|
| header    | (Optional) Path relative to the directory being indexed and name of an<br>HTML or plain file text that is included at the beginning of the directory<br>listing to introduce the contents of the directory. The file is first tried<br>with . html added to the end. If that name is found, the file is<br>incorporated near the top of the directory list as HTML. If the file name<br>is not found, it is tried without the . html and incorporated as<br>preformatted plain text bracketed by <pre> and </pre> tags.                                                                   |
| readme    | (Optional) Path relative to the directory being indexed and name of an<br>HTML or plain text file to append to the directory listing. This file might<br>give more information about the contents of the directory, or indicate<br>copyrights, authors, or other information. The file is first tried with<br>. html added to the end. If that name is found, the file is incorporated at<br>the bottom of the directory list as HTML. If the file name is not found, it<br>is tried without the .html and incorporated as preformatted plain text<br>bracketed by <pre> and </pre> tags. |
| method    | (Optional) Common to all Service-class functions.                                                                                                    |

**TABLE 5–98** index-common parameters

<span id="page-199-0"></span>

| (Continued)<br><b>TABLE 5-98</b> index-common parameters |                                                   |
|----------------------------------------------------------|---------------------------------------------------|
| Parameter                                                | <b>Description</b>                                |
| query                                                    | (Optional) Common to all Service-class functions. |
| UseOutputStreamSize                                      | (Optional) Common to all Service-class functions. |
| flushTimer                                               | (Optional) Common to all Service-class functions. |
| ChunkedRequestBufferSize                                 | (Optional) Common to all Service-class functions. |
| ChunkedRequestTimeout                                    | (Optional) Common to all Service-class functions. |
| bucket                                                   | (Optional) Common to all obj.conf functions.      |

Service fn=index-common method=(GET|HEAD) header=hdr readme=rdme.txt

### **See Also**

"index-simple" on page 200,["find-index" on page 154,](#page-153-0)["home-page" on page 139](#page-138-0)

# **index-simple**

Applicable in Service-class directives.

The index-simple function generates a simple index of the files in the requested directory. It scans a directory and returns an HTML page to the browser displaying a bulleted list of the files and directories in the directory. The list is sorted alphabetically. Files beginning with a period (.) are not displayed. Each item appears as an HTML link.

Indexing occurs when the requested resource is a directory that does not contain either an index file or a home page, or no index file or home page has been specified by the functions ["find-index" on page 154](#page-153-0) or["home-page" on page 139.](#page-138-0)

### **Parameters**

The index-simple function has no specific parameters.

**TABLE 5–99** index-simple Parameters

| Parameter | <b>Description</b>                                |
|-----------|---------------------------------------------------|
| method    | (Optional) Common to all Service-class functions. |
| query     | (Optional) Common to all Service-class functions. |

| IADLL コーフフ<br>THUCA-3 LIIID LE 1 al allielei S<br>$\overline{\mathcal{C}}$ |                                                   |
|----------------------------------------------------------------------------|---------------------------------------------------|
| Parameter                                                                  | <b>Description</b>                                |
| UseOutputStreamSize                                                        | (Optional) Common to all Service-class functions. |
| flushTimer                                                                 | (Optional) Common to all Service-class functions. |
| ChunkedRequestBufferSize                                                   | (Optional) Common to all Service-class functions. |
| ChunkedRequestTimeout                                                      | (Optional) Common to all Service-class functions. |
| bucket                                                                     | (Optional) Common to all obj.conf functions.      |

<span id="page-200-0"></span>**TABLE 5–99** index-simple Parameters *(Continued)*

Service fn=index-simple

### **See Also**

["index-common" on page 198](#page-197-0)

# **key-toosmall**

Applicable in Service-class directives.

**Note –** This function is replaced by the PathCheck-class SAF ["ssl-check" on page 164.](#page-163-0)

The key-toosmall function returns a message to the client specifying that the secret key size for SSL communications is too small. This function is designed to be used together with a Client tag to limit access of certain directories to nonexportable browsers.

### **Parameters**

The key-toosmall function has no specific parameters.

| Parameter           | <b>Description</b>                                |
|---------------------|---------------------------------------------------|
| method              | (Optional) Common to all Service-class functions. |
| query               | (Optional) Common to all Service-class functions. |
| UseOutputStreamSize | (Optional) Common to all Service-class functions. |
| flushTimer          | (Optional) Common to all Service-class functions. |

**TABLE 5–100** key-toosmall Parameters

<span id="page-201-0"></span>

| TABLE 5-100 key-toosmall Parameters<br>(Continued) |                                                   |
|----------------------------------------------------|---------------------------------------------------|
| Parameter                                          | <b>Description</b>                                |
| ChunkedRequestBufferSize                           | (Optional) Common to all Service-class functions. |
| ChunkedRequestTimeout                              | (Optional) Common to all Service-class functions. |
| bucket                                             | (Optional) Common to all obj. conf functions.     |

**TABLE 5–100** key-toosmall Parameters *(Continued)*

<Object ppath=/mydocs/secret/\*>Service fn=key-toosmall</Object>

# **list-dir**

Applicable in Service-class directives.

The list-dir function returns a sequence of text lines to the client in response to a request whose method is INDEX. The format of the returned lines is:

*name size mtime*

The *name* field is the name of the file or directory. It is relative to the directory being indexed. It is URL-encoded, so, any character might be represented by %xx, where xx is the hexadecimal representation of the character's ASCII number.

The *size* field is the size of the file, in bytes.

The *mtime* field is the numerical representation of the date of last modification of the file. The number is the number of seconds since the epoch (Jan 1, 1970 00:00 UTC) since the last modification of the file.

When remote file manipulation is enabled in the server, the obj. conf file contains a Service-class function that calls list-dir for requests whose method is INDEX.

### **Parameters**

The list-dir function has no specific parameters.

**TABLE 5–101** list-dir Parameters

| Parameter | <b>Description</b>                                |
|-----------|---------------------------------------------------|
| method    | (Optional) Common to all Service-class functions. |
| query     | Coptional) Common to all Service-class functions. |

| $1$ ADLE 3 = $101 - 1131 - 1141$ at all the set<br>Comment |                                                   |
|------------------------------------------------------------|---------------------------------------------------|
| Parameter                                                  | <b>Description</b>                                |
| UseOutputStreamSize                                        | (Optional) Common to all Service-class functions. |
| flushTimer                                                 | (Optional) Common to all Service-class functions. |
| ChunkedRequestBufferSize                                   | (Optional) Common to all Service-class functions. |
| ChunkedRequestTimeout                                      | (Optional) Common to all Service-class functions. |
| bucket                                                     | (Optional) Common to all obj. conf functions.     |

<span id="page-202-0"></span>**TABLE 5–101** list-dir Parameters *(Continued)*

Service fn=list-dir method="INDEX"

# **make-dir**

Applicable in Service-class directives.

The make-dir function creates a directory when the client sends a request whose method is MKDIR. The function can fail if the server can't write to that directory.

When remote file manipulation is enabled in the server, the obj. conf file contains a Service-class function that invokes make-dir when the request method is MKDIR.

### **Parameters**

The fmake-dir function has no specific parameters.

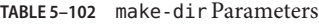

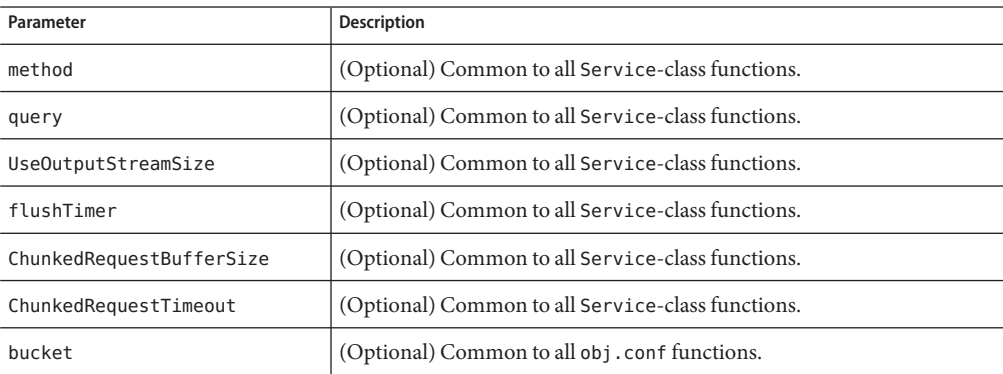

### **Example**

Service fn="make-dir" method="MKDIR"

# <span id="page-203-0"></span>**match-browser**

See ["match-browser" on page 130](#page-129-0).

## **proxy-retrieve**

The proxy-retrieve function retrieves a document from a remote server and returns it to the client. It manages caching if it is enabled. The proxy-retrieve function also enables to you configure the proxy to allow or block arbitrary methods.

#### **Syntax**

```
Service fn=proxy-retrieve
    method=GET|HEAD|POST|INDEX|CONNECT...
   allow|block=<List-of-comma-separated-methods>
```
### **Parameters**

**method** lets you specify a retrieval method.

allow configures the proxy to allow specified arbitrary methods.

block configures the proxy to block specified arbitrary methods.

**Note –** allow takes precedence over block.

### **Examples**

```
# Normal proxy retrieve
Service fn=proxy-retrieve
# Proxy retrieve with POST method disabled
Service fn=proxy-retrieve
    method=(POST)
# Proxy retrieve allows methods FOO and BAR to pass through
Service fn=proxy-retrieve
     allow="FOO,BAR"
# Proxy retrieve blocks methods MKCOL,DELETE,LOCK,UNLOCK
Service fn=proxy-retrieve
     block="MKCOL,DELETE,LOCK,UNLOCK"
```
# **query-handler**

Applicable in Service- and Error-class directives.

Service

<span id="page-204-0"></span>**Note –** This function is provided for backward compatibility only and is used mainly to support the obsolete ISINDEX tag. If possible, use an HTML form instead.

The query-handler function runs a CGI program instead of referencing the path requested.

### **Parameters**

The following table describes the path parameter which is specific to the query-handler function.

| Parameter                | <b>Description</b>                                 |
|--------------------------|----------------------------------------------------|
| path                     | Full path and file name of the CGI program to run. |
| method                   | (Optional) Common to all Service-class functions.  |
| query                    | (Optional) Common to all Service-class functions.  |
| UseOutputStreamSize      | (Optional) Common to all Service-class functions.  |
| flushTimer               | (Optional) Common to all Service-class functions.  |
| ChunkedRequestBufferSize | (Optional) Common to all Service-class functions.  |
| ChunkedRequestTimeout    | (Optional) Common to all Service-class functions.  |
| bucket                   | (Optional) Common to all obj.conf functions.       |

**TABLE 5–103** query-handler parameters

### **Examples**

Service query=\* fn=query-handler path=/http/cgi/do-grep Service query=\* fn=query-handler path=/http/cgi/proc-info

# **remove-dir**

Applicable in Service-class directives.

The remove-dir function removes a directory when the client sends a request whose method is RMDIR. The directory must have no files in it. The function will fail if the directory is not empty or if the server doesn't have the privileges to remove the directory.

When remote file manipulation is enabled in the server, the obj. conf file contains a Service-class function that invokes remove-dir when the request method is RMDIR.

## **Parameters**

The remove-dir function has no specification parameter.

<span id="page-205-0"></span>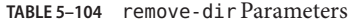

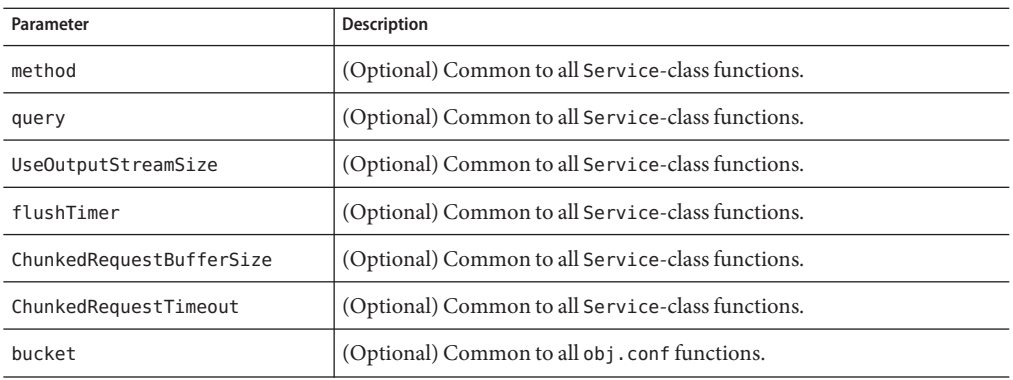

Service fn="remove-dir" method="RMDIR"

# **remove-file**

Applicable in Service-class directives.

The remove-file function deletes a file when the client sends a request whose method is DELETE. It deletes the file indicated by the URL if the user is authorized and the server has the needed file system privileges.

When remote file manipulation is enabled in the server, the obj.conf file contains a Service-class function that invokes remove-file when the request method is DELETE.

#### **Parameters**

The remove-file function has no specification parameter.

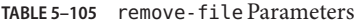

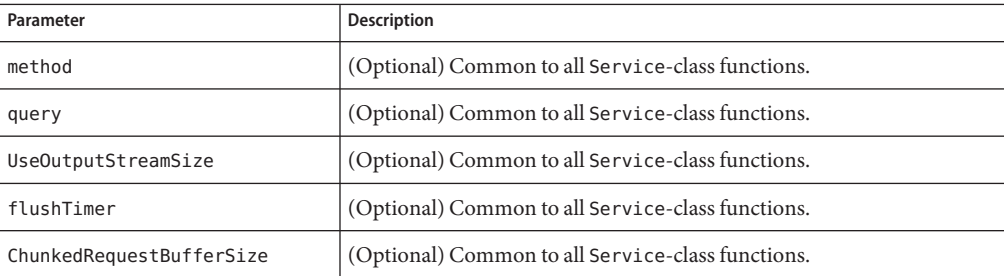

| TABLE 5-105 remove-file Parameters<br>(Continued) |                                                   |
|---------------------------------------------------|---------------------------------------------------|
| Parameter                                         | <b>Description</b>                                |
| ChunkedRequestTimeout                             | (Optional) Common to all Service-class functions. |
| bucket                                            | (Optional) Common to all obj. confirmations.      |

<span id="page-206-0"></span>**TABLE 5–105** remove-file Parameters *(Continued)*

Service fn="remove-file" method="DELETE"

# **remove-filter**

Applicable in Input-, Output-, Service-, and Error-class directives.

The remove-filter SAF is used to remove a filter from the filter stack. If the filter has been inserted multiple times, only the topmost instance is removed. In general, you do not have to remove filters with remove-filter, as they will be removed automatically at the end of the request.

### **Returns**

Returns REQ\_PROCEED if the specified filter was removed successfully, or REQ\_NOACTION if the specified filter was not part of the filter stack. Any other return value indicates an error.

### **Parameters**

The following table describes the filter parameters which is specific to the remove-filter function.

| Parameter                | <b>Description</b>                                |
|--------------------------|---------------------------------------------------|
| filter                   | Specifies the name of the filter to remove.       |
| method                   | (Optional) Common to all Service-class functions. |
| query                    | (Optional) Common to all Service-class functions. |
| UseOutputStreamSize      | (Optional) Common to all Service-class functions. |
| flushTimer               | (Optional) Common to all Service-class functions. |
| ChunkedRequestBufferSize | (Optional) Common to all Service-class functions. |
| ChunkedRequestTimeout    | (Optional) Common to all Service-class functions. |

**TABLE 5–106** remove-filter Parameters

<span id="page-207-0"></span>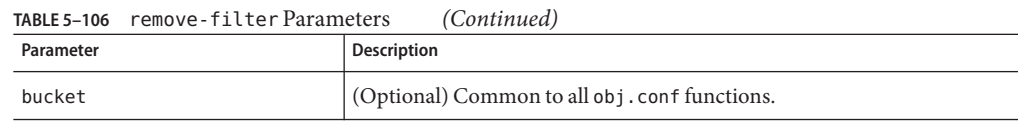

Service fn="remove-filter" filter="http-compression"

# **rename-file**

Applicable in Service-class directives.

The rename-file function renames a file when the client sends a request with a New-URL header whose method is MOVE. The function renames the file indicated by the URL to New-URL within the same directory if the user is authorized and the server has the needed file system privileges.

When remote file manipulation is enabled in the server, the obj. conf file contains a Service-class function that invokes rename-file when the request method is MOVE.

#### **Parameters**

The rename-file function has no specification parameter.

| Parameter                | <b>Description</b>                                |
|--------------------------|---------------------------------------------------|
| method                   | (Optional) Common to all Service-class functions. |
| query                    | (Optional) Common to all Service-class functions. |
| UseOutputStreamSize      | (Optional) Common to all Service-class functions. |
| flushTimer               | (Optional) Common to all Service-class functions. |
| ChunkedRequestBufferSize | (Optional) Common to all Service-class functions. |
| ChunkedRequestTimeout    | (Optional) Common to all Service-class functions. |
| bucket                   | (Optional) Common to all obj.conf functions.      |

**TABLE 5–107** rename-file Parameters

### **Example**

Service fn="rename-file" method="MOVE"

# **send-error**

Applicable in Service-class directives.

<span id="page-208-0"></span>The send-error function sends an HTML file to the client in place of a specific HTTP response status. The server can therefore present an explanatory message describing the problem. The HTML page may contain images and links to the server's home page or other pages.

### **Parameters**

The following table describes the path parameter, which is specific to the send-error function.

**TABLE 5–108** send-error Parameters

| Parameter                | Description                                                                                                    |
|--------------------------|----------------------------------------------------------------------------------------------------|
| path                     | Specifies the full file system path of an HTML file to send to the client. The<br>file is sent as text/html regardless of its name or actual type. If the file<br>does not exist, the server sends a simple default error page. |
| method                   | (Optional) Common to all Service-class functions.                                                                                                    |
| query                    | (Optional) Common to all Service-class functions.                                                                                                    |
| UseOutputStreamSize      | (Optional) Common to all Service-class functions.                                                                                                    |
| flushTimer               | (Optional) Common to all Service-class functions.                                                                                                    |
| ChunkedRequestBufferSize | (Optional) Common to all Service-class functions.                                                                                                    |
| ChunkedRequestTimeout    | (Optional) Common to all Service-class functions.                                                                                                    |
| bucket                   | (Optional) Common to all obj.conf functions.                                                                                                    |

### **Example**

Error fn=send-error code=401 path=/sun/server61/docs/errors/401.html

# **send-file**

Applicable in Service-class directives.

The send-file function sends the contents of the requested file to the client. This function provides the Content-Type, Content-Length, and Last-Modified headers.

Most requests are handled by this function using the following directive, which usually comes last in the list of Service-class directives in the default object, so that it acts as a default:

Service method="(GET|HEAD|POST)" fn="send-file"

This directive is invoked if the method of the request is GET, HEAD, or POST.

### <span id="page-209-0"></span>**Parameters**

The following table describes the nocache parameter, which is specific to the send-file function.

**TABLE 5–109** send-file parameters

| Parameter                | <b>Description</b>                                                                                                    |
|--------------------------|----------------------------------------------------------------------------------------------------|
| nocache                  | (Optional) Prevents the server from caching responses to static file<br>requests. For example, you can specify that files in a particular directory<br>are not to be cached, which is useful for directories where the files<br>change frequently. |
|                          | The value you assign to this parameter is ignored. If you do not want to<br>use this parameter, do not include it.                                                                                                    |
| method                   | (Optional) Common to all Service-class functions.                                                                                                    |
| query                    | (Optional) Common to all Service-class functions.                                                                                                    |
| UseOutputStreamSize      | (Optional) Common to all Service-class functions.                                                                                                    |
| flushTimer               | (Optional) Common to all Service-class functions.                                                                                                    |
| ChunkedRequestBufferSize | (Optional) Common to all Service-class functions.                                                                                                    |
| ChunkedRequestTimeout    | (Optional) Common to all Service-class functions.                                                                                                    |
| bucket                   | (Optional) Common to all obj.conf functions.                                                                                                    |

### **Example**

Service method="(GET|HEAD)" fn="send-file"

In the following example, the server does not cache static files from /export/somedir/ when requested by the URL prefix /myurl.

```
<Object name=default>...NameTrans fn="pfx2dir" from="/myurl"
    dir="/export/mydir", name="myname"...Service method=(GET|HEAD|POST)
    fn=send-file...</Object><Object name="myname">
   Service method=(GET|HEAD) fn=send-file
   nocache=""</Object>
```
# **send-range**

Applicable in Service-class directives.

Service

<span id="page-210-0"></span>When the client requests a portion of a document by specifying HTTP byte ranges, the send-range function returns that portion.

#### **Parameters**

The following table describes parameters for the send-range function.

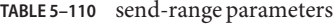

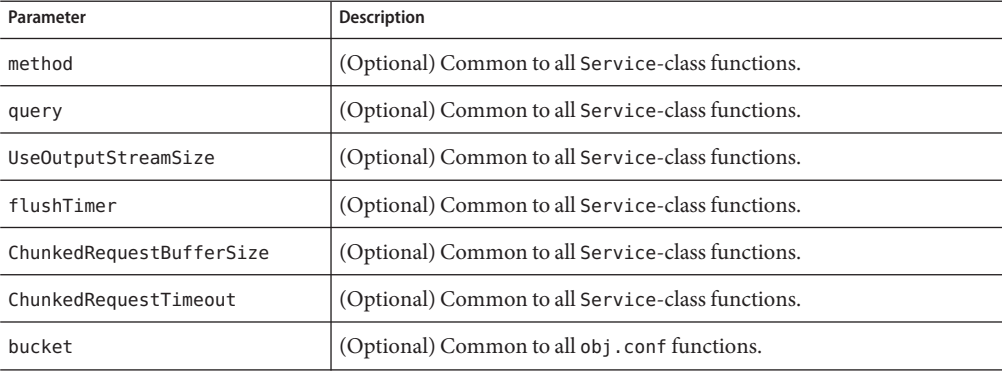

#### **Example**

Service fn=send-range

# **send-shellcgi**

Applicable in Service-class directives.

**Windows Only.** The send-shellcgi function runs a file as a shell CGI program and sends the results to the client. Shell CGI is a server configuration that enables you to run CGI applications using the file associations set in Windows. For information about shell CGI programs, see *Sun Java System Web Proxy Server 4.0.4 Administration Guide*.

### **Parameters**

The send-shellcgi function has no specification parameter.

**TABLE 5–111** send-shellcgi Parameters

| Parameter | <b>Description</b>                                |
|-----------|---------------------------------------------------|
| method    | (Optional) Common to all Service-class functions. |

<span id="page-211-0"></span>

| TABLE 5-111 send-shellcgi Parameters<br>(Continued) |                                                   |  |
|-----------------------------------------------------|---------------------------------------------------|--|
| Parameter                                           | <b>Description</b>                                |  |
| query                                               | (Optional) Common to all Service-class functions. |  |
| UseOutputStreamSize                                 | (Optional) Common to all Service-class functions. |  |
| flushTimer                                          | (Optional) Common to all Service-class functions. |  |
| ChunkedRequestBufferSize                            | (Optional) Common to all Service-class functions. |  |
| ChunkedRequestTimeout                               | (Optional) Common to all Service-class functions. |  |
| bucket                                              | (Optional) Common to all obj. conf functions      |  |

**TABLE 5–111** send-shellcgi Parameters *(Continued)*

Service fn=send-shellcgi

# **send-wincgi**

Applicable in Service-class directives.

**Windows Only.** The send-wincgi function runs a file as a Windows CGI program and sends the results to the client. For information about Windows CGI programs, see *Sun Java System Web Proxy Server 4.0.4 Administration Guide*.

### **Parameters**

The send-wincgi function has no specification parameter.

| Parameter                | <b>Description</b>                                |
|--------------------------|---------------------------------------------------|
| method                   | (Optional) Common to all Service-class functions. |
| query                    | (Optional) Common to all Service-class functions. |
| UseOutputStreamSize      | (Optional) Common to all Service-class functions. |
| flushTimer               | (Optional) Common to all Service-class functions. |
| ChunkedRequestBufferSize | (Optional) Common to all Service-class functions. |
| ChunkedRequestTimeout    | (Optional) Common to all Service-class functions. |
| bucket                   | (Optional) Common to all obj. conf functions.     |

**TABLE 5–112** send-wincgi Parameters

### **Examples**

Service fn=send-wincgi

# <span id="page-212-0"></span>**service-dump**

Applicable in Service-class directives.

The service-dump function creates a performance report based on collected performance bucket data. For more information, see ["Bucket Parameter" on page 94.](#page-93-0)

The report is at the following URl:

```
http://server_id:port/.perf
```
#### **Parameters**

The following table describes the parameter, which is specific to the service-dump function.

**TABLE 5–113** service-dump Parameters

| Parameter                | <b>Description</b>                                |
|--------------------------|---------------------------------------------------|
| method                   | (Optional) Common to all Service-class functions. |
| query                    | (Optional) Common to all Service-class functions. |
| UseOutputStreamSize      | (Optional) Common to all Service-class functions. |
| flushTimer               | (Optional) Common to all Service-class functions. |
| ChunkedRequestBufferSize | (Optional) Common to all Service-class functions. |
| ChunkedRequestTimeout    | (Optional) Common to all Service-class functions. |
| bucket                   | (Optional) Common to all obj.conf functions.      |

### **Examples**

```
<Object name=default>NameTrans fn="assign-name" from="/.perf"
    name="perf"...</Object><Object name=perf>Service fn="service-dump"</Object>
```
### **See Also**

["stats-xml" on page 216](#page-215-0)

# **service-j2ee**

This function is applicable only to the Administration Server.

Applicable in Service-class directives.

The service-j2ee function services requests made to Java web applications.

### <span id="page-213-0"></span>**Parameters**

The service-j2ee function has no specification parameter.

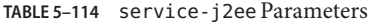

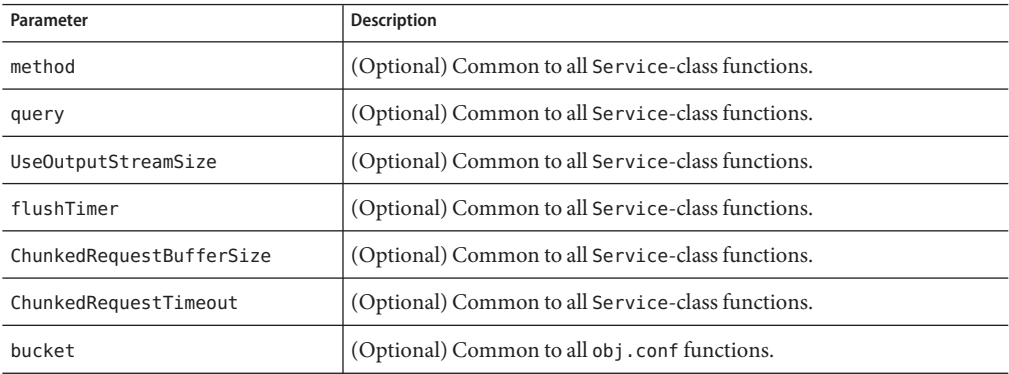

#### **Examples**

```
<Object name=default>
NameTrans fn="ntrans-j2ee" name="j2ee"
...
</Object>
```
<Object name=j2ee> Service fn="service-j2ee" </Object>

### **See Also**

["ntrans-j2ee" on page 141,](#page-140-0) ["error-j2ee" on page 222](#page-221-0)

## **service-trace**

Applicable in Service-class directives.

The service-trace function services TRACE requests. TRACE requests are typically used to diagnose problems with web proxy servers located between a web client and web server.

#### **Parameters**

The service\_trace function has no specification parameter.

#### <span id="page-214-0"></span>**TABLE 5–115** service-trace Parameters

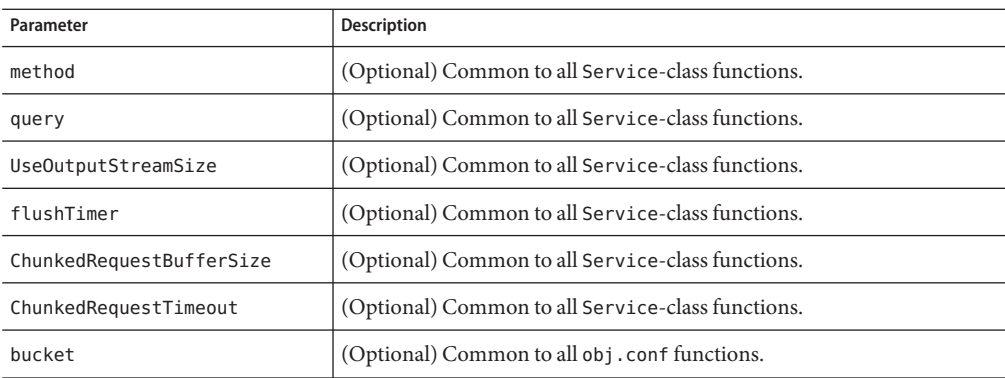

### **Example**

```
<Object name="default">
...
Service method="TRACE" fn="service-trace"
...
</Object>
```
# **set-variable**

Applicable in all stage directives. The set-variable SAF enables you to change server settings based upon conditional information in a request, and to manipulate variables in parameter blocks by using specific commands. See ["set-variable" on page 132.](#page-131-0)

# **shtml\_send**

Applicable in Service-class directives.

The shtml send function scans an HTML document, for embedded commands. These commands might provide information from the server, include the contents of other files, or execute a CGI program. The shtml\_send function is only available when the Shtml plug-in (libShtml.so on UNIX or libShtml.dll on Windows) is loaded.

#### **Parameters**

The following table describes the parameters specifies to the shtml\_send function.

<span id="page-215-0"></span>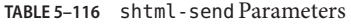

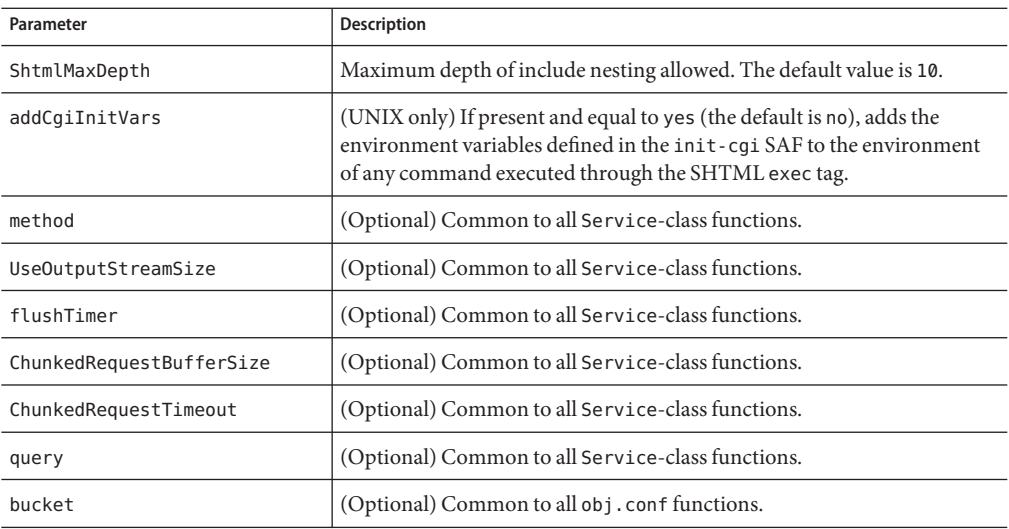

Service method=(GET|HEAD) fn=shtml\_send

## **stats-xml**

Applicable in Service-class directives.

The stats-xml function creates a performance report in XML format. If performance buckets have been defined, this performance report includes them.

However, you do need to initialize this function using the stats-init function in magnus.conf, then use a NameTrans function to direct requests to the stats-xml function. See the examples below.

The report is generated at the URL:

http://server\_id:port/stats-xml/iwsstats.xml

The associated DTD file is located at the URL:

http://server\_id:port/stats-xml/iwsstats.dtd

### **Parameters**

The stats-xml function.
#### **TABLE 5–117** stats-xml Parameters

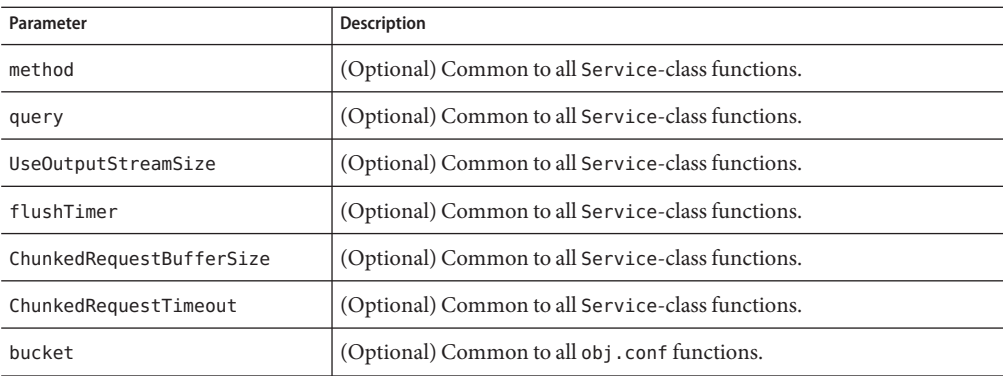

### **Examples**

In magnus.conf:

```
Init fn="stats-init" update-interval="5" virtual-servers="2000"
    profiling="yes"
In obj.conf:
<Object name="default">
...
NameTrans fn="assign-name" from="/stats-xml/*" name="stats-xml"
...
</Object>
...
<Object name="stats-xml">
Service fn="stats-xml"
</Object>
```
### **See Also**

["service-dump" on page 213](#page-212-0)

## **upload-file**

Applicable in Service-class directives.

The upload-file function uploads and saves a new file when the client sends a request whose method is PUT if the user is authorized and the server has the needed file system privileges.

When remote file manipulation is enabled in the server, the obj. conf file contains a Service-class function that invokes upload-file when the request method is PUT.

### **Parameters**

The upload-file function.

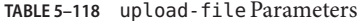

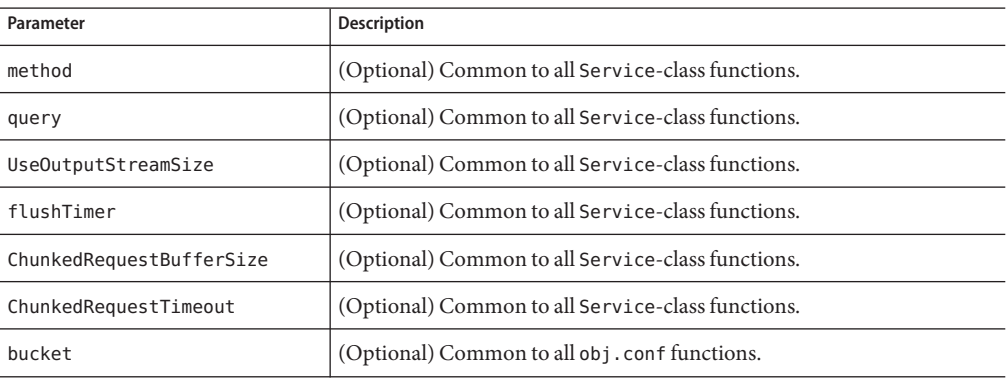

### **Example**

Service fn=upload-file

## **AddLog**

After the server has responded to the request, the AddLog directives are executed to record information about the transaction.

If an object contains more than one AddLog directive, all are executed.

The following AddLog-class functions are described in detail in this section:

- ["common-log" on page 219](#page-218-0) records information about the request in the common log format.
- ["flex-log" on page 219](#page-218-0) records information about the request in a flexible, configurable format.
- ["match-browser" on page 221](#page-220-0) matches specific strings in the User-Agent string supplied by the browser, and then modifies the behavior of Sun Java System Web Proxy Server based upon the results by setting values for specified variables.
- ["record-useragent" on page 221](#page-220-0) records the client's IP address and User-Agent header.
- ["set-variable" on page 221](#page-220-0) enables you to change server settings based upon conditional information in a request, and to manipulate variables in parameter blocks by using specific commands.

## <span id="page-218-0"></span>**common-log**

Applicable in AddLog-class directives.

The common-log function records request-specific data in the common log format used by most HTTP servers. A log analyzer is locatedin the /extras/log\_anly directory for Proxy Server.

The common log must have been initialized previously by the init-clf function. For information about rotating logs, see flex-rotate-init in *Sun Java System Web Proxy Server 4.0.4 NSAPI Developer's Guide*.

There are also a number of free statistics generators for the common log format.

## **Parameters**

The following table describes parameters for the common-log function.

| Parameter | <b>Description</b>                                                                                                    |
|-----------|----------------------------------------------------------------------------------------------------|
| name      | (Optional) Provides the name of a log file, which must have been given as<br>a parameter to the init-clf function in magnus.conf. If no name is<br>given, the entry is recorded in the global log file.                                                                                                    |
| iponly    | (Optional) Instructs the server to log the IP address of the remote client<br>rather than looking up and logging the DNS name. This function<br>improves performance if DNS is off in the magnus. conf file. The value of<br>iponly has no significance, and merely must be present, for example,<br>iponly=1. |
| bucket    | (Optional) Common to all obj.conf functions.                                                                                                    |

**TABLE 5–119** common-log Parameters

## **Examples**

```
# Log all accesses to the global log file
AddLog fn=common-log
# Log accesses from outside our subnet (198.93.5.*) to
    nonlocallog <Client ip="*~198.93.5.*">
AddLog fn=common-log name=nonlocallog</Client>
```
## **See Also**

["record-useragent" on page 221,](#page-220-0)"flex-log" on page 219

# **flex-log**

Applicable in AddLog-class directives.

The flex-log function records request-specific data in a flexible log format. This function may also record requests in the common log format. A log analyzer is located in the /extras/flexanlg directory for Sun Java System Web Proxy Server.

There are also a number of free statistics generators for the common log format.

The log format is specified by the flex-init function call. For information about rotating logs, see flex-rotate-init in the Sun Java System Web Proxy Server 4.0.4 *NSAPI Developer's Guide*.

### **Parameters**

The following table describes parameters for the flex-log function.

| Parameter        | <b>Description</b>                                                                                                    |
|------------------|----------------------------------------------------------------------------------------------------|
| name             | (Optional) Provides the name of a log file, which must have been given as<br>a parameter to the flex-init function in magnus.conf. If no name is<br>given, the entry is recorded in the global log file.                                                                                                    |
| iponly           | (Optional) Instructs the server to log the IP address of the remote client<br>rather than looking up and logging the DNS name. This function<br>improves performance if DNS is off in the magnus . conf file. The value of<br>iponly has no significance, and merely must br present, for example,<br>iponly=1.                                                                                                    |
| bucket           | (Optional) Common to all obj. conf functions.                                                                                                    |
| buffers-per-file | Specifies the number of buffers for a given log file. The default value is<br>determined by the server.<br>Access log entries can be logged in chronological order by using a single<br>buffer per log file. Add buffers-per-file=1 to the Init fn=flex-init<br>line in magnus . conf. This setting ensures that requests are logged in<br>chronological order. This approach results in decreased performance<br>when the server is under heavy load. |

**TABLE 5–120** flex-log Parameters

### **Examples**

```
# Log all accesses to the global log file
AddLog fn=flex-log
# Log accesses from outside our subnet (198.93.5.*) to
   nonlocallog <Client ip="*~198.93.5.*">
AddLog fn=flex-log name=nonlocallog</Client>
```
## **See Also**

["common-log" on page 219,](#page-218-0)["record-useragent" on page 221](#page-220-0)

## <span id="page-220-0"></span>**match-browser**

See ["match-browser" on page 130](#page-129-0).

## **record-useragent**

Applicable in AddLog-class directives.

The record-useragent function records the IP address of the client, followed by its User-Agent HTTP header. This value indicates what version of the client was used for this transaction.

### **Parameters**

The following table describes parameters for the record-useragent function.

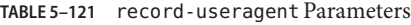

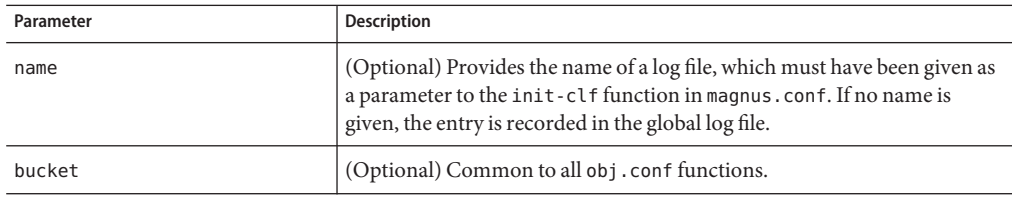

## **Example**

# Record the client ip address and user-agent to browserlogAddLog fn=record-useragent name=browserlog

### **See Also**

["common-log" on page 219,"flex-log" on page 219](#page-218-0)

## **set-variable**

Applicable in all stage directives. The set-variable SAF enables you to change server settings based upon conditional information in a request, and to manipulate variables in parameter blocks by using specific commands. See ["set-variable" on page 132.](#page-131-0)

# **Error**

If a Server Application Function results in an error, it sets the HTTP response status code and returns the value REQ\_ABORTED. The server then stops processing the request. Instead, the server searches for an Error directive matching the HTTP response status code or its associated reason phrase, and executes the directive's function. If the server does not find a matching Error directive, it returns the response status code to the client.

The following Error-class functions are described in detail in this section:

- "error-j2ee" on page 222 handles errors that occur during execution of Java 2 Platform Enterprise Edition (J2EE<sup>TM</sup> platform) applications and modules deployed to the Sun Java System Web Proxy Server. This function is applicable only to the Administration Server.
- ["match-browser" on page 223](#page-222-0) matches specific strings in the User-Agent string supplied by the browser, and then modifies the behavior of Sun Java System Web Proxy Server based upon the results by setting values for specified variables.
- ["query-handler" on page 223](#page-222-0) runs a CGI program instead of referencing the path requested.
- ["remove-filter" on page 224](#page-223-0) removes a filter from the filter stack.
- ["send-error" on page 225](#page-224-0) sends an HTML file to the client in place of a specific HTTP response status.
- ["set-variable" on page 225](#page-224-0) enables you to change server settings based upon conditional information in a request, and to manipulate variables in parameter blocks by using specific commands.

## **error-j2ee**

This function is applicable only to the Administration Server.

Applicable in Error-class directives.

The error-j2ee function handles errors that occur during execution of web applications deployed to the Sun Java System Web Proxy Server individually or as part of full J2EE applications.

### **Parameters**

The following table describes the parameter for the error-j2ee function.

#### <span id="page-222-0"></span>**TABLE 5–122** error-j2ee Parameters

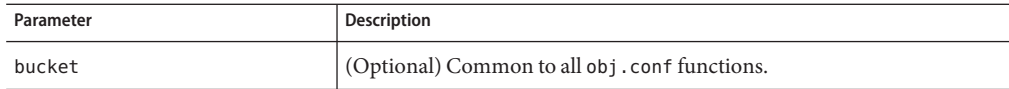

### **See Also**

["ntrans-j2ee" on page 141,](#page-140-0)["service-j2ee" on page 213](#page-212-0)

## **match-browser**

See ["match-browser" on page 130](#page-129-0).

## **query-handler**

Applicable in Service- and Error-class directives.

**Note –** This function is provided for backward compatibility only and is used mainly to support the obsolete ISINDEX tag. If possible, use an HTML form instead.

The query-handler function runs a CGI program instead of referencing the path requested.

### **Parameters**

The following table describes parameters for the query-handler function.

**TABLE 5–123** query-handler Parameters

| Parameter | <b>Description</b>                                                                                                    |
|-----------|----------------------------------------------------------------------------------------------------|
| path      | Full path and file name of the CGI program to run.                                                                       |
| reason    | (Optional) Text of one of the reason strings such as "Unauthorized" or<br>"Forbidden". The string is not case sensitive. |

<span id="page-223-0"></span>

| TABLE 5–123 gue ry - hand ter Parameters<br>(Continuea) |                                                                                                    |
|---------------------------------------------------------|----------------------------------------------------------------------------------------------------|
| Parameter                                               | <b>Description</b>                                                                                        |
| code                                                    | (Optional) Three-digit number representing the HTTP response status<br>code, such as 401 or 403.          |
|                                                         | This number can be any HTTP response status code or reason phrase<br>according to the HTTP specification. |
|                                                         | The common HTTP response status codes and reason strings are:<br>401 Unauthorized                         |
|                                                         | 403 Forbidden                                                                                             |
| bucket                                                  | (Optional) Common to all obj. conf functions.                                                             |

**TABLE 5–123** query-handler Parameters *(Continued)*

### **Examples**

```
Error query=* fn=query-handler path=/http/cgi/do-grep
Error query=* fn=query-handler path=/http/cgi/proc-info
```
## **remove-filter**

Applicable in Input-, Output-, Service-, and Error-class directives.

The remove-filter SAF is used to remove a filter from the filter stack. If the filter has been inserted multiple times, only the topmost instance is removed. In general, it is not necessary to remove filters with remove-filter, as they will be removed automatically at the end of the request.

### **Returns**

Returns REQ\_PROCEED if the specified filter was removed successfully, or REQ\_NOACTION if the specified filter was not part of the filter stack. Any other return value indicates an error.

### **Parameters**

The following table describes parameters for the remove-filter function.

**TABLE 5–124** remove-filter Parameters

| Parameter | <b>Description</b>                            |
|-----------|-----------------------------------------------|
| filter    | Specifies the name of the filter to remove.   |
| bucket    | (Optional) Common to all obj. conf functions. |

## **Example**

Error fn="remove-filter" filter="http-compression"

## <span id="page-224-0"></span>**send-error**

Applicable in Error-class directives.

The send-error function sends an HTML file to the client in place of a specific HTTP response status. The server can therefore present an explanatory message describing the problem. The HTML page may contain images and links to the server's home page or other pages.

**Note –** The send-error function can be used to configure messages from the proxy server only and does not work for configuring messages in place of HTTP responses from web server.

### **Parameters**

The following table describes parameters for the send-error function.

| Parameter | Description                                                                                                    |
|-----------|----------------------------------------------------------------------------------------------------|
| path      | Specifies the full file system path of an HTML file to send to the client. The<br>file is sent as text/html regardless of its name or actual type. If the file<br>does not exist, the server sends a simple default error page. |
| reason    | (Optional) Text of one of the reason strings such as "Unauthorized" or<br>"Forbidden". The string is not case sensitive.                                                                                                    |
| code      | (Optional) Three-digit number representing the HTTP response status<br>code, such as 401 or 403.                                                                                                    |
|           | This number can be any HTTP response status code or reason phrase<br>according to the HTTP specification.                                                                                                    |
|           | The common HTTP response status codes and reason strings are:<br>401 Unauthorized<br>٠<br>403 Forbidden<br>٠                                                                                                    |
| bucket    | (Optional) Common to all obj.conf functions.                                                                                                    |

**TABLE 5–125** send-error Parameters

### **Example**

Error fn=send-error code=401 path=/sun/server61/docs/errors/401.html

## **set-variable**

Applicable in all stage directives. The set-variable SAF enables you to change server settings based upon conditional information in a request, and to manipulate variables in parameter blocks by using specific commands. See ["set-variable" on page 132.](#page-131-0)

## **Connect**

The Connect directive calls the connect function you specify.

## **Connect directive**

### **Syntax**

Connect fn=*your-connect-function*

Only the first applicable Connect function is called, starting from the most restrictive object. Occasionally you might want to call multiple functions until a connection is established. The function returns REQ\_NOACTION if the next function should be called. If the function fails to connect, the return value is REQ\_ABORT. If the function connects successfully, the connected socket descriptor will be returned.

The Connect function must have this prototype:

int your\_connect\_function(pblock \*pb, Session \*sn, Request \*rq);

Connect receives its destination host name and port number from:

```
pblock findval ("connect-host", rq->vars)
atoi (pblock_findval ("connect-port", rq->vars))
```
The host can be in a numeric IP address format.

To use the NSAPI custom DNS class functions to resolve the host name, make a call to this function:

```
struct hostent *servact gethostbyname(char *host name, Session *sn,
   Request *rq);
```
### **Example**

This example uses the native connect mechanism to establish the connection:

```
#include "base/session.h"
#include "frame/req.h"
#include <ctype.h>
#include <sys/types.h>
#include <sys/socket.h>
#include <netinet/in.h>
#include <netdb.h>
int my_connect_func(pblock *pb, Session *sn, Request *rq)
```

```
struct sockaddr_in sa;
   int sd;
   memset(&sa, 0, sizeof(sa));
   sa.sin family = AF INET;
   sa.sin port = htons(atoi (pblock_findval ("connect-port", rq->vars)));
   /* host name resolution */
   if (isdigit(*pblock_findval ("connect-host", rq->vars)))
       sa.sin_addr.s_addr = inet_addr(rq->host);
   else
    {
       struct hostent *hp = servact_gethostbyname(pblock_findval
          ("connect-host", rq->vars), sn, rq));
       if (!hp)
           return REQ ABORTED; \frac{1}{2} /* can't resolv */
       memcpy(&sa.sin addr, hp->h addr, hp->h lenght);
   }
   /* create the socket and connect */
sd = socket(AF_INET, SOCK_STREAM, IPPROTO_TCP);
   if (sd == -1)return REQ ABORTED; / can't create socket */
   if (connect(sd, (struct sockaddr *)&sa, sizeof(sa)) == -1) {
       close(sd);
          return REQ_ABORTED; /* can't connect */
   }
   return sd; / ok */}
```
# **DNS**

The DNS directive calls either the dns-config built-in function or a DNS function that you specify.

# **dns-config**

**Syntax**

{

DNS fn=dns-config local-domain-levels=<n>

local-domain-levels specifies the number of levels of subdomains that the local network has. The default is 1.

Web Proxy Server optimizes DNS lookups by reducing the times of trying to resolve hosts that are apparently fully qualified domain names but which DNS would otherwise by default still try to resolve relative to the local domain.

For example, from the netscape.com domain, suppose you try to access the host www.xyzzy.com. At first, DNS will try to resolve:

```
www.xyzzy.com.netscape.com
```
and only after that the real fully qualified domain name:

```
www.xyzzy.com
```
If the local domain has subdomains, such as corp.netscape.com, DNS would try two additional lookups:

www.xyzzy.com.corp.netscape.com www.xyzzy.com.netscape.com

To avoid these extra DNS lookups, you can instructs to the proxy to treat host names that are apparently not local as remote. The proxy should instruct DNS immediately not to try to resolve the name relative to the current domain.

If the local network has no subdomains, you set the value to 0. Only if the host name has no domain part at all (no dots in the host name) will the name be resolved relative to the local domain. Otherwise, DNS should always resolve the name as an absolute, fully qualified domain name.

If the local network has one level of subdomains, you set the value to 1. Host names that include two or more dots will be treated as fully qualified domain names, and so on.

An example of one level of subdomains would be the netscape.com domain, with subdomains:

corp.netscape.com engr.netscape.com mktg.netscape.com

Hosts without a dot, such as step would be resolved with respect to the current domain, such as engr.netscape.com. The dns-config function would try this name:

step.engr.netscape.com

If you are on corp.netscape.com but the destination host step is on the engr subdomain, you could type just:

step.engr

instead of having to specify the fully qualified domain name:

```
step.engr.netscape.com
```
## **your-dns-function**

You define this DNS-class function.

#### **Syntax**

DNS fn=*your-dns-function*

Only the first applicable DNS function is called, starting from the most restrictive object. In the rare case that you need to call multiple DNS functions, the function can return REQ\_NOACTION.

The DNS function must have this prototype:

int your dns function(pblock \*pb, Session \*sn, Request \*rq);

To get the host name use:

pblock\_findval("dns-host", rq->vars)

and set the host entry using the new NSAPI function

dns set hostent

The struct hostent \* will not be freed by the caller but will be treated as a pointer to a static area, as with the gethostbyname call. Keep a pointer in a static variable in the custom DNS function and on the next call either use the same struct hostent or free it before allocating a new one.

The DNS function returns REQ\_PROCEED if it is successful, and REQ\_NOACTION if the next DNS function (or gethostbyname, if no other applicable DNS class functions exist) should be called instead. Any other return value is treated as failure to resolve the host name.

## **Example**

This example uses the normal gethostbyname call to resolve the host name:

```
#include <nsapi.h>
int my dns func(pblock *pb, Session *sn, Request *rq)
{
    char *host = pblock findval("dns-host", rq->vars);
    struct hostent *hostent;
hostent = gethostbyname(host); // replace with custom DNS implementation
    dns set hostent(hostent, sn, rq);
return REQ_PROCEED;
}
```
# **Filter**

The Filter directive runs an external command and then pipes the data through the external command before processing that data in the proxy by using the pre-filter function.

#### **Syntax**

Filter fn="pre-filter" path="*/your/filter/prog*"

The Filter directive performs these tasks:

- 1. Runs the program /your/filter/prog as a separate process.
- 2. Establishes pipes between the proxy and the external program.
- 3. Writes the response data from the remote server to the stdin of the external program.
- 4. Reads the stdout of the program as if it were the response generated by the server. This process is equivalent to this command:

Filter fn="pre-filter" path="/your/filter/prog" headers="stdin"

The following Filter functions are described in detail in this section:

- "filter-ct" on page 230
- ["filter-html" on page 231](#page-230-0)
- ["pre-filter" on page 231](#page-230-0)

## **filter-ct**

Applicable in Filter-class directives.

filter-ct can be used to block response content that matches a certain MIME type.

### **Parameters**

The following table describes the parameter for the filter-ct function.

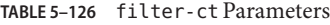

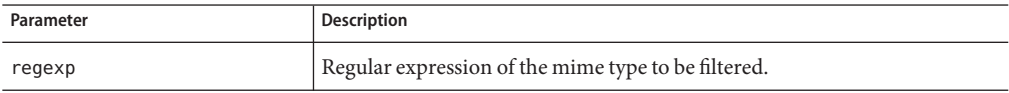

## **Example**

Filter fn="filter-ct" regexp="(application/octet-stream)"

## <span id="page-230-0"></span>**filter-html**

Applicable in Filter-class directives.

filter-html can be used to filter out HTML tags from the response content before sending it to the client.

### **Parameters**

The following table describes parameters for the filter-html function.

**TABLE 5–127** filter-html Parameters

| Parameter | Description    |
|-----------|----------------|
| start     | HTML start tag |
| end       | HTML end tag   |

### **Example**

Filter fn="filter-html" start="APPLET" end="APPLET"

## **pre-filter**

Applicable in Filter-class directives.

pre-filter is used to run external filter programs before returning response content to the client.

### **Parameters**

The following table describes the parameter for the pre-filter function.

**TABLE 5–128** pre-filter Parameters

| Parameter | <b>Description</b>                        |
|-----------|-------------------------------------------|
| path      | absolute path to external filter program. |

### **Example**

Filter fn="pre-filter" path="/your/filter/prog"

## **Route**

The Route directive specifies information about where the proxy server should route requests.

## **icp-route**

Applicable in Route-class directives.

The icp-route function tells the proxy server to use ICP to determine the best source for a requested object whenever the local proxy does not have the object.

### **Syntax**

Route fn=icp-route redirect=yes|no

### **Parameters**

The following table describes the parameter for the icp-route function.

**TABLE 5–129** icp-route Parameters

| Parameter | <b>Description</b>                                                                                                    |
|-----------|----------------------------------------------------------------------------------------------------|
| redirect  | Specifies whether the proxy server will send a redirect message back to the<br>client telling it where to get the object.<br>yes means the proxy will send a redirect message back to the client to<br>tell it where to retrieve the requested object.<br>no means the proxy will not send a redirect message to the client.<br>Instead it will use the information from ICP to get the object. |

## **pa-enforce-internal-routing**

Applicable in Route-class directives.

The pa-enforce-internal-routing function enables internal routing through a proxy array. Internal routing occurs when a non PAC-enabled client routes requests through a proxy array.

## **Syntax**

Route fn="pa\_enforce\_internal\_routing" redirect="*yes*|*no*"

## **Parameters**

The following table describes the parameter for the pa-enforce-internal-routing function.

**TABLE 5–130** pa-enforce-internal-routing parameters

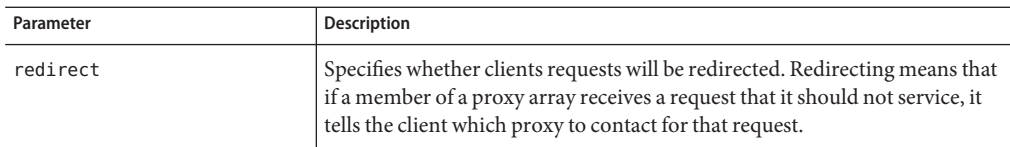

## **pa-set-parent-route**

Applicable in Route-class directives.

The pa-set-parent-route function sets a route to a parent array.

### **Syntax**

Route fn="pa\_set\_parent\_route"

## **set-proxy-server**

Applicable in Route-class directives.

The set-proxy-server function directs the proxy server to connect to another proxy for retrieving the current resource. It also sets the address and port number of the proxy server to be used.

## **Syntax**

```
Route fn=set-proxy-server
     server=URL of other proxy server host name=otherhost name
     port=number
```
### **Parameters**

The following table describes parameters for the set-proxy-server function.

| Parameter | <b>Description</b>                                                                                                    |
|-----------|----------------------------------------------------------------------------------------------------|
| server    | URL of the other proxy server. If multiple server parameters are given, the<br>proxy server will distribute load among the specified proxy servers. For<br>compatibility with earlier releases, hos thame and port may be specified<br>instead of server. |

**TABLE 5–131** set-proxy-server Parameters

| (Continued)<br>TABLE 5-131 set-proxy-server Parameters |                                                                  |
|--------------------------------------------------------|------------------------------------------------------------------|
| Parameter                                              | <b>Description</b>                                               |
| host name                                              | The name of the host on which the other proxy server is running. |
| port                                                   | The port number of the remote proxy server.                      |

**TABLE 5–131** set-proxy-server Parameters *(Continued)*

### **Example**

```
Route fn=set-proxy-server
    host name=proxy.netscape.com
     port=8080
```
## **set-origin-server**

Applicable in Route-class directives.

The set-origin-server function enables you to distributed load across a set of homogeneous HTTP origin servers by controlling which origin server the proxy server sends a request to.

### **Parameters**

The following table describes parameters for the set-origin-server function.

| Parameter     | Description                                                                                                    |
|---------------|----------------------------------------------------------------------------------------------------|
| server        | URL of an origin server. If multiple server parameters are given, the proxy<br>server will distribute load among the specified origin servers.                                                                                                    |
| sticky-cookie | (Optional) Name of a cookie that, when present in a response, will cause<br>subsequent requests to "stick" to that origin server. The default is<br>JSESSIONID.                                                                                                    |
| sticky-param  | (Optional) Name of a URI parameter to inspect for route information.<br>When the URI parameter is present in a request URI and its value contains a<br>colon, '.', followed by a route ID, the request will "stick" to the origin server<br>identified by that route ID. The default is jsessionid.                                                                                               |
| route-hdr     | (Optional) Name of the HTTP request header used to communicate route<br>IDs to origin servers. set - origin - server associates each origin server<br>named by a server parameter with a unique route ID. Origin servers may<br>encode this route ID in the URI parameter named by the sticky-param<br>parameter to cause subsequent requests to "stick" to them. The default is<br>Proxy-jroute. |

**TABLE 5–132** set-origin-server Parameters

| Parameter                | <b>Description</b>                                                                                                    |
|--------------------------|----------------------------------------------------------------------------------------------------|
| route-cookie             | (Optional) Name of the cookie generated by the proxy server when it<br>encounters a sticky-cookie cookie in a response. The route-cookie cookie<br>stores a route ID that enables the proxy server to direct subsequent requests<br>back to the same origin server. The default is JROUTE.                                         |
| rewrite-host             | (Optional) Boolean that indicates whether the Host HTTP request header is<br>rewritten to match the host specified by the server parameter. The default is<br>false, meaning the Host header is not rewritten.                                                                                                    |
| rewrite-location         | (Optional) Boolean that indicates whether Location HTTP response<br>headers that match the server parameter should be rewritten. The default is<br>true, meaning matching Location headers are rewritten.                                                                                                    |
| rewrite-content-location | (Optional) Boolean that indicates whether Content-location HTTP<br>response headers that match the server parameter should be rewritten. The<br>default is true, meaning matching Content-location headers are rewritten.                                                                                                    |
| rewrite-headername       | (Optional) Boolean that indicates whether headername HTTP response<br>headers that match the server parameter should be rewritten, where<br>headername is a user-defined header name. With the exception of the<br>Location and Content-location headers, the default is false, meaning the<br>headername header is not rewritten. |

**TABLE 5–132** set-origin-server Parameters *(Continued)*

## **set-socks-server**

Applicable in Route-class directives.

The set-socks-server directs the proxy server to connect to a SOCKS server for retrieving the current resource. It also sets the address and port number of the SOCKS server to be used.

### **Syntax**

```
Route fn=set-socks-server
     host name=sockshost name
     port=number
```
### **Parameters**

The following table describes parameters for the set-socks-server function.

**TABLE 5–133** set-socks-server Parameters

| Parameter | Description                                          |  |
|-----------|------------------------------------------------------|--|
| host name | The name of the host on which the SOCKS server runs. |  |

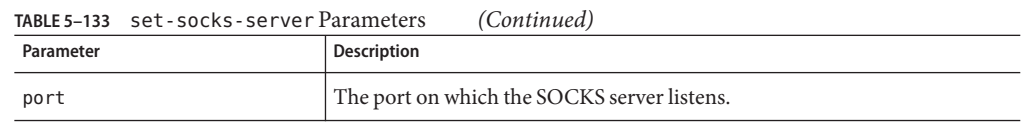

### **Example**

ObjectType fn=set-socks-server host name=socks.netscape.com port=1080

## **unset-proxy-server**

Applicable in Route-class directives.

The unset-proxy-server function tells the proxy server not to connect to another proxy server to retrieve the current resource. This function nullifies the settings of any less specific set-proxy-server functions.

### **Syntax**

Route fn=unset-proxy-server

## **unset-socks-server**

Applicable in Route-class directives.

The unset-socks-server function tells the proxy server not to connect to a SOCKS server to retrieve the current resource. This function nullifies the settings of any less specific set-socks-server functions.

## **Syntax**

Route fn=unset-socks-server

**CHAPTER 6** 6

# MIME Types

This chapter discusses the MIME types file. The chapter contains the following section:

- "Introduction" on page 237
- ["Determining the MIME Type" on page 238](#page-237-0)
- ["How the Type Affects the Response" on page 238](#page-237-0)
- ["Client Handling of MIME Types" on page 239](#page-238-0)
- ["Syntax of the MIME Types File" on page 239](#page-238-0)
- ["Sample MIME Types File" on page 239](#page-238-0)

## **Introduction**

The MIME types file in the config directory contains mappings between MIME (Multipurpose Internet Mail Extensions) types and file extensions. For example, the MIME types file maps the extensions .html and .htm to the type text/html as follows:

```
type=text/html exts=htm,html
```
When the Sun Java System Web Proxy Server receives a request for a resource from a client, it uses the MIME type mappings to determine what kind of resource is being requested.

MIME types are defined by three attributes: language (lang), encoding (enc), and content-type (type). At least one of these attributes must be present for each type. The most commonly used attribute is type. The server frequently considers the type when deciding how to generate the response to the client. The enc and lang attributes are rarely used.

The default MIME types file is named mime.types.

# <span id="page-237-0"></span>**Determining the MIME Type**

During the ObjectType step in the request handling process, the server determines the MIME type attributes of the resource requested by the client. Several different server application functions (SAFs) can be used to determine the MIME type, but the most commonly used is type-by-extension. This function tells the server to look up the MIME type according to the requested resource's file extension in the MIME types table.

The directive in obj.conf that tells the server to look up the MIME type according to the extension is:

ObjectType fn=type-by-extension

If the server uses a different SAF, such as force-type, to determine the type, then the MIME types table is not used for that particular request.

For more details of the ObjectType step, see *Sun Java System Web Proxy Server 4.0.4 NSAPI Developer's Guide*.

# **How the Type Affects the Response**

The server considers the value of the type attribute when deciding which Service directive in obj.conf to use to generate the response to the client.

By default, if the type does not start with magnus-internal/, the server sends the requested file to the client. The directive in obj.conf that contains this instruction is:

Service method=(GET|HEAD|POST) type=\*~magnus-internal/\* fn=send-file

By convention, all values of type that require the server to take an action other than sending the requested resource to the client start with magnus-internal/.

For example, if the requested resource's file extension is .map, the type is mapped to magnus-internal/imagemap. If the extension is .cgi, .exe, or .bat, the type is set to magnus-internal/cgi:

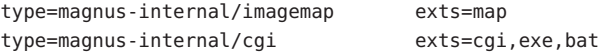

If the type starts with magnus-internal/, the server executes the Service directive in obj.conf that matches the specified type. For example, if the type is magnus-internal/imagemap, the server uses the imagemap function to generate the response to the client, as indicated by the following directive:

Service method=(GET|HEAD) type=magnus-internal/imagemap fn=imagemap

# <span id="page-238-0"></span>**Client Handling of MIME Types**

The Service function generates the data and sends it to the client that made the request. When the server sends the data to the client, it also sends headers. These headers include the MIME type attributes that are known, which is usually type.

When the client receives the data, it uses the MIME type to decide how to handle the data. For browser clients, the usual action is to display the data in the browser window.

If the requested resource cannot be displayed in a browser but needs to be handled by another application, its type starts with application/, for example, application/octet-stream for .bin file extensions or application/x-maker for .fm file extensions. The client has its own set of user-editable mappings that determines which application to use to handle which types of data.

For example, if the type is application/x-maker, the client usually handles it by opening Adobe® FrameMaker to display the file.

# **Syntax of the MIME Types File**

The first line in the MIME types file identifies the file format and must read:

#--Sun Microsystems MIME Information

Other non-comment lines have the following format:

type=type/subtype exts=[file extensions]

- type/subtype is the type and subtype.
- exts are the file extensions associated with this type.

# **Sample MIME Types File**

The following example illustrates a MIME types file:

```
#--Sun Microsystems MIME Information
     # Do not delete the above line. It is used to identify the file type.
     type=application/octet-stream exts=bin,exe
     type=application/oda exts=oda
     type=application/pdf exts=pdf
     type=application/postscript exts=ai,eps,ps
     type=application/rtf exts=rtf
     type=application/x-mif exts=mif,fm
     type=application/x-gtar exts=gtar
```
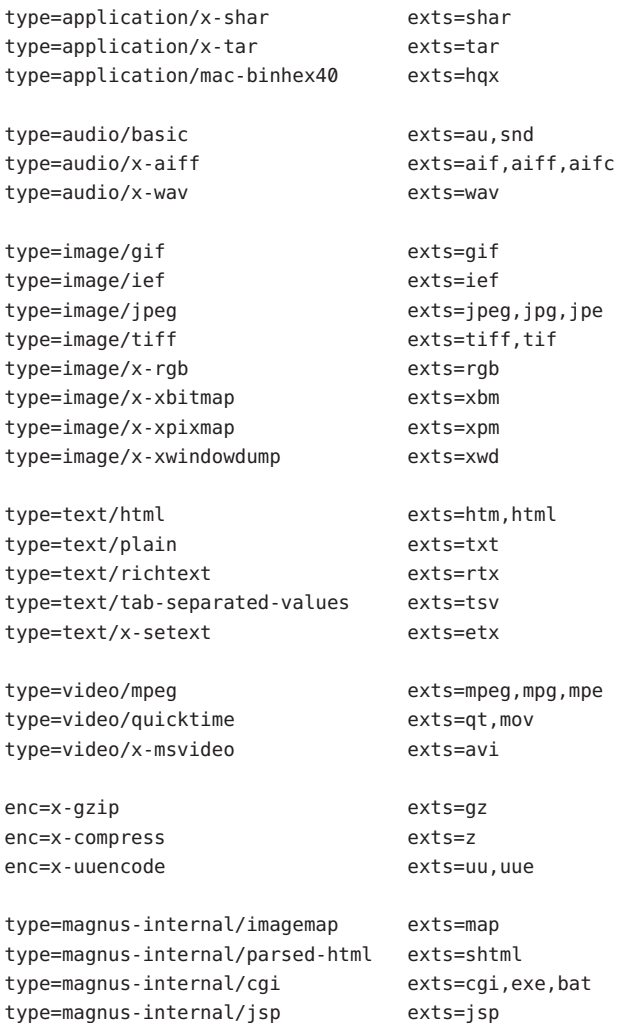

**CHAPTER 7** 7

# Other Server Configuration Files

This chapter summarizes the important configuration files not discussed in other chapters. Configuration files that should never be modified are not listed in this module.

The following configuration files are described in alphabetical order:

- "certmap.conf" on page 241
- ["dbswitch.conf" on page 243](#page-242-0)
- ["Deployment Descriptors" on page 245](#page-244-0)
- ["generated.instance.acl" on page 245](#page-244-0)
- ["password.conf" on page 245](#page-244-0)
- ["\\*.clfilter" on page 246](#page-245-0)
- ["bu.conf" on page 246](#page-245-0)
- "icp.conf[" on page 249](#page-248-0)
- ["socks5.conf" on page 252](#page-251-0)
- ["parray.pat" on page 262](#page-261-0)
- ["parent.pat" on page 263](#page-262-0)

## certmap.conf

The certmap.conf file configures how a certificate, designated by *name*, is mapped to an LDAP entry, designated by *issuerDN*.

#### **Location**

```
<install-root>/bin/https/install/misc
<install-root>/userdb
```
#### **Syntax**

```
certmap name issuerDNname:property1 [value1]
name:property2 [value2]
...
```
The default certificate is named default, and the default *issuerDN* is also named default. Therefore, the first certmap defined in the file must be as follows:

certmap default default

Use # at the beginning of a line to indicate a comment.

#### **See Also**

*Sun Java System Web Proxy Server 4.0.4 Administration Guide*

The following table describes properties in the certmap.conf file. The left column lists the property names. The second column from the left lists allowed values. The third column from the left lists default values. The right column lists property descriptions.

**TABLE 7–1** certmap.conf Properties

| <b>Attribute</b> | <b>Allowed Values</b>                 | <b>Default Value</b>                | <b>Description</b>                                                                                                    |
|------------------|---------------------------------------|-------------------------------------|----------------------------------------------------------------------------------------------------|
| <b>DNComps</b>   | See Description                       | Commented<br>out                    | Used to form the base DN for performing an LDAP<br>search while mapping the certificate to a user entry.<br>Values are as follows:<br>Commented out: takes the user's DN from the<br>٠<br>certificate as is.<br>Empty: searches the entire LDAP tree ( $DN ==$<br>ш<br>$suffix$ ).<br>Comma-separated attributes: forms the DN.<br>п |
| FilterComps      | See Description                       | Commented<br>out                    | Used to form the filter for performing an LDAP search<br>while mapping the certificate to a user entry. Values<br>are as follows:<br>Commented out or empty: sets the filter to<br>ш<br>"objectclass=*".<br>Comma-separated attributes: forms the filter.<br>٠                                                                       |
| verifycert       | on or off                             | off<br>(commented<br>out)           | Specifies whether certificates are verified.                                                                                                    |
| CmapLdapAttr     | LDAP attribute<br>name                | certSubjectDN<br>(commented<br>out) | Specifies the name of the attribute in the LDAP<br>database that contains the DN of the certificate.                                                                                                    |
| library          | Path to shared<br>lib or dll          | None                                | Specifies the library path for custom certificate<br>mapping code.                                                                                                    |
| InitFn           | Name of<br>initialization<br>function | None                                | Specifies the initialization function in the certificate<br>mapping code referenced by library.                                                                                                    |

# <span id="page-242-0"></span>**dbswitch.conf**

#### **Purpose**

Specifies the LDAP directory that Sun Java System Web Proxy Server uses.

#### **Location**

<*install-root*>/userdb

#### **Syntax**

...

directory *name LDAP\_URLname*:*property1* [*value1*] *name*:*property2* [*value2*]

The default contents of this file are as follows:

directory default null:///none

Edit the file as follows for anonymous binding over SSL:

directory default ldaps://directory.sun.com:636:/dc%3Dcom

Edit the file as follows for anonymous binding *not* over SSL:

directory default ldap://directory.sun.com:389:/dc%3Dcom

The following table describes properties in the dbswitch.conf file.

**TABLE 7–2** dbswitch.conf Properties

| Property  | <b>Allowed Values</b> | Default Value | <b>Description</b>                                                                                                    |
|-----------|-----------------------|---------------|----------------------------------------------------------------------------------------------------|
| nsessions | A positive integer    | 8             | The number of LDAP connections for the database.                                                                                                    |
| dyngroups | off, on,<br>recursive | on            | Determines how dynamic groups are handled. If<br>off, dynamic groups are not supported. If on,<br>dynamic groups are supported. If recursive,<br>dynamic groups can contain other groups. |
| binddn    | A valid DN            |               | The DN used for connecting to the database. If both<br>binddn and bindpw are not present, binding is<br>anonymous.                                                                        |
| bindpw    |                       |               | The password used for connecting to the database. If<br>both binddn and bindpw are not present, binding is<br>anonymous.                                                                  |

| Property   | TABLE 7-2 dbswitch.conf Properties<br><b>Allowed Values</b> | (Continued)<br>Default Value | <b>Description</b>                                                                                                    |
|------------|-------------------------------------------------------------|------------------------------|----------------------------------------------------------------------------------------------------|
| dcsuffix   | A valid DN<br>(relative to the<br>LDAP URL)                 | none                         | If present, the default value of the base DN for the<br>request's virtual server is determined by a dc tree<br>search of the connection group's servername<br>attribute, starting at the dcsuffix DN.<br>If not present, the default value of the base DN is the<br>base DN value in the LDAP URL.<br>The basedn attribute of a USERDB element in the<br>server, xml file overrides this value. |
| digestauth | off, on                                                     | off                          | Specifies whether the database can perform digest<br>authentication. If set on, a special Directory Server<br>plug-in is required. For information about how to<br>install this plug-in, see the Sun Java System Web<br>Proxy Server 4.0.4 Administration Guide.                                                                                                    |
| syntax     | keyfile, digest,<br>htaccess                                | keyfile                      | Specifies what type of file auth-db will be used                                                                                                    |
| keyfile    |                                                             |                              | Specifies the path to the key file. Required, if syntax<br>is set to keyfile.                                                                                                    |
| digestfile |                                                             |                              | Specifies the path to the digest file. Required, if<br>syntax is set to digestfile.                                                                                                    |
| groupfile  |                                                             |                              | Path to the AuthGroupFile. If the group file is the<br>same as the user file, this file contains both user and<br>group data. Otherwise, it contains only group data.<br>Required if syntax is set to htaccess. For more<br>information about the syntax of the AuthGroupFile,<br>see Sun Java System Web Proxy Server 4.0.4<br>Administration Guide.                                           |
| userfile   |                                                             |                              | Path to the AuthUserFile. If the user file is the same<br>as the group file, this file contains both user and<br>group data. Otherwise it contains only user data.<br>Required if syntax is set to htaccess. For more<br>information about the syntax of the AuthUserFile,<br>see Sun Java System Web Proxy Server 4.0.4<br>Administration Guide.                                               |

# <span id="page-244-0"></span>**Deployment Descriptors**

These files configure features specific to the Sun Java System Web Proxy Server for deployed web applications.

### **Location**

The META-INF or WEB-INF directory of a module or application.

# **generated.instance.acl**

Sets permissions for access to the server instance. This file is the default ACL file. You can create and use other ACL file.

### **Location**

*install-root*/httpacl

### **See Also**

*Sun Java System Web Proxy Server 4.0.4 Administration Guide*

# **password.conf**

By default, the Sun Java System Web Proxy Server prompts the administrator for the SSL key database password before starting up. If you want the Web server to be able to restart unattended, you need to save the password in a password.conf file. Be sure that your system is adequately protected so that this file and the key databases are not compromised.

### **Location**

<*instance-directory*>/config

This file is not present by default. You must create it if you need it.

### **Syntax**

### *PKCS#11\_module\_name*:*password*

If you are using the internal PKCS#11 software encryption module that comes with the server, type the following:

### internal:*password*

If you are using a different PKCS#11 module, for example for hardware encryption or hardware accelerators, specify the name of the PKCS#11 module, followed by the password.

#### **Location**

Sun Java System Web Proxy Server 4.0.4 *Administration Guide*

## <span id="page-245-0"></span>**\*.clfilter**

#### **Purpose**

The files obj.conf.clfilter, magnus.conf.clfilter, and server.xml.clfilter contain filter specifications for cluster management operations.

#### **Location**

*instance-directory*/config

## **bu.conf**

The optional bu.conf file contains batch update directives. You can use these directives to update many documents at once. You can time these updates to occur during off-peak hours to minimize the effect on the efficiency of the server. The format of this file is described in this section.

## **Accept**

A valid URL Accept filter consists of any POSIX regular expression. It is used as a filter to test URLs for retrieval in the case of internal updates, and determines whether branching occurs for external updates.

This directive may occur any number of times, as separate Accept lines or as comma-delimited or space-delimited entries on a single Accept line. These entries are applied sequentially. Default behavior is .\*, letting all URLs pass.

**Syntax**

Accept *regular expression*

## **Connections**

For the Connections directive, *n* is the number of simultaneous connections to be used while retrieving. This method limits the load on your machine and, more importantly, the remote servers being contacted.

This directive can occur multiple times in a valid configuration, but only the smallest value is used.

#### **Syntax**

Connections *n*

# **Count**

The argument *n* of the Count directive specifies the total maximum number of URLs to be updated through this process. This safeguard limits the process and defaults to a value of 300. This directive can occur multiple times in a valid configuration, but only the smallest value is used.

#### **Syntax**

Count *n*

# **Depth**

The Depth directive enables you to ensure that, while enumerating, all collected objects are no more than a specified number of links away from the initial URL. The default is 1.

#### **Syntax**

Depth *depth*

# **Object boundaries**

The Object wrapper signifies the boundaries between individual configurations in the bupdate.conf file. It can occur any number of times, though each occurrence requires a unique name.

All other directives are only valid when inside Object boundaries.

#### **Syntax**

```
<Object name=name>
...
</Object>
```
## **Reject**

A valid URL Reject filter consists of any POSIX regular expression. It is used as a filter to test URLs for retrieval in the case of internal updates, and determines whether branching occurs for external updates.

This directive may occur any number of times, as separate Reject lines or as comma-delimited or space-delimited entries on a single Reject line. Entries are applied sequentially. Default behavior is no rejection for internal updates and .\* (no branching, get single URL) for recursive updates.

#### **Syntax**

Reject *regular expression*

# **Source**

In the Source directive. The argument keyword internal specifies batch updates are done only on objects currently in the cache. A directive of Depth 1 is assumed. For recursive enumeration, specify the name of a URL.

This directive can occur only once in a valid configuration.

### **Syntax**

Source internal Source *URL*

# **Type**

The Type function lets you control the updating of mime types that the proxy caches. This directive can occur any number of times, in any order.

### **Syntax**

Type ignore Type inline Type *mime\_type*

#### **Parameters**

ignore means that updates will act on all MIME types that the proxy currently caches. This default behavior supersedes all other Type directives if specified.

inline means that in line data is updated as a special type, regardless of any later MIME type exclusions. These updates are meaningful only when doing recursive updates.

mime-type is assumed to be a valid entry from the system mime-types file, and is included in the list of MIME types to be updated. If the proxy doesn't currently cache the given MIME type, the object may be retrieved but is not cached.

## <span id="page-248-0"></span>icp.conf

This file is used to configure the Internet Cache Protocol (ICP) feature of the server. The three functions in the icp.conf file are add\_parent, add\_sibling, and server. Each function can be called as many times as necessary. Each should be on a separate line.

## **add\_parent**

The add parent function identifies and configures a parent server in an ICP neighborhood.

#### **Syntax**

```
add_parent name=name icp_port=port number proxy_port=port number
    mcast_address=IP address ttl=number round=1|2
```
**Note –** The above text should be on one line in the icp.conf file.

#### **Parameters**

name specifies the name of the parent server. This value can be a DNS name or an IP address.

icp port specifies the port on which the parent listens for ICP messages.

proxy\_port specifies the port for the proxy on the parent.

mcast address specifies the multicast address the parent listens to. A multicast address is an IP address to which multiple servers can listen. Using a multicast address enables a proxy to send one query to the network that all neighbors listening to that multicast address can receive. This process eliminates the need to send a query to each neighbor separately.

ttl specifies the time to live for a message sent to the multicast address. ttl controls the number of subnets a multicast message will be forwarded to. If the ttl is set to 1, the multicast message will only be forwarded to the local subnet. If the ttl is set to 2, the message will go to all subnets that are one hop away.

round specifies in which polling ro-und the parent will be queried. A polling round is an ICP query cycle. Possible values are:

■ 1 - The parent will be queried in the first query cycle with all other round one neighbors.

■ 2 - The parent will only be queried if none of the neighbors in polling round one return a HIT.

#### **Example**

```
add parent name=proxy1 icp port=5151 proxy port=3333
   mcast_address=189.98.3.33 ttl=3 round=2
```
## **add\_sibling**

The add sibling function identifies and configures a sibling server in an ICP neighborhood.

#### **Syntax**

```
add_sibling name=name icp_port=port number proxy_port=port number
   mcast_address=IP address ttl=number round=1|2
```
**Note –** The above text will all be on one line in the icp.conf file.

#### **Parameters**

name specifies the name of the sibling server, which can be a DNS name or an IP address.

icp port specifies the port on which the sibling listens for ICP messages.

proxy\_port specifies the port for the proxy on the sibling.

mcast address specifies the multicast address the sibling listens to. A multicast address is an IP address to which multiple servers can listen. Using a multicast address enables a proxy to send one query to the network that all neighbors listening to that multicast address can receive. This process eliminates the need to send a query to each neighbor separately.

ttl specifies the time to live for a message sent to the multicast address. ttl controls the number of subnets a multicast message will be forwarded to. If the ttl is set to 1, the multicast message will only be forwarded to the local subnet. If the ttl is set to 2, the message will go to all subnets that are one hop away.

round specifies in which polling round the sibling will be queried. A polling round is an ICP query cycle. Possible values are:

- 1 The sibling will be queried in the first query cycle with all other round one neighbors. This is the default polling round value.
- 2 The sibling will only be queried if none of the neighbors in polling round one return a HIT.

#### **Example**

```
add_sibling name=proxy2 icp_port=5151 proxy_port=3333
    mcast_address=190.99.2.11 ttl=2 round=1
```
**Note –** The above text will all be on one line in the icp.conf file.

### **server**

The server function identifies and configures the local proxy in an ICP neighborhood.

#### **Syntax**

server bind\_address=*IP-address* mcast=*IP-address* num\_servers=*number* icp port=port-number default route=name default route port=port number no hit behavior=fastest parent|default

**Note –** The above text should be on one line in the icp.conf file.

#### **Parameters**

bind\_address specifies the IP address to which the server will bind. For machines with more than one IP address, this parameter can be used to determine which address the ICP server will bind to.

mcast the multicast address to which the neighbor listens. A multicast address is an IP address to which multiple servers can listen. Using a multicast address enables a proxy to send one query to the network that all neighbors who are listening to that multicast address can see. The process eliminates the need to send a query to each neighbor separately.

If both a multicast address and bind address are specified for the neighbor, the neighbor uses the bind address to communicate with other neighbors. If neither a bind address nor a multicast address is specified, the communication subsystem will decide which address to use to send the data.

num servers specifies the number of processes that will service ICP requests.

icp port specifies the port number to which the server will listen.

default route tells the proxy server where to route a request when none of the neighboring caches respond. If default\_route and default\_route\_port are set to origin, the proxy server will route defaulted requests to the origin server. The meaning of default\_route is different depending on the value of no hit behavior. If no hit behavior is set to default, the default route is used when none of the proxy array members return a hit. If no hit behavior is set to fastest parent, the default route value is used only if no parent responds.

<span id="page-251-0"></span>default route port specifies the port number of the machine specified as the default route. If default route and default route port are set to origin, the proxy server will route defaulted requests to the origin server.

no hit behavior specifies the proxy's behavior whenever none of the neighbors returns a hit for the requested document. Possible values are:

- fastest parent The request is routed through the first parent that returned a miss.
- default The request is routed to the machine specified as the default route

timeout specifies the maximum number of milliseconds the proxy will wait for an ICP response.

#### **Example**

```
server bind address=198.4.66.78 mcast=no num servers=5 icp_port=5151
   default_route=proxy1 default_route_port=8080 no_hit_behavior=fastest_parent
   timeout=2000
```
**Note –** The above text should be on one line in the icp.conf file.

# **socks5.conf**

The proxy uses the <*install-root*>/<*instance-directory*>/config/socks5.conf file to control access to the SOCKS proxy server SOCKD and its services. Each line defines the behavior of the proxy when it gets a request that matches the line.

When SOCKD receives a request, it checks the request against the instructions in <*install-root*>/<*instance-directory*>/config/socks5.conf. When it finds an instruction that matches the request, the request is permitted or denied based on the first word in the instruction (permit or deny). Once it finds a matching instruction, the daemon ignores the remaining lines in the file. If no matching instructions are found, the request is denied. You can also specify actions to take if the client's identd or user ID is incorrect by using #NO\_IDENTD: or #BAD\_ID as the first word of the instruction. Each line can be up to 1023 characters long.

The sections in the socks5.conf file do not have to appear in the following order. However, because the daemon uses only the first line that matches a request, the order of the lines within each section is extremely important. The five sections of the socks5.conf file are:

- Ban host/authentication Identifies the hosts from which the SOCKS daemon should not accept connections and which types of authentication the SOCKS daemon should use to authenticate these hosts
- Routing Identifies which interface the SOCKS daemon should use for particular IP addresses
- <span id="page-252-0"></span>■ Variables and flags — Identifies which logging and informational messages the SOCKS daemon should use
- Proxies Identifies the IP addresses that are accessible through another SOCKS server and whether that SOCKS server connects directly to the host
- Access control Specifies whether the SOCKS daemon should permit or deny a request

When the SOCKS daemon receives a request, it sequentially reads the lines in each of these five sections to check for a match to the request. When it finds a line that matches the request, it reads the line to determine whether to permit or deny the request. If there are no matching lines, the request is denied.

## **Authentication/Ban Host Entries**

There are two lines in authentication/ban host entries. The first line is the authentication line. The second line is the ban host line.

### **Syntax**

auth *source-hostmask source-portrange auth-methods*

### **Parameters**

*source-hostmask* identifies which hosts the SOCKS server will authenticate.

*source-portrange* identifies which ports the SOCKS server will authenticate.

*auth-methods* are the methods to be used for authentication. You can list multiple authentication methods in order of your preference. In other words, if the client does not support the first authentication method listed, the second method will be used instead. If the client does not support any of the authentication methods listed, the SOCKS server will disconnect without accepting a request. Separate multiple authentication methods by commas with no spaces in between. Possible authentication methods are:

- $\blacksquare$  n No authentication required
- u User name and password required
- — Any type of authentication

The second line in the authentication/ban host entry is the ban host line.

### **Syntax**

ban *source-hostmask source-portrange*

### **Parameters**

*source-hostmask* identifies which hosts are banned from the SOCKS server.

<span id="page-253-0"></span>*source-portrange* identifies the ports from which the SOCKS server will not accept requests.

#### **Example**

auth 127.27.27.127 1024 u,-ban 127.27.27.127 1024

## **Routing Entries**

#### **Syntax**

route *dest-hostmask dest-portrange interface/address*

#### **Parameters**

*dest-hostmask* indicates the hosts for which incoming and outgoing connections must go through the specified interface.

*dest-portrange* indicates the ports for which incoming and outgoing connections must go through the specified interface.

*interface/address* indicates the IP address or name of the interface through which incoming and outgoing connections must pass. IP addresses are preferred.

#### **Example**

route 127.27.27.127 1024 le0

## **Variables and Flags**

**Syntax**

set *variable value*

#### **Parameters**

variable indicates the name of the variable to be initialized.

value is the value to set the variable to.

#### **Example**

set SOCKS5\_BINDPORT 1080

## **Available Settings**

The following settings are those that can be inserted into the variables and flags section of the socks5.conf file. These settings will be taken from the administration forms, but they can be added, changed, or removed manually as well.

## **SOCKS5\_BINDPORT**

The SOCKS5\_BINDPORT setting sets the port at which the SOCKS server will listen. This setting cannot be changed during rehash.

### **Syntax**

set SOCKS5\_BINDPORT *port-number*

#### **Parameters**

*port-number*is the port at which the SOCKS server will listen.

### **Example**

set SOCKS5\_BINDPORT 1080

## **SOCKS5\_PWDFILE**

The SOCKS5\_PWDFILE setting is used to look up user name/password pairs for user name/password authentication.

### **Syntax**

set SOCKS5\_PWDFILE *full-pathname*

### **Parameters**

*full-pathname* is the location and name of the user name/password file.

### **Example**

set SOCKS5 PWDFILE /etc/socks5.passwd

## **SOCKS5\_LOGFILE**

The SOCKS5 LOGFILE setting is used to determine where to write log entries.

### **Syntax**

set SOCKS5\_LOGFILE *full-pathname*

### **Parameters**

*full-pathname* is the location and name of the SOCKS logfile.

### **Example**

set SOCKS-5\_LOGFILE /var/log/socks5.log

## **SOCKS5\_NOIDENT**

THe SOCKS5\_NOIDENT setting disables Ident so that SOCKS does not try to determine the user name of clients. Most servers should use this setting unless they will be acting mostly as a SOCKS4 server. SOCKS4 uses ident as authentication.

### **Syntax**

set SOCKS5\_NOIDENT

### **Parameters**

None.

## **SOCSK5\_DEMAND\_IDENT**

The SOCKS5\_DEMAND\_IDENT setting sets the Ident level to "require an ident response for every request." Using Ident in this way dramatically affects the performance of your SOCKS server. If neither SOCKS5\_NOIDENT or SOCKS5\_DEMAND\_IDENT is set, then the SOCKS server will make an Ident check for each request. The server will fulfill requests regardless of whether an Ident response is received.

### **Syntax**

set SOCSK5\_DEMAND\_IDENT

### **Parameters**

None.

## **SOCKS5\_DEBUG**

The SOCKS5\_DEBUG setting causes the SOCKS server to log debug messages. You can specify the type of logging your SOCKS server will use.

If it's not a debug build of the SOCKS server, only the value 1 is valid.

## **Syntax**

set SOCSK5\_DEBUG *number*

## **Parameters**

*number* determines the number of the type of logging your server will use. Possible values are:

- $\blacksquare$  1 Log normal debugging messages. (the default.)
- $\blacksquare$  2 Log extensive debugging, especially related to configuration file settings.
- $\blacksquare$  3 Log all network traffic

## **Example**

set SOCKS5\_DEBUG 2

## **SOCKS5\_USER**

The SOCKS5\_USER setting specifies the user name to use when authenticating to another SOCKS server. This is used when SOCKS server is routed through another downstream SOCKS server which requires authentication.

### **Syntax**

set SOCKS5\_USER *user-name*

### **Parameters**

*user-name* is the user name the SOCKS server will use when authenticating to another SOCKS server.

### **Example**

set SOCKS5 USER mozilla

## **SOCKS5\_PASSWD**

The SOCKS5\_PASSWD setting sets the password to use when authenticating to another SOCKS server. Sometimes a SOCKS server passes through another SOCKS server on its way to the Internet. If you define SOCKS5\_USER, sockd will authenticate to other SOCKS servers with a user name and password.

## **Syntax**

set SOCKS5\_PASSWD *password*

### **Parameters**

*password* is the password the SOCKS server will use when authenticating to another SOCKS server.

## **Example**

set SOCKS5\_PASSWD m!2@

## **SOCKS5\_NOREVERSEMAP**

The SOCKS5\_NOREVERSEMAP setting instructs sockd not to use reverse DNS. Reverse DNS translates IP addresses into host names. Using this setting can increase the speed of the SOCKS server.

If you use domain masks in the configuration file, the SOCKS server will have to use reverse DNS, so this setting will have no effect.

#### **Syntax**

set SOCKS5\_NOREVERSEMAP

#### **Parameters**

None.

## **SOCKS5\_HONORBINDPORT**

The SOCKS5\_HONORBINDPORT setting allows the client to specify the port in a BIND request. If this setting is not specified, the SOCKS server ignores the client's requested port and assigns a random port.

#### **Syntax**

set SOCKS5\_HONORBINDPORT

#### **Parameters**

None.

## **SOCKS5\_ALLOWBLANKETBIND**

The SOCKS5\_ALLOWBLANKETBIND setting allows the client to specify an IP address of all zeros (0.0.0.0) in a BIND request. If this setting is not specified, the client must specify the IP address that will be connecting to the bind port. An IP of all zeros is interpreted to mean that any IP address can connect.

### **Syntax**

set SOCKS5\_ALLOWBLANKETBIND

#### **Parameters**

None.

## **SOCKS5\_WORKERS**

The SOCKS5\_WORKERS setting tunes the performance of the SOCKS server by adjusting the number of worker threads. Worker threads perform authentication and access control for new SOCKS connections. If the SOCKS server is too slow, you should increase the number of worker threads. If the server is unstable, decrease the number of worker threads.

The default number of worker threads is 40. The typical number of worker threads falls between 10 and 150.

#### **Syntax**

set SOCKS5\_WORKERS *number*

#### **Parameters**

*number*is the number of worker threads the SOCKS server will use.

### **Example**

set SOCKS5\_WORKERS 40

## **SOCKS5\_ACCEPTS**

The SOCKS5\_ACCEPTS setting tunes the performance of the SOCKS server by adjusting the number of accept threads. Accept threads sit on the SOCKS port listening for new SOCKS requests. If the SOCKS server is dropping connections, increase the number of accept threads. If it is unstable, decrease the number of accept threads.

The default number of accept threads is 1. The typical number of accept threads falls between 1 and 10.

## **Example**

set SOCKS5\_ACCEPTS *number*

### **Parameters**

*number*is the number of accepts threads the SOCKS server will use.

## **Example**

set SOCKS5\_ACCEPTS 1

## **LDAP\_URL**

The LDAP-URL setting sets the URL for the LDAP server.

### **Syntax**

set LDAP-URL *URL*

### **Parameters**

*URL* is the URL for the LDAP server used by SOCKS.

## **Example**

set LDAP-URL ldap://name:8180/0=Netscape,c=US

## **LDAP\_USER**

The LDAP-USER setting sets the user name that the SOCKS server will use when accessing the LDAP server.

#### **Syntax**

set LDAP-USER *user-name*

#### **Parameters**

*user-name* is the user name SOCKS will use when accessing the LDAP server.

### **Example**

set LDAP-USER uid=admin

## **LDAP\_PASSWD**

The LDAP-PASSWD setting sets the password that the SOCKS server will use when accessing the LDAP server.

### **Syntax**

set LDAP-PASSWD *password*

### **Parameters**

*password* is the password SOCKS will use when accessing the LDAP server.

### **Example**

set LDAP-PASSWD T\$09

## **SOCKS5\_TIMEOUT**

The SOCKS5-TIMEOUT setting specifies the idle period that the SOCKS server will keep a connection alive between a client and a remote server before dropping the connection.

### **Syntax**

set SOCKS5\_TIMEOUT *time*

#### **Parameters**

*time* is the time, in minutes, SOCKS will wait before timing out. The default value is 10. The value can range from 10 to 360, including both these values.

### **Example**

<span id="page-260-0"></span>set SOCKS5\_TIMEOUT 30

## **Proxy Entries**

**Syntax**

*proxy-type dest-hostmask dest-portrange proxy-list*

#### **Parameters**

*proxy-type* indicates the type of proxy server. This value can be:

- socks5 SOCKS version 5
- socks4 SOCKS version 4
- $noprows a direct connection$

*dest-hostmask* indicates the hosts for which the proxy entry applies.

*dest-portrange* indicates the ports for which the proxy entry applies.

*proxy-list* contains the names of the proxy servers to use.

#### **Example**

socks5 127.27.27.127 1080 proxy1

## **Access Control Entries**

#### **Syntax**

permit|deny *auth-type connection-type source-hostmask dest-hostmask source-portrange dest-portrange* [*LDAP-group*]

#### **Parameters**

*auth-type* indicates the authentication method for which this access control line applies.

*connection-type* indicates the type of command the line matches. Possible command types are:

- c Connect
- b Bind; open a listen socket
- $u$  UDP relay
- $\blacksquare$   $\blacksquare$  any command

*source-hostmask* indicates the hosts for which the access control entry applies.

*dest-hostmask* indicates the hosts for which the access control entry applies.

<span id="page-261-0"></span>*source-portrange* indicates the ports for which the access control entry applies.

*dest-portrange* is the port number of the destination.

*LDAP-group* is the group to deny or permit access to. This value is optional. If no LDAP group is identified, the access control entry applies to everyone.

#### **Example**

```
permit u c - - - [0-1023] group1
```
## **Specifying Ports**

You will need to specify ports for many entries in your socks5.conf file. Ports can be identified by a name, number, or range. Ranges that are inclusive should be surrounded by square brackets ([ ]). Ranges that are not inclusive should be in parentheses.

## **parray.pat**

The parray.pat (PAT) file describes each member in the proxy array of which the proxy you are administering is a member. The PAT file is an ASCII file used in proxy to proxy routing. It contains proxy array members' machine names, IP addresses, ports, load factors, cache sizes, and so on.

## **Syntax**

Proxy Array Information/1.0 ArrayEnabled: *number*ConfigID: *ID number*ArrayName: *name*ListTTL: *minutes name IPaddress proxyport URLforPAT infostring state time status loadfactor cachesize*

#### **Parameters**

Proxy Array Information is version information.

ArrayEnabled specifies whether the proxy array is enabled or disabled. Possible values are:

- $\bullet$   $\bullet$  The array is disabled.
	- $\blacksquare$  1 The array is enabled.

ConfigID is the identification number for the current version of the PAT file. The proxy server uses this number to determine whether the PAT file has changed.

ArrayName is the name of the proxy array.

ListTTL specifies how often the proxy should check the PAT file to see if it has changed. This value is specified in minutes.

<span id="page-262-0"></span>name is the name of a specific member of the proxy array.

IPaddress is the IP address of the member.

proxyport is the port at which the master proxy accepts HTTP requests.

URLforPAT is the URL of the PAT file that the member will poll the master proxy for.

infostring is version information.

statetime is the amount of time the member has been in its current state.

status specifies whether the member is enabled or disabled.

- on means that the member is on.
- $\blacksquare$  of f means that the member is off. If the member is off, its requests will be routed through another member of the array.

loadfactor is an integer that reflects the number of requests that should be routed through the member.

cachesize is the size of the member's cache.

## **Example**

Proxy Array Information/1.0 ArrayEnabled: 1 ConfigID: 1 ArrayName: parray ListTTL: 10

proxy1 200.29.186.77 8080 http://pat SunJavaSystemWebProxy/4 0 on 100 512 proxy2 187.21.165.22 8080 http://pat SunJavaSystemWebProxy/4 0 on 100 512

## **parent.pat**

The parent.pat file is the Proxy Array Table file that contains information about an upstream proxy array. This file has the same syntax as the parray.pat file.

## **APPENDIX A** A

# Configuration Changes Between iPlanetWeb Proxy Server 3.6 and Sun Java System Web Proxy Server 4

This chapter points you to the configuration changes between iPlanet Web proxy Server 3.6 and Sun Java System Web Proxy Server 4.

# **Configuration changes**

See *Sun Java System Web Proxy Server 4.0.4 Installation and Migration Guide*.

<span id="page-266-0"></span>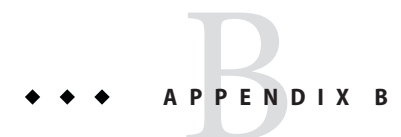

# Time Formats

This appendix describes the format strings used for dates and times in the server log. These formats are used by the NSAPI function util\_strftime, by some built-in SAFs such as append-trailer, and by server-parsed HTML (parse-html).

The formats are similar to those used by the strftime C library routine, but not identical.

## **Format strings for dates and times**

The following table describes the format strings for dates and times.

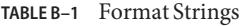

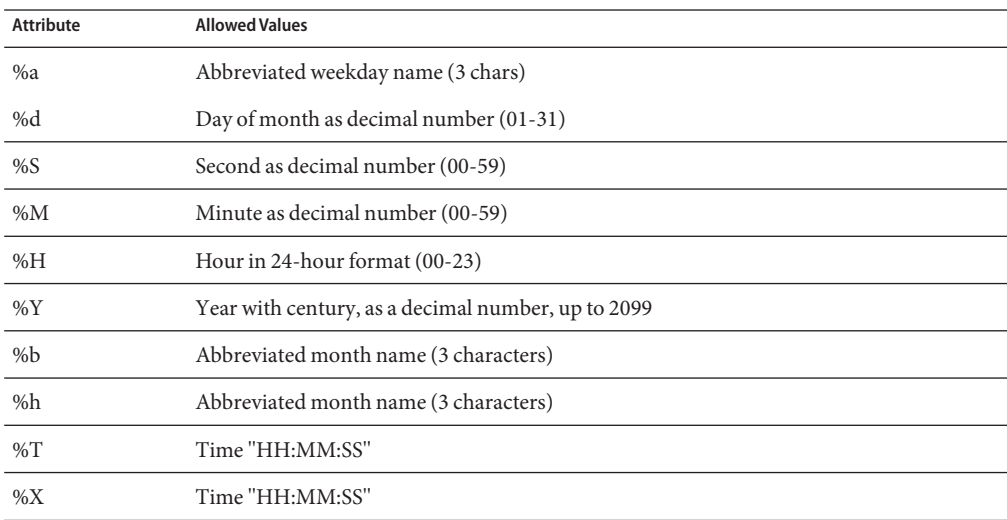

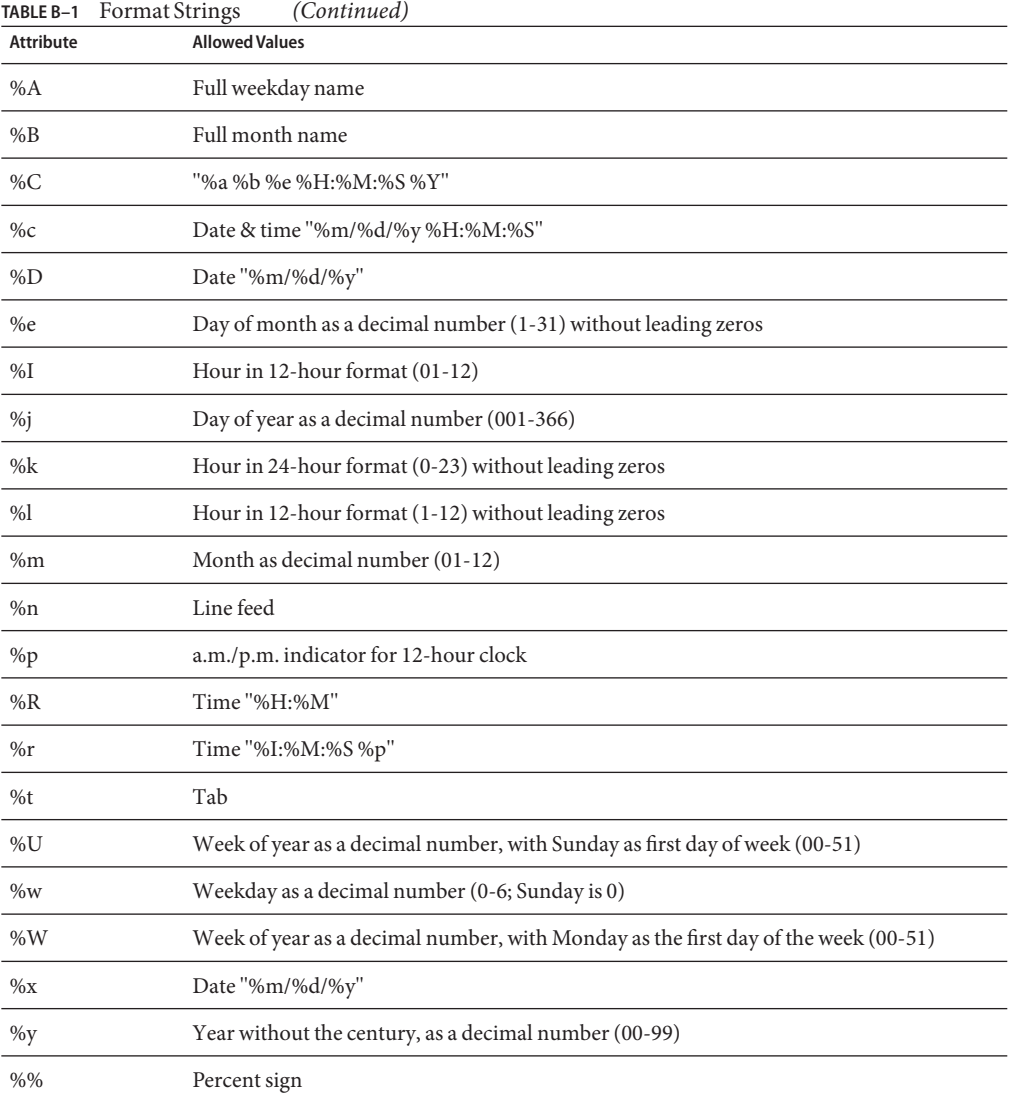

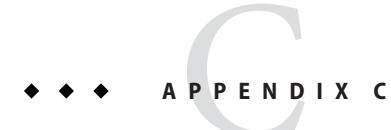

# Server Configuration Elements

The following list provides an alphabetical list of server configuration elements.

# **Alphabetical List of Server Configuration Elements**

A ["ACLFILE" on page 38](#page-37-0) C ["CACHE" on page 42](#page-41-0) D ["DESCRIPTION" on page 30](#page-29-0) E ["EVENTTIME" on page 32](#page-31-0) ["EVENTACTION" on page 33](#page-32-0) F ["FILECACHE" on page 40](#page-39-0) G ["GC" on page 43](#page-42-0) L ["LS" on page 34](#page-33-0)

M ["MIME" on page 37](#page-36-0) P ["PARTITION" on page 42](#page-41-0) ["PROPERTY" on page 29](#page-28-0) S ["SERVER" on page 28](#page-27-0) ["SSLPARAMS" on page 36](#page-35-0) ["USERDB" on page 39](#page-38-0)

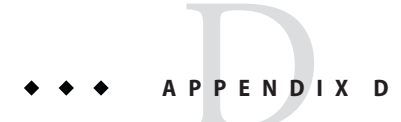

# List of Predefined SAFs

This chapter provides an alphabetical list for the easy lookup of predefined SAFs.

# **Alphabetical List of Predefined SAFs**

A

["add-footer" on page 194](#page-193-0) ["add-header" on page 195](#page-194-0) ["append-trailer" on page 196](#page-195-0) ["assign-name" on page 137](#page-136-0) B ["basic-auth" on page 127](#page-126-0) ["basic-ncsa" on page 128](#page-127-0) ["block-auth-cert" on page 169](#page-168-0) ["block-cache-info" on page 169](#page-168-0) ["block-cipher" on page 169](#page-168-0) ["block-ip" on page 170](#page-169-0) ["block-issuer-dn" on page 170](#page-169-0) ["block-keysize" on page 170](#page-169-0) ["block-multipart-posts" on page 150](#page-149-0) ["block-proxy-auth" on page 170](#page-169-0) ["block-secret-keysize" on page 171](#page-170-0) ["block-ssl-id" on page 171](#page-170-0) ["block-user-dn" on page 171](#page-170-0) C ["content-rewrite" on page 189](#page-188-0) ["cache-disable" on page 171](#page-170-0) ["cache-enable" on page 172](#page-171-0) ["cache-setting" on page 173](#page-172-0) ["check-acl" on page 150](#page-149-0) ["common-log" on page 219](#page-218-0) D ["define-perf-bucket" on page 96](#page-95-0) deny-existence ["deny-service" on page 152](#page-151-0) ["dns-config" on page 227](#page-226-0) ["document-root" on page 139](#page-138-0) E ["error-j2ee" on page 222](#page-221-0) F ["flex-init" on page 97](#page-96-0) ["flex-rotate-init" on page 101](#page-100-0) ["find-compressed" on page 152](#page-151-0) ["find-index" on page 154](#page-153-0) ["find-links" on page 154](#page-153-0) ["find-pathinfo" on page 155](#page-154-0)

["flex-log" on page 219](#page-218-0) ["force-type" on page 175](#page-174-0) ["forward-auth-cert" on page 176](#page-175-0) ["forward-cache-info" on page 176](#page-175-0) ["forward-cipher" on page 177](#page-176-0) ["forward-ip" on page 177](#page-176-0) ["forward-issuer-dn" on page 178](#page-177-0) ["forward-keysize" on page 178](#page-177-0) ["forward-proxy-auth" on page 178](#page-177-0) ["forward-secret-keysize" on page 179](#page-178-0) ["forward-ssl-id" on page 179](#page-178-0) ["forward-user-dn" on page 180](#page-179-0) G ["get-client-cert" on page 156](#page-155-0) ["get-sslid" on page 129](#page-128-0) H ["home-page" on page 139](#page-138-0) ["host-dns-cache-init" on page 102](#page-101-0) ["http-client-config" on page 180](#page-179-0) I ["icp-init" on page 103](#page-102-0) ["icp-route" on page 232](#page-231-0) ["init-clf" on page 104](#page-103-0) ["init-filter-order" on page 105](#page-104-0) ["init-j2ee" on page 106](#page-105-0)

["init-proxy" on page 106](#page-105-0)

["init-uhome" on page 107](#page-106-0) ["init-url-filter" on page 108](#page-107-0) ["index-common" on page 198](#page-197-0) ["index-simple" on page 200](#page-199-0) ["insert-filter" on page 187](#page-186-0) ["ip-dns-cache-init" on page 108](#page-107-0) J ["java-ip-check" on page 181](#page-180-0) K ["key-toosmall" on page 201](#page-200-0) L ["load-modules" on page 109](#page-108-0) ["load-types" on page 110](#page-109-0) ["load-config" on page 157](#page-156-0) ["list-dir" on page 202](#page-201-0) M ["match-browser" on page 130](#page-129-0) ["make-dir" on page 203](#page-202-0) ["map" on page 140](#page-139-0) N ["ntcgicheck" on page 160](#page-159-0) ["ntrans-j2ee" on page 141](#page-140-0) ["nt-uri-clean" on page 160](#page-159-0) P ["pac-map" on page 142](#page-141-0) ["pat-map" on page 143](#page-142-0)

["pa-enforce-internal-routing" on page 232](#page-231-0)

["pa-init-parent-array" on page 111](#page-110-0)

["pa-init-proxy-array" on page 113](#page-112-0)

["pa-set-parent-route" on page 233](#page-232-0)

["perf-init" on page 115](#page-114-0)

["pfx2dir" on page 143](#page-142-0)

["pool-init" on page 115](#page-114-0)

["proxy-auth" on page 131](#page-130-0)

["proxy-retrieve" on page 204](#page-203-0)

## Q

["query-handler" on page 204](#page-203-0)

## R

["record-useragent" on page 221](#page-220-0) ["redirect" on page 145](#page-144-0) ["register-http-method" on page 116](#page-115-0) ["regexp-map" on page 146](#page-145-0) ["require-auth" on page 161](#page-160-0) ["require-proxy-auth" on page 162](#page-161-0) ["remove-dir" on page 205](#page-204-0) ["remove-file" on page 206](#page-205-0) ["remove-filter" on page 188](#page-187-0) ["rename-file" on page 208](#page-207-0) ["reverse-map" on page 146](#page-145-0) S ["shtml-hacktype" on page 183](#page-182-0) ["shtml\\_send" on page 215](#page-214-0)

["send-error" on page 208](#page-207-0)

["send-file" on page 209](#page-208-0)

["send-range" on page 210](#page-209-0)

["send-shellcgi" on page 211](#page-210-0)

["send-wincgi" on page 212](#page-211-0)

["set-basic-auth" on page 182](#page-181-0)

["set-default-type" on page 182](#page-181-0)

["set-origin-server" on page 234](#page-233-0)

["set-proxy-server" on page 233](#page-232-0)

["set-socks-server" on page 235](#page-234-0)

["set-variable" on page 132](#page-131-0)

["set-virtual-index" on page 163](#page-162-0)

["service-dump" on page 213](#page-212-0)

["service-j2ee" on page 213](#page-212-0)

["service-trace" on page 214](#page-213-0)

["ssl-check" on page 164](#page-163-0)

["ssl-client-config" on page 184](#page-183-0)

["ssl-logout" on page 164](#page-163-0)

["stats-init" on page 117](#page-116-0)

["stats-xml" on page 216](#page-215-0)

["strip-params" on page 147](#page-146-0)

["suppress-request-headers" on page 184](#page-183-0)

T

["thread-pool-init" on page 118](#page-117-0)

["tune-cache" on page 119](#page-118-0)

["tune-proxy" on page 120](#page-119-0)

["type-by-exp" on page 184](#page-183-0) ["type-by-extension" on page 185](#page-184-0) U ["unix-home" on page 148](#page-147-0) ["unix-uri-clean" on page 165](#page-164-0) ["unset-proxy-server" on page 236](#page-235-0) ["unset-socks-server" on page 236](#page-235-0) ["upload-file" on page 217](#page-216-0) ["url-check" on page 165](#page-164-0) ["url-filter" on page 166](#page-165-0) ["user-agent-check" on page 166](#page-165-0) Y ["your-dns-function" on page 229](#page-228-0)

# Index

## **Numbers and Symbols**

<\$endrange>bu.conf, about, [249](#page-248-0) <\$endrange>socks5.conf, about, [262](#page-261-0) <\$startrange>bu.conf, about, [246-249](#page-245-0) <\$startrange>socks5.conf, about, [252-262](#page-251-0)

## **A**

Accept directive, [246](#page-245-0) AcceptLanguage directive, [54](#page-53-0) access log, [30](#page-29-0) acl parameter, [151](#page-150-0) ACLCacheLifetime directive, [54](#page-53-0) ACLFILE, [39](#page-38-0) ACLGroupCacheSize directive, [54](#page-53-0) ACLUserCacheSize directive, [54](#page-53-0) add-footer function, [194-195](#page-193-0) add-header function, [195-196](#page-194-0) add\_parent function, [249-250](#page-248-0) add\_sibling function, [250-251](#page-249-0) addCgiInitVars parameter, [216](#page-215-0) AddLog, [65](#page-64-0) flow of control, [82](#page-81-0) function descriptions, [218-221](#page-217-0) summary, [69](#page-68-0) alias directory, [23](#page-22-0) append-trailer function, [196-197](#page-195-0) assign-name function, [137-138](#page-136-0) AsyncDNS, magnus.conf directive, [51](#page-50-0) AsyncDNS directive, [55](#page-54-0) auth-group parameter, [162](#page-161-0)

auth-type parameter, [127,](#page-126-0) [128,](#page-127-0) [161](#page-160-0) auth-user parameter, [162](#page-161-0) AuthTrans, [65](#page-64-0) flow of control, [75](#page-74-0) function descriptions, [125-136](#page-124-0) summary, [67](#page-66-0)

## **B**

basedir parameter, [159](#page-158-0) basic-auth function, [127-128](#page-126-0) basic-ncsa function, [128-129](#page-127-0) batch updates, bu.conf file, [246-249](#page-245-0) bin directory, [23](#page-22-0) binddn property, [243](#page-242-0) bindpw property, [243](#page-242-0) bong-file parameter, [151,](#page-150-0) [164](#page-163-0) bu.conf directives Accept, [246](#page-245-0) Connections, [246-247](#page-245-0) Count, [247](#page-246-0) Depth, [247](#page-246-0) Object, [247](#page-246-0) Reject, [248](#page-247-0) Source, [248](#page-247-0) Type, [248-249](#page-247-0) bucket parameter, [94-95](#page-93-0) buffer-size parameter, [98,](#page-97-0) [121](#page-120-0) buffers-per-file parameter, [98,](#page-97-0) [122,](#page-121-0) [220](#page-219-0) built-in SAFs, [87-236](#page-86-0)

## **C**

cache, enabling memory allocation pool, [115-116](#page-114-0) cache directory, [23](#page-22-0) cache-disable function, [171-172](#page-170-0) cache-enable function, [172-173](#page-171-0) cache-setting function, [173-175](#page-172-0) cache-size parameter, [103,](#page-102-0) [109,](#page-108-0) [121](#page-120-0) case sensitivity in obj.conf, [85](#page-84-0) certificates, settings in magnus.conf, [53](#page-52-0) CGIExpirationTimeout directive, [55](#page-54-0) cgistub-path parameter, [123](#page-122-0) CGIStubIdleTimeout directive, [55](#page-54-0) CGIWaitPid directive, [55](#page-54-0) charset parameter, [176,](#page-175-0) [183,](#page-182-0) [185](#page-184-0) check-acl function, [150-151](#page-149-0) checkFileExistence parameter, [155](#page-154-0) ChildRestartCallback directive, [55](#page-54-0) Chroot, magnus.conf directive, [56](#page-55-0) ChunkedRequestBufferSize, obj.conf Service parameter, [192](#page-191-0) ChunkedRequestBufferSize directive, [56](#page-55-0) ChunkedRequestTimeout, obj.conf Service parameter, [192](#page-191-0) ChunkedRequestTimeout directive, [56](#page-55-0) .clfilter files, [246](#page-245-0) Client tag, [71-74](#page-70-0) clientauth, [37](#page-36-0) CmapLdapAttr property, [242](#page-241-0) code parameter, [224,](#page-223-0) [225](#page-224-0) comments in obj.conf, [86](#page-85-0) common-log function, [219](#page-218-0) compression, HTTP, [70](#page-69-0) conf-bk directory, [23](#page-22-0) config directory, [23](#page-22-0) configuration dynamic, [66](#page-65-0) configuration files bu.conf, [246-249](#page-245-0) icp.conf, [249-252](#page-248-0) parent.pat, [263](#page-262-0) socks5.conf, [252-262](#page-251-0) Connect, [65,](#page-64-0) [69](#page-68-0) Connect directive, [226-227](#page-225-0) Connections directive, [246-247](#page-245-0)

ConnQueueSize directive, [56](#page-55-0) content-type icons, [199](#page-198-0) convergence tree auxiliary class inetSubscriber, [45](#page-44-0) in LDAP schema, [44](#page-43-0) organization of, [45](#page-44-0) user entries are called inetOrgPerson, [45](#page-44-0) core SAFs, [87-236](#page-86-0) Core Server Elements, [27-34](#page-26-0) Count directive, [247](#page-246-0) createconsole, [31](#page-30-0) creating, custom NSAPI plugins, [17](#page-16-0) custom, NSAPI plugins, [17](#page-16-0)

## **D**

day of month, [267](#page-266-0) dbm parameter, [128](#page-127-0) dcsuffix property, [244](#page-243-0) DefaultLanguage directive, [56](#page-55-0) define-perf-bucket function, [96-97,](#page-95-0) [121](#page-120-0) deny-existence function, [151](#page-150-0) deny-service function, [152,](#page-151-0) [197](#page-196-0) Depth directive, [247](#page-246-0) descend parameter, [159](#page-158-0) description parameter, [97,](#page-96-0) [121](#page-120-0) digestauth property, [244](#page-243-0) digestfile, [244](#page-243-0) dir parameter, [144,](#page-143-0) [155](#page-154-0) directives for handling requests, [66](#page-65-0) obj.conf, [87-236](#page-86-0) order of, [84](#page-83-0) summary for obj.conf, [67-69](#page-66-0) syntax in obj.conf, [66](#page-65-0) disable parameter, [115,](#page-114-0) [124](#page-123-0) disable-types parameter, [159](#page-158-0) DNComps property, [242](#page-241-0) DNS, [65,](#page-64-0) [69](#page-68-0) magnus.conf directive, [51-52](#page-50-0) dns-cache-init function, [121](#page-120-0) dns-config function, [227-228](#page-226-0) DNS directive, [56,](#page-55-0) [227-229](#page-226-0) DNS lookup, directives in magnus.conf, [51-52](#page-50-0) document-root function, [139](#page-138-0) domain component tree, [44](#page-43-0) domain component tree (dc), [45](#page-44-0) dorequest parameter, [157](#page-156-0) dotdirok parameter, [160,](#page-159-0) [165](#page-164-0) DTD Attributes, [27](#page-26-0) Data, [26](#page-25-0) Subelements, [26](#page-25-0) dynamic link library, loading, [109-110](#page-108-0) dynamic reconfiguration, [66](#page-65-0) overview, [24](#page-23-0) dyngroups property, [243](#page-242-0)

## **E**

Elements in the server.xml File, [27](#page-26-0) enc parameter, [175,](#page-174-0) [182,](#page-181-0) [185](#page-184-0) Error, [69](#page-68-0) Error directive, [65](#page-64-0) flow of control, [82](#page-81-0) function descriptions, [222-225](#page-221-0) error logging, settings in magnus.conf, [52-53](#page-51-0) ErrorLogDateFormat, magnus.conf directive, [52](#page-51-0) ErrorLogDateFormat directive, [56](#page-55-0) errors sending customized messages, [224,](#page-223-0) [225](#page-224-0) errors log, [30](#page-29-0) escape parameter, [145](#page-144-0) exec-hack parameter, [183](#page-182-0) exp parameter, [185](#page-184-0) expire parameter, [103,](#page-102-0) [109,](#page-108-0) [121](#page-120-0) extension parameter, [161](#page-160-0) ExtraPath directive, [56](#page-55-0) extras directory, [23](#page-22-0)

## **F**

file name extensions, object type, [78](#page-77-0) file parameter, [159,](#page-158-0) [194,](#page-193-0) [196](#page-195-0) Filter, [65,](#page-64-0) [69](#page-68-0) filter parameter, [187](#page-186-0) FilterComps property, [242](#page-241-0)

filters parameter, [106](#page-105-0) find-index function, [154](#page-153-0) find-links function, [154-155](#page-153-0) find-pathinfo-forward parameter, [138,](#page-137-0) [144](#page-143-0) find-pathinfo function, [155-156](#page-154-0) flex-init formatting, [99-100](#page-98-0) flex-init function, [97-98,](#page-96-0) [121](#page-120-0) flex-log function, [82,](#page-81-0) [97,](#page-96-0) [219-220](#page-218-0) flex-rotate-init function, [101-102,](#page-100-0) [122](#page-121-0) flow of control, [75-83](#page-74-0) flushTimer parameter, [192](#page-191-0) fn argument, in directives in obj.conf, [66](#page-65-0) force-type function, [78,](#page-77-0) [173-175,](#page-172-0) [175-176](#page-174-0) forcing object type, [78-79](#page-77-0) format parameter, [121](#page-120-0) forward slashes, [85](#page-84-0) free-size parameter, [116,](#page-115-0) [124](#page-123-0) from parameter, [138,](#page-137-0) [142,](#page-141-0) [163](#page-162-0) funcs parameter, [110,](#page-109-0) [111,](#page-110-0) [124](#page-123-0)

## **G**

get-client-cert function, [156-157](#page-155-0) get-sslid function, [129-130](#page-128-0) groupdb parameter, [127](#page-126-0) groupfile, [244](#page-243-0) groupfn parameter, [127](#page-126-0) grpfile parameter, [129](#page-128-0)

## **H**

hard links, finding, [155](#page-154-0) header parameter, [199](#page-198-0) HeaderBufferSize directive, [57](#page-56-0) home-page function, [139-140](#page-138-0) host-dns-cache-init function, [102-103](#page-101-0) HTTP compression, [70](#page-69-0) http-compression filter, [68,](#page-67-0) [153](#page-152-0) http-decompression filter, [68](#page-67-0) httpacl directory, [23](#page-22-0) HTTPVersion directive, [57](#page-56-0)

## **I**

icp.conf, [249-252](#page-248-0) add\_parent function, [249-250](#page-248-0) add\_sibling function, [250-251](#page-249-0) server function, [251-252](#page-250-0) icp-init function, [103-104](#page-102-0) icp-routefunction, [232](#page-231-0) imagemap function, [198](#page-197-0) index-common function, [198-200](#page-197-0) index-names parameter, [154](#page-153-0) index-simple function, [200-201](#page-199-0) inetOrgPerson, in convergence tree, [45](#page-44-0) Init, [65](#page-64-0) init-cgi function, [123](#page-122-0) init-clf function, [104-105,](#page-103-0) [123](#page-122-0) init-proxy function, [106-107](#page-105-0) init-uhome function, [107-108,](#page-106-0) [123](#page-122-0) InitFn property, [242](#page-241-0) Input, [65](#page-64-0) flow of control, [79-80](#page-78-0) function descriptions, [186-188](#page-185-0) summary, [68](#page-67-0) insert-filter SAF, [187,](#page-186-0) [190](#page-189-0) iponly function, [219,](#page-218-0) [220](#page-219-0)

## **J**

java-ip-check function, [181](#page-180-0)

## **K**

KeepAliveIdleTime directive, [57](#page-56-0) KeepAlivePollTimeout directive, [58](#page-57-0) KeepAliveThreads directive, [58](#page-57-0) KeepAliveTimeout directive, [58](#page-57-0) KernelThreads directive, [58](#page-57-0) key-toosmall function, [201-202](#page-200-0) keyfile, [244](#page-243-0)

## **L** lang parameter, [175,](#page-174-0) [183,](#page-182-0) [185](#page-184-0)

LDAP, iPlanet schema, [44-45](#page-43-0) library property, [242](#page-241-0) line continuation, [85](#page-84-0) links, finding hard links, [154-155](#page-153-0) list-dir function, [202-203](#page-201-0) Listener Elements, [34-40](#page-33-0) ListenQ directive, [58](#page-57-0) load-config function, [157-159](#page-156-0) load-modules function, [109-110,](#page-108-0) [124](#page-123-0) load-types function, [110-111](#page-109-0) LOG, [30-31](#page-29-0) log analyzer, [219,](#page-218-0) [220](#page-219-0) log entries, chronological order, [98](#page-97-0) log file analyzer for, [219,](#page-218-0) [220](#page-219-0) log file format, [98-101](#page-97-0) logFileName parameter, [98,](#page-97-0) [105](#page-104-0) LogFlushInterval directive, [58](#page-57-0) logging cookies, [99](#page-98-0) relaxed mode, [121](#page-120-0) rotating logs, [101-102](#page-100-0) settings in magnus.conf, [52-53](#page-51-0) logs directory, [23](#page-22-0) logstderr, [31](#page-30-0) logstdout, [31](#page-30-0) logtoconsole, [31](#page-30-0) LS id, [35](#page-34-0)

ip attribute, [35](#page-34-0)

## **M**

make-dir function, [203](#page-202-0) manual directory, [23](#page-22-0) match-browser function, [130-131](#page-129-0) MaxCGIStubs directive, [58](#page-57-0) MaxKeepAliveConnections directive, [58](#page-57-0) MaxProcs directive, [58](#page-57-0) MaxRqHeaders directive, [58](#page-57-0) maxthreads parameter, [119,](#page-118-0) [125](#page-124-0) memory allocation, pool-init function, [115-116](#page-114-0) method parameter, [157,](#page-156-0) [192](#page-191-0) methods parameter, [117](#page-116-0)

MinCGIStubs directive, [59](#page-58-0) minthreads parameter, [119,](#page-118-0) [125](#page-124-0) month name, [267](#page-266-0)

## **N**

name attribute in obj.conf objects, [71](#page-70-0) in objects, [71-72](#page-70-0) name parameter, [120,](#page-119-0) [144,](#page-143-0) [148,](#page-147-0) [220](#page-219-0) of define-perf-bucket function, [121](#page-120-0) of thread-pool-init function, [125](#page-124-0) NameTrans, [65](#page-64-0) flow of control, [76-77](#page-75-0) function descriptions, [136-148](#page-135-0) summary, [67](#page-66-0) NativePoolMaxThreads directive, [59](#page-58-0) NativePoolMinThreads directive, [59](#page-58-0) NativePoolQueueSize directive, [59](#page-58-0) NativePoolStackSize directive, [59](#page-58-0) NativeThread parameter, [110,](#page-109-0) [118,](#page-117-0) [124](#page-123-0) nocache parameter, [210](#page-209-0) nondefault objects, processing, [76-77](#page-75-0) nostat parameter, [138](#page-137-0) ns-iconsns directory, [23](#page-22-0) NSAPI plugins, custom, [17](#page-16-0) nsessions property, [243](#page-242-0) NSIntAbsFilePath parameter, [195,](#page-194-0) [196](#page-195-0) nt-console-init function, [111,](#page-110-0) [124](#page-123-0) nt-uri-clean function, [160](#page-159-0) ntcgicheck function, [160-161](#page-159-0) ntrans-base, [138,](#page-137-0) [144](#page-143-0) num-buffers parameter, [122](#page-121-0)

## **O**

obj.conf cache-disable function, [171-172](#page-170-0) cache-enable function, [172-173](#page-171-0) cache-setting function, [173-175](#page-172-0) case sensitivity, [85](#page-84-0) Client tag, [73-74](#page-72-0) comments, [86](#page-85-0)

obj.conf *(Continued)* deny-service function, [197](#page-196-0) deny-sevice function, [152](#page-151-0) directive syntax, [66](#page-65-0) directives, [66-69,](#page-65-0) [87-236](#page-86-0) Connect, [226-227](#page-225-0) DNS, [227-229](#page-226-0) Route, [232-236](#page-231-0) directives summary, [67-69](#page-66-0) dns-config function, [227-228](#page-226-0) flex-init function, [97-98](#page-96-0) flow of control, [75-83](#page-74-0) force-type function, [173-175](#page-172-0) icp-init function, [103-104](#page-102-0) icp-route function, [232](#page-231-0) init-clf function, [104-105](#page-103-0) init-proxy function, [106-107](#page-105-0) java-ip-check function, [181](#page-180-0) load-types function, [110-111](#page-109-0) Object tag, [71-72](#page-70-0) order of directives, [84](#page-83-0) pa-enforce-internal-routing function, [232-233](#page-231-0) pa-init-parent-array function, [111-113](#page-110-0) pa-init-proxy-array function, [113-115](#page-112-0) pa-set-parent-route function, [233](#page-232-0) pac-map function, [142,](#page-141-0) [143](#page-142-0) parameters for directives, [85](#page-84-0) predefined SAFs, [63](#page-62-0) processing other objects, [76-77](#page-75-0) proxy-retrieve function, [204](#page-203-0) require-proxy-auth function, [162-163](#page-161-0) server instructions, [66-69](#page-65-0) set-proxy-server function, [233-234](#page-232-0) set-socks-server function, [235-236](#page-234-0) standard directives, [63](#page-62-0) syntax rules, [84-86](#page-83-0) tune-cache function, [119-120](#page-118-0) tune-proxy function, [120](#page-119-0) unset-proxy-server function, [236](#page-235-0) unset-socks-server function, [236](#page-235-0) url-check function, [165](#page-164-0) use, [63-86](#page-62-0) your-dns function, [229](#page-228-0) Object directive, [247](#page-246-0)

Object tag, [71-74](#page-70-0) name attribute, [71](#page-70-0) ppath attribute, [71](#page-70-0) object type forcing, [78-79](#page-77-0) setting by file extension, [78](#page-77-0) objects, processing nondefault objects, [76-77](#page-75-0) ObjectType, [65](#page-64-0) flow of control, [78-79](#page-77-0) function descriptions, [167-186](#page-166-0) summary, [67](#page-66-0) order, of directives in obj.conf, [84](#page-83-0) Output, [65](#page-64-0) flow of control, [80](#page-79-0) function descriptions, [188-191](#page-187-0) summary, [68](#page-67-0)

## **P**

pa-enforce-internal-routing function, [232-233](#page-231-0) pa-init-parent-array function, [111-113](#page-110-0) pa-init-proxy-array function, [113-115](#page-112-0) pa-set-parent-route function, [233](#page-232-0) pac directory, [23](#page-22-0) pac-map function, [142,](#page-141-0) [143](#page-142-0) parameters, for obj.conf directives, [85](#page-84-0) parent.pat, [263](#page-262-0) path names, [85](#page-84-0) path parameter, [140](#page-139-0) PathCheck, [65](#page-64-0) flow of control, [77](#page-76-0) function descriptions, [149-167](#page-148-0) summary, [67](#page-66-0) perf-init function, [115,](#page-114-0) [124](#page-123-0) pfx2dir function, [76,](#page-75-0) [143-145](#page-142-0) PidLog, magnus.conf directive, [52-53](#page-51-0) PidLog directive, [59](#page-58-0) plug-ins directory, [23](#page-22-0) pool-init function, [115-116,](#page-114-0) [124](#page-123-0) pool parameter, [110,](#page-109-0) [124](#page-123-0) PostThreadsEarly directive, [59](#page-58-0) ppath attribute in obj.conf objects, [71](#page-70-0) in objects, [72](#page-71-0)

predefined SAFs, [87-236](#page-86-0) processing nondefault objects, [76-77](#page-75-0) profiling parameter, [117,](#page-116-0) [125](#page-124-0) proxy-admserv directory, [23](#page-22-0) proxy-retrieve function, [204](#page-203-0) pwfile parameter, [108,](#page-107-0) [123,](#page-122-0) [148](#page-147-0)

## **Q**

query-handler function, [204-205,](#page-203-0) [223-224](#page-222-0) query parameter, [192](#page-191-0) queueSize parameter, [119,](#page-118-0) [125](#page-124-0) quotes, [85](#page-84-0)

## **R**

RcvBufSize directive, [59](#page-58-0) readme parameter, [199](#page-198-0) realm parameter, [161](#page-160-0) reason parameter, [223,](#page-222-0) [225](#page-224-0) reconfig directory, [23](#page-22-0) record-useragent function, [221](#page-220-0) redirect function, [145-146](#page-144-0) register-http-method function, [125](#page-124-0) Reject directive, [248](#page-247-0) relaxed logging, [121](#page-120-0) remove-dir function, [205-206](#page-204-0) remove-file function, [206-207](#page-205-0) remove-filter SAF, [188,](#page-187-0) [191](#page-190-0) rename-file function, [208](#page-207-0) request-handling process flow of control, [75-83](#page-74-0) steps, [65](#page-64-0) requests directives for handling, [66](#page-65-0) steps in handling, [65](#page-64-0) require-auth function, [161-162](#page-160-0) require parameter, [157](#page-156-0) require-proxy-auth function, [162-163](#page-161-0) root parameter, [139](#page-138-0) rotate-access parameter, [102,](#page-101-0) [122](#page-121-0) rotate-callback parameter, [102,](#page-101-0) [123](#page-122-0) rotate-error parameter, [102,](#page-101-0) [122](#page-121-0)

rotate-interval parameter, [102,](#page-101-0) [122](#page-121-0) rotate-start parameter, [102,](#page-101-0) [122](#page-121-0) rotating logs, [101-102](#page-100-0) Route, [65,](#page-64-0) [69](#page-68-0) Route directive, [232-236](#page-231-0) RqThrottle directive, [59](#page-58-0) RqThrottleMinPerSocket directive, [60](#page-59-0) rules, for editing obj.conf, [84-86](#page-83-0)

## **S**

SAFs, predefined, [87-236](#page-86-0) secret-keysize parameter, [164](#page-163-0) Secuity, magnus.conf directive, [53](#page-52-0) security constraining the server, [56](#page-55-0) settings in mangus.conf, [53](#page-52-0) Security directive, [60](#page-59-0) send-error function, [208-209,](#page-207-0) [225](#page-224-0) send-file function, [209-210](#page-208-0) send-range function, [210-211](#page-209-0) send-shellcgi function, [211-212](#page-210-0) send-wincgi function, [212](#page-211-0) separators, [85](#page-84-0) server constraining, [56](#page-55-0) flow of control, [75-83](#page-74-0) handling of authorization of client users, [126](#page-125-0) instructions in obj.conf, [66-69](#page-65-0) processing nondefault objects, [76-77](#page-75-0) server function, [251-252](#page-250-0) Server ID, magnus.conf directive, [50](#page-49-0) server information, magnus.conf directives, [49-51](#page-48-0) Server Name, magnus.conf directive, [50](#page-49-0) server.xml, [25](#page-24-0) more information, [185](#page-184-0) variables defined in, [74-75](#page-73-0) server.xml elements ACLFILE, [38-39](#page-37-0) DESCRIPTION, [30](#page-29-0) LOG, [30-31](#page-29-0) LS, [34-36](#page-33-0) MIME, [37-38](#page-36-0) PROPERTY, [29-30](#page-28-0)

server.xml elements*(Continued)* SERVER, [28-29](#page-27-0) SSLPARAMS, [36-37](#page-35-0) USERDB, [39-40](#page-38-0) servercertnickname, [36](#page-35-0) Service, [65](#page-64-0) default directive, [82](#page-81-0) examples, [80-81](#page-79-0) flow of control, [80-82](#page-79-0) function descriptions, [192-218](#page-191-0) summary, [68](#page-67-0) service-dump function, [213](#page-212-0) set-default-type function, [182-183](#page-181-0) set-proxy-server function, [233-234](#page-232-0) set-socks-server function, [235-236](#page-234-0) set-variable function, [132-136](#page-131-0) set-virtual-index function, [163-164](#page-162-0) shared library, loading, [109-110](#page-108-0) shlib parameter, [109,](#page-108-0) [124](#page-123-0) shtml-hacktype function, [183-184](#page-182-0) shtml send function, [215-216](#page-214-0) ShtmlMaxDepth parameter, [216](#page-215-0) SndBufSize directive, [60](#page-59-0) SOCKS, [252-262](#page-251-0) socks5.conf access control entries, [261-262](#page-260-0) authentication/ban host entries, [253-254](#page-252-0) proxy entries, [261](#page-260-0) routing entries, [254](#page-253-0) specifying ports in, [262](#page-261-0) syntax, [252](#page-251-0) variables and flags, [254-261](#page-253-0) Source directive, [248](#page-247-0) spaces, [85](#page-84-0) SSL, settings in magnus.conf, [53](#page-52-0) ssl-check function, [164](#page-163-0) ssl-logout function, [164-165](#page-163-0) ssl2, [36](#page-35-0) ssl2ciphers, [36](#page-35-0) ssl3, [37](#page-36-0) SSL3SessionTimeout directive, [60](#page-59-0) ssl3tlsciphers, [37](#page-36-0) SSLCacheEntries directive, [60](#page-59-0) SSLClientAuthDataLimit directive, [60](#page-59-0)

SSLClientAuthTimeout directive, [60](#page-59-0) SSLSessionTimeout directive, [60](#page-59-0) StackSize directive, [60](#page-59-0) stackSize parameter, [119,](#page-118-0) [125](#page-124-0) start directory, [23](#page-22-0) start-sockd directory, [23](#page-22-0) statistic collection, settings in magnus.conf, [52-53](#page-51-0) stats-init function, [117,](#page-116-0) [125](#page-124-0) stderr parameter, [111,](#page-110-0) [124](#page-123-0) stdout parameter, [111,](#page-110-0) [124](#page-123-0) StrictHttpHeaders directive, [60](#page-59-0) strip-params function, [147](#page-146-0) subdir parameter, [148](#page-147-0) Sun ONE LDAP Schema, [44-45](#page-43-0) sun-web-server\_6\_1.dtd, [25](#page-24-0) symbolic links, finding, [155](#page-154-0) syntax, [244](#page-243-0) directives in obj.conf, [66](#page-65-0) for editing obj.conf, [84-86](#page-83-0)

## **T**

tags Client, [73-74](#page-72-0) Object, [71-72](#page-70-0) TempDir directive, [61](#page-60-0) TempDirSecurity directive, [61](#page-60-0) TerminateTimeout directive, [61](#page-60-0) thread-pool-init function, [125](#page-124-0) ThreadIncrement directive, [61](#page-60-0) threads, settings in magnus.conf, [52](#page-51-0) tildeok parameter, [160](#page-159-0) timefmt parameter, [197](#page-196-0) timeout parameter, [123](#page-122-0) tls, [37](#page-36-0) tlsrollback, [37](#page-36-0) trailer parameter, [197](#page-196-0) tune-cache function, [119-120](#page-118-0) tune-proxy function, [120](#page-119-0) type-by-exp function, [184-185](#page-183-0) type-by-extension function, [185-186](#page-184-0) Type directive, [248-249](#page-247-0) type parameter, [175,](#page-174-0) [185](#page-184-0)

## **U**

Umask directive, [61](#page-60-0) Unix, constraining the server, [56](#page-55-0) unix-home function, [148](#page-147-0) unix-uri-clean function, [165](#page-164-0) Unix user account, specifying, [50](#page-49-0) unset-proxy-server function, [236](#page-235-0) unset-socks-server function, [236](#page-235-0) update-interval parameter, [117,](#page-116-0) [125](#page-124-0) upload-file function, [217-218](#page-216-0) uri parameter, [194,](#page-193-0) [196](#page-195-0) URL, mapping to other servers, [143-145](#page-142-0) url-check function, [165](#page-164-0) url parameter, [145](#page-144-0) UseNativePoll directive, [61](#page-60-0) UseOutputStreamSize, obj.conf Service parameter, [192](#page-191-0) UseOutputStreamSize directive, [61](#page-60-0) User, magnus.conf directive, [50](#page-49-0) user account, specifying, [50](#page-49-0) User directive, [62](#page-61-0) user home directories, symbolic links and, [155](#page-154-0) USERDB, [39-40](#page-38-0) userdb parameter, [127](#page-126-0) userfile, [244](#page-243-0) userfile parameter, [129](#page-128-0) userfn parameter, [127](#page-126-0) usesyslog, [31](#page-30-0) util\_strftime, [267](#page-266-0)

## **V**

Variable Evaluation, [47](#page-46-0) variables, General Variables, [46-47](#page-45-0) verifycert property, [242](#page-241-0) virtual-index parameter, [163](#page-162-0) virtual-servers parameter, [125](#page-124-0)

## **W**

weekday, [267](#page-266-0) WincgiTimeout directive, [62](#page-61-0)

# **Y**

your-dns function, [229](#page-228-0)